# **PHYLOGENETISCHE STUDIEN AN WILDSCHWEINEN IN DEUTSCHLAND**

# **ANNA MÜLLER**

Inauguraldissertation zur Erlangung des Grades eines **Dr. med. vet.**

beim Fachbereich Veterinärmedizin der Justus-Liebig-Universität Gießen

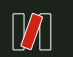

**ANN MÜLLER PHYLOGENETIK BEIM WILDSCHLAND** 

**VVB LAUFERSWEILER VERLAG** 

**Das Werk ist in allen seinen Teilen urheberrechtlich geschützt.**

**Die rechtliche Verantwortung für den gesamten Inhalt dieses Buches liegt ausschließlich bei den Autoren dieses Werkes.**

Jede Verwertung ist ohne schriftliche Zustimmung der Autoren oder des Verlages unzulässig. Das gilt insbesondere für Vervielfältigungen, Übersetzungen, Mikroverfilmungen und die Einspeicherung in und Verarbeitung durch elektronische Systeme.

1. Auflage 2015

All rights reserved. No part of this publication may be reproduced, stored in a retrieval system, or transmitted, in any form or by any means, electronic, mechanical, photocopying, recording, or otherwise, without the prior written permission of the Authors or the Publisher.

1st Fdition 2015

© 2015 by VVB LAUFERSWEILER VERLAG, Giessen Printed in Germany

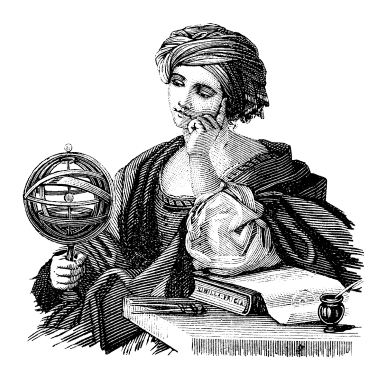

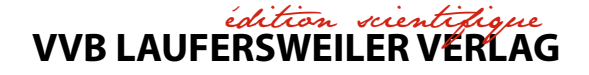

STAUFENBERGRING 15, D-35396 GIESSEN Tel: 0641-5599888 Fax: 0641-5599890 email: redaktion@doktorverlag.de

**www.doktorverlag.de**

Aus der Klinik für Wiederkäuer und Schweine Professur für Schweinekrankheiten der Justus-Liebig-Universität Gießen

Betreuer: Prof. Dr. Dr. habil. Gerald Reiner

# **Phylogenetische Studien an Wildschweinen in Deutschland**

INAUGURAL-DISSERTATION zur Erlangung des Grades eines Dr. med. vet. beim Fachbereich Veterinärmedizin der Justus-Liebig-Universität Gießen

eingereicht von

# **Anna Müller**

Tierärztin aus Marburg

Gießen, 2014

Mit Genehmigung des Fachbereichs Veterinärmedizin der Justus-Liebig-Universität Gießen

Dekan:

**Prof. Dr. Dr. h.c. Martin Kramer**

### **Gutachter:**

Prof. Dr. Dr. habil. Gerald Reiner

Prof. Dr. Georg Erhardt

**Tag der Disputation:** 

17. November 2014

### **Eidesstattliche Erklärung**

Ich erkläre: Ich habe die vorgelegte Dissertation selbstständig und ohne unerlaubte fremde Hilfe und nur mit den Hilfen angefertigt, die ich in der Dissertation angegeben habe. Alle Textstellen, die wörtlich oder sinngemäß aus veröffentlichten oder nicht veröffentlichten Schriften entnommen sind, und alle Angaben, die auf mündlichen Auskünften beruhen, sind als solche kenntlich gemacht. Bei den von mir durchgeführten und in der Dissertation erwähnten Untersuchungen habe ich die Grundsätze guter wissenschaftlicher Praxis, wie sie in der "Satzung der Justus-Liebig-Universität Gießen zur Sicherung guter wissenschaftlicher Praxis" niedergelegt sind, eingehalten.

Bad Laasphe, den 16.04.2014

Anna Müller

### **Inhaltsverzeichnis**

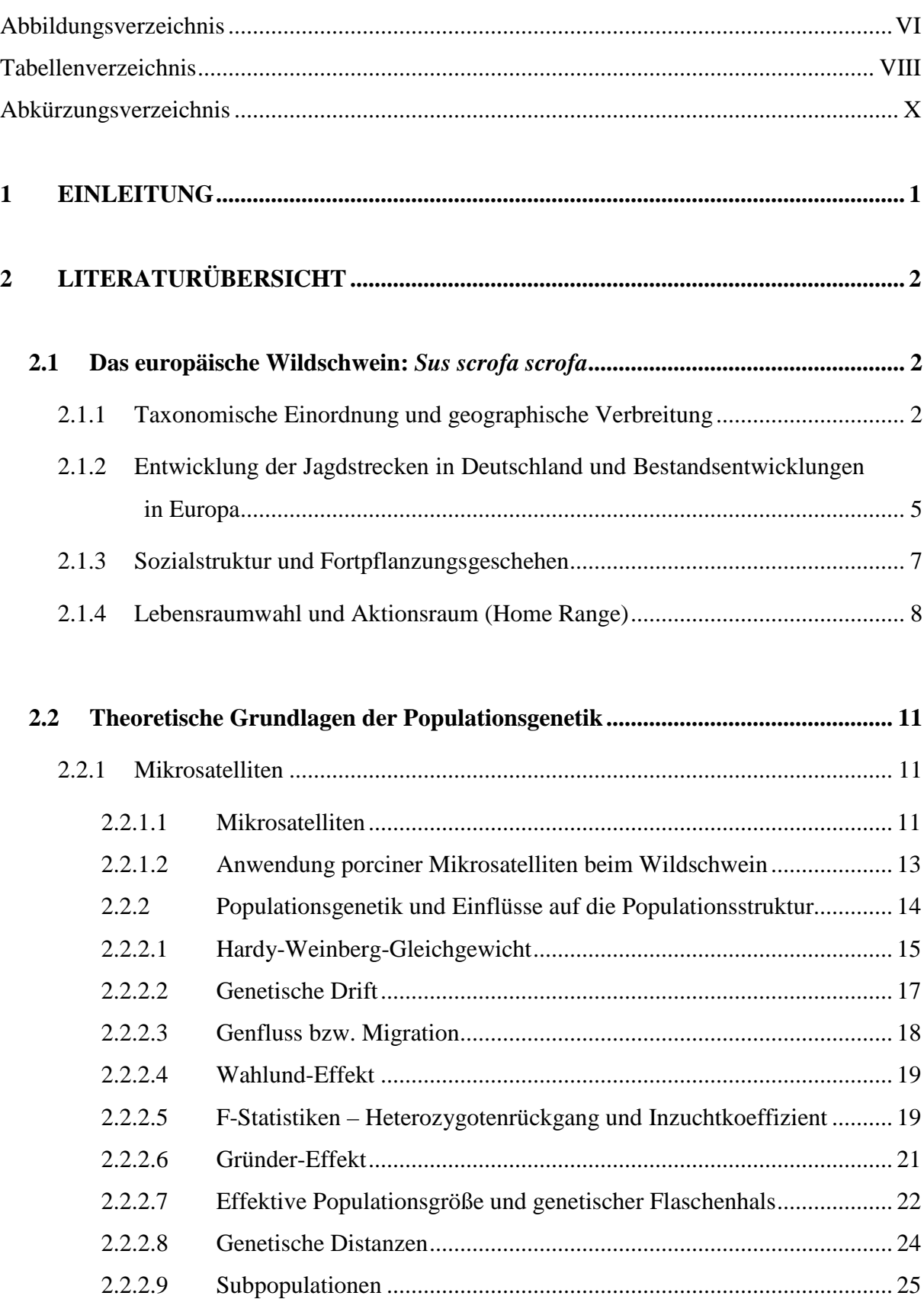

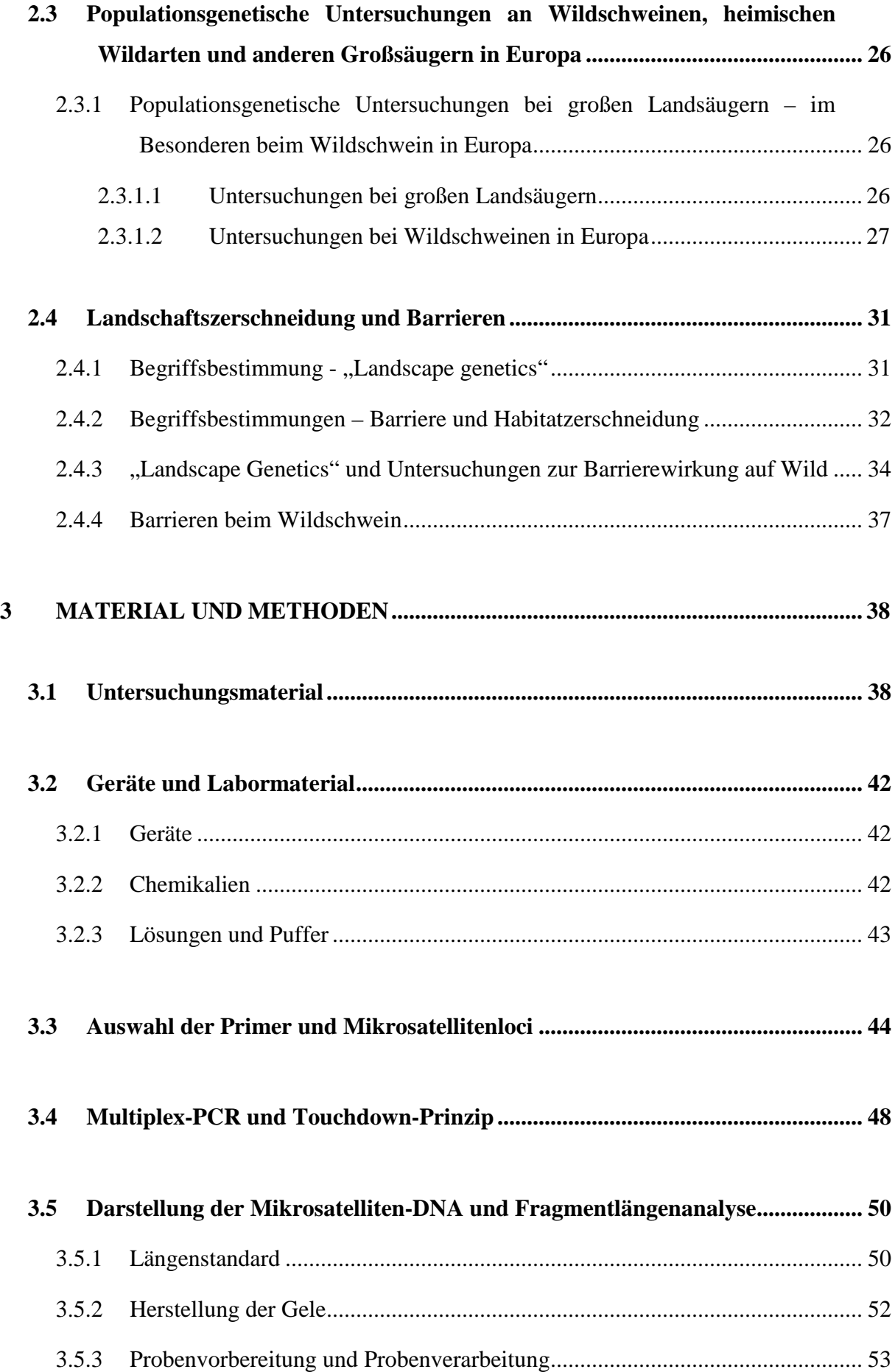

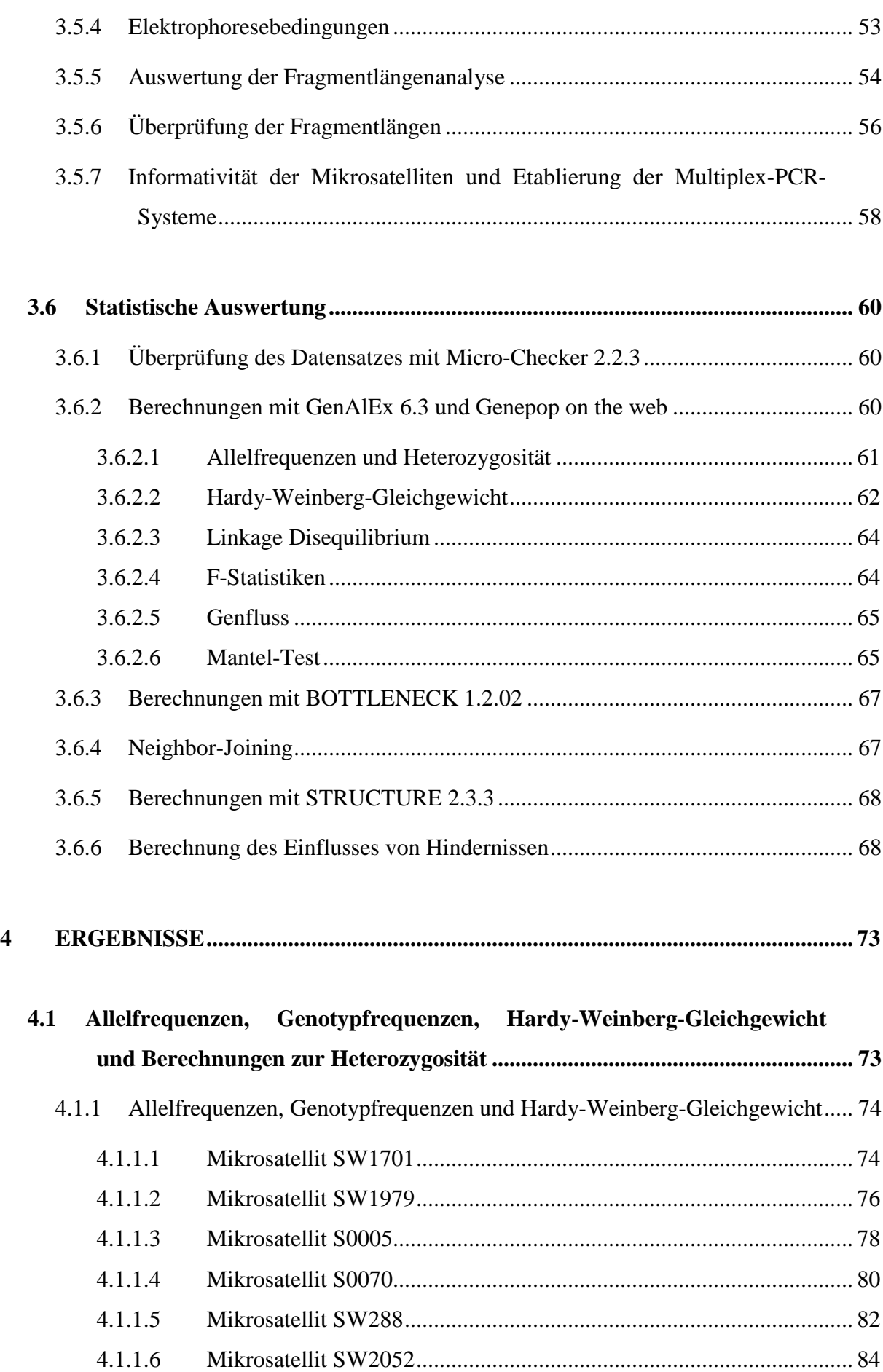

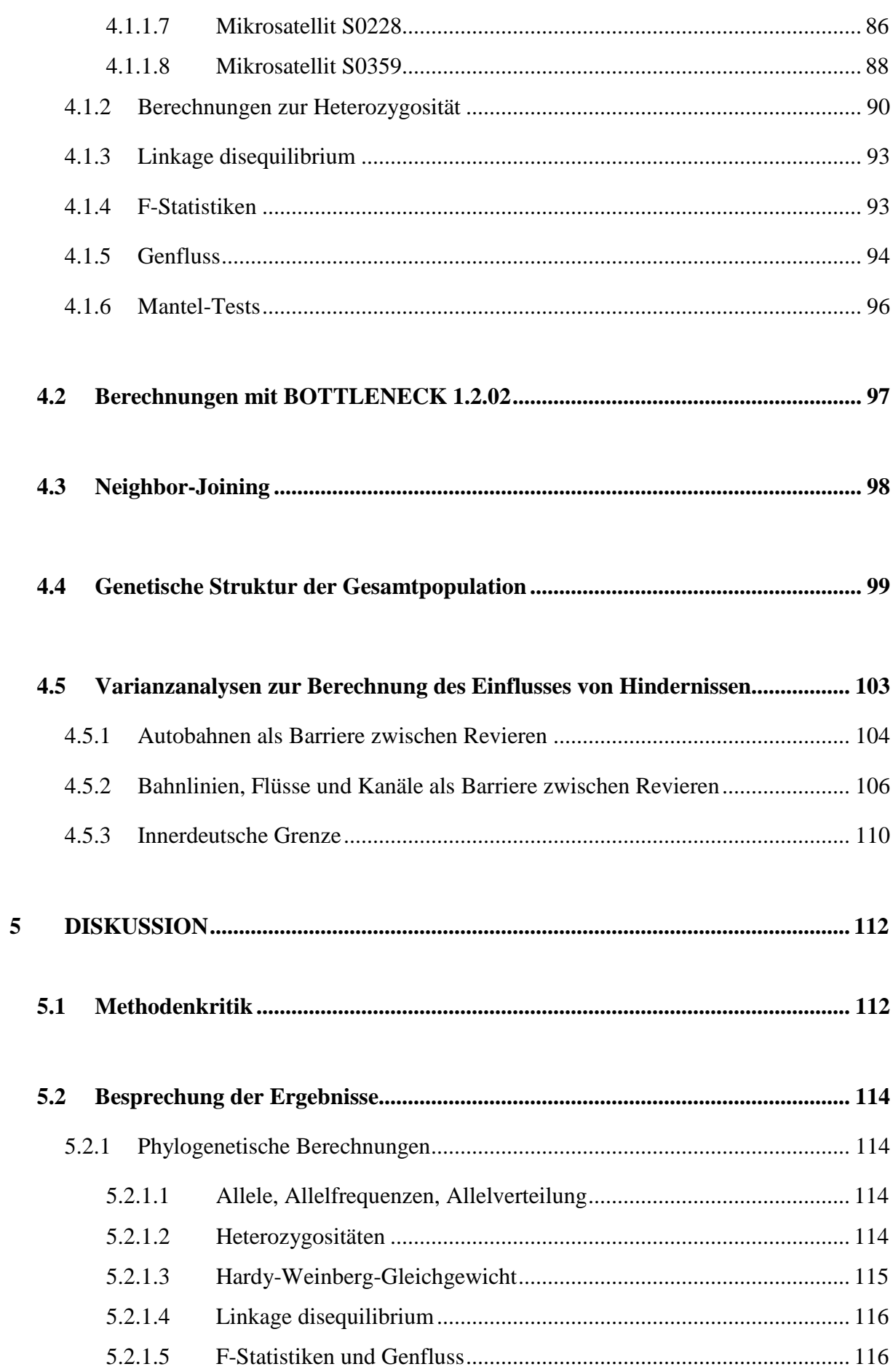

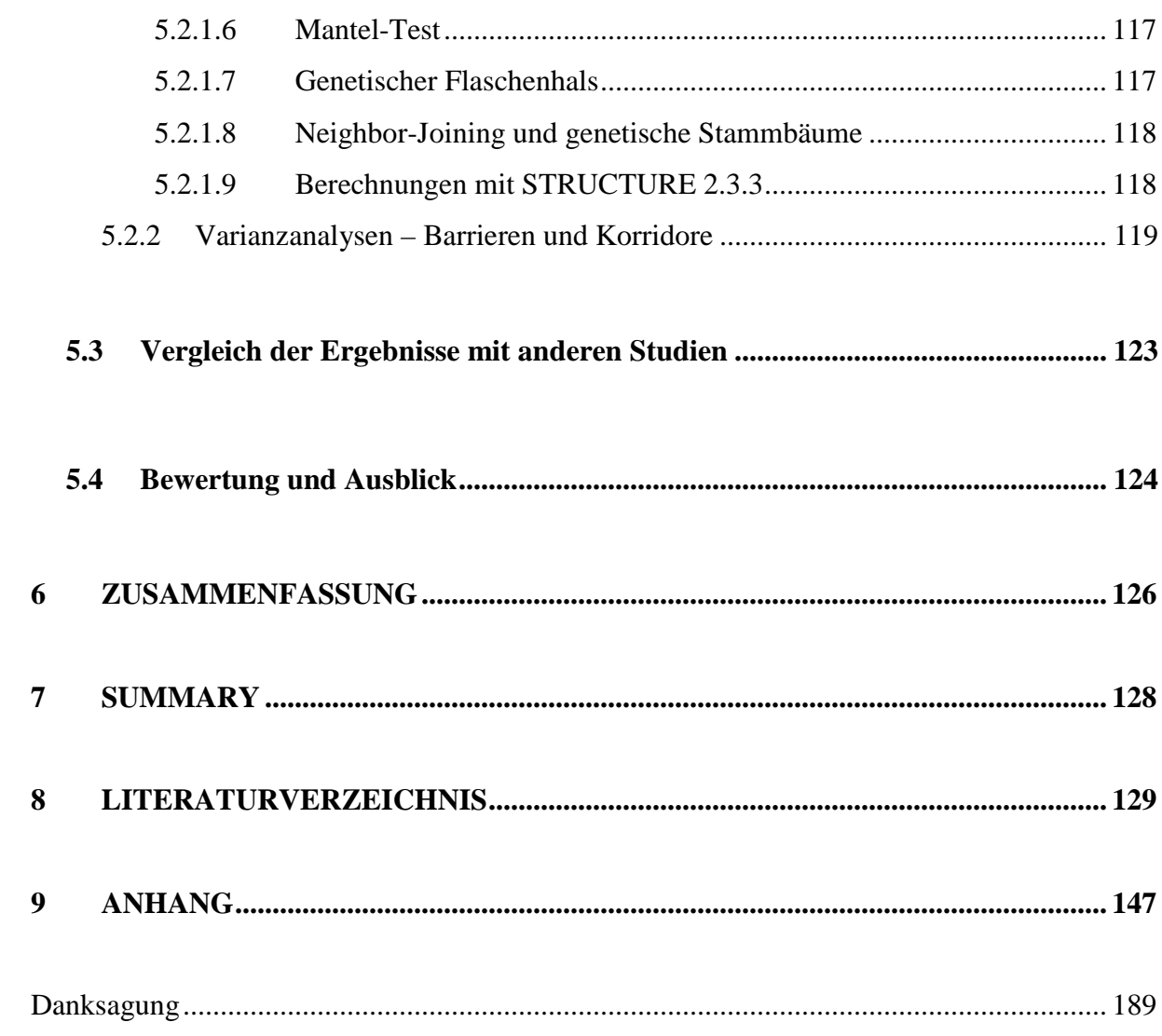

# **Abbildungsverzeichnis**

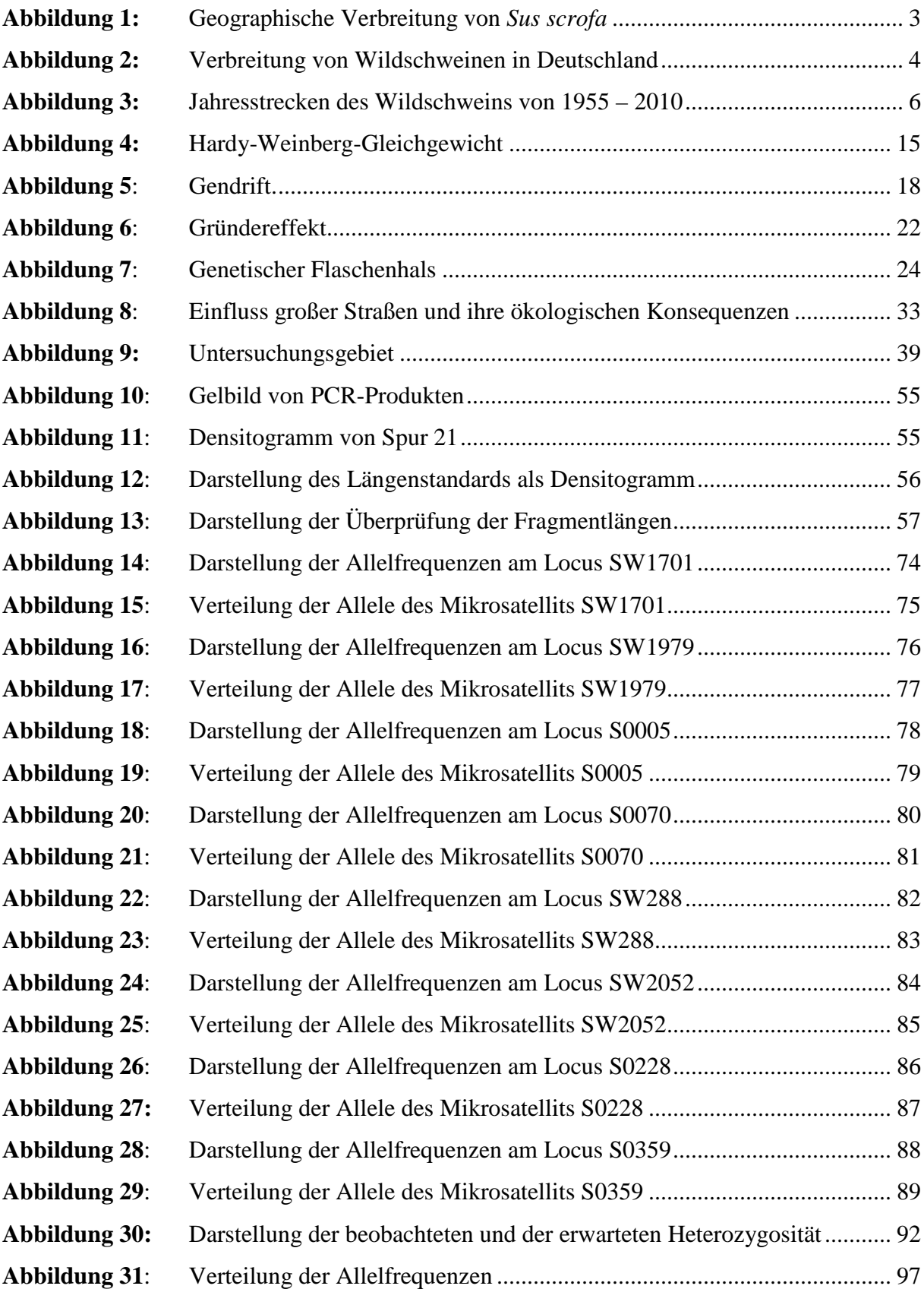

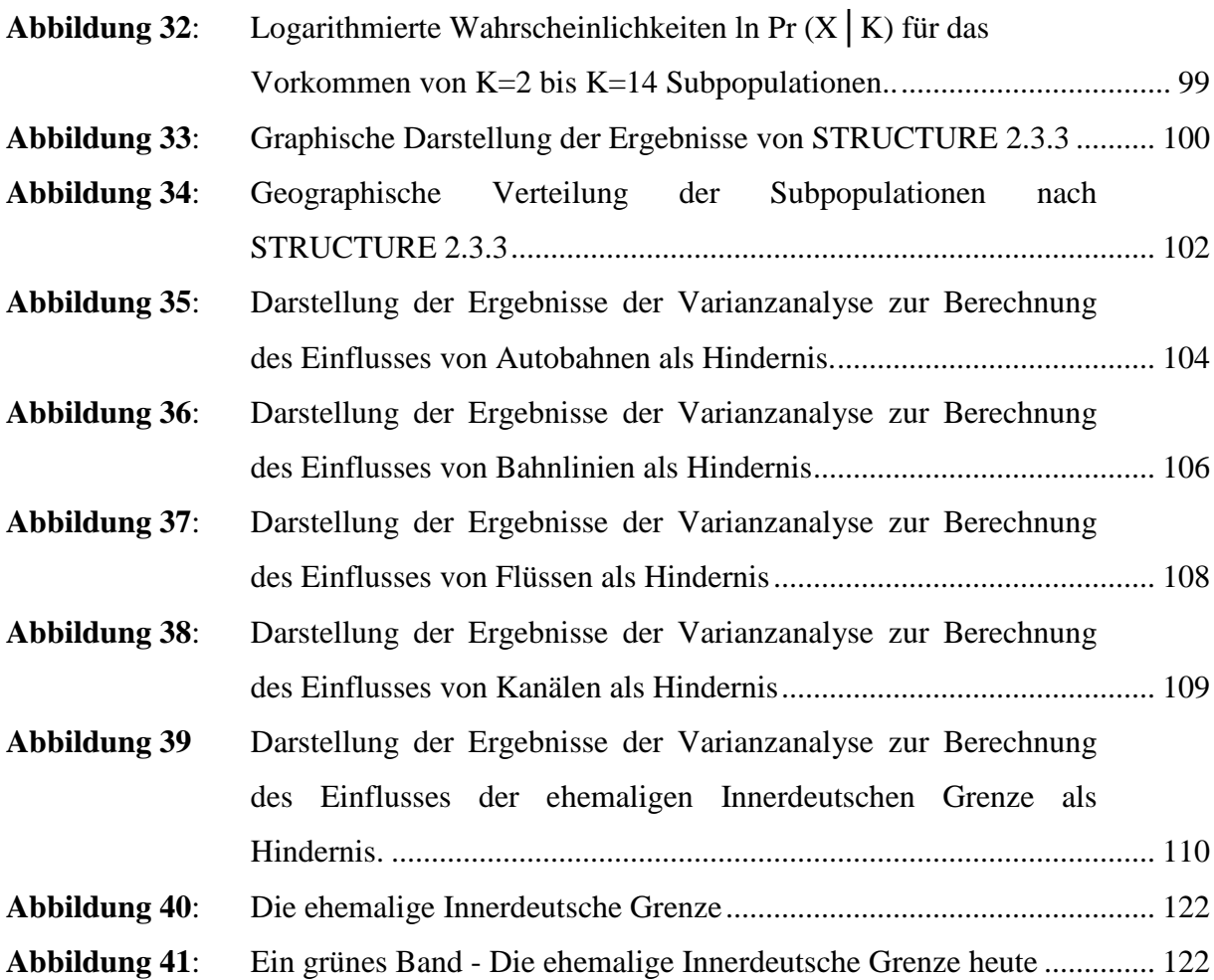

# **Abbildungen des Anhangs**

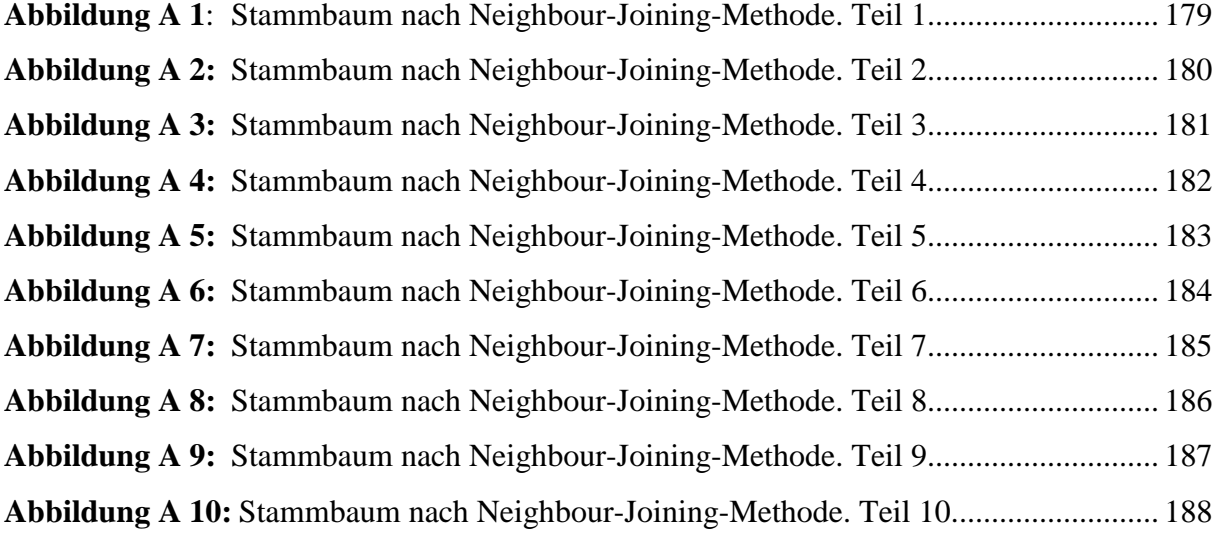

### **Tabellenverzeichnis**

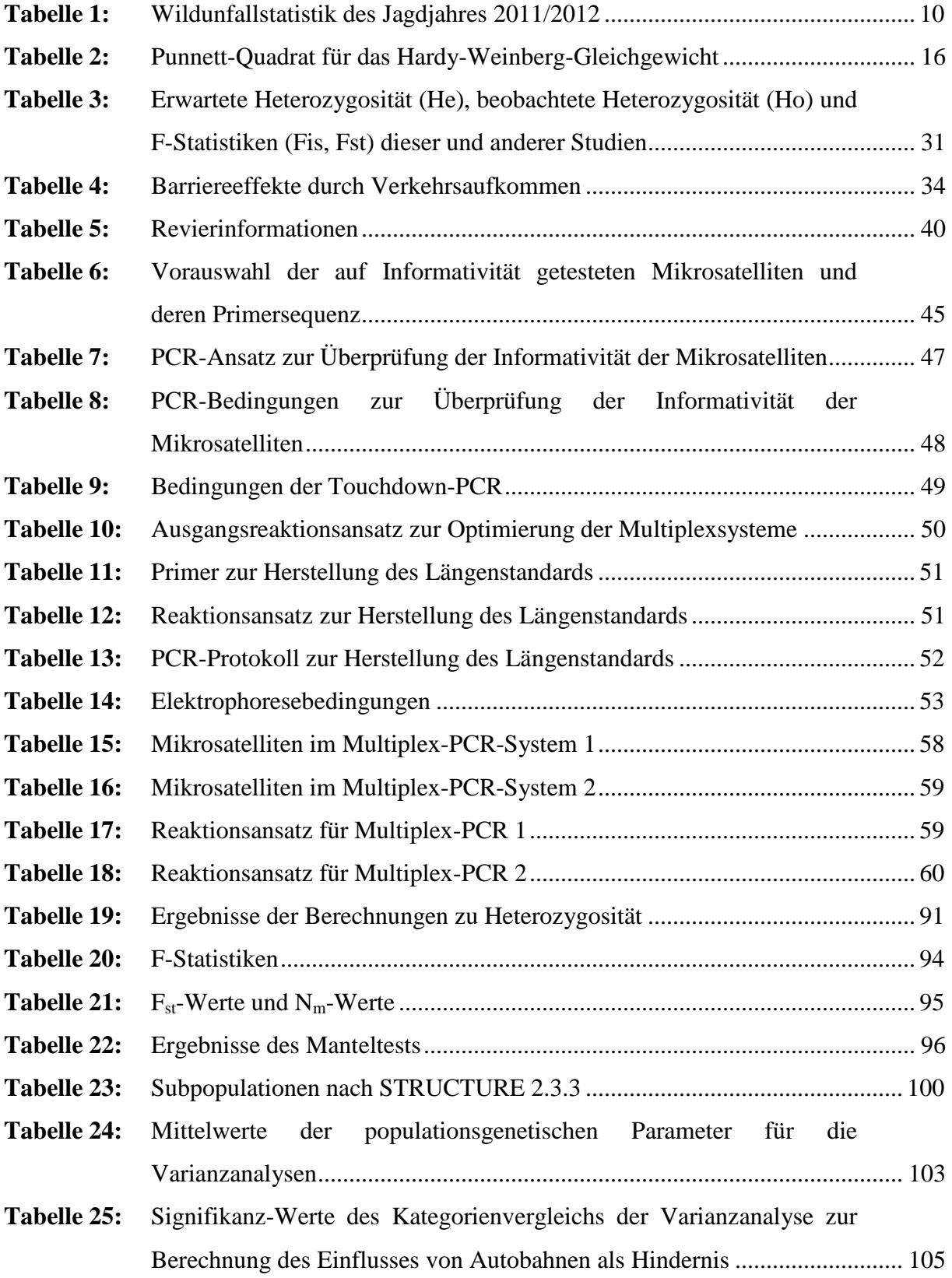

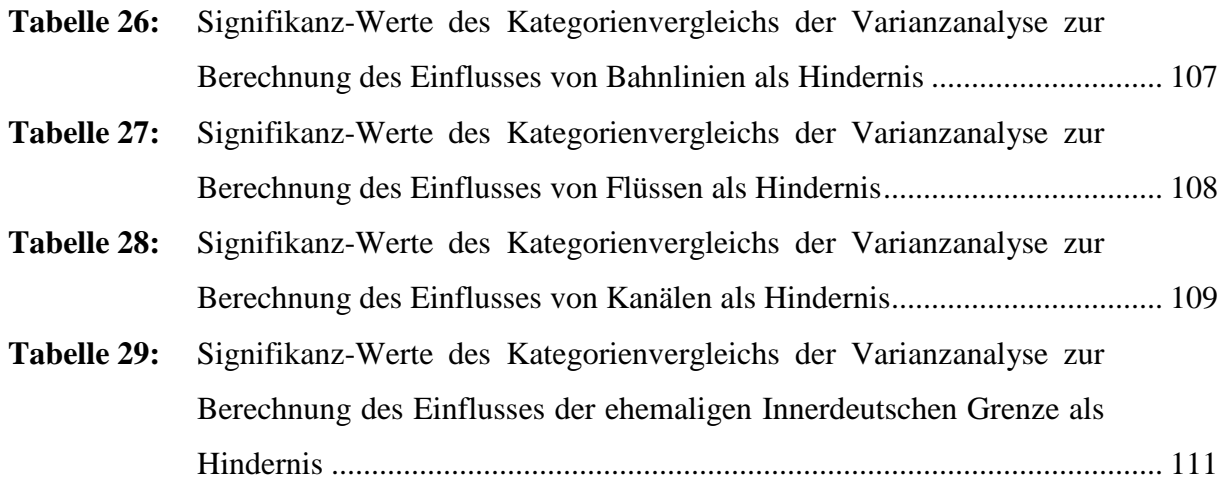

# **Tabellen des Anhangs**

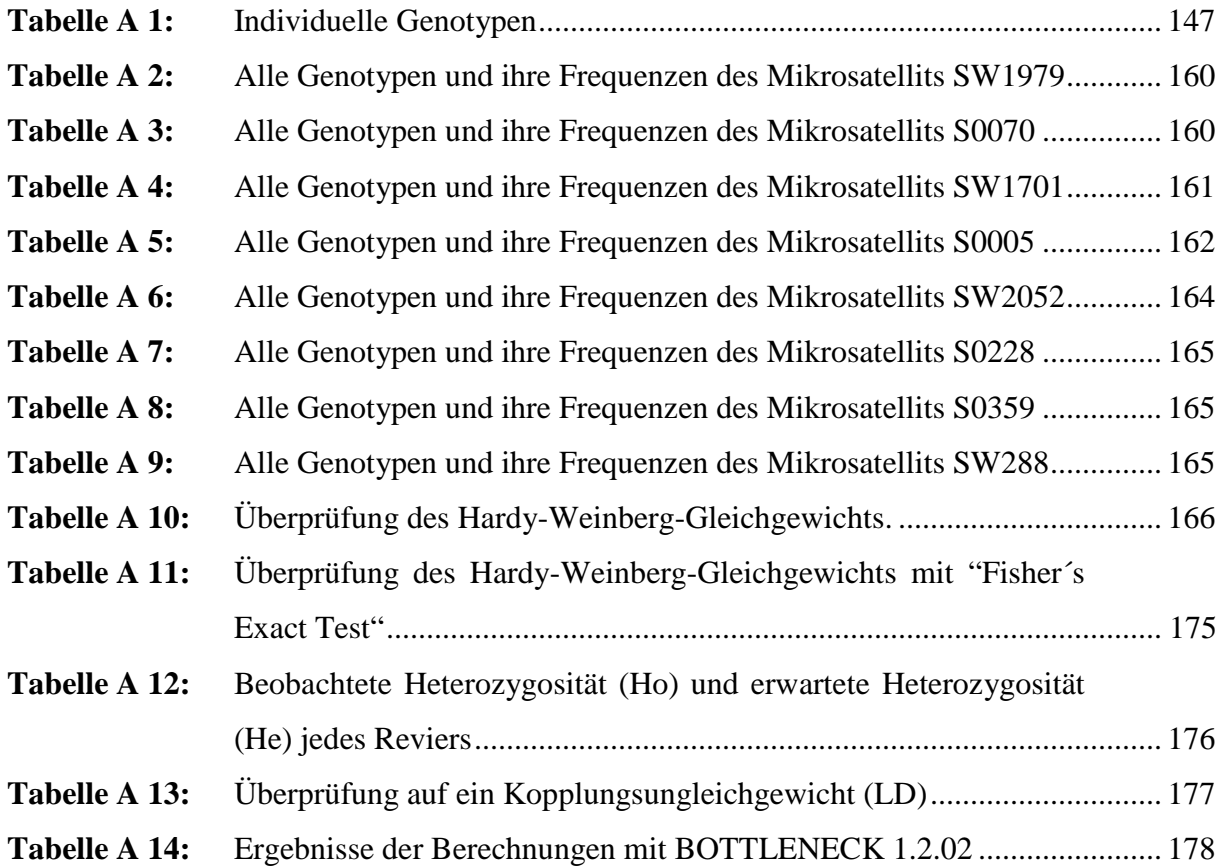

# **Abkürzungsverzeichnis**

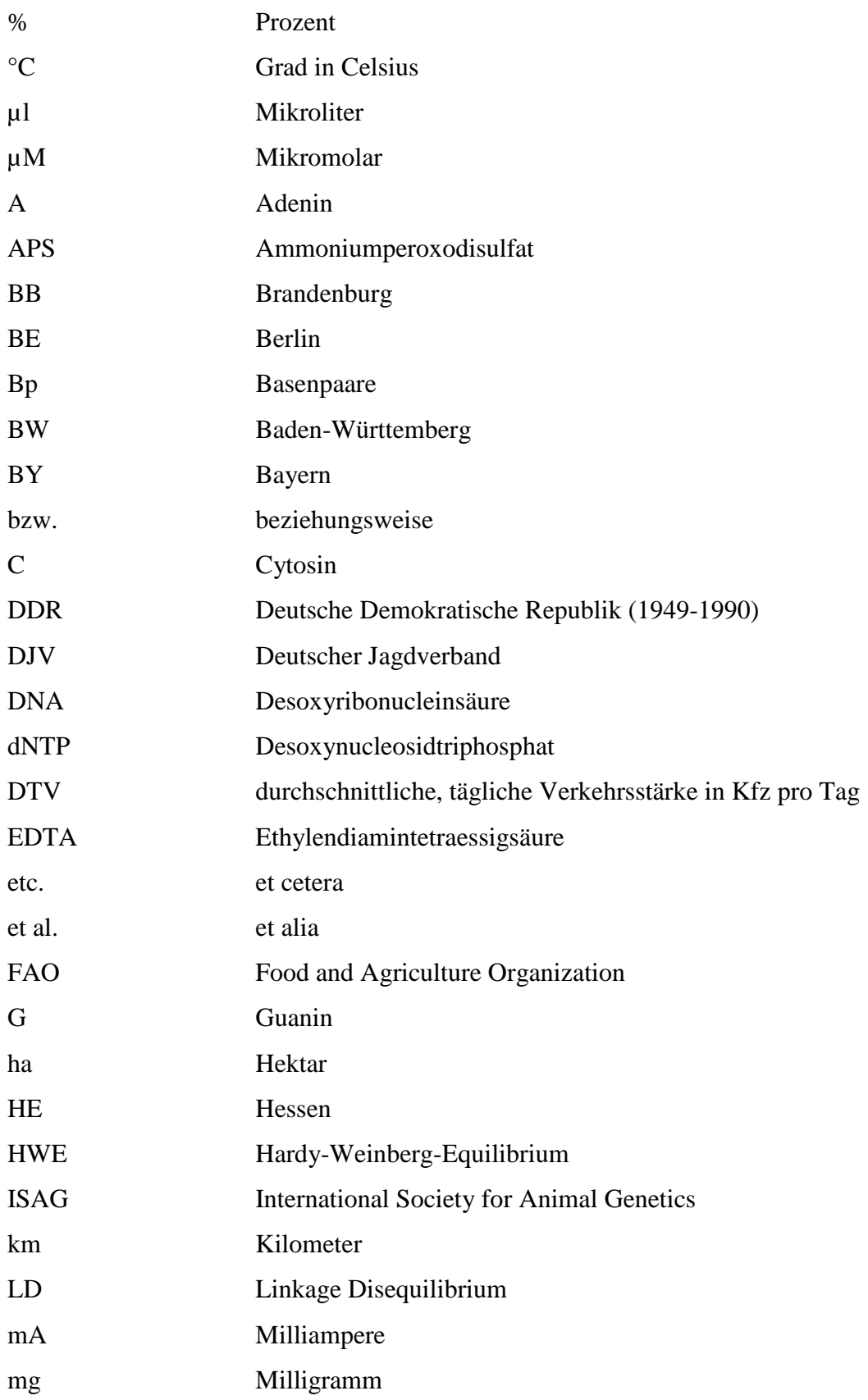

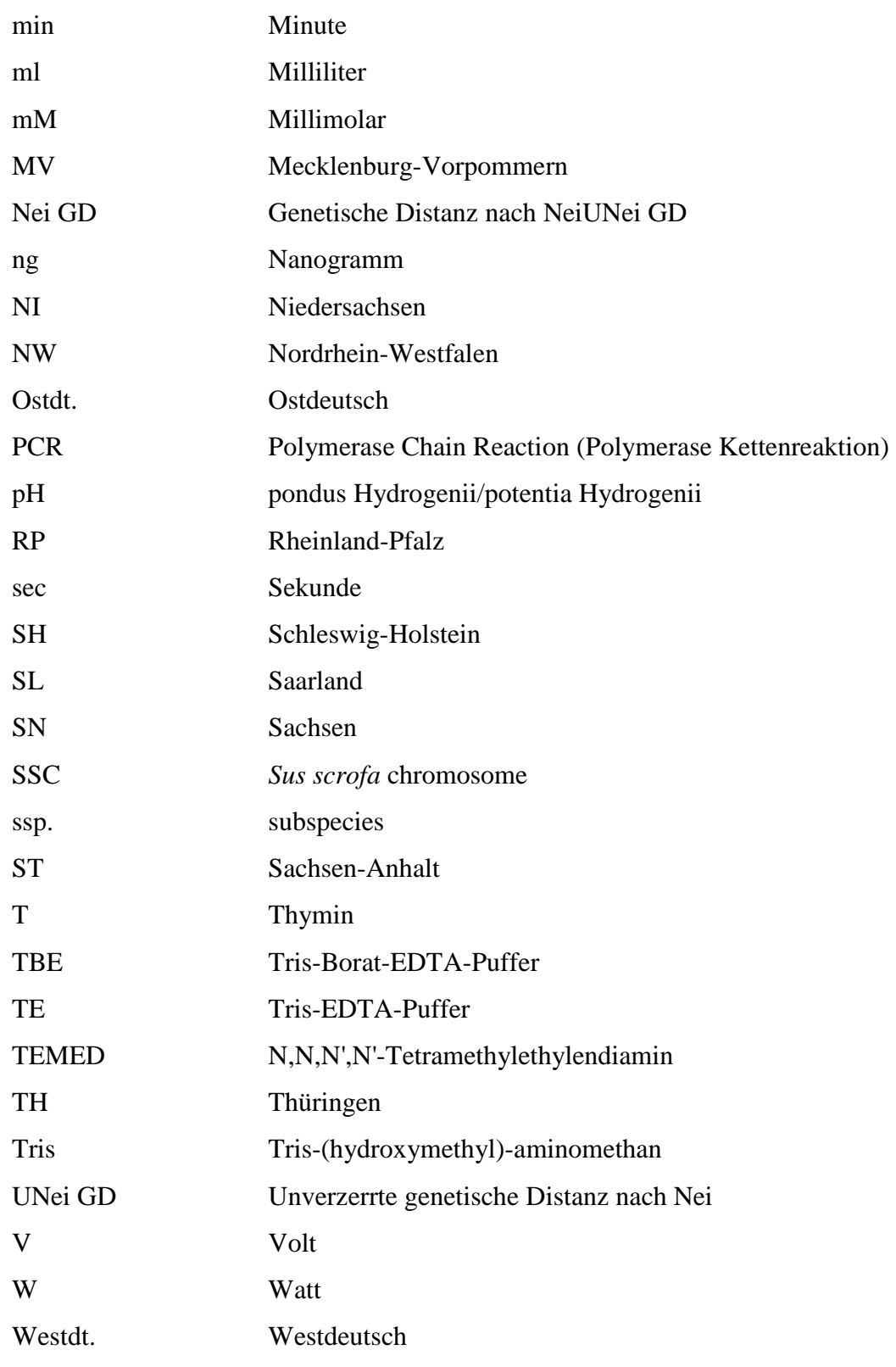

### **1 Einleitung**

Insbesondere durch die Besiedlung urbaner Räume rückt das Wildschwein mehr und mehr ins Bewusstsein des öffentlichen Interesses. Negative Berührungspunkte mit dieser Wildtierart ergeben sich insbesondere durch erhebliche wirtschaftliche Schäden für die Land- und Forstwirtschaft. Bis Mitte des 20. Jahrhunderts waren die Bestände in Deutschland eher klein und weite Regionen galten als wildschweinfrei. Das hat sich gravierend geändert: Die Jagdstrecken und damit die Wildschweinbestände wuchsen seit Ende des Zweiten Weltkriegs stetig an, in den letzten 30 Jahren exponentiell (BRIEDERMANN, 2009). Die starke Expansion der Bestände hat mannigfaltige Gründe, besonders die Lebens- und Ernährungsbedingungen der Wildschweine. Intensive Landwirtschaft und Klimaveränderungen (wärmere Winter) tragen erheblich zu einem Wandel in der Reproduktionsdynamik des Schwarzwildes bei. Neben den direkten Schäden durch Vertilgen und Zerstören von Getreide- und Hackfruchternten, spielt das Wildschwein auch als Reservoir für auf Haustiere übertragbare Erkrankungen, insbesondere die Schweinepest eine große Rolle.

Die Erarbeitung der genetischen Struktur der Wildschweinpopulationen ist ein wesentlicher Meilenstein zur Erfassung der Populationsdynamik im Vorfeld von Überlegungen zur effizienteren Restriktion dieser überaus erfolgreichen Wildtierart. Ziel der vorliegenden Arbeit ist die Etablierung populationsgenetischer Daten auf der Basis von über ganz Deutschland verteilten Subpopulationen und deren Einsatz zur Bewertung anthropogener und natürlicher Barrieren.

### **2 Literaturübersicht**

### **2.1 Das europäische Wildschwein:** *Sus scrofa scrofa*

### **2.1.1 Taxonomische Einordnung und geographische Verbreitung**

Alle Wildschweine gehören zur Ordnung der *Artiodactyla* (Paarhufer), zur Unterordnung der *Suiformes* (Schweineartigen) und dort zur Überfamilie der *Suidea*. Das europäische Wildschwein ist in die Familie der *Suidae* (altweltliche Schweine) und dort in die Unterfamilie der *Suinae* (echte Schweine) eingeordnet. Als *Sus scrofa* ist es Mitglied der Gattung *Sus* und die einzige in Europa frei lebende Art (OLIVER, 1995). Das natürliche Vorkommen erstreckt sich von Westeuropa, rund um das Mittelmeer herum über Südostasien und Japan bis zum Pazifik (MASSEI & GENOV, 1981). Große Populationen finden sich außerdem in Nord- und Südamerika, in Australien und Neuseeland, die aber auf eingeführte Tiere zurückzuführen sind (SJARMIDI & GERRARD, 1988). Die Herkunft der australischen Wildschweine scheint allerdings auf südostasiatischen Arten zu beruhen (HEISE-PAVLOV & HEISE-PAVLOV, 2003). Die genaue Verbreitung von *Sus scrofa* ist Abbildung 1 zu entnehmen. Die in Mitteleuropa lebenden Wildschweine gehören der Subspezies *Sus scrofa scrofa* an. Weltweit sind weitere 16 Unterarten beschrieben (OLIVER, 1995).

Bei genauerer Betrachtung der Verbreitung von *Sus scrofa scrofa* in Deutschland fallen zwei besonders stark besiedelte Gebiete auf; eines im Westen und eines im Nordosten. Das westliche Besiedlungszentrum erstreckt sich vom Saarland über Rheinland-Pfalz, Hessen und die südlichen Teile Nordrhein-Westfalens, umfasst also die westdeutschen Mittelgebirge. Das nordöstlich gelegene Gebiet verläuft von Hamburg über die Mecklenburgische Seenplatte, entlang der polnischen Grenze bis in die Lausitz. Nur geringe Vorkommen sind für Ostfriesland und südlich der Donau beschrieben. Die in Abbildung 2 dargestellte Ausbreitung deckt sich weitgehend mit dem in vorliegender Arbeit betrachteten Untersuchungsgebiet (Abb. 9). Die Darstellung beruht auf Jahresabschusszahlen, dem derzeit einzigen Indikator zur Beurteilung von Bestandsgrößen und –entwicklungen.

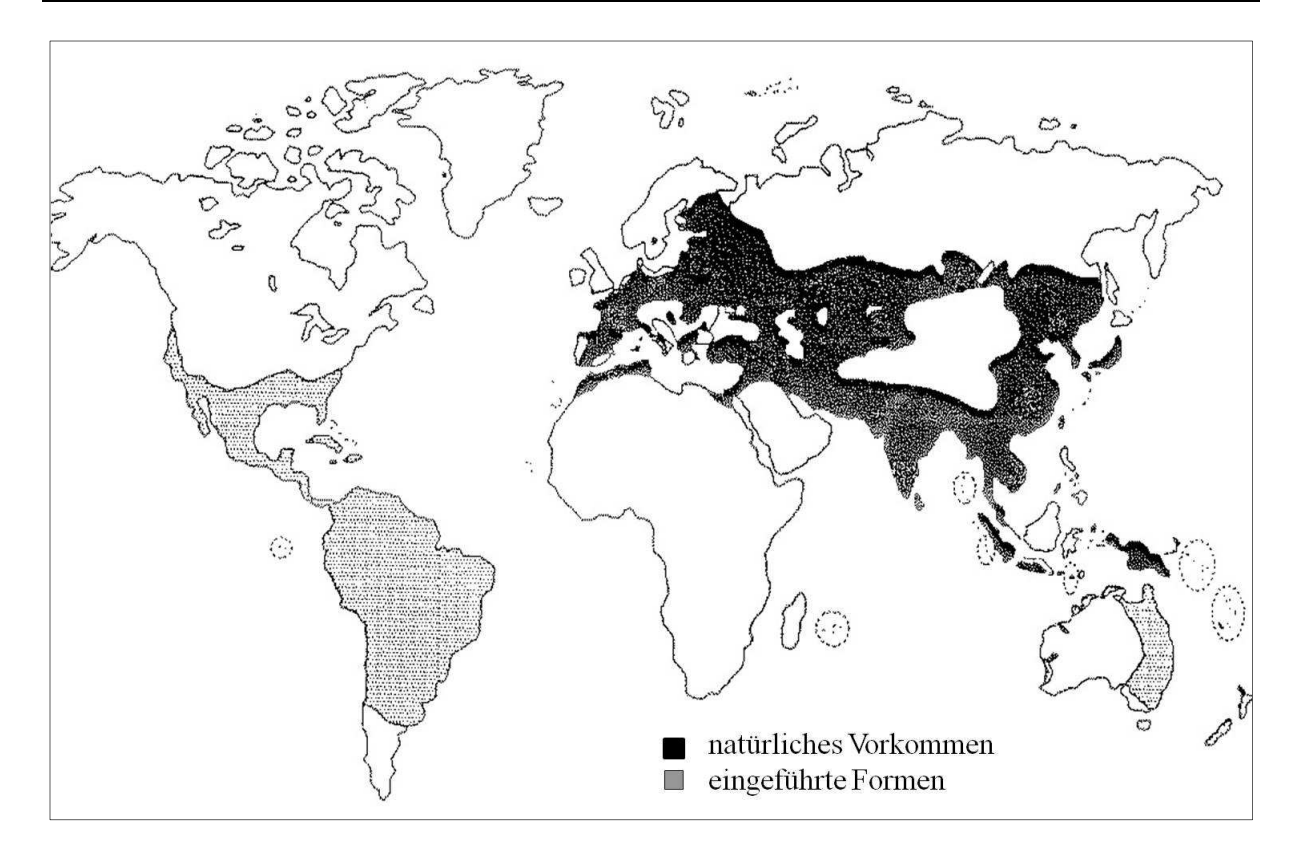

**Abbildung 1:** Geographische Verbreitung von *Sus scrofa* nach SJARMIDI & GERARD (1988), modifiziert nach GETHÖFFER (2005)

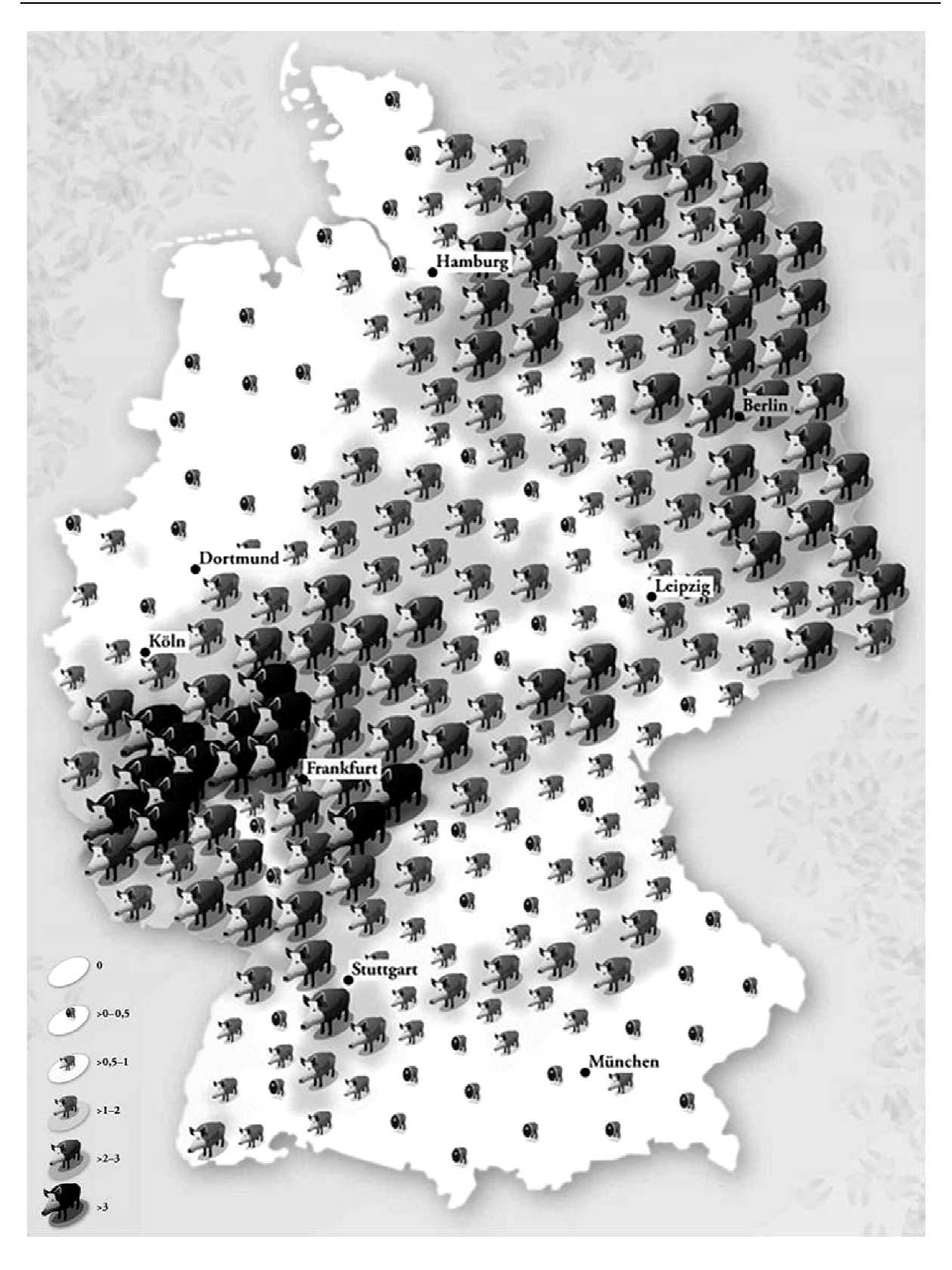

**Abbildung 2:** Verbreitung von Wildschweinen in Deutschland. Durchschnittliche Jagdstrecke von Schwarzwild in erlegte Stückzahlen pro 100 ha Jagdfläche des gesamten Landkreises zwischen den Jagdjahren 2007/2008 http://www.zeit.de/2009/52/D http://www.zeit.de/2009/52/Deutschlandkarte-Wildschweine Wildschweine-52; Illustration: Jörg Block Block) (Quelle: ZEIT) online:

# **2.1.2 Entwicklung der Jagdstrecken in Deutschland und Bestandsentwicklungen in Europa**

Durch das Wachstum der Bevölkerung und die intensive Bejagung galt das Wildschwein in Deutschland Anfang bis Mitte des letzten Jahrhunderts als nahezu ausgerottet. Weite Teile Deutschlands waren praktisch wildschweinfrei, darunter Bayern, Schleswig-Holstein und das heutige Baden-Württemberg. Begünstigt durch die Bedingungen der Nachkriegszeit des Zweiten Weltkriegs und neue Jagdgesetze, eroberte sich das Wildschwein weite Teile seines früheren Lebensraumes nach Kriegsende kontinuierlich und in erheblichem Maße zurück. Ein besonders ausgeprägter Zuwachs fand seit 1980 statt (BRIEDERMANN, 2009). Abbildung 3 zeigt die Streckenentwicklung der letzten 60 Jahre.

Veränderungen der landwirtschaftlichen Verfahren, mastbietende Pflanzungen von Buchen, Wiederansiedelungen von Wildschweinen und die globale Erwärmung begünstigten die Ausbreitung und die starke Bestandsexpansion (BIEBER & RUF, 2005; GEISSER & REYER, 2005). In vielen Gegenden kommt es regelmäßig zu großen Schäden an landwirtschaftlichen Nutzflächen und natürlichen Ökosystemen (SINGER et al., 1984; WELANDER, 2000; SCHLEY & ROPER, 2003; GEISSER & REYER, 2004).

Die offensichtliche Anpassungsfähigkeit der Tiere, die zunehmend auch urbane Räume als Lebensraum erschließen, ist erstaunlich. Wurden in den 80er Jahren und zu Beginn der 90er Jahre für Berlin lediglich einstellige Abschussergebnisse erreicht, so lagen diese im Jagdjahr 2009/2010 bei 1500 Tieren (DJV-Handbuch, 2010).

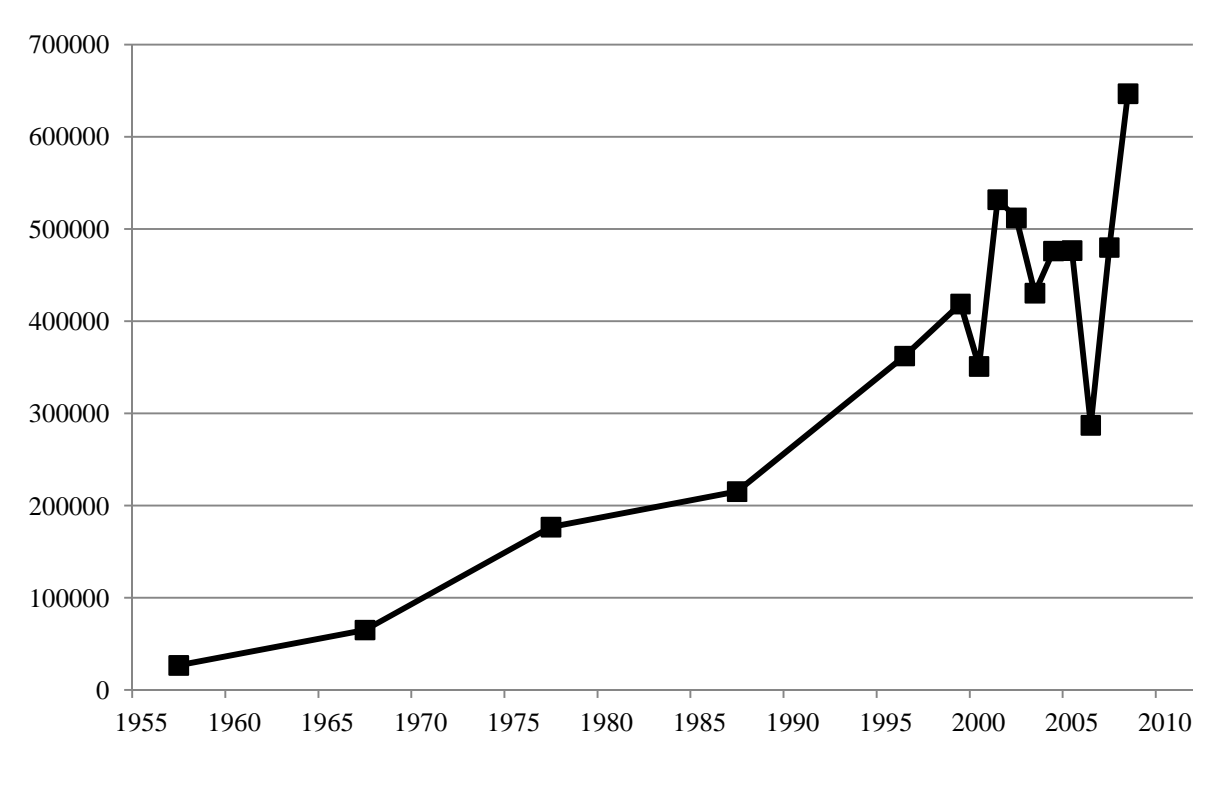

**Abbildung 3:** Jahresstrecken des Wildschweins von 1955 – 2010 (DJV-Handbuch 2010; BRIEDERMANN, 2009)

In vielen Teilen Europas zeichnet sich eine ähnliche Bestandsentwicklung ab. So wurden aus der Schweiz, Frankreich, Italien und Spanien sowie aus osteuropäischen Ländern von hohen bzw. steigenden Bestandszahlen berichtet (MORETTI 1995; FERNANDEZ-LLARIO & MATEOS-QUESADA 1998; FRUZINSKI 1995; SAEZ-ROYUELA & TELLERIA 1986). Eine Wiederbesiedlung von Nordeuropa (Schweden, Finnland, Estland, etc.) beschrieben ERKARINO et al., (1982). Nach jahrzehntelanger Absenz reetablierte sich *Sus scrofa* in Zentralportugal (LOPES & BORGES, 2004). In Schweden und Südengland zeigten sich wachsende Populationen nach Ausbrüchen einzelner Tiere aus Gehegen (LEMEL et al., 2003; GOULDING, 2001). Zurzeit sind in Europa lediglich Irland und Norwegen wildschweinfrei. Einflüsse von Hausschweinen auf die Wildschweinpopulation in Mitteleuropa entstanden durch die bis ins 20. Jahrhundert praktizierte Waldweidemast und der damit zusammenhängenden Einkreuzung von *Sus scrofa domesticus* in die natürliche Population. Dies beweist der beim Wildschwein gefundene Chromosomenpolymorphismus. Der diploide Chromosomensatz der Hausschweine besteht aus 38 Chromosomen, wohingegen die Zahl der Chromosomen beim mitteleuropäischen Wildschwein zwischen 36 und 38 variiert (HERZOG & HECHT, 1998).

Die Schätzung der Populationsgröße anhand von Streckenergebnissen ist ein praktikables, wenn auch recht ungenaues Verfahren. Andere Bestandsschätzungen beruhen auf direkten Zählungen an Kirrungen (GROOT BRUINDERINK & HAZEBROAK, 1995) bzw. auf indirekten Zählungen von Schneespuren und Wurfkesseln (MARKOV, 1997) oder dem Fang-Wiederfangansatz von BORCHERS et al. (2002). Diese Verfahren sind nur für kleinere Gebiete einsetzbar, da sie großflächig angewendet einen erheblichen Aufwand darstellen.

### **2.1.3 Sozialstruktur und Fortpflanzungsgeschehen**

Wildschweine leben ausgesprochen sozial und bilden feste Gemeinschaften, die Rotten (BRIEDERMANN, 2009; MEYNHARDT, 1990). Die Grundeinheiten dieser matriarchalen Gemeinschaft bestehen aus je einer Bache und ihren letztgeborenen Frischlingen (HENNIG, 1998). Rotten sind Familienverbände; alle Bachen sind nachweislich miteinander verwandt (BRIEDERMANN, 2009; MEYNHARDT 1990). Durchschnittlich sind sechs bis zehn Wildschweine in einer Rotte organisiert; allerdings sind auch Rottengrößen von bis zu 30 Tieren beschrieben und keine Seltenheit (BRIEDERMANN, 2009). Die von einer dominanten Bache geführten, matriarchalen Sozialverbände spielen für die Jungtierentwicklung eine herausragende Rolle.

Als Leitbache fungiert die älteste Bache der Rotte. Sie nimmt einen erheblichen Einfluss auf das Fortpflanzungsgeschehen der Rotte, beispielsweise spielt sie eine Schlüsselrolle bei der Synchronisation des Brunstgeschehens (MEYNHARDT, 1984, 1986). Wird die Leitbache erlegt oder stirbt sie im Herbst vor der Rauschzeit, findet keine Brunstsynchronisation statt und die Rottengefüge zerbrechen (MEYNHARDT, 1989). Aktuelle Studien von BIEBER & RUF, 2002 und GETHÖFFER, 2005 weisen auf einen erheblichen Einfluss der Frischlingsbachen auf das Populationswachstum hin.

Im Gegensatz zu den weiblichen Tieren sind erwachsene Keiler Einzelgänger. Im Alter von 15-18 Monaten werden die Überläuferkeiler aus dem Familienverband verstoßen und bilden bis zur nächsten Rauschzeit Überläuferkeilerrotten von zwei bis fünf Tieren. Danach leben die Tiere allein und ohne festen Einstand (MEYNHARDT, 1990).

Rauschzeiten manifestieren sich laut BRIEDERMANN (1971) zwischen Oktober und Mai mit der höchsten Befruchtungsrate in den Wintermonaten. Die klassischen Frischtermine liegen im März und April, sind aber entsprechend der Rauschzeiten ebenfalls sehr variabel.

Neuere Studien zeigen allerdings ein erhebliches Abweichen von der früher typischen Saisonalität. Wobei ein vermehrtes Auftreten von Frischterminen im Hochsommer aufgefallen ist und dementsprechend eine weitere Rauschzeit im Frühjahr stattgefunden haben muss. Also kann nicht mehr von einer strikten Saisonalität ausgegangen werden (NEEF, 2009). Die Tragzeit liegt zwischen 112 und 120 Tagen und entspricht der der Hausschweine (HECK & RASCHKE, 1985). Die Wurfgröße variiert zwischen einem und zehn Frischlingen und liegt durchschnittlich bei 5,65 Frischlingen pro Bache (MEYNHARDT, 1990).

Die Begriffe Frischling, Überläufer, Keiler und Bache entstammen der jagdlichen Terminologie. Als Frischlinge gelten Jungtiere bis zu einem Alter von rund einem Jahr; Überläufer beschreiben junge Tiere im Alter von ungefähr ein bis zwei Jahren. Diese Termini werden nicht geschlechtsspezifisch verwendet. Bachen sind weibliche, Keiler männliche, erwachsene Tiere ab einem Alter von etwa zwei Jahren (BRIEDERMANN, 2009).

### **2.1.4 Lebensraumwahl und Aktionsraum (Home Range)**

Die Lebensraumwahl wird in erster Linie durch das jeweilige Nahrungsangebot bestimmt. Als Nahrung werden Baum- und Feldfrüchte bevorzugt (BRIEDERMANN, 2009). Dem Wildschwein als omnivorem Nichtwiederkäuer stehen aber zahlreiche weitere Nahrungsquellen zur Verfügung (BRIEDERMANN, 2009; GROOT BRUINDERINK et al., 1994; JERZIERSKI & MYRCHA, 1975; MASSEI et al., 1996). In Mitteleuropa spielen Feldfrüchte als Nahrungsquelle eine zunehmende Rolle (BRIEDERMANN, 1967; HOHMANN & HUCKSCHLAG, 2004). Außerdem sind Wasserzugang, Deckung und Ruhezonen bei der Lebensraumwahl der Wildschweine von Bedeutung. Im Allgemeinen werden waldreiche Regionen, gut strukturierte Feldlandschaften, Sumpf- und Gewässergebiete mit Schilfgürteln gewählt. Im Besonderen bevorzugen Wildschweine junge und entsprechend niedrige Fichtenbestände, die eine gute Deckung bieten. In den Sommermonaten stellen Raps-, Mais- und Getreidefelder, die sowohl Nahrungsquelle als auch Deckung sind, einen gern aufgesuchten Einstand dar (MEYNHARDT, 1990).

Die Größe des Aktionsraumes ist beim Wildschwein nachweisbar abhängig von der Lebensraumqualität, also vom Nahrungsangebot und den Deckungsmöglichkeiten. Daraus

folgt, dass in verschiedenen Regionen auch unterschiedlich große Streifgebiete beobachtet werden können (STUBBE et al., 1989; BRIEDERMANN, 2009; MEYNHARDT, 1990). Außerdem haben Populations- und Altersstruktur und auch die Erfahrung der Leitbache einen Einfluss auf die Größe der Aktionsräume und Wanderdistanzen (SODEIKAT & POHLMEYER, 2003). In gut strukturierten Habitaten, besonders in reichhaltigen Waldgebieten, nutzen Rotten jährlich ein Gebiet von 500-1000 ha und weisen ein sehr standorttreues Wanderverhalten auf. Eine erhöhte Abwanderung von Überläufern kann in solchen Fällen auf eine erhöhte Populationsdichte zurückgeführt werden (BRIEDERMANN, 2009). KEULING et al. markierten 2005 in Mecklenburg-Vorpommern 122 Wildschweine mit Sendern und konnten so einen Aktionsraum von 100-1400 ha verfolgen. Ähnliche Angaben macht HOLZGANG (2001), er nennt Aktionsräume von 800-3000 ha und Wanderdistanzen von bis zu 250 km.

Befürchtungen, dass Rotten in Folge von Drückjagden auseinandergerissen würden und eine erhöhte Abwanderung stattfände (BOITANI et al., 1994; CALENGE et al., 2002), konnten nicht bestätigt werden (SODEIKAT & POHLMEYER, 2002; SODEIKAT, et al., 2005 und MÜLLER, 2001). Demnach verlassen die Rotten auch während Drückjagden ihr angestammtes Streifgebiet nicht bzw. finden sich kurz nach dem Jagdgeschehen wieder ein. Allerdings müssen die Sozialstruktur der Rotte mit einer Leitbache erhalten bleiben und im heimatlichen Aktionsraum genügend Fluchträume vorhanden sein.

Außerdem ist das Wildschwein ein nicht zu unterschätzender Unfallverursacher auf Deutschlands Straßen.

Tabelle 1 zeigt die Wildunfallstatistik des Jagdjahres 2011/2012, dabei steht das Wildschwein nach dem Rehwild auf dem zweiten Platz der Unfallverursacher. Bei Beurteilung der Wildunfallstatistik ist allerdings zu berücksichtigen, dass Rot- und Damwild insgesamt seltener vorkommen, als Reh- und Schwarzwild.

**Tabelle 1**: Wildunfallstatistik des Jagdjahres 2011/2012 (Angaben beruhen auf Fallwildzahlen aus den Bundesländern. Fallwild bezeichnet Tiere, die durch nicht-jagdliche Einwirkungen – überwiegend durch den Straßenverkehr – zu Tode gekommen sind. <sup>1)</sup>Hochrechnungen, da keine Erfassung vorliegt. Quelle: http://medienjagd.test. newsroom.de/4511\_a5\_11\_wildunfall.pdf Stand:01/2013)

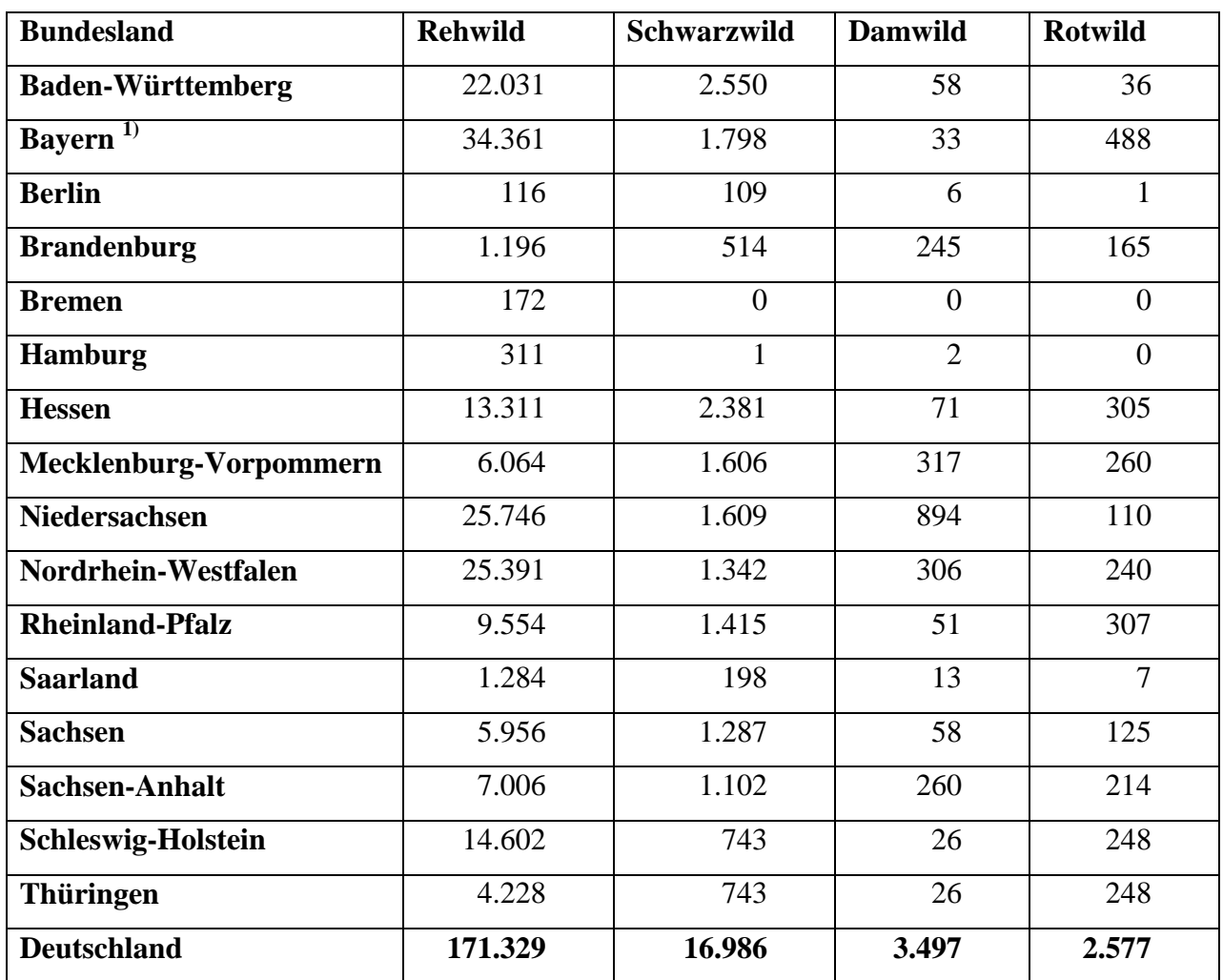

### **2.2 Theoretische Grundlagen der Populationsgenetik**

### **2.2.1 Mikrosatelliten**

#### 2.2.1.1 Mikrosatelliten

Mikrosatelliten werden auch "Single Tandem Repeats" (STRs) (EDWARDS et al., 1991) oder "Simple Sequence Repeats" (TAUTZ, 1989) genannt und stellen kurze, repetitive DNA-Sequenzen dar. Sie sind genomweit lokalisiert. Das sich wiederholende Basenmotiv ist bis zu sechs Basenpaare lang und wiederholt sich zwischen zehn und 30 mal (TAUTZ & SCHLÖTERER, 1994).

Mikrosatelliten finden sich im Genom aller bisher untersuchten Organismen und treten meist im nicht-kodierenden Bereich des Genoms auf. Seltener sind sie im kodierenden Bereich oder in der Promotorregion lokalisiert (HANCOCK, 1999).

Sie zeigen eine hohe Verteilungsdichte im Genom und eine hohe Variabilität, die auf der unterschiedlichen Zahl der Wiederholungen beruht und damit unterschiedliche Fragmentlängen zur Folge hat (ASHLEY & DOW, 1994).

Im Durchschnitt lassen sich pro Genort rund acht unterschiedliche Allele darstellen. Dieser ausgeprägte Grad an Polymorphismus lässt sich mit der Mutationsfreudigkeit repetitiver Sequenzen erklären. Da die Mutationen in nicht-kodierenden Bereichen meist ohne Auswirkungen bleiben, sind sie dort auch wesentlich häufiger nachweisbar als in kodierenden Genomabschnitten. Die Mutationsrate liegt bei Mikrosatelliten zwischen  $10^{-4}$  und  $5x10^{-6}$  pro Locus und Generation. (CRAIGHEAD et al., 1995; EDWARDS et al., 1992; DALLAS, 1992). Die recht hohen Mutationsraten erlauben eine individuelle Unterscheidung.

Der genaue Mutationsmechanismus war lange Zeit umstritten, mittlerweile setzt sich die Theorie des "slipped-strand mispairing" durch (RICHARDS & SURTHERLAND, 1992; SCHLÖTTERER & TAUTZ, 1992). Dabei nimmt man an, dass es durch Strangverschiebungen zu Fehlpaarungen während der Replikation kommt, was zur Bildung eines in der Länge veränderten Stranges führt. Bei nicht-repetitiven Sequenzen stellt "DNA-Slippage" kein Problem dar, da es nur eine Möglichkeit zur Wiederanlagerung des Templatestrangs gibt. Bei repetitiven Sequenzen kann sich der Strang, entsprechend der Wiederholungen, auch an benachbarte Wiederholungssequenzen außerhalb des eigentlichen Rasters wieder anlagern. Wird die DNA-Synthese mit falsch angelagerten Strängen fortgeführt, verändert sich die Länge des Mikrosatellits.

Da die Schätzung vieler populationsgenetischer Parameter abhängig vom jeweils zu Grunde gelegten Mutationsmodell ist (z.B. bei genetischen Distanzen und Untersuchungen auf genetische Flaschenhälse), ist die Kenntnis der verschiedenen Modelle unerlässlich. Für Mikrosatelliten gilt dies im Besonderen, weil mit steigender Mutationsrate die Sensitivität für das jeweilige Mutationsmodell steigt (ESTOUP & CORNUET, 1999).

Von den bisher beschriebenen vier Mutationmodellen werden das "stepwise mutation model" (SMM) (KIMURA & OTHA, 1978) und das "infinite alleles model" (IAM) (KIMURA & CROW, 1964) als die Wichtigsten angesehen. Beim IAM wird unterstellt, dass jede Mutation zur Erzeugung eines neuen Allels führt. Das SMM geht davon aus, dass jede Addition bzw. Deletion einer Wiederholungseinheit zu einem neuen Allel führt (SUNDQIST et al., 2001; VALDES et al., 1993). BALLOUX & LUGON-MOULIN (2002) schließen daraus, dass sich Allele mit stark unterschiedlicher Länge in geringerer Beziehung zueinander befinden als Allele mit ähnlicher Länge. Das von DI RIENZO et al. (1994) eingeführte, TPM (Zwei-Phasen-Modell) stellt eine Erweiterung des SMM dar und nimmt eine Deletion bzw. Addition mehrerer Wiederholungseinheiten an.

Außerdem findet sich in der Literatur das K-Allel-Modell (KAM) nach BALLOUX & LUGON-MOULIN (2002).

Beim Auftreten von Punktmutationen im Bereich der Primerbindungsstellen, wird das dazugehörige Allel nur geringfügig oder gar nicht amplifiziert. Man spricht von "Nullallelen" (PEMBERTON et al., 1995). Dadurch können heterozygote Tiere als vermeintlich homozygot fehlinterpretiert werden. Bei Abstammungskontrollen kann dies zu falsch-negativen Ergebnissen führen (SCHWEND, 2001). Auf Populationsebene kann durch ein, mit statistischer Relevanz, auftretendes Nullallel, der Homozygotenanteil zu hoch eingeschätzt werden, was eine stärkere Abweichung vom Hardy-Weinberg-Gleichgewicht zur Folge hat (WILTON et al., 1999).

Durch die Verwendung spezifischer, den Mikrosatelliten direkt flankierenden, Primer lassen sich die unterschiedlichen Fragmentlängen mittels PCR vervielfältigen und mittels hochauflösender Polyacrylamidgelelektrophorese auftrennen. Fluoreszenzmarkierte Primer, deren PCR-Amplifikate mit Laserlicht-Detektion dargestellt werden können, ermöglichen eine weitreichende Automatisierung der Mikrosatellitenanalyse und so eine schnelle und genaue Genotypisierung der Individuen und die Bewältigung großer Probenaufkommen. Alternativ kann Kapillarelektrophorese zur Darstellung der Amplifikate verwandt werden (PETTERSSON et al., 2009).

Für eine Mikrosatellitenanalyse sind nur kleine Mengen DNA erforderlich. Für eine erfolgreiche DNA-Isolation benötigt man nur eine geringe Menge Ausgangsmaterial (Blut, Schleimhautabstriche, Gewebeproben oder Haare). Mikrosatelliten-Marker lösten die vorher routinemäßig verwendeten biochemischen und Blutgruppenmarker weitgehend. Sie wurden und werden für Genom-Kartierungen (ROHRER, 1994), Kopplungsanalysen (REINER et al., 2007), forensischen Identitätsüberprüfungen und Abstammungskontrollen (GLOWATZKI-MULLIS et al., 1995; HEYEN et al., 1997) noch immer häufig eingesetzt. In der Populationsgenetik, speziell bei phylogenetischen Studien und der "conservation genetics" (Untersuchung der genetischen Stabilität und Variabilität gefährdeter Populationen, Rassen und Arten), kommt der Mikrosatelliten-Analyse ebenfalls noch immer eine große Bedeutung zu, obwohl im Rahmen moderner Sequenzanalyseverfahren inzwischen eine Vielzahl von Einzelbasenmutationen (Single Nucleotide Polymorphisms; SNPs) vorliegen.

Etliche Studien – zum Beispiel GERSTENBERGER (2002) beim Menschen; ECKERT (2003) bei Feliden; KIM et al. (2002) und METTA et al. (2004) beim Rind; ACHMANN et al. (2004) und BJORNSTAD & ROED (2001) beim Pferd; PAETKAU et al. (1995) und BLOCK (2004) bei Bären; ROED (1998), KUEHN et al. (2007) sowie WANG & SCHREIBER (2001) bei Cerviden und MARTINEZ et al. (2000), DELGADO et al. (2008) und FERREIRA et al. (2008) beim Schwein bzw. Wildschwein – belegen die hervorragende Eignung der Mikrosatelliten zur Beantwortung mannigfaltiger Fragestellungen im Bereich der Populationsgenetik.

### 2.2.1.2 Anwendung porciner Mikrosatelliten beim Wildschwein

Hausschweine und Wildschweine gehören zur gleichen Spezies *Sus scrofa*. Daher gelingt die Amplifikation porciner Mikrosatelliten sowohl beim Hausschwein als auch beim Wildschwein. LOWDEN et al. (2002) überprüften für Hausschweine entwickelte Mikrosatelliten bei verschiedenen Wildformen (Sus barbatus und Sus verrucosus, etc.) und zeigten eine hohe Konservierung der einzelnen Loci. Außerdem wurden in Australien australie verwilderte Hausschweine, die "Feral Pigs" mittels Mikrosatelliten untersucht (SPENCER et al., 2006).

Im eurasischen Raum wurden bis dato nur wenige Mikrosatellitenanalysen beim Wildschwein durchgeführt (DELGADO et al., 2008; FERREIRA et al., 2006; FERREIRA et al., 2008; NIKOLOV et al., 2009; SCANDURA et al., 2008; VELIKOVIC et al., 2010; VERNESI et al., 2003).

### **2.2.2 Populationsgenetik und Einflüsse auf die Populationsstruktur**

Die Populationsgenetik, die auf den Grundprinzipien der Mendel´schen Regeln basiert, befasst sich mit den Auswirkungen dieser Regeln auf die genetische Struktur von Populationen. Als Population bezeichnet man definierte Vermehrungs- bzw. Paarungsgemeinschaften zwischen Lebewesen. Populationen können natürlich entstehen oder experimentell gebildet werden.

Grundlage der Populationsgenetik ist die Ermittlung und Beurteilung der genetischen Variation, die innerhalb oder zwischen einer bzw. mehreren Populationen zu beobachten sind. Die genetische Variation drückt sich in unterschiedlichen Allelen an gleichen Loci aus. Um diese Variation beurteilen zu können, werden Allelfrequenzen (Verhältnisse der einzelnen Allele zueinander, an einem Locus) ermittelt und verglichen.

Allelfrequenzen sind damit die Grundlage zur Beurteilung der Populationsstruktur und zum Vergleich mehrerer Populationen.

#### 2.2.2.1 Hardy-Weinberg-Gleichgewicht

Das Hardy-Weinberg-Gleichgewicht ist eine der wichtigsten Grundlagen der Populationsgenetik. Es beschreibt das konstante Verhältnis von homozygoten und heterozygoten Individuen innerhalb einer Population. Diese, auf der Mendel´schen Vererbungslehre basierende, Gesetzmäßigkeit wurde Anfang des 20. Jahrhunderts unabhängig voneinander von G.H. Hardy und W. Weinberg beschrieben (HARDY, 1908; WEINBERG, 1908). Die Hardy-Weinberg Verteilung gibt demnach das Zahlenverhältnis der Genotypen in einer Population aus diploiden Organismen bei verschiedenen Allelfrequenzen an einem Locus an (siehe Abbildung 4).

Diese Verteilung setzt allerdings folgende Bedingungen innerhalb der Population voraus:

- Allelfrequenzen sind bei männlichen und weiblichen Individuen gleich
- Ausreichende Populationsgröße, damit Zufallsschwankungen vernachlässigbar werden
- **Panmixie**
- Keine Mutation, keine Selektion, kein Genimport bzw. Genexport

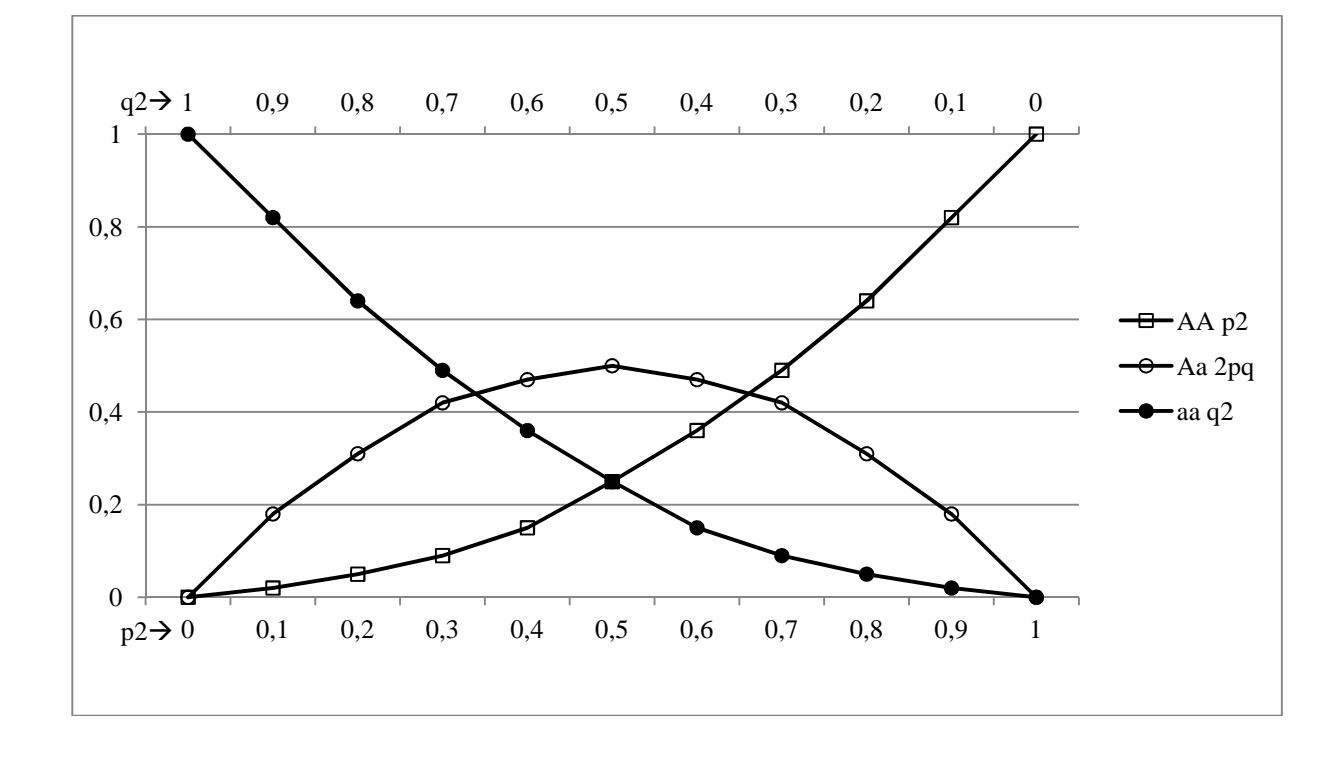

### **Abbildung 4:** Hardy-Weinberg-Gleichgewicht für zwei Allele: die horizontale Achse zeigt die beiden Allelfrequenzen p und q, die vertikale Achse zeigt die Genotypfrequenzen. Die drei möglichen Genotypen (hier: AA, Aa, aa) sind durch unterschiedliche Zeichen dargestellt. (Quelle: http://commons.wikimedia.org/wiki/File:Hardy-Weinberg1.gif#file)

Wird ein Merkmal (Allel) unbeachtet der Partnerwahl vererbt, entsteht eine gleichmäßige Verteilung des Allels im entsprechenden Genpool. Genetische Drift, Selektionsdruck, geographische Grenzen und andere evolutionäre Prozesse können eine ungleichmäßige Verteilung der Allele bedingen.

Allgemein lässt sich die Gesamthäufigkeit der einzelnen Genotypen durch folgende Gleichung beschreiben:

$$
p^2+2pq+q^2=1
$$

Dieses Verhältnis zwischen Genotyp- und Allelfrequenzen bleibt bei obengenannten Bedingungen über Generationen hinweg konstant und wird häufig als Punnett-Quadrat dargestellt (Tabelle 2), welches gleichzeitig der Ermittlung der möglichen Genotypen dienen kann.

**Genpool (weiblicher Anteil)**   $A(p)$  a (q) A (p)  $AA(p^2)$ ) Aa (pq) (männlicher Anteil) **(männlicher Anteil) Genpool**  aa $(q^2)$  $a(q)$  aA (pq)

**Tabelle 2**: Punnett-Quadrat für das Hardy-Weinberg-Gleichgewicht

Um genetische Tests durchführen zu können, die auf Genotypfrequenzen basieren, ist eine Überprüfung des Hardy-Weinberg-Gleichgewichts vorher unerlässlich. Weichen die Allelhäufigkeiten signifikant von den Erwartungswerten der Hardy-Weinberg-Proportion ab, so deutet dies auf bestimmte Mechanismen bei der Allelrekombination hin. So zeigt beispielsweise eine Gesamtpopulation, die aus nicht paarenden Subpopulationen besteht, deren Allelfrequenzen voneinander abweichen, eine Abweichung vom Hardy-Weinberg-Gleichgewicht. Die Subpopulationen wiederum einzeln untersucht, weisen keine Abweichung vom Hardy-Weinberg-Gleichgewicht auf.

Zur Überprüfung des Hardy-Weinberg-Gleichgewichts wird der Chi-Quadrat-Test bzw. Fisher´s Exakter Test verwendet. Dies entspricht einem in der Statistik üblichen Nullhypothesentest. Eine Abweichung vom Hardy-Weinberg-Gleichgewicht kann außerdem auf Inzucht, Substrukturierungen der Gesamtpopulation oder Selektionsprozesse hinweisen.

### 2.2.2.2 Genetische Drift

Als genetische Drift bezeichnet man die Änderung der Allelfrequenzen, die auf statistischen Zufallsschwankungen beruht und, im Gegensatz zu den Faktoren Selektion, Mutation und Migration, ungerichtet sind. Dieser Faktor spielt besonders in kleinen bzw. isolierten Populationen eine Rolle. Bei Verlust einzelner Allele oder der Entstehung von Homozygoten, wird dieser Zustand im Genpool fixiert und ein unwiederbringlicher Verlust von Allelen und damit Variabilität wird sichtbar; dies führt letztlich zur Homozygotie der Population (SPERLICH, 1988). Dieser Zusammenhang ist in Abbildung 5 dargestellt.

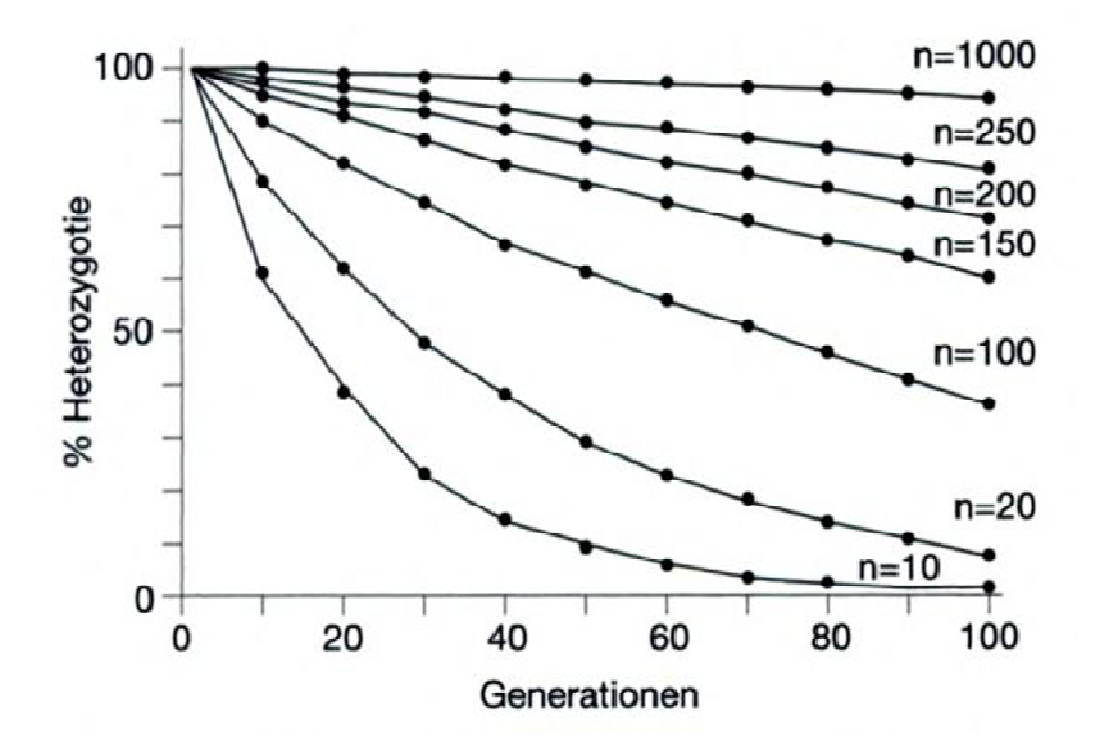

**Abbildung 5**: Abhängigkeit der Geschwindigkeit des Gendrifts von der Populationsgröße und der mit Gendrift verbundene Rückgang von Heterozygotie (aus SPERLICH, 1988).

### 2.2.2.3 Genfluss bzw. Migration

Genfluss beschreibt die genetische Variabilität, die auf den Austausch bzw. Eintrag von Genen in eine Population von außen (aus anderen Populationen) zurückgeht. Austausch und Eintrag beruhen auf individuellen Zu- und Abwanderungen der Tiere. Diese Ein- und Abwanderung wird als Migration bezeichnet. Sind Migration und damit der Genfluss vorhanden, kann die Homozygotie verringert werden, also werden die Effekte des genetischen Drifts reduziert. Somit wirkt Genfluss einer optimalen Anpassung an vorhandene Umwelteinflüsse entgegen. Innerhalb von Populationen erfolgt nur bei bestehendem Häufigkeitsunterschied der Genfrequenzen Genfluss; besteht dieser nicht, kommt der Genfluss zum Stillstand. Im Falle fehlender Migration und damit einhergehender Unterbindung des Genflusses, kommt es zu reproduktiver Isolation (HENNIG, 1998; SLATKIN, 1987). Populationen mit hoher Fixation der Loci scheinen an ihre Umwelt gut angepasst zu sein, büßten aber ihre Anpassungsfähigkeit an sich ändernde Bedingungen ein,

da im Allgemeinen davon ausgegangen wird, dass hohe Anpassungsfähigkeit einer Spezies auf hoher genetischer Variabilität basiert (LI, 1962).

Um Genfluss zu quantifizieren, stehen direkte und indirekte Methoden zur Wahl. Direkte Methoden betrachten Zuchterfolg und die Verbreitungsdistanzen und ziehen so Rückschlüsse auf den Genfluss. Indirekte Methoden setzen auf DNA-Sequenzen und Allelfrequenzen und verwenden zwei verschiedene Ansätze. SLATKIN (1987) betrachtet in einem Ansatz die Allelfrequenzen seltener Allele. Dem hier verwendeten Ansatz liegt Wrights  $F_{st}$  zu Grunde, er wird als  $N_m$  abgekürzt und quantifiziert letztlich die "Anzahl der Migranten pro Generation". Zeigt sich N<sub>m</sub> kleiner als eins, so ist davon auszugehen, dass die Zufallsdrift zu einer erheblichen genetischen Differenzierung geführt hat.

### 2.2.2.4 Wahlund-Effekt

Der Wahlund-Effekt beschreibt den Anstieg homozygoter Allele in großen Populationen. Dieser entsteht bei einer Substrukturierung der Gesamtpopulation in mehrere Subpopulationen, die jeweils – zumindest weitestgehend – den Erwartungen des Hardy-Weinberg-Gleichgewichts entsprechen. Dieser Anstieg der homozygoten Anteile geht auf Kosten des Heterozygotenanteils in der Gesamtpopulation (WAHLUND, 1928). Im Blick auf die Gesamtpopulation sind die Auswirkungen hinsichtlich der Allelkonstellation denen der Inzucht recht ähnlich (LI, 1962). Bei einer Reduktion des Heterozygotenanteils weicht die Population vom Hardy-Weinberg-Gleichgewicht ab (ROUSSET & RAYMOND, 1995).

#### 2.2.2.5 F-Statistiken – Heterozygotenrückgang und Inzuchtkoeffizient

Die nach WRIGHT (1965) definierten F-Indizes ermöglichen eine Quantifizierung der Effekte, die zur Verringerung der Heterozygosität in einer strukturierten Population führen. Basierend auf den oben beschriebenen Komplexitätsebenen einer Population und den dazugehörigen Heterozygositätswerten  $(H_i, H_s, H_t)$  werden die drei F-Indices ( $F_{is}$ ,  $F_{st}$  und  $F_{it}$ ) berechnet, um Rückschlüsse auf die Struktur einer Population ziehen zu können.

Hi ist die individuelle Heterozygosität, also die beobachtete Heterozygosität in einer Subpopulation, wohingegen  $H_s$  als die erwartete Heterozygosität in einer panmiktischen Subpopulation definiert ist. H<sub>t</sub> beschreibt die erwartete Heterozygosität in einer Gesamtpopulation, die ebenfalls von Panmixie aller vereinten Subpopulationen und deren Individuen ausgeht.

Fis (Inzuchtkoeffizient) bezeichnet auf der einen Seite den Grad des Rückgangs der Heterozygosität eines Individuums, der sich im "non-random mating"-Verhalten seiner Subpopulation begründet und auf der anderen Seite die Wahrscheinlichkeit, dass die zwei Allele eines Locus auf einen identischen Ursprung, also auf einen Vorfahren zurückzuführen sind (Autozygotie).  $F_{is}$  kann einen Wert zwischen  $-1$  und 1 annehmen. Negative Werte lassen auf einen Heterozygotenüberschuss schließen, während positive Werte, entgegen der Annahme der erwarteten Heterozygosität nach Hardy-Weinberg-Gleichgewicht, ein Heterozygositäts-Defizit bedeutet, was auf Inzuchtprozesse hinweist.

Fis liegt folgende Formel zugrunde:

$$
F_{is} = \frac{H_s - H_i}{H_s}
$$

Fst beschreibt den Grad der Heterozygotenreduktion (Fixierungs-Index), der durch Substrukturierungen innerhalb einer Population ausgelöst wird. F<sub>st</sub> beschreibt also die genetische Variabilität zwischen Subpopulationen einer Gesamtpopulation und ist hierfür ein häufig gebrauchtes Maß. F<sub>st</sub> kann einen Wert zwischen 0 und 1 annehmen. Dabei bedeutet ein Wert von 0, dass keine Substrukturierung der Population vorliegt und von Panmixie ausgegangen werden kann. Ein Wert von 1 zeigt eine vollständige genetische Differentiation an und somit eine vollständige Substrukturierung der Gesamtpopulation. Laut HARTL & CLARK (1997) zeigen Werte bis 0,05 eine vernachlässigbare genetische Differentiation, wohingegen Werte >0,25 bereits eine sehr große Differentiation bedeuten. Desweiteren gibt  $F_{st}$  Auskunft über den Grad des Genflusses zwischen den Populationen ( $F_{st}=1$ : kein Genfluss;  $F_{st}=0$ : es findet ein reger Austausch zwischen den Populationen statt).

Fst berechnet sich nach folgender Formel:

$$
F_{st} = \frac{H_t - H_s}{H_t}
$$
Fit, der Gesamtinzuchtkoeffizient eines Individuums im Vergleich zur Gesamtpopulation ist ein selten genutztes Maß und berücksichtigt beide heterozygositätsreduzierenden Effekte. Einmal das nicht panmiktische Fortpflanzungsverhalten (siehe Fis) und andererseits die mögliche Substrukturierung der Population (siehe F<sub>it</sub>).

Fit basiert auf folgender Formel:

$$
F_{it} = \frac{H_t - H_i}{H_t}
$$

Analog zu  $F_{st}$  wurde  $R_{st}$  (SLATKIN, 1995) berechnet, wobei im Gegensatz zu  $F_{st}$  bei  $R_{st}$  die molekulare Information in Form der Länge der Allele mit einbezogen wird. R<sub>st</sub> bietet sich folglich für Mikrosatellitenanalysen an und wird wie folgt berechnet:

$$
R_{st} = \frac{V_{ap}}{(V_{ap} + V_{wp})}
$$

wobei

 $V_{an}$  = Varianz der Anzahl der Repeats eines Mikrosatellits zwischen Populationen  $V_{wp} = \textit{Varianz}$  d. Anzahl d. Repeats eines Mikrosatellits innerhalb einer Population

#### 2.2.2.6 Gründer-Effekt

Der Gründereffekt (founder effect) beschreibt die Reduktion der genetischen Variabilität einer isolierten (neugegründeten) Population, zum Beispiel auf einer Insel, im Vergleich zu einer nicht isolierten (Ausgangs-) Population. Dieser Unterschied entsteht, weil weniger Allele an der Gründung der Population beteiligt sind, jedoch nicht durch unterschiedliche Selektionsbedingungen. Die neugegründete Population repräsentiert die Ausgangspopulation nur unvollständig. Der Gründereffekt kann zur Entstehung neuer Arten führen (Abb. 6).

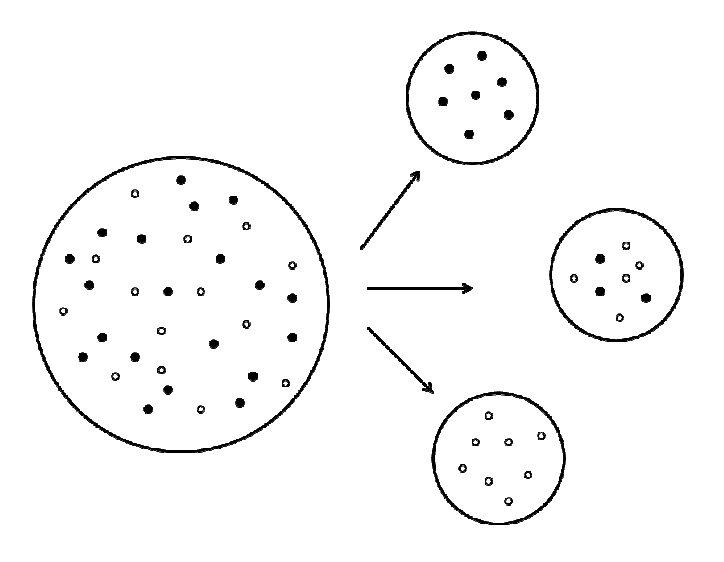

**Abbildung 6**: Stammpopulation (links) und drei mögliche Gründerpopulationen (rechts) (rechts); Verlust von Allelen bei Verinselung bzw. Neugründung von Populationen

#### 2.2.2.7 Effektive Populationsgröße und genetischer Flaschenhals

In einer natürlichen Population mag die Anzahl aller Individuen sehr groß sein, allerdings erreicht nicht jedes Tier die Geschlechtsreife oder nimmt aus verschiedenen Gründen nicht am Fortpflanzungsgeschehen der Population teil. Dementsprechend sind diese Tiere nicht an der genetischen Zusammensetzung der nächsten Generation beteiligt. Die Anzahl der tatsächlichen Erzeuger ("breeding size") kann sehr viel kleiner sein als die eigentliche Anzahl der Tiere. Um die effektive Populationsgröße zu definieren wird eine "ideale" Population mit der Tiere. Um die effektive Populationsgröße zu definieren wird eine "ideale" Population mit<br>einem ausgewogenen Geschlechterverhältnis angenommen. Diese Anzahl wird nun effektive Größe der Zuchtgruppe genannt. Die effektive Populationsgröße wird durch ungleiche Geschlechterverteilung reduziert. Außerdem führt auch die variierende Anzahl des überlebenden Nachwuchses verschiedener Elterntiere zu einer Reduktion. Desweiteren spielt die über Generationen hinweg variierende Populationsgröße eine Rolle; dabei nähert sich die effektive Populationsgröße der kleinsten Populationsgröße an (HARTL & CLARK, 1997). ; Verlust von Allelen bei Verinselung bzw. Neugründung von<br>
ionen<br>
68e und genetischer Flaschenhals<br>
mag die Anzahl aller Individuen sehr groß sein, allerdings<br>
schlechtsreife oder nimmt aus verschiedenen Gründen nicht<br>
r

Unter einem genetischen Flaschenhals ("bottleneck") versteht man die, aus einer starken Dezimierung der Individuenzahl einer Population resultierende, Abnahme der genetischen Variabilität. Vergrößert sich daraufhin die Population wieder, steigt auch Neumutationen – die genetische Variabilität (Abb. 7). Dabei ist die Abnahme der durchschnittlichen Heterozygotie nicht nur von der Größe (Länge im zeitlichen Sinne) des Flaschenhalses abhängig, sondern ebenfalls von der Wachstumsrate der Population nach Passieren des Flaschenhalses. Steigt nach dem Flaschenhals die Populationsgröße schnell an, ist die Reduktion des Heterozygotiegrades schwächer als bei langsamem Wachstum. Die durchschnittliche Allelanzahl pro Locus wird weniger von der Wachstumsrate als von der minimalen Populationsgröße bedingt. Dieser Unterschied besteht, da Allele mit niedrigen Frequenzen - in kürzerer Zeit - durch zufällige Gendrift eliminiert werden können. (NEI et al., 1975).

Bei den meisten großen Säugetieren ist die Heterozygotie besonders stark von der Verringerung der Populationsgröße abhängig. Dies liegt begründet im vergleichsweise geringen Reproduktionspotential und in der langen Generationszeit. Diese Effekte können sich zum Teil noch bis zu mehreren Jahrtausenden in geringer Heterozygotie zeigen (ALLENDORF et al., 1979).

Ob eine Population in jüngerer Vergangenheit einen genetischen Engpass (genetischer Flaschenhals) durchlaufen hat kann mit Hilfe der Software BOTTLENECK 1.2.02 (CORNUET & LUIKART, 1997) untersucht werden. Dabei kommen mehrere Verfahren zum Einsatz. Das erste Verfahren beruht auf einer Ermittlung eines Überschusses an Heterozygoten. Dabei geht man davon aus, dass die genetische Diversität schneller sinkt als der Grad der Heterozygotie, nachdem eine Population einen genetischen Flaschenhals durchlaufen hat. Dem liegt die Tatsache zu Grunde, dass seltene Allele schnell verloren gehen. Dieser Verlust hat aber zunächst noch keinen Einfluss auf die Heterozygotie. So entsteht ein Überschuss an Heterozygoten verglichen zu einer Population im Mutations-Drift-Gleichgewicht. Dieses entsteht, wenn der Verlust von Allelen durch zufällige Drift von neuentstehenden Allelen durch Mutationen ausgeglichen wird.

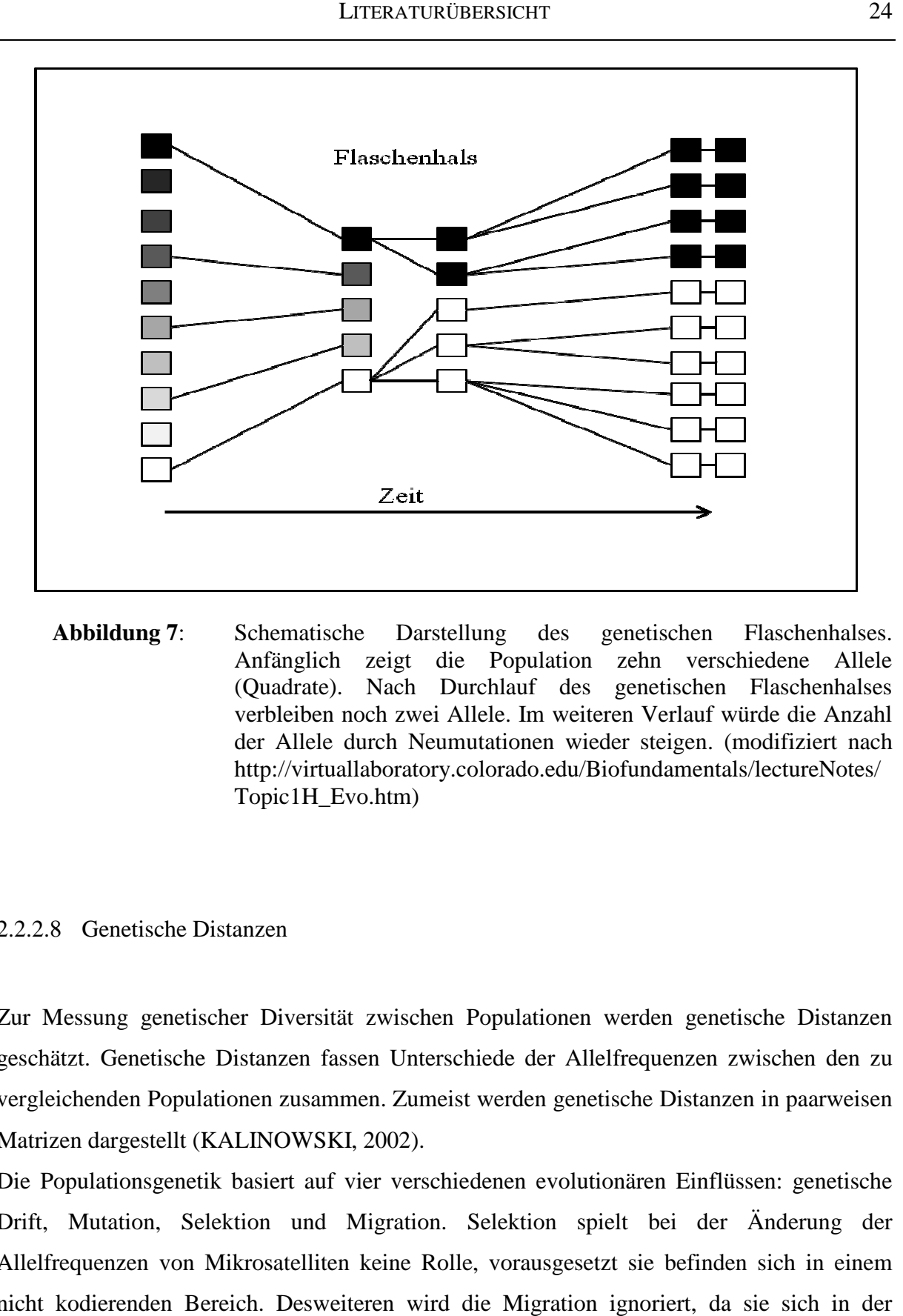

**Abbildung 7**: Schematische Darstellung des genetischen Flaschenhalses. Anfänglich zeigt die Population zehn verschiedene Allele (Quadrate). Nach Durchlauf des genetischen Flaschenhalses<br>verbleiben noch zwei Allele. Im weiteren Verlauf würde die Anzahl<br>der Allele durch Neumutationen wieder steigen. (modifiziert nach verbleiben noch zwei Allele. I Im weiteren Verlauf würde die Anzahl der Allele durch Neumutationen wieder steigen. http://virtuallaboratory.colorado.edu/Biofundamentals/lectureNotes/ Topic1H\_Evo.htm)

#### 2.2.2.8 Genetische Distanzen

Zur Messung genetischer Diversität zwischen Populationen werden genetische Distanzen geschätzt. Genetische Distanzen fassen Unterschiede der Allelfrequenzen zwischen den zu vergleichenden Populationen zusammen. Zumeist werden genetische Distanzen in paarweisen Matrizen dargestellt (KALINOWSKI, 2002). ulationen werden genetische Distanzen<br>
e der Allelfrequenzen zwischen den zu<br>
rden genetische Distanzen in paarweisen<br>
en evolutionären Einflüssen: genetische<br>
ektion spielt bei der Änderung der<br>
orausgesetzt sie befinden

Die Populationsgenetik basiert auf vier verschiedenen evolutionären Einflüssen: genetische Drift, Mutation, Selektion und Migration. Selektion spielt bei der Änderung der Allelfrequenzen von Mikrosatelliten keine Rolle, vorausgesetzt sie befinden sich in einem nicht kodierenden Bereich. Desweiteren wird die Migration ignoriert, da sie sich in der genetischen Distanz zwischen zwei Populationen zeigt. Der Änderung der Allelfrequenzen zwischen zwei Populationen liegt hauptsächlich die genetische Drift zugrunde. Mutationen ie Populationsgenetik basiert auf vier verschiedenen evolutionären Einflüssen: geneti<br>rift, Mutation, Selektion und Migration. Selektion spielt bei der Änderung<br>llelfrequenzen von Mikrosatelliten keine Rolle, vorausgesetzt

sind erst von Bedeutung, wenn ein sehr langer Beobachtungszeitraum vorliegt – evolutionär gesehen (EDING & LAVAL, 1999).

Den verschiedenen Ansätzen zur Berechnung der genetischen Distanzen liegen entweder das Mutationsmodell SMM oder IAM zugrunde. Während NEI (1972) und REYNOLDS (1983) vom IAM ausgehen, basieren die Überlegungen von GOLDSTEIN et al. (1995) und CAVALLI-SFORZA & EDWARDS (1967) auf dem SMM.

#### 2.2.2.9 Subpopulationen

Das Programm STRUCTURE 2.3.3 (PRITCHARD et al., 2000; ANDERSON & THOMPSON, 2002) ermöglicht die Einteilung der untersuchten Individuen einer Gesamtpopulation in Subpopulationen – unabhängig von der geographischen Herkunft.

Basierend auf einem Modell, in dem es K (Anzahl manuell festgelegt) Populationen gibt, werden die Individuen einer dieser K Subpopulationen zugeordnet. Von den Allelfrequenzen ausgehend wird jedem Individuum ein Wahrscheinlichkeitskoeffizient pro Subpopulation zugewiesen; dieser gibt Aufschluss in welcher Subpopulation eine Mitgliedschaft des Tieres am wahrscheinlichsten ist.

Diesen Berechnungen liegt das Markov-Chain-Monte-Carlo (MCMC)-Verfahren zu Grunde. Dabei werden wiederholt Stichproben aus einer Wahrscheinlichkeitsverteilung gezogen. Die Sicherheit der Berechnung steigt mit der Anzahl der Wiederholungen. Um die wahrscheinlichste Anzahl Subpopulationen ermitteln zu können, ist es notwendig, mehrere Berechnungen mit einer jeweils unterschiedlichen Anzahl Subpopulationen (K) durchzuführen und die Ergebnisse zu vergleichen. Als Vergleichswert dient der geschätzte natürliche Logarithmus der Wahrscheinlichkeit für die angegebene Anzahl an Subpopulationen ("Estimated Ln Prob of Data"). Die Anzahl der angenommenen Subpopulationen (K) mit dem höchsten "Estimated Ln Prob of Data" ergibt die wahrscheinlichste Anzahl an Subpopulationen.

# **2.3 Populationsgenetische Untersuchungen an Wildschweinen, heimischen Wildarten und anderen Großsäugern in Europa**

Im Vergleich zu anderen heimischen Wildarten finden sich in der Literatur wenige Beispiele für ähnliche Studien beim Wildschwein. Während für das Hausschwein mannigfaltige Studien zur genetischen Variation und Mikrosatellitenanalysen vorliegen, ist über dessen Urform wenig bekannt (SCANDURA et al., 2011). Häufig werden populationsgenetische Untersuchungen bei bedrohten Tierarten bzw. Arten mit kleinen Populationen oder kürzeren Wanderwegen durchgeführt. Beim Vergleich bestehender Studien anderer Wildarten zu Studien beim Wildschwein ist jeweils zu berücksichtigen, wie groß die Population der untersuchten Wildart ist bzw. wie groß die "home range" und die Standorttreue der Tiere ausfallen. Als gute Vergleichstierarten bieten sich im Falle des Wildschweins die Cervidenarten an (Reh, *Capreolus capreolus* und der Rothirsch, *Cervus elaphus*), die in Europa ein ähnliches Verbreitungsgebiet haben wie das Wildschwein (STUBBE, 2008; KINSER et al., 2010); außerdem wirken sich Barrieren auf Cerviden ähnlich aus (HERRMANN & MATHEWS, 2007).

# **2.3.1 Populationsgenetische Untersuchungen bei großen Landsäugern – im Besonderen beim Wildschwein in Europa**

2.3.1.1 Untersuchungen bei großen Landsäugern

KUEHN et al., 2004 untersuchten 207 Rothirsche (*Cervus elaphus*) unterschiedlichen Geschlechts und Alters mit Hilfe von 18 Mikrosatellitenloci aus fünf Schweizer Kantonen, um den Ursprung der heutigen Populationen zu identifizieren.

Basierend auf historischen Daten standen drei verschiedene Populationen als Grundlage für die heutige Population zur Verfügung. Als wahrscheinlichste Ursprungspopulation gilt die Population aus der Gegend Liechtensteins. Die Untersuchung zeigte eine hohe genetische Diversität in allen untersuchten Populationen. Genfluss und eine hohe genetische Vermischung zeigten sich deutlich. Es gab keine Hinweise auf Founder- oder Bottleneck-Effekte. Die hohe erwartete Heterozygosität (0,64 bis 0,69) weist eher auf eine Kolonisierung mit einem hohen Maß an Immigration hin. Die geringen  $F_{st}$ -Werte (0,0015 bis 0,0999) lassen auf eine geringe Differentiation schließen.

RØED (1998) untersuchten je 22 Elche, 22 Rothirsche und 22 Rehe und 23 Rentiere aus allen Regionen Norwegens. Von den 75 verwendeten Mikrosatelliten boviner, oviner und capriner Herkunft zeigten 69 einen polymorphen Charakter.

Die Rentiere wiesen mit einem Wert von 0,33 (±0,06) die höchste Heterozygosität auf. Elche, Rothirsche und Rehe wiesen Werte zwischen 0,19 und 0,22 auf. RØED führt diese Unterschiede zum einen auf die große Verbreitung und Wanderfreudigkeit der Rentiere in den eurasischen Tundraregionen zurück. Das Verbreitungsgebiet erstreckt sich letztlich von Norwegen im Westen bis zur Beringstraße im Osten. Zum anderen scheint die große Zahl halbdomestizierter Herden im ganzen Verbreitungsgebiet ein signifikantes Reservoir genetischer Vielfalt für die Wildpopulation darzustellen. Dies wirkt dem Verlust genetischer Vielfalt durch genetische Drift entgegen. Zum anderen waren Rehe, Rothirsche und Elche in vergangener Zeit häufiger Populationsverkleinerungen, die Verlust genetischer Variabilität erwarten lassen, ausgesetzt.

BLOCK (2004) untersuchte 32 slowakische Braunbären mittels zweier Abschnitte der mitochondrialen DNS und dreier Mikrosatelliten. Die erwartete und die beobachtete Heterozygosität lagen, insbesondere im Vergleich zu ungestörten Braunbärpopulationen in Nordamerika, im Normalbereich. Es war kein Zusammenhang zwischen Genotypen und geographischer Distanz zu erkennen, noch waren Barrieren ersichtlich. Die slowakische Population der Braunbären durchlief einen Flaschenhals in den 30er Jahren des 20. Jahrhunderts mit lediglich noch 20 bis 40 Tieren. Nach rigorosen Schutzmaßnahmen besteht die Population heute aus rund 650 Tieren.

#### 2.3.1.2 Untersuchungen bei Wildschweinen in Europa

Um die genetische Struktur der Wildschweinpopulation in Portugal zu erfassen, untersuchten FERREIRA et al. (2006) 65 Blutproben mit sechs Mikrosatelliten. Man unterteilte das Untersuchungsgebiet in drei Regionen (Nord-, Süd- und Zentralportugal); als Grenzen wurden die Flüsse Tejo und Douro festgelegt. Allelfrequenzen, erwartete und beobachtete Heterozygosität und das Hardy-Weinberg-Gleichgewicht wurden berechnet. Die genetische Differentiation wurde mittels F<sub>st</sub> beurteilt. Vier der sechs Mikrosatelliten zeigten eine signifikante Abweichung vom Hardy-Weinberg-Gleichgewicht. Fast alle Mikrosatelliten zeigten sich innerhalb der regionalen Gruppen im Hardy-Weinberg-Gleichgewicht. Diese Unterschiede werden als Hinweis auf eine gewisse Strukturierung der Population gewertet. Die größte genetische Differentiation bestand zwischen der Nord- und der Zentral-Gruppe  $(F<sub>st</sub>=0.08)$ .  $F<sub>st</sub>$ -Werte von 0,05 und 0,15 implizieren eine moderate Differentiation. Der Vergleich der Südgruppe mit den beiden anderen Gruppen ergab  $F_{st}$ -Werte, die auf eine geringe Differentiation hinweisen. Die Autoren schließen daraus, dass sowohl der Douro als auch der Tejo keine absolute Barriere darstellten. Weiter wird vermutet, dass der Douro, der die Nordgruppe abgrenzt, durch seine steileren und steinigeren Ufer die größere genetische Differentiation bewirkt. Hinweise auf eine starke Substrukturierung der Gesamtpopulation liegen nicht vor.

In einer Studie von FERREIRA et al. (2008) wurde die portugiesische Wildscheinpopulation auf eine mögliche Strukturierung in Subpopulationen untersucht. Dabei wurden die gleichen 6 Mikrosatelliten verwendet wie zwei Jahre zuvor (FERREIRA et al., 2006). Neben Allelfrequenzen und dem Hardy-Weinberg-Gleichgewicht wurde das Linkage Equilibrium überprüft. Vier der Mikrosatelliten befanden sich nicht im Hardy-Weinberg-Gleichgewicht. Die Untersuchung der Population mittels STRUCTURE 2.3.3 (PRITCHARD et al., 2000) zeigte, dass wahrscheinlich drei Subpopulationen abzugrenzen sind. Die einzelnen Subpopulationen treten lokal gehäuft auf. Eine Subpopulation ist hauptsächlich in Nordportugal (nördlich des Douro) zu finden, eine weitere konzentriert sich auf Zentralportugal, während die dritte Subpopulation in erster Linie südlich des Tejo auftritt. Die Ergebnisse der F-Statistiken nach WRIGHT (1965) weisen auf moderate bis hohe genetische Differentiation hin. Innerhalb der Subpopulationen lassen die gering bis moderat positiven Werte des Inzuchtkoeffizienten auf eine Differentiation der Population schließen, was die Substrukturierung bestätigt. Ferreira et al. (2008) sahen in der Substrukturierung der Population ihre Vermutung bestätigt, dass die Wildschweinpopulation in Portugal sich nach dem Durchlaufen eines Flaschenhalses noch nicht vollständig wiederhergestellt hat. Gestützt wird diese Vermutung durch die starke Verbreitung des Wildschweins nach einem Jagdverbot in den sechziger Jahren. Eine Durchmischung der Subpopulationen in den Randgebieten scheint stattzufinden.

SCANDURA et al. (2008) untersuchten 252 Wildschweine mit einem Set von zehn Mikrosatelliten. Die Tiere stammten aus Italien, Spanien, Österreich, Frankreich, Polen und Ungarn. Die Mikrosatellitenanalyse zeigt eine geringgradig niedrigere Heterozygosität (alle Tiere: 0,57) als erwartet. Beim Vergleich der verschiedenen Populationen ergaben sich Werte zwischen 0,47 und 0,62. Bei der Überprüfung des Linkage Equilibrium zeigten lediglich 26 von 810 Tests eine signifikante Abweichung. Die Berechnung von F<sub>st</sub> ergab einen Durchschnittswert von 0,14, was auf eine moderate Differentiation hindeutet. Im paarweisen Vergleich zwischen den Populationen traten Werte zwischen 0,00 und 0,31 auf.

Die genetische Distanz zwischen den Populationen wurde nach Nei berechnet. Keine Hinweise auf eine Korrelation zwischen genetischer Distanz und geographischer Distanz lieferte der Manteltest (r=0,153; p=0,19). Eine Analyse mit STRUCTURE 2.3.3 (PRITCHARD et al., 2000) weist auf 15 Gruppen hin (K=15). Fasst man die 15 synthetischen Gruppen zusammen, ergeben sich vier große Gruppen, die die geographischen Hauptgruppen repräsentieren. Im Großen und Ganzen scheint die größte Vielfalt in Italien vorzuliegen. Scandura et al. (2008) schließen daraus, dass sich südlich der Alpen in der Zeit während und nach der letzten Eiszeit die größere Variabilität bewahrt hat, also, ein genetisches Reservoir bildete. Die Rolle des Menschen wird, trotz massiver Bejagung in den letzten Jahrhunderten, als gering bis nicht messbar eingeschätzt.

Um Unterschiede zwischen Wildschweinen aus Italien und Ungarn feststellen zu können und um den Grad der menschlichen Einflussnahme auf die genetische Struktur einzuschätzen, charakterisierten VERNESI et al. (2003) 105 Wildschweine mit neun Mikrosatelliten. Starke Flaschenhalseffekte wurden sowohl in Italien, als auch in Ungarn ausgeschlossen. Die genetische Variabilität wird als relativ hoch bewertet und so geschlossen, dass der demographische Rückgang nicht so hoch zu bewerten ist wie bei anderen Tierarten. VERNESI et al. (2003) beziehen sich dabei auf Untersuchungen der australischen Koalas (HOULDEN et al., 1996), des Wombats (TAYLOR et al., 1994) und des südafrikanischen Büffels (O´RYAN et al., 1998). Die drei Ursprungspopulationen lassen sich genetisch eindeutig erkennen. Allerdings lässt das geringe Maß an Variabilität nicht die Schlussfolgerung zu, wie zum Teil zuvor angenommen (DE BEAUX & FESTA, 1927), dass Zentraleuropa und Italien (Festland) von zwei unterschiedlichen Subspecies (*Sus scrofa scrofa* bzw. *Sus scrofa majori*) bevölkert werden. Auch unterscheiden sich die italienischen Populationen im gleichen Maße untereinander, wie sie sich von den ungarischen Populationen unterscheiden.

Die bulgarische Wildschweinpopulation wurde von NIKOLOV et al. (2009) untersucht. Die Genotypisierung der 289 Tiere erfolgte mit 10 Mikrosatelliten. Zum Vergleich wurden Tiere aus Deutschland mit einbezogen. Zwei Gruppen konnten unterschieden werden. Eine Gruppe stammte aus dem Norden Bulgariens, dem Balkangebirge. Die zweite Gruppe war im Südosten (den Rhodopen, dem Osogovo-Gebirge, der Iskur- und Rila-Region) lokalisiert. Alle bulgarischen Wildschweine zeigten ein höheres Maß an genetischer Variabilität als die Tiere aus Deutschland. Tiere, die aus eingefriedeten Gehegen stammten, unterschieden sich von freilebenden Tieren stärker. Daraus schließen Nikolov et al. (2009), dass ein Einfluss des Menschen auf die genetische Struktur einer Population am wahrscheinlichsten mittels Einzäunungen und vergangenen Umsiedlungsaktionen bewirkt werden kann.

In der serbischen Podunavlje-Podravlje Region untersuchten VELIKOVIC et al. (2010) 51 Wildschweine mit 5 Mikrosatelliten. Die Tiere in dieser Region waren durch einen Fluss vom Rest des Landes isoliert, allerdings wurden dort immer wieder Wildschweine hin umgesiedelt. Die Tiere wurden in zwei Subpopulationen geteilt (Jungtiere und Ausgewachsene). Die beobachtete Heterozygosität lag mit 0,58 etwas niedriger, als FERREIRA et al. (2008) und VERNESI et al. (2003) in Portugal bzw. Italien und Ungarn berechneten. Die jüngere Population wies mehr Allele auf als die Population der ausgewachsenen Tiere. VELIKOVIC et al. (2010) zogen keine weiteren Schlüsse und sahen weiteren Forschungsbedarf.

In Tabelle 3 sind die wichtigsten genetischen Parameter der zuvor genannten Studien zusammengefasst und den Ergebnissen der vorliegenden Studien gegenübergestellt.

**Tabelle 3**: Werte der erwarteten Heterozygosität (He), der beobachteten Heterozygosität  $(H_0)$  und die Ergebnisse der F-Statistiken  $(F_{is}, F_{st})$  der hier untersuchten Population und vorangegangen Arbeiten (n: Stichprobenanzahl; n.b.: nicht bekannt)

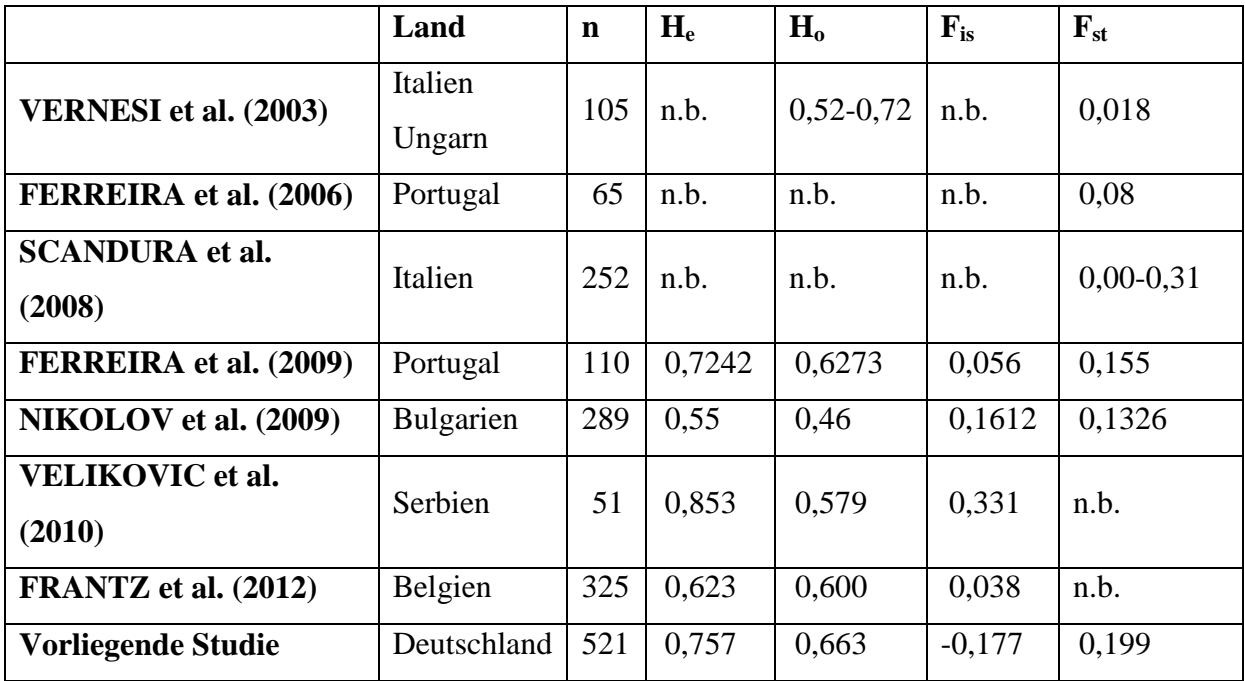

## **2.4 Landschaftszerschneidung und Barrieren**

## **2.4.1** Begriffsbestimmung - "Landscape genetics"

"Landscape genetics" definiert sich als Kombination aus Landschaftsökologie und Populationsgenetik. Genauer gesagt werden Interaktionen zwischen Landschaftsstrukturen und mikroevolutionären Prozessen, wie Genfluss, Gendrift und Selektion untersucht (MANEL et al., 2003). Demnach liegt bei "Landscape genetics" das Hauptaugenmerk auf dem Entdecken von genetischen Ungleichmäßigkeiten und der Korrelation dieser Ungleichmäßigkeiten mit Landschaftsmerkmalen, wie etwaiger Barrieren.

#### **2.4.2 Begriffsbestimmungen – Barriere und Habitatzerschneidung**

In der Literatur findet sich keine eindeutige Definition der "Barriere. Nach GRAU (1998) bewirkt eine künstliche Zerschneidung der Landschaft durch linienhafte, anthropogene Elemente Barriereeffekte. GEORGII et al. (2002) unterscheiden zwischen einem Hindernis und einer Barriere. Ein Hindernis bewirkt eine Erhöhung des Raumwiderstandes, bleibt dabei aber überwindbar. Dagegen zeigt sich eine Barriere als unüberwindbar. Eine Unüberwindbarkeit wird aber als in der Praxis kaum nachweisbar angesehen (HOHMANN, 2003). In der vorliegenden Arbeit wird die weniger absolute Definition nach ANDREWS (1990) verwendet. Barrieren werden als eine Hindernisform verstanden, die die Bewegung und Raumnutzung von Organismen einschränken, ohne dabei jedoch unüberwindlich zu sein. Zerschneidung, Isolation bzw. Fragmentierung von Lebensräumen definiert GREGORII (2001) als "Zerstückelung in kleine, oftmals voneinander isolierte Flächen durch jedwede – auch natürliche Grenzlinien". Um Fragmentierung wissenschaftlich zu erfassen, kommen den Begriffen Distanz und Trennung besondere Bedeutung zu. Nach BLAB (1992) setzt sich die Distanz aus der echten, metrischen Entfernung und dem Wirkungsgrad der dazwischenliegenden Barriere zusammen. Die Distanz kann demnach sehr groß sein, wenn die beiden nur wenige Meter entfernten Habitate durch eine absolut dichte Barriere (z. B. durch eine hermetisch abgezäunte Straße) voneinander getrennt sind. Die Einschätzung der Wirkung einer Barriere hängt entscheidend von den artspezifischen Lebensraumansprüchen und Verhaltensweisen ab. Abbildung 8 zeigt die Auswirkungen einer Barriere. Dabei spielen Habitatpräferenzen, tägliche und saisonale Aktionsradien und Wanderwege sowie Sozial- und Fluchtverhalten eine wichtige Rolle (OGGIER et al 2001). Das dichte Verkehrsnetz und im Besonderen der Verkehrsträger Straße wird derzeit als wichtigster landschaftsökologischer Zerschneidungsfaktor angesehen; ihm wird eine ausgeprägte Barrierewirkung zugeschrieben (FORMAN & ALEXANDER 1998, JOB 2000, KRÜGER 2001, OGGIER et al., 2001).

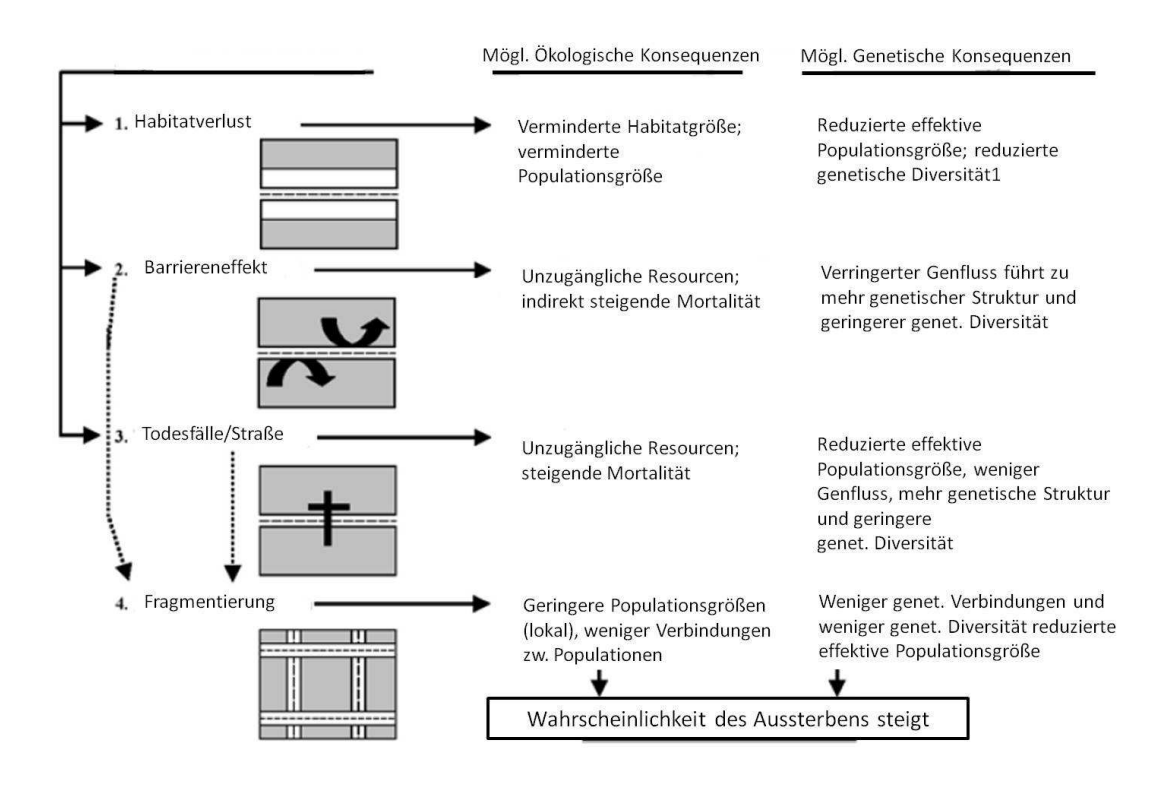

**Abbildung 8**: Überblick über die Einflüsse großer Straßen und ihre ökologischen (mittlere Spalte) und genetischen (linke Spalte) Konsequenzen auf (modifiziert nach: BALKENHOL & WAITS, 2009)

Die Barrierewirkung an Straßen hängt stark vom Verkehrsaufkommen ab. Für große Säuger schlagen MÜLLER & BERTHOUD (1994) die in Tabelle 4 dargestellte Einteilung vor. Als weitere Kategorie hinzuzufügen sind die trassenparallel bezäunten Straßen. Eine eingezäunte Straße hat für Schalenwild die höchste Barrierewirkung, weil je nach Instandhaltung und Höhe des Zauns eine Querung nahezu ausgeschlossen ist (RECK & KAULE, 1993).

Straßen bedecken einen erheblichen Teil der Landesfläche, ihr Einfluss auf das Land ist jedoch noch wesentlich höher (BALKENHOL & WAITS, 2009). Zum Beispiel ist in den USA rund 1 % des Landes von Straßen bedeckt, allerdings sind 20 % des Landes von ihren Effekten betroffen. In kleineren hochentwickelten Ländern liegt der Anteil 2,4 bis 5 mal höher als in den USA (FORMAN et al., 2003). JAEGER et al. (2007) zeigten, dass in Baden Württemberg nur 2 % der Landschaft größere Fragmente als  $100 \text{ km}^2$  darstellen.

In der vorliegenden Arbeit wurden neben Straßen außerdem Bahntrassen, Kanäle und Flüsse auf ihre Barrierewirkung überprüft. Bahntrassen und Kanäle stellen als Teil der Infrastruktur einen omnipräsenten Teil der Landschaft dar. Flüsse wurden zum Vergleich mit Kanälen herangezogen.

| Kategorie | Nutzungsintensität                                                    | <b>Auswirkungen</b>                                                                                        |
|-----------|-----------------------------------------------------------------------|----------------------------------------------------------------------------------------------------|
| A         | Geringes Verkehrsaufkommen<br>$(<1000 \text{ Fahrenheit/Tag})$        | Höchste Unfallrate bei allen Wildtieren;<br>Anzahl der Unfälle proportional dem<br>Verkehrsaufkommen       |
| B         | Mittleres Verkehrsaufkommen<br>$(1000 - 5000 \text{ Fahrenheit/Tag})$ | Tiere beginnen Querungen zu meiden;<br>Anzahl der Unfälle nicht mehr proportional<br>zum Verkehrsaufkommen |
| C         | Starkes Verkehrsaufkommen<br>$(5000 - 10000 \text{ Fahrenheit/Tag})$  | Tiere zeigen starke Angstreaktionen und<br>vermeiden in der Regel die<br>Straßenquerungen                  |
| D         | Sehr starkes Verkehrsaufkommen<br>$($ >10000 Fahrzeuge/Tag)           | Nahezu völlige Barrierewirkung. In der<br>Regel versuchen nur Tiere in Panik die<br>Straße zu queren.      |

Tabelle 4: Barriereeffekte durch Verkehrsaufkommen (aus HOHMANN, 2003)

## **2.4.3 "Landscape Genetics" und Untersuchungen zur Barrierewirkung auf Wild**

WANG & SCHREIBER (2001) untersuchten 492 Rehe (*Capreolus capreolus*) aus Mitteleuropa (Deutschland, Niederlande und Frankreich) mittels neun Mikrosatelliten um Einflüsse von Habitatfragmentierung und der sozialen Struktur auf die genetischen Verhältnisse der Populationen ermitteln zu können. Diese Studie zeigte eine genetisch homogene Struktur innerhalb der Gesamtpopulation. Allerdings fiel eine Streuung der Allelfrequenzen auf. Die Alleldiversität lag insgesamt höher als bei anderen Cervidenarten. WANG & SCHREIBER bezogen sich dabei auf PEMBERTON & SLATE, 1998 und MARSHALL et al., 1998. "Isolation-by-distance" wurde nicht beobachtet. Außerdem fanden sich keine Anzeichen, dass mehr als eine Subspezies in Zentraleuropa heimisch ist. Die insbesonders aus Deutschland berichteten Umsiedlungen von Rehen, die nur in wenigen

Fällen gelang, führte nicht zu einer genetischen Umstrukturierung. Die Population scheint zu groß (rund 1 Million Jahresstrecke), um durch wenige Umsiedlungen einen Effekt erreichen zu können.

Habitatfragmentierung, speziell durch stark urbanisierte Räume, zeigte sich in einer hoch signifikant größeren genetischen Distanz zu angrenzenden Populationen. Dies äußerte sich besonders stark bei einer Population in einem Stadtpark Bremens durch eine um 44,3 % beziehungsweise 39,4 % reduzierte Alleldiversität, beziehungsweise erwartete Heterozygosität. Die dokumentierten Effekte der Habitatfragmentierung führten nach WANG & SCHNEIDER (2001) nicht automatisch zu einer höheren Inzuchtrate. Es wurde vermutet, dass Gründereffekte zu einigen wenigen genetischen Linien führten.

KUEHN et al. (2007) unterzogen 222 Rehe einer Mikrosatellitenanaylse mit 12 polymorphen Mikrosatelliten. Die Tiere entstammten 11 Revieren, die entweder östlich oder westlich einer bezäunten Autobahn in der Zentralschweiz gelegen waren. Um die Populationsstruktur zu ermitteln, wurden die F-Statistiken, der Mantel-Test und der Monmonier-Algorithmus verwendet. KUEHN et al. (2007) leiteten aus den Ergebnissen zwei Hauptaussagen ab. Die Autobahn war eine Barriere für den Genfluss zwischen den Populationen, was zu Populationsdifferentiation führte. Allerdings führten der mangelnde Genfluss und die Habitatfragmentierung nicht zu einem Verlust der genetischen Variabilität innerhalb der einzelnen Populationen.

Den Effekt von der Fragmentierung der Wälder und Veränderung der landwirtschaftlichen Praktiken auf den Zusammenhang der Landschaft und die Ausbreitung der Rehe untersuchten COULON et al., 2004. In einem Untersuchungsgebiet von 55 x 40 km wurde von 648 Individuen mit zwölf Mikrosatelliten genotypisiert. Die genetische Distanz zwischen jedem Individualpaar wurde ermittelt und eine Korrelation zur geographischen Distanz mittels Mantel-Test berechnet. Dabei wurden zwei verschiedene geographische Distanzen verwendet, zum einen die Distanz nach Euklid (direkter Weg) und "the least cost distance" (die Trajektorie, die in möglichst einen bewaldeten Korridor verläuft). Für weibliche Tiere bestand keine Korrelation bei der Distanz nach Euklid, dafür fand sich eine signifkante Korrelation bei "the least cost distance". Bei den männlichen Tieren ergab sich in beiden Fällen eine höhere, allerdings nicht signifikante, Korrelation.

Daraus schlossen Coulon et al. (2004), dass die Verbreitung des Rehwildes im fragmentierten Waldgebiet streng an bewaldete Gebiete gekoppelt ist und so auch der Genfluss von dem Zusammenhang der Landschaft abhängt.

In einer Folgestudie (COULON et al., 2006) überprüften die Autoren die genetische Struktur der Rehwildpopulation im obengenannten Gebiet in Südfrankreich anhand von 1148 Individuen. Außerdem sollte die Durchlässigkeit des Gebiets überprüft werden, da einige vermeintliche Barrieren bekannt waren, eine Autobahn und einige Flüsse und Kanäle. Dazu wurde ein Set von zwölf Mikrosatelliten verwendet. In Folgendem wurde, um die Auswirkungen bestimmter landschaftlicher Begebenheiten auf die genetische Struktur ermitteln zu können, ein statistisches Model namens GENELAND verwendet. Es konnte keine absoluten Barrieren gefunden werden. Allerdings konnte eine Kombination mehrerer "Barrieren" zu einer geringeren Durchlässigkeit der Landschaft führen und so eine Populationsdifferentiation bewirken. Die Annahme aus der vorangegangenen Studie, dass landschaftliche Strukturen einen erheblichen Einfluss auf die genetischen Verhältnisse und Entwicklungen einer Population haben, wurde als bestätigt angesehen.

Die schottische Population der Rothirsche (*Cervus elaphus*) untersuchten PEREZ-ESPONA et al. (2008) auf mögliche Effekte unterschiedlichster natürlicher und anthropogener Landschaftsbestandteile auf den Genfluss. Die 695 Tiere stammten aus einem 115 x 87 km großen Gebiet. Es wurde ein Set von 21 Mikrosatelliten verwendet. Neben F-Statistiken wurden Berechnungen mit dem Programm STRUCTURE 2.3.3 (PRITCHARD et al., 2000) durchgeführt. die erwartete beziehungsweise die beobachtete Heterozygosität lag bei 0,804 bzw. 0,763. Die F-Statistik ergaben  $F_{st}=0.019$ . Die größte Differentiation fand sich zwischen Tieren, die auf unterschiedlichen Seiten der Hauptbarriere "the Great Glen" (einem Meeresarm) lebten. Ein ähnliches Bild ergab die Structure-Analyse. Das Programm konnte die Population in vier Subpopulationen unterteilen. Eine Subpopulation war vermehrt am östlichen Ufer des Meeresarms beheimatet, während die drei anderen Subpopulationen am westlichen Ufer zu finden waren. Bergübergänge, Straßen und Wälder zeigten sich als weitere (weniger starke) Barrieren für den Genfluss. Während Seen und Flüsse den Genfluss zu erleichtern schienen.

#### **2.4.4 Barrieren beim Wildschwein**

FRANTZ et al. (2012) untersuchten den Einfluss linearer Strukturen auf die genetischen Verhältnisse der Rothirsch- bzw. der Wildschweinpopulation anhand von 876 Hirschen bzw. 325 Wildschweinen, dies und jenseits einer Autobahn in Südbelgien. Die Hirsche wurden mittels 13 Mikrosatellitenloci und die Wildschweine mit 14 Mikrosatellitenloci genotypisiert. Die erwartetete Heterozygosität (H<sub>e</sub>) betrug beim Rotwild 0,70 und 0,62 beim Wildschwein, die beobachtete Heterozygosität (H<sub>o</sub>) lag bei 0,68 bzw. 0,60. Bei beiden Tierarten wurde ein signifikanter, positiver  $F_{is}$ -Wert ermittelt (Rotwild:  $F_{is}$ =0,033±0,010; p<0,0001 Wildschwein: Fis=0,038±0,012; P<0,0001). Sowohl bei Analysen mit GENELAND als auch mit STRUCTURE 2.3.3 (PRITCHARD et al., 2000) ergaben sich eine wahrscheinlichste Anzahl von Subpopulationen, bei der Rothirschpopulation von zwei und im Falle der Wildschweine von einer Subpopulation. Eine "isolation-by-distance"-Berechnung zeigte, dass die Autobahn für Rotwild eine Barriere darstellt, für Wildschweine hingegen nicht.

## **3 Material und Methoden**

#### **3.1 Untersuchungsmaterial**

Es lagen DNA-Isolate von 521 Wildschweinen aus Deutschland vor, die aus Gewebeproben von Milz, Tonsillen, Lymphknoten, Ileocaecalklappe oder Lunge im Rahmen früherer Studien der Klinik für Schweine der JLU Gießen gewonnen wurden.

Das Untersuchungsgebiet erstreckte sich über das gesamte Bundesgebiet. In Abbildung 9 sind die Lokalisationen der untersuchten Reviere in einer Übersichtskarte Deutschlands dargestellt. Das oben beschriebene Untersuchungsgebiet entspricht weitgehend dem Verbreitungsgebiet der Wildschweine in Deutschland. Die Proben stammen alle aus wildschweinreichen Regionen. Die Verbreitung der Wildschweine in Deutschland ist in Abbildung 2 (Abschnitt 2.1.1) dargestellt.

Die Proben wurden in den Jahren 2004, 2005, 2006 und 2008 jeweils im Herbst auf Treibund Drückjagden entnommen. Die genaue Herkunft, die Anzahl der untersuchten Tiere, und das Datum der Probenentnahme sind in Tabelle 5 erläutert.

Ziel der Arbeit war es, die untersuchten Subpopulationen miteinander zu vergleichen. Die untersuchte Stichprobe ist allerdings aufgrund der verfügbaren Reviere nicht als representativ für die Bundesländer anzusehen.

Zur Identifizierung der einzelnen Tiere mit gleichzeitiger Möglichkeit der geographischen Zuordnung wurde folgendes System entwickelt: Jedes untersuchte Revier erhielt ein Revierkürzel (siehe Tab. 5), diesem Kürzel wurde die laufende Nummer des Tieres innerhalb des Reviers angehängt. So ist zum Beispiel Tier NW63, das dritte Tier aus Revier NW6 (Nordrhein-Westfalen, Wahner Heide).

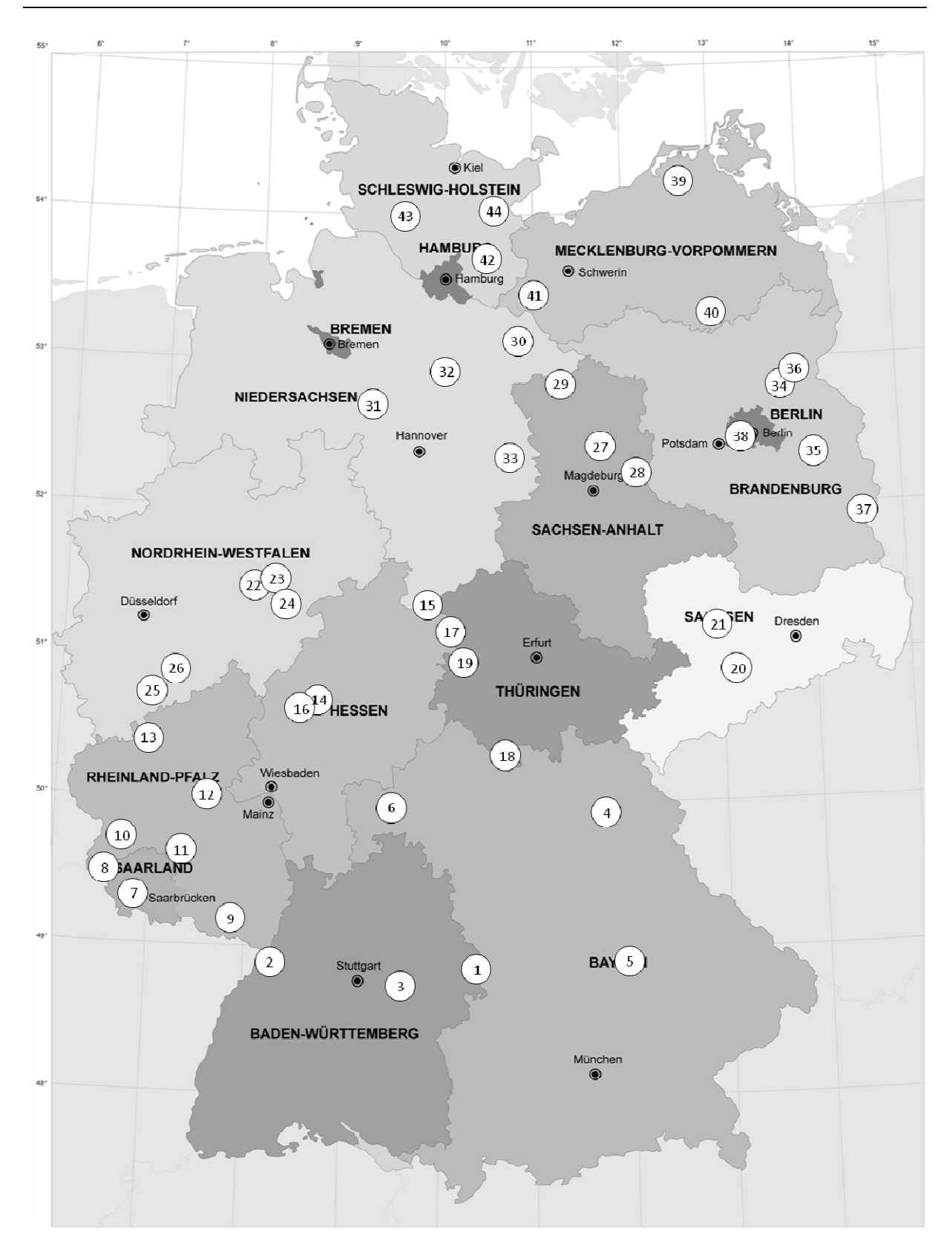

**Abbildung 9:** Übersicht über das Untersuchungsgebiet mit Angabe der Reviernummern (Quelle der Umrisskarte: Bundesamt für Kartographie und Geodäsie, Frankfurt am Main, 2010)

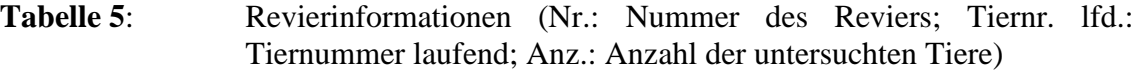

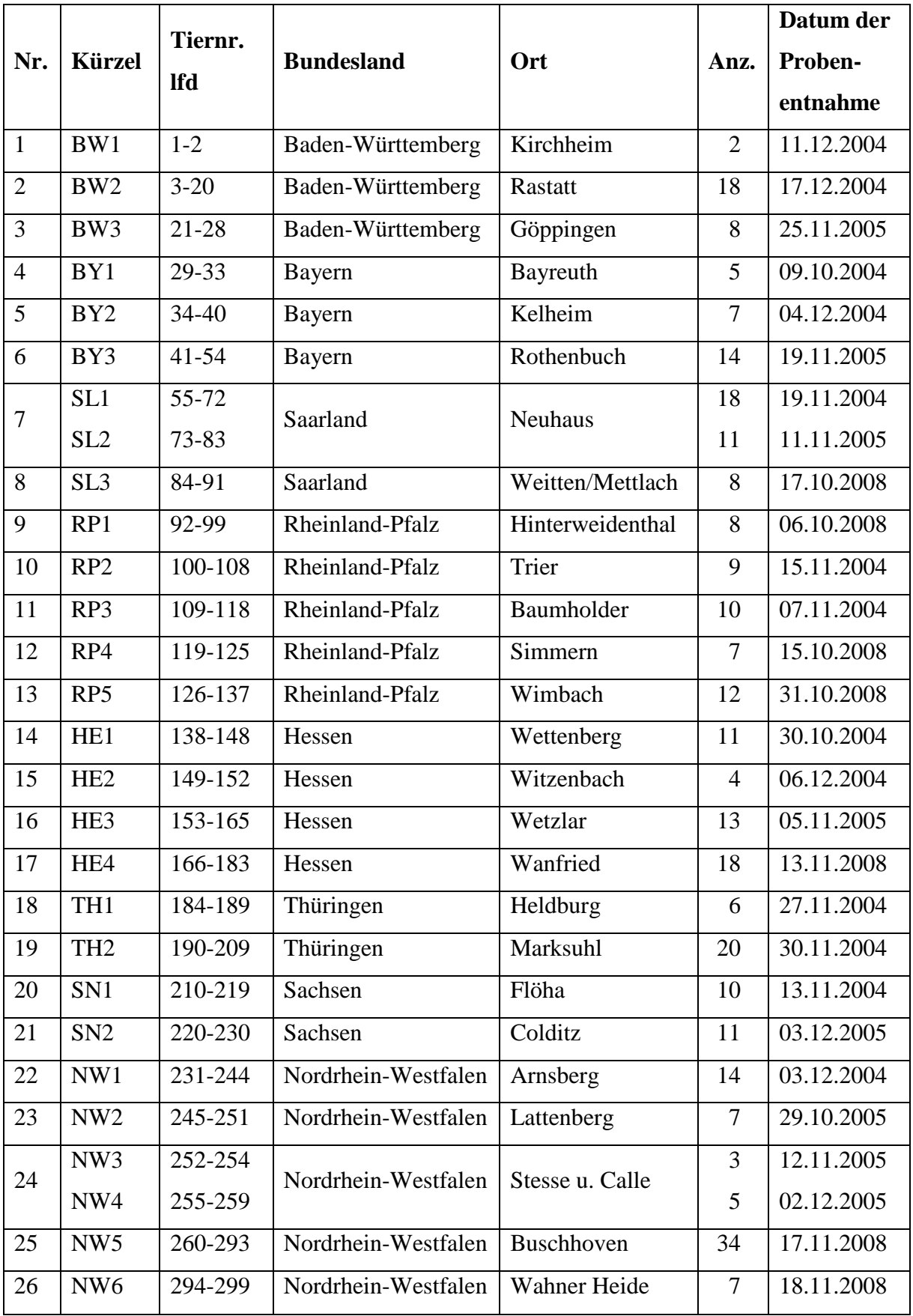

**Fortsetzung Tabelle 5**: Revierinformationen (Nr.: Nummer des Reviers; Tiernr. lfd.: Tiernummer laufend; Anz.: Anzahl der untersuchten Tiere)

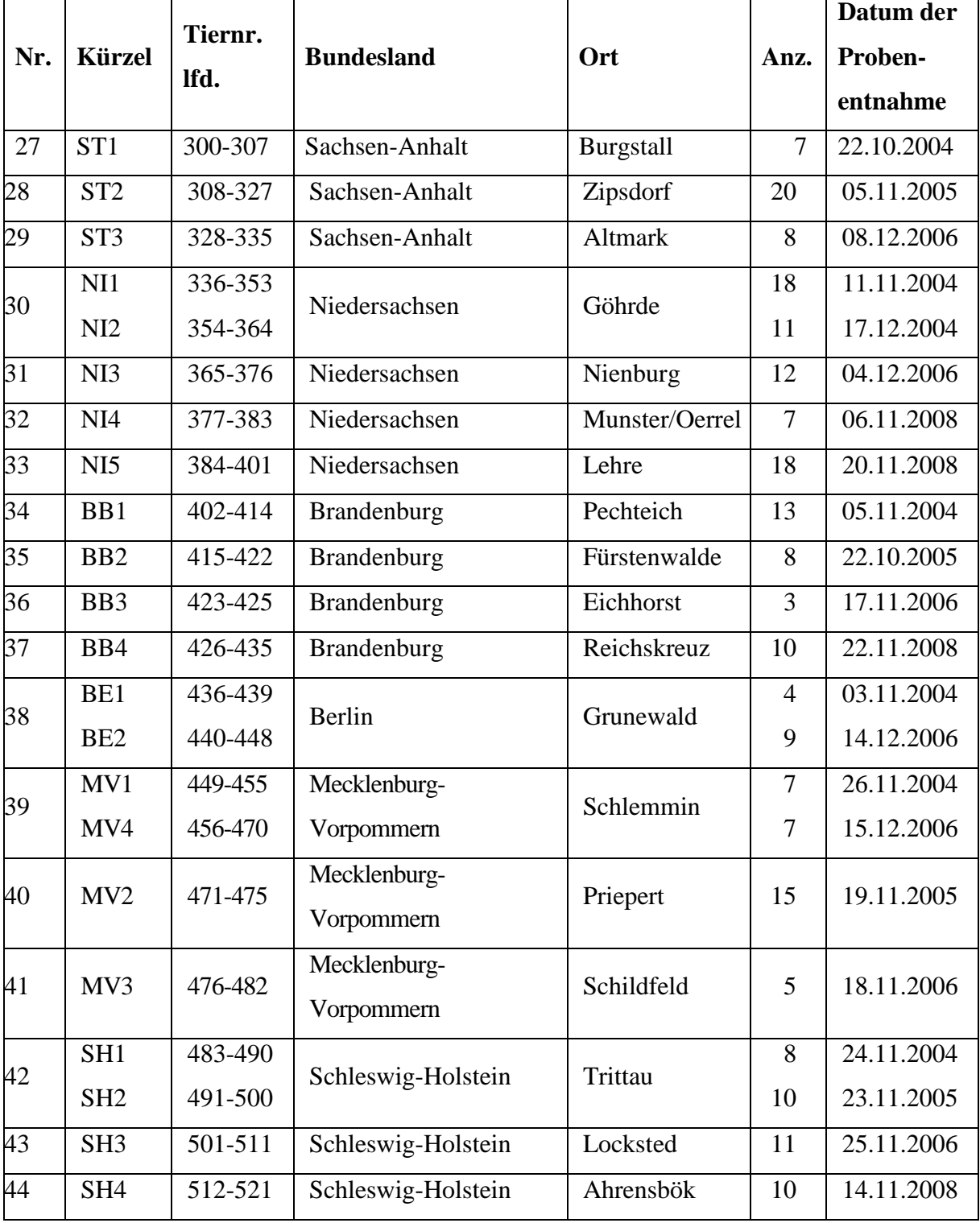

i<br>S

## **3.2 Geräte und Labormaterial**

## **3.2.1 Geräte**

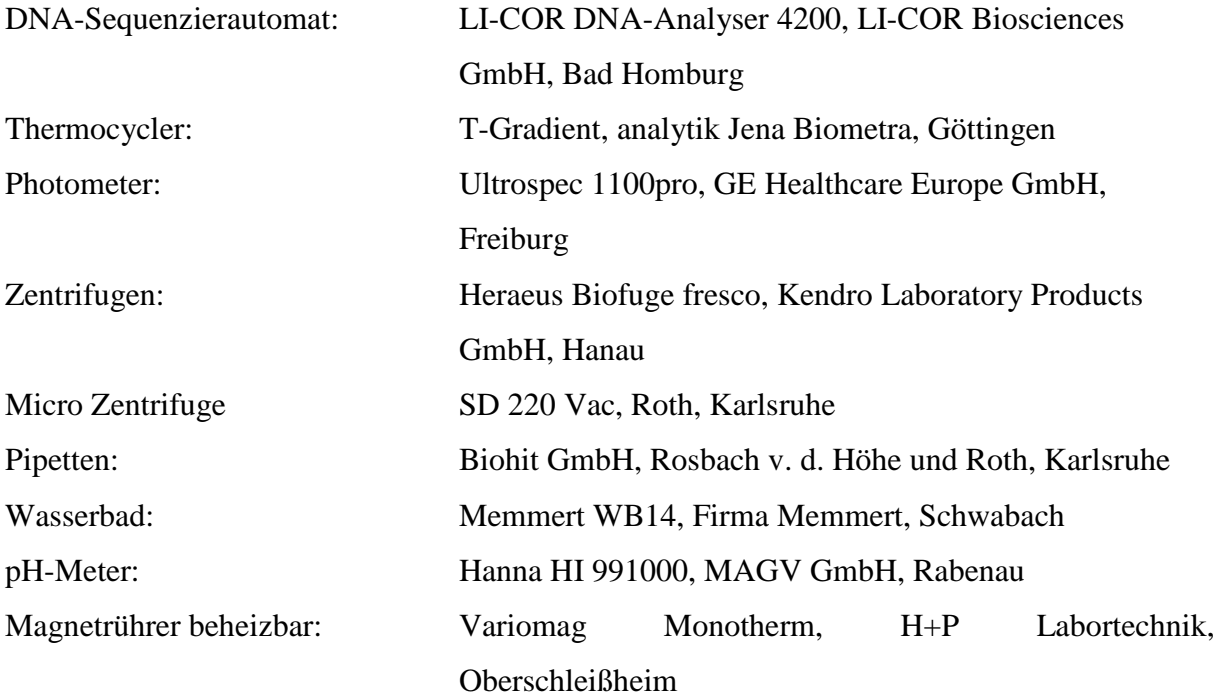

## **3.2.2 Chemikalien**

- Acrylamidlösung, (LongRanger Gel Solution, Cambrex Bio Science, Rockland, USA)
- Ammoniumperoxodisulfat APS, Roth, Karlsruhe
- Borsäure, Roth, Karlsruhe
- Ethylendiamintetraessigsäure (EDTA), Roth, Karlsruhe
- Ethanol 99,8 %, Roth, Karlsruhe
- Formamid deionisiert, Roth, Karlsruhe
- Fuchsin, AppliChem GmbH, Darmstadt
- Harnstoff, Roth, Karlsruhe
- Isopropanol, Roth, Karlsruhe
- Mulitplex PCR Mastermix, Qiagen, Hilden
- Micro-90 cleaning solution, Sigma-Aldrich, Taufkirchen
- Kochsalzlösung (NaCl), Roth, Karlsruhe
- pBluescript II KS + (Vektor-DNA), Stratagene, Heidelberg
- Primer, Metabion GmbH, München und Biomers.net GmbH, Ulm
- Qiagen Multiplex PCR-Kit, Qiagen GmbH, Hilden
- Tetramethylethylendiamin (TEMED) p.a., Roth, Karlsruhe
- Tris Base, Roth, Karlsruhe

## **3.2.3 Lösungen und Puffer**

**10x TE-Puffer pH 8,0**  100 mM Tris Base 10 mM EDTA

#### **10x TBE-Puffer pH 8,3**

890 mM Tris 890 mM Borsäure 20 mM EDTA

#### **Auftragspuffer Stammlösung**

12,5 ml Formamid 0,5 ml EDTA 0,5M, pH 8,3 6 mg/ml Fuchsin Die Stammlösung des Auftragspuffers wurde immer 1:32 mit 10x TBE verdünnt.

## **Polyacrylamidlösung (6%ig)**

8,4 g Harnstoff 2,4 ml Long Ranger Gel Solution 2,4 ml 10xTBE Puffer 9,3 ml Aqua bidest.

## **3.3 Auswahl der Primer und Mikrosatellitenloci**

Ein Hauptkriterium bei der Auswahl der Mikrosatellitenloci war deren Informativität. Bei der Suche nach geeigneten Mikrosatelliten definierte sich die Informativität aufgrund der zu erwartenden Anzahl unterschiedlicher Allele.

Die Vorauswahl der Mikrosatelliten beruhte auf Recherchen in der Datenbank NCBI – UniSTS und in diversen Literaturstellen, in denen ähnliche Vorgehensweisen beschrieben werden. Dabei wurde im Besonderen auf die zu erwartende Produktlänge geachtet, die zwischen einzelnen PCR-Systemen möglichst unterschiedlich sein sollte, um Multiplexsysteme etablieren zu können.

Mit den vorausgewählten Mikrosatelliten wurde mit vier Testtieren eine PCR durchgeführt. Die Testtiere stammten aus zwei Revieren, die geographisch nicht in direkter Nachbarschaft lagen (Revier 4: Bayreuth und Revier 7: Neuhaus), um lokale Muster zu berücksichtigen, aber auch um diese auszuschließen. Als Annealingtemperatur wurde die in der Datenbank NCBI – UniSTS angegebene Temperatur gewählt (Tab. 6). Die genaue Zusammensetzung des PCR-Ansatzes für diese Tests ist Tabelle 7 zu entnehmen. Die PCR-Bedingungen finden sich in Tabelle 8.

Die PCR-Produkte wurden anschließend im Sequenzierautomaten aufgetrennt und ausgewertet. Zeigte ein Mikrosatellit bei diesen Tests drei oder mehr Allele, galt dieser als informativ und gelangte in die engere Wahl für die Erstellung der Multiplexsysteme.

**Tabelle 6**: Vorauswahl der auf Informativität getesteten Mikrosatelliten und deren Primersequenz (5´→3´; oben: forward Primer; unten: reverse Primer); SSC (Chromosomennummer); AT (Annealingtemperatur nach NCBI-UniSTS); PL (zu erwartende Produktlänge in Bp); N<sub>a</sub> (Anzahl der Allele)

| Primer        | <b>Sequenz</b>                  | <b>SSC</b> | <b>AT</b> | PL      | $N_A$          | <b>Referenz</b>           |
|---------------|---------------------------------|------------|-----------|---------|----------------|---------------------------|
| <b>SW951</b>  | TTTCACAACTCTGGCACCAG            | 10         | 58        | 121-136 | 13             | Delgado et al., 2008      |
|               | GATCGTGCCCAAATGGAC              |            |           |         |                |                           |
| S0228         | GGCATAGGCTGGCAGCAACA            | 6          | 62        | 221-241 | 6              | Delgado et al., 2008      |
|               | <b>AGCCCACCTCATCTTATCTACACT</b> |            |           |         |                |                           |
| <b>S0101</b>  | GAATGCAAAGAGTTCAGTGTAGG         | $\tau$     | 58        | 196-222 | 13             | Delgado et al., 2008      |
|               | GTCTCCCTCACACTTACCGCAG          |            |           |         |                |                           |
| <b>S0008</b>  | GAGGCAGTGTGTTCTATTCA            | 1          | 58        | 177-191 | 15             | Ferreira et al., 2008     |
|               | <b>GCCATGTGTAAAGTGTTGCT</b>     |            |           |         |                |                           |
| <b>S0036</b>  | AGTGACGTGAGGGTCTGCTCCTC         | 2          | 58        | 114-130 | 8              | Alexander et al.,         |
|               | ATGGACGGTGGATTCACAGCC           |            |           |         |                | 1996                      |
| <b>SW2093</b> | ATGCACCTGCTCAGAGGC              | 9          | 62        | 104-142 | 15             | Alexander et al.,         |
|               | <b>GTCTGTTGAGGCCATGGG</b>       |            |           |         |                | 1996                      |
| <b>SW2001</b> | <b>TTATCAATCCACCTGCTCCC</b>     | 7          | 58        | 133-139 | $\overline{4}$ | Alexander et al.,         |
|               | ATAGGCAACATGCGAGCC              |            |           |         |                | 1996                      |
| S0389         | <b>TTTTGATACCTTGTTCTTCG</b>     | 11         | 55        | 125-135 | 5              | Riquet et al., 1995       |
|               | <b>TTAGGCTCATGCTTCTGG</b>       |            |           |         |                |                           |
| <b>SW1879</b> | AGACACATGCACATGTGTTTTAC         | 2          | 55        | 184-198 | 11             | Alexander et al.,<br>1996 |
|               | AGCATTTGTTTCTGGTTACTTTTAG       |            |           |         |                |                           |
| <b>SW2512</b> | <b>TCTGTCCATCCCTCCATCTC</b>     | 1          | 50        | 117-123 | 3              | Alexander et al.,         |
|               | AGAAAGTGAAAATTGAGCTGGG          |            |           |         |                | 1996                      |
| S0359         | CAACTTCTGGCTGCAGAGC             | 17         | 58        | 253-283 | 8              | Robic et al., 1997        |
|               | <b>CTAGTCTGGGAGCTTCCATG</b>     |            |           |         |                |                           |
| <b>SW1376</b> | <b>TGATTTACAATGTTGGGTCG</b>     | 6          | 55        | 113-131 | 5              | Alexander et al.,         |
|               | GATCATGTGAGAAAAAAAGAATG         |            |           |         |                | 1996                      |
| <b>SW317</b>  | GGGATGCTAAAGTTGGAGGG            | 4          | 62        | 154-168 | 5              | Rohrer et al., 1994       |
|               | TTAGTGTCCTGGGCAAGGAG            |            |           |         |                |                           |
| <b>SW1435</b> | CAGGAACTTTCACATGCTGC            | 9          | 62        | 175-185 | 6              | Alexander et al.,         |
|               | <b>GTGTTGAGGGCTCTTCCTTG</b>     |            |           |         |                | 1996                      |
| <b>SW1414</b> | <b>TTTCATTCTTTTTTAATGGCTGG</b>  | 14         | 60        | 175-187 | 7              | Alexander et al.,         |
|               | AGACACCCCAAAGTTCATAGC           |            |           |         |                | 1996                      |

**Fortsetzung Tabelle 6:** Vorauswahl der auf Informativität getesteten Mikrosatelliten und deren Primersequenz ( $5' \rightarrow 3'$ ; oben:<br>forward Primer; unten: reverse Primer); SSC forward Primer; unten: reverse Primer); (Chromosomennummer); AT (Annealingtemperatur nach NCBI-UniSTS); PL (zu erwartende Produktlänge in Bp); NA (Anzahl der Allele)

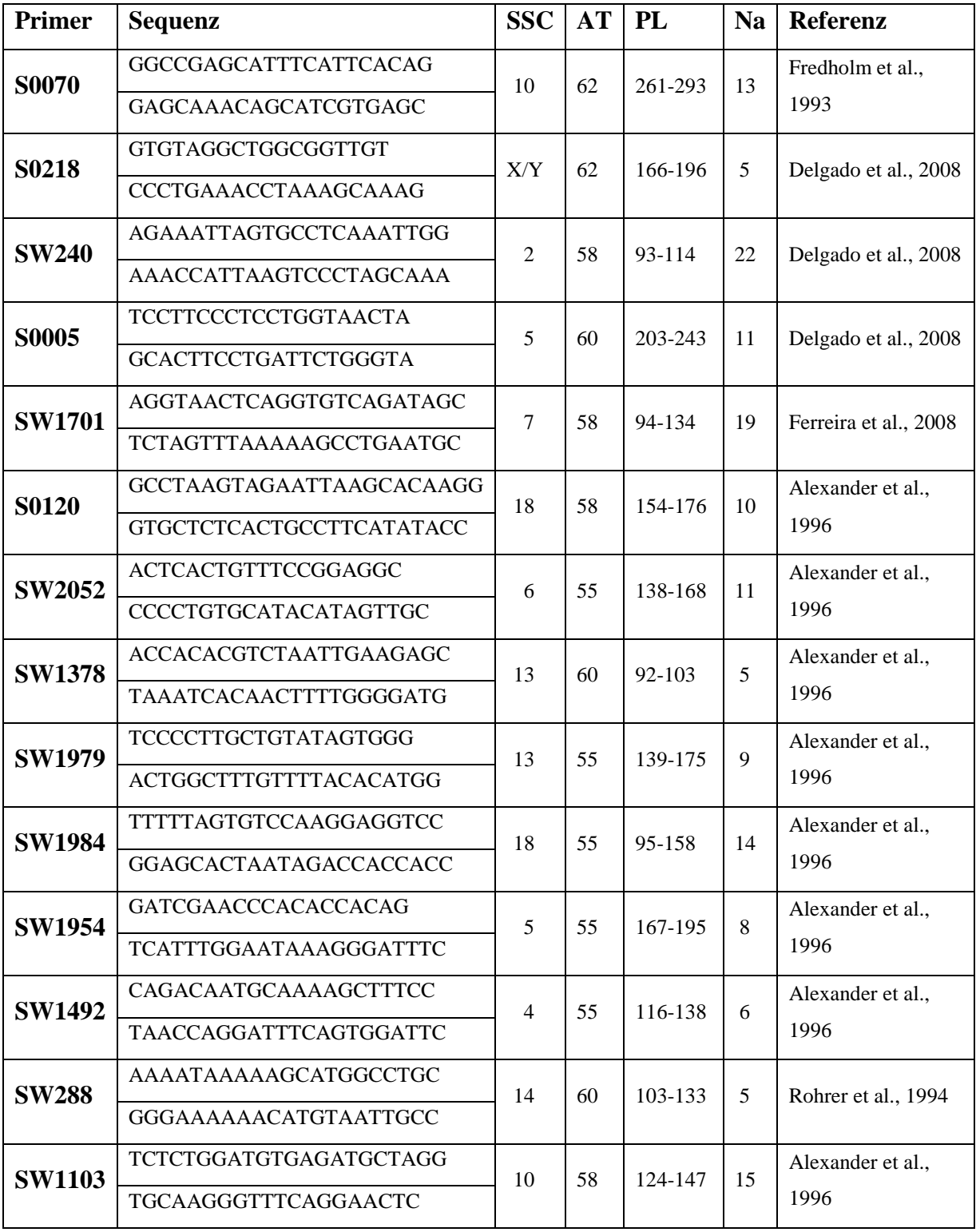

## **Fortsetzung Tabelle 6:** Vorauswahl der auf Informativität getesteten Mikrosatelliten und deren Primersequenz ( $5 \rightarrow 3'$ ; oben:<br>forward Primer; unten: reverse Primer); SSC forward Primer; unten: reverse Primer); (Chromosomennummer); AT (Annealingtemperatur nach NCBI-UniSTS); PL (zu erwartende Produktlänge in Bp); NA (Anzahl der Allele)

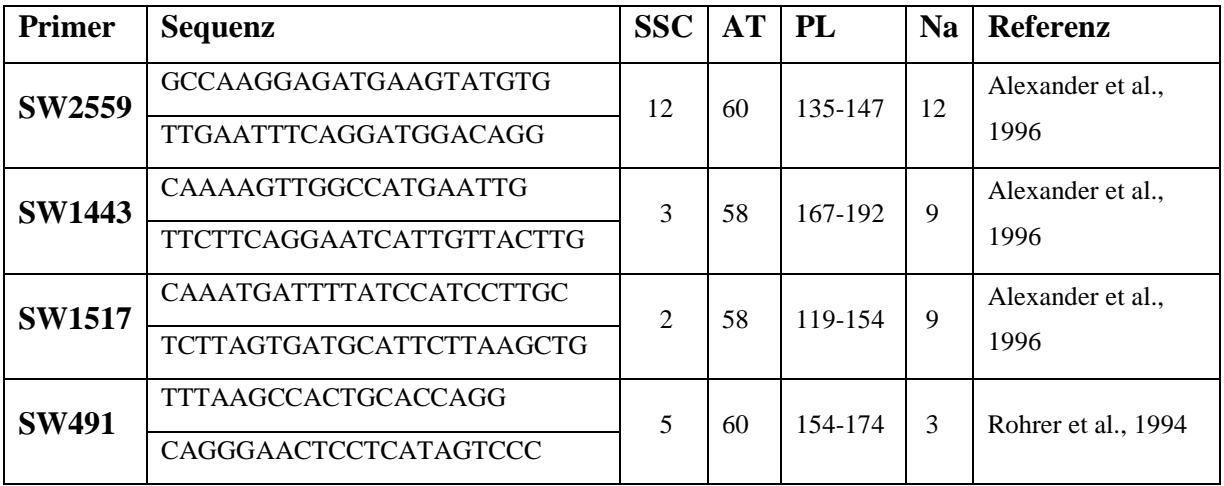

## **Tabelle 7**: PCR-Ansatz zur Überprüfung der Informativität der Mikrosatelliten

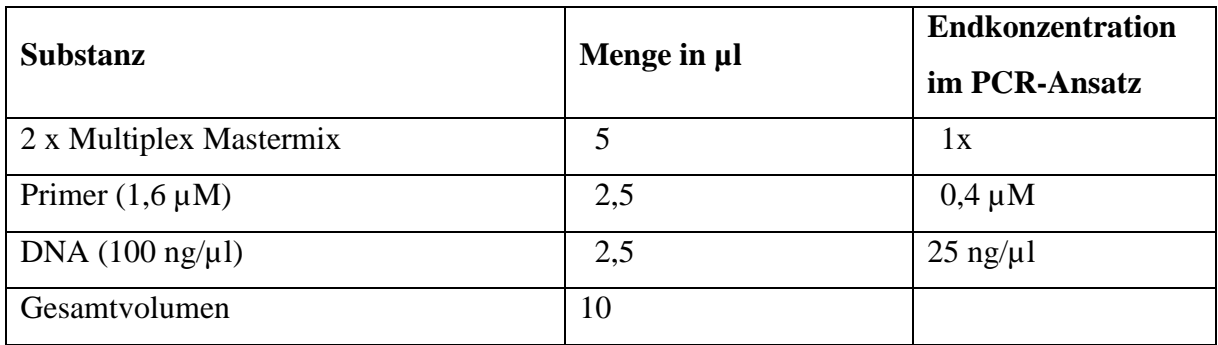

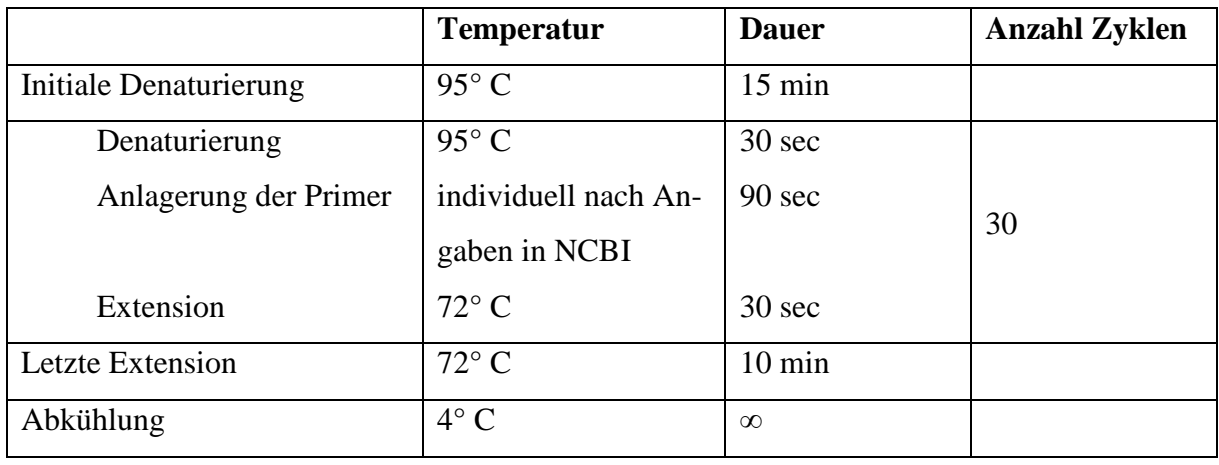

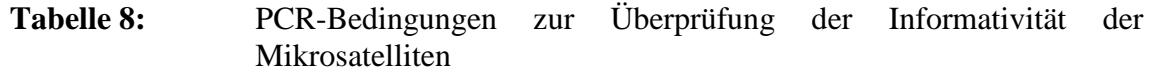

Alle Primer wurden von der Firma Metabion synthetisiert und als Lyophilisat geliefert. Die Forward-Primer waren mit dem Farbstoff IRD-800 am 5´-Ende markiert. Die Primer wurden in 1x TE-Puffer gelöst und deren Konzentration photometrisch bestimmt. Aus diesen Originallösungen wurden zum Einsatz in die PCR Gebrauchslösungen mit einer Konzentration von 1,6 µM hergestellt.

### **3.4 Multiplex-PCR und Touchdown-Prinzip**

Nach der Auswahl der Primer wurden zwei Multiplexsysteme mit je vier informativen Mikrosatelliten entwickelt. Dies erfolgte, um die Anzahl der durchzuführenden PCR-Reaktionen zu verringern. Dabei wurden speziell die zu erwarteten Produktlängen berücksichtigt um Überlagerungen von einzelnen Allelen zu vermeiden und später bei der Fragmentlängenanalyse eine klare Abgrenzung der Mikrosatelliten zu ermöglichen. Außerdem sollten die Annealingtemperaturen der einzelnen Primer möglichst ähnlich sein. Da sich in den einzelnen Multiplexsystemen Primer mit nicht exakt gleichen Annealingtemperaturen befanden, wurde das Touchdown-PCR-Prinzip gewählt, um unspezifische Produkte zu verhindern (NEWTON & GRAHAM, 1994). Die Bedingungen der Touchdown-PCR sind Tabelle 9 zu entnehmen.

Zusätzlich wurden alle PCR-Reaktionen mit einer Hot-Start-Polymerase durchgeführt, die schon beim Ansetzen der PCR die Bildung von unspezifischen Amplifikaten verhindert.

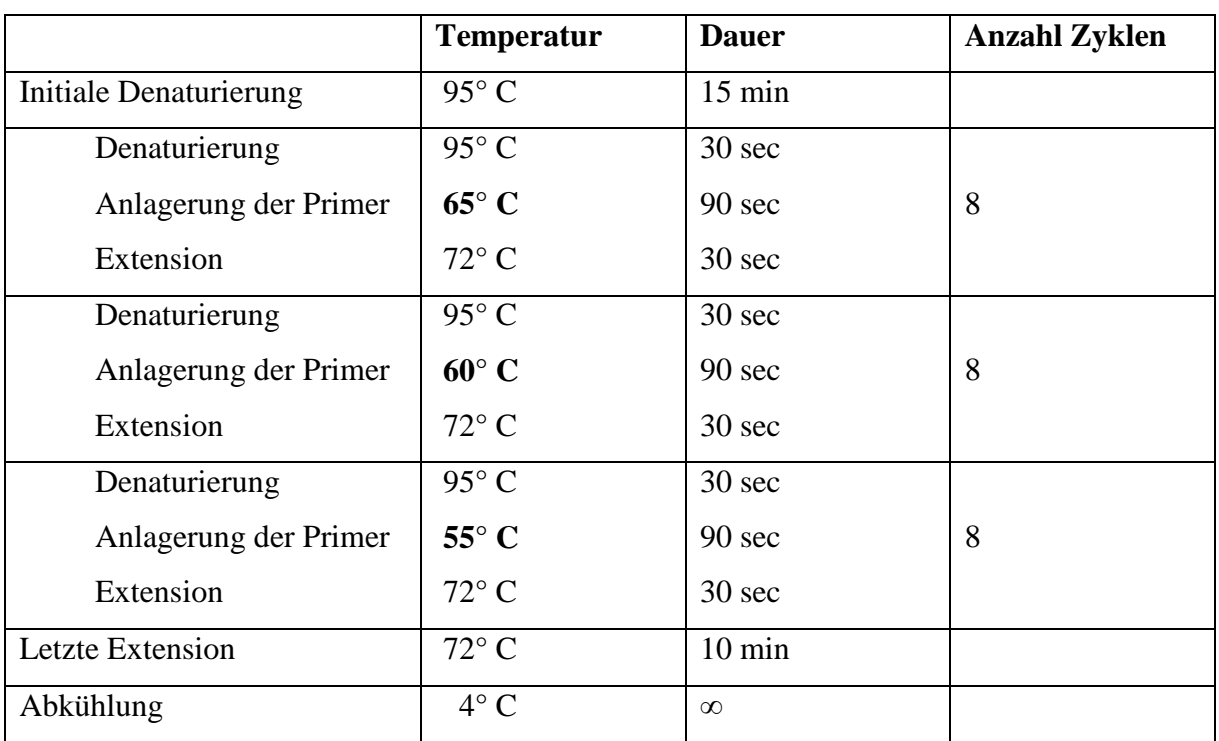

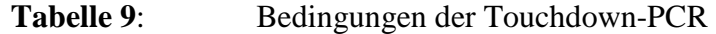

Ausgehend von dem in Tabelle 10 aufgeführten Reaktionsansatz wurden die Multiplexsysteme optimiert. Die optimalen Bedingungen wurden anhand der Bandenintensitäten in der Polyacrylamidgelelektrophorese beurteilt. Hierbei wurde darauf geachtet, dass die Bandenintensitäten im Multiplexansatz für die einzelnen Mikrosatelliten annähernd gleich waren. Um dies zu erreichen, mussten die Konzentrationen der Mikrosatellitenprimer angepasst werden (Abschnitt 3.5.7; Tabelle 17 und 18).

| <b>Substanz</b>                    | Volumen in µl | <b>Endkonzentration</b><br>im PCR-Ansatz |
|------------------------------------|---------------|------------------------------------------|
| 2 x Multiplex Mastermix            | 5             | 1x                                       |
| Primermix $(16 \mu M)$             |               |                                          |
| Primer 1                           | 0,25          | $0.4 \mu M$                              |
| Primer 2                           | 0,25          | $0.4 \mu M$                              |
| Primer 3                           | 0,25          | $0.4 \mu M$                              |
| Primer 4                           | 0,25          | $0.4 \mu M$                              |
| Wasser                             | 1,5           | $\sqrt{ }$ .                             |
| DNA $(100 \text{ ng}/\mu\text{l})$ | 2,5           | $2,5$ ng/ $\mu$ l                        |
| <b>Gesamtvolumen</b>               | 10            |                                          |

**Tabelle 10**: Ausgangsreaktionsansatz zur Optimierung der Multiplexsysteme

### **3.5 Darstellung der Mikrosatelliten-DNA und Fragmentlängenanalyse**

Die Darstellung der Mikrosatelliten-DNA erfolgte auf Polyacrylamidgelen im DNA-Sequenzierautomaten (Firma LI-COR), die anschließende Fragmentlängenanalyse mit dem Programm 1DScanEX.

#### **3.5.1 Längenstandard**

Die Fragmentlängen der PCR-Amplifikate wurden anhand eines selbst hergestellten Längenstandards ermittelt. Die Fragmentgrößen des Standards deckten den kompletten Bereich der Allelgrößen der Mikrosatelliten ab.

Grundlage zur Herstellung des Längenstandards war eine Vektor-DNA (pBluescript II KS+), welche mit den Primern MS (DY-781 markiert), MS71, MS141, MS180, MS225 und MS281 amplifiziert wurde (Tabelle 11). Dabei diente der markierte Primer MS als Vorwärtsprimer für alle anderen Primer. Die PCR-Fragmente hatten Größen von 71 Bp (MS/MS71), 141 Bp (MS/MS141), 180 Bp (MS/MS180), 225 Bp (MS/MS225) und 281 Bp (MS/MS281).

Der Reaktionsansatz für die Multiplex-PCR des Längenstandards und das PCR-Protokoll sind den Tabellen 12 und 13 zu entnehmen.

| <b>Primer</b>   | Sequenz $(5\rightarrow 3')$ |
|-----------------|-----------------------------|
| MS (forward)    | GTG TAA AGC CTG GGG TGC     |
| MS71 (reverse)  | GGA AAG CGG GCA GTG AG      |
| MS141 (reverse) | ATA CGC AAA CCG CCT CTC     |
| MS180 (reverse) | CGC AGC GAG TCA GTG AGC     |
| MS225 (reverse) | GCC TTT GAG TGA GCT GAT ACC |
| MS281 (reverse) | TTG CTC ACA TGT TCT TTC CTG |

**Tabelle 11**: Primer zur Herstellung des Längenstandards

## **Tabelle 12**: Reaktionsansatz zur Herstellung des Längenstandards

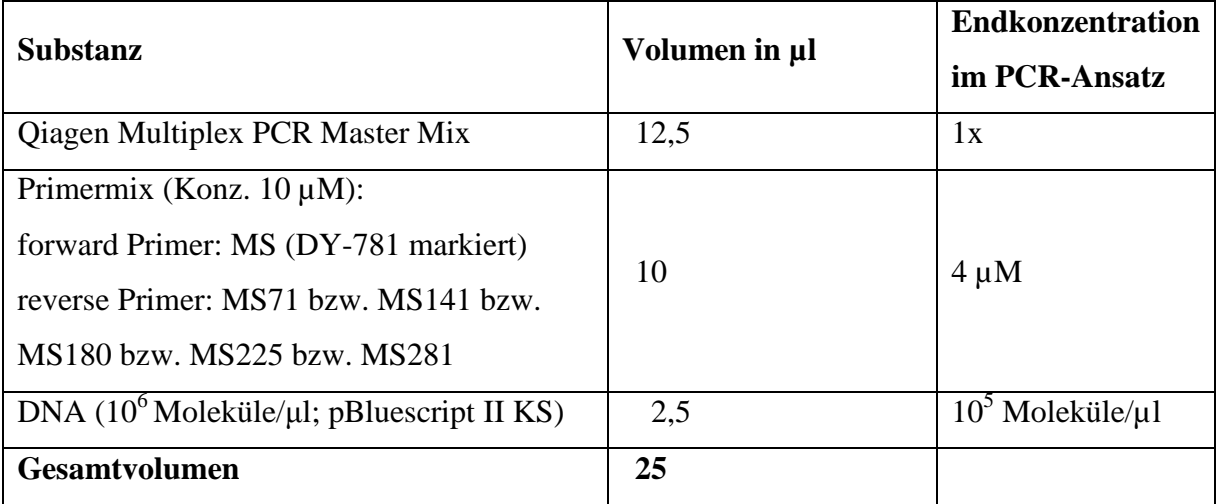

|                               | <b>Temperatur</b> | <b>Dauer</b>     |
|-------------------------------|-------------------|------------------|
| <b>Initiale Denaturierung</b> | 95 °C             | $15 \text{ min}$ |
| PCR-Zyklus (30 mal)           |                   |                  |
| Denaturierung                 | 94 °C             | $30 \text{ sec}$ |
| Anlagerung der Primer         | 58 °C             | 90 sec           |
| Extension                     | 72 °C             | 90 sec           |
| <b>Letzte Extension</b>       | 72 °C             | $10 \text{ min}$ |
| <b>Abkühlung</b>              | $4^{\circ}C$      | $\infty$         |

**Tabelle 13**: PCR-Protokoll zur Herstellung des Längenstandards

## **3.5.2 Herstellung der Gele**

Die Glasplatten (vordere und hintere Glasplatte), getrennt durch Spacer (Abstandshalter) mit einer Dicke von 0,2 mm, wurden in Klammern eingespannt und leicht schräg auf die Arbeitsplatte gelegt. Die vorbereitete Polyacrylamidlösung (6%ig) wurde nach Zugabe von 150 µl 10%iges Ammoniumperoxodisulfat (APS) und 15 µl TEMED unter leichtem Schwenken zwischen die Glasplatten pipettiert. Dabei war auf eine möglichst gleichmäßige, luftblasenfreie Verteilung der Lösung zu achten. Danach wurde die Apparatur waagerecht abgelegt und das Gel für 2 Stunden polymerisiert. Nach 30 min wurden die Kanten der Glasplatten mit feuchtem Zellstoff eingeschlagen, um das Gel vor Luftsauerstoff und Austrocknung zu schützen.

Nach dem Abschluss der Polymerisation wurde in die obere Kante des Gels ein 70-zähniger Haifischkamm eingesetzt, der im Gel Taschen bildet und das Einpipettieren der Proben ermöglicht. Das polymerisierte Gel wurde in den Sequenzierautomaten eingehängt und die beiden, am oberen bzw. unteren Rand des Gels befindlichen, Puffertanks bis zur Markierung mit 1x TBE-Puffer gefüllt.

#### **3.5.3 Probenvorbereitung und Probenverarbeitung**

Nach der PCR wurden die Amplifikate mit Auftragspuffer 1:12 verdünnt. Diese Verdünnung wurde in Vorversuchen mit unterschiedlichen Verdünnungsstufen (1:6, 1:12, 1:24, 1:32) als optimal zur Erreichung einer gleichmäßigen Bandenintensität ermittelt. Anschließend wurden die Proben und der Längenstandard für 3 min bei 92°C im Wasserbad denaturiert.

Danach wurden 0,25 µl des Längenstandards und der Proben in die Geltaschen pipettiert. Hierbei wurde am Anfang (Spur 1) und am Ende (Spur 64) und nach je 12 Proben ein Längenstandard gesetzt. Es konnten also auf einem Gel 60 Proben und 7 Längenstandards geladen werden. Jedes Gel wurde maximal dreimal verwendet.

#### **3.5.4 Elektrophoresebedingungen**

Über das zum Sequenzierautomaten gehörige Computerprogramm e-seq Release 2.0 wurden die Elektrophoresebedingungen eingegeben und der Vorlauf und der eigentliche Lauf gestartet. Der Vorlauf (Pre-Run) erfolgte vor dem Auftragen der Proben zur Konditionierung des Gels. Die Bedingungen des Pre-Runs sind in Tabelle 14 aufgeführt. Nach erfolgreichem Pre-Run wurden die Längenstandards und Proben nach oben genanntem Schema in die Geltaschen pipettiert und der eigentliche Lauf (Run) im Programm gestartet. Die Elektrophoresedauer betrug 90 Minuten.

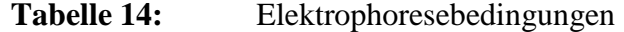

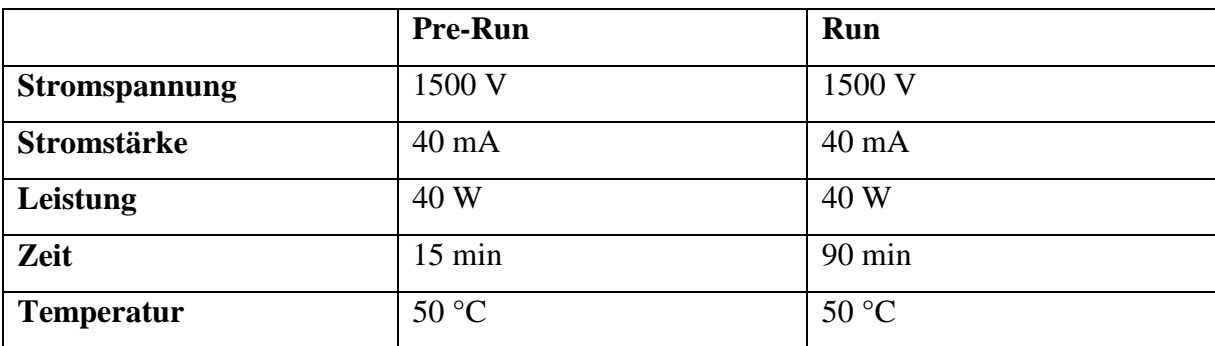

#### **3.5.5 Auswertung der Fragmentlängenanalyse**

Die mit dem Sequenzierautomaten gewonnenen Daten wurden von dem dazugehörigen Programm (LI-COR e-seq Release 2.0) gespeichert und standen dort zur Weiterverarbeitung zur Verfügung. Die Fragmentlängenanalyse erfolgte mit dem Programm 1DScanEx for Windows Version 3.0.1 (Scanalytics Inc., Fairfax NA, USA).

Etwaige Unterschiede bei der Bandenintensität wurden durch Veränderung des Kontrasts und der Helligkeit reguliert. Bei zu schwachen oder zu starken Banden wurde der Lauf mit angepassten Verdünnungen wiederholt.

Danach erfolgte die Markierung der einzelnen Probenspuren und des Längenstandards. Die Probenspuren wurden einzeln analysiert, wobei die Banden entsprechend ihrer Intensität durch Peaks dargestellt wurden. Exemplarisch zeigt Abbildung 11 einen Elektrophoreselauf mit Amplifikaten der Multiplex-PCR 1.

Die Peaks wurden auf Plausibilität überprüft und mögliche Stotterbanden entfernt. Die Berechnung der Fragmentlängen der einzelnen Allele erfolgte auf Grundlage des zuvor definierten Längenstandards (Abbildung 12).

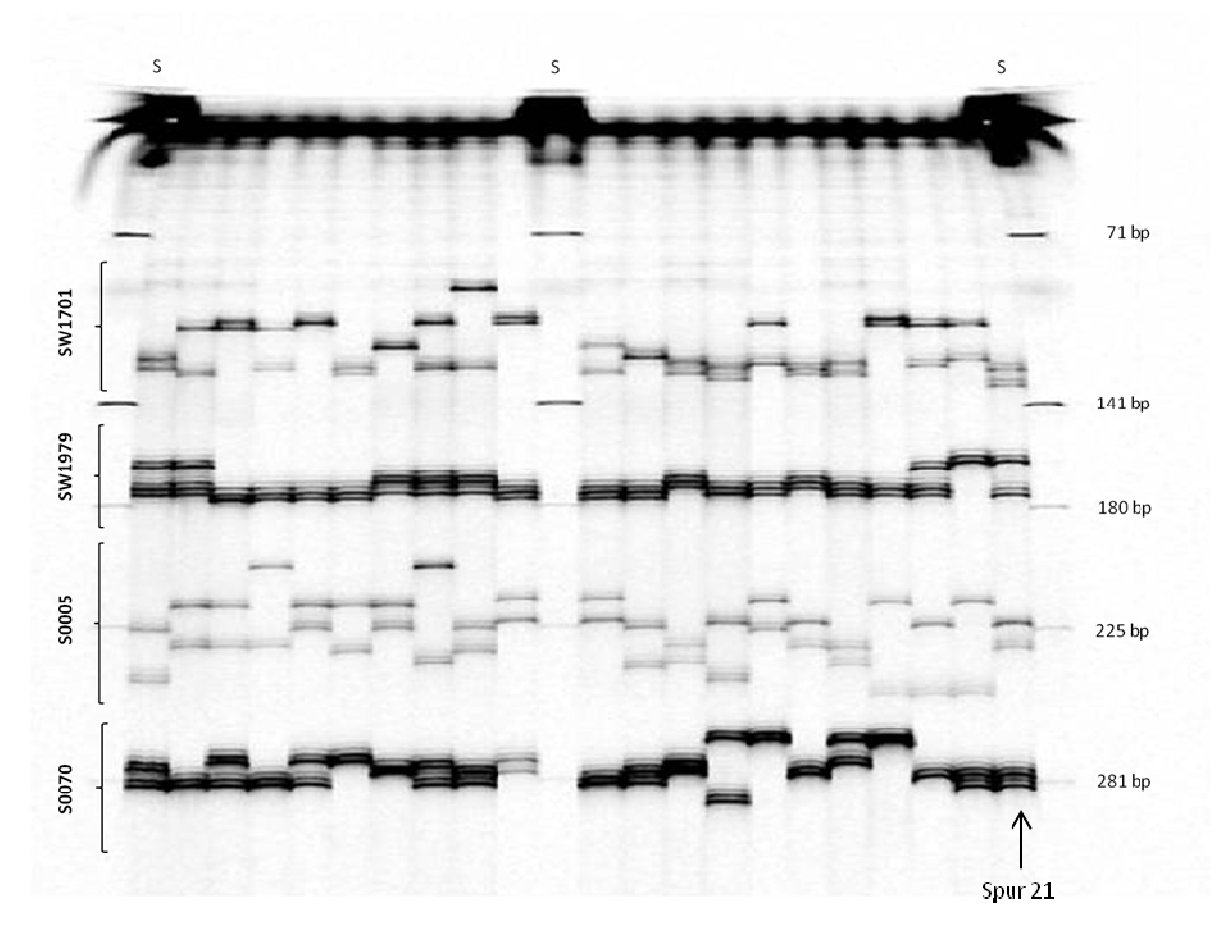

Abbildung 10: Gelbild von PCR-Produkten aus der Multiplex-PCR 1, dargestellt mit 1DScanEX (S: Längenstandard; S0070, S0005, SW1979, SW1701: Primerpaare der Multiplex-PCR 1; rechts: Größen des Längenstandards in Basenpaar Basenpaaren).

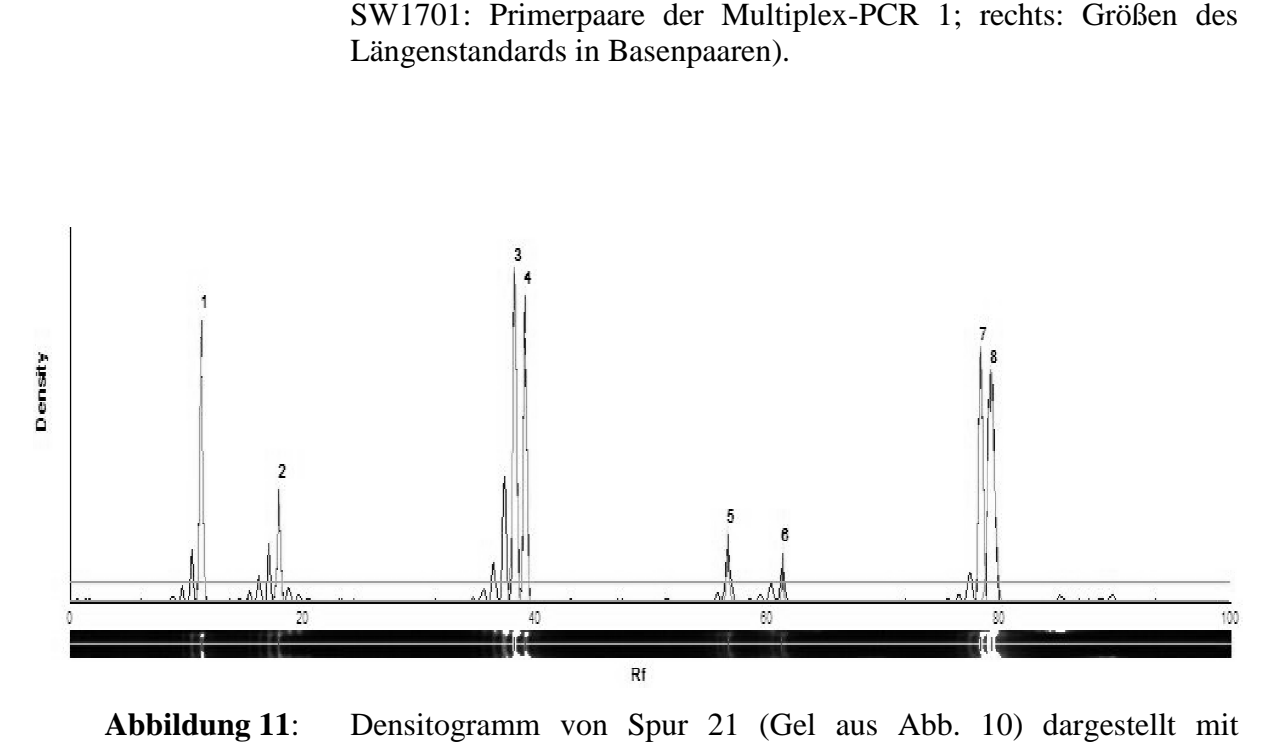

**Abbildung 11:** 1DScanEX (1, 2: SW1701; 3, 4: SW1979; 5, 6: S0005; 7, 8: S0070) Densitogramm von Spur 21 (Gel aus Abb. 10) dargestellt mit

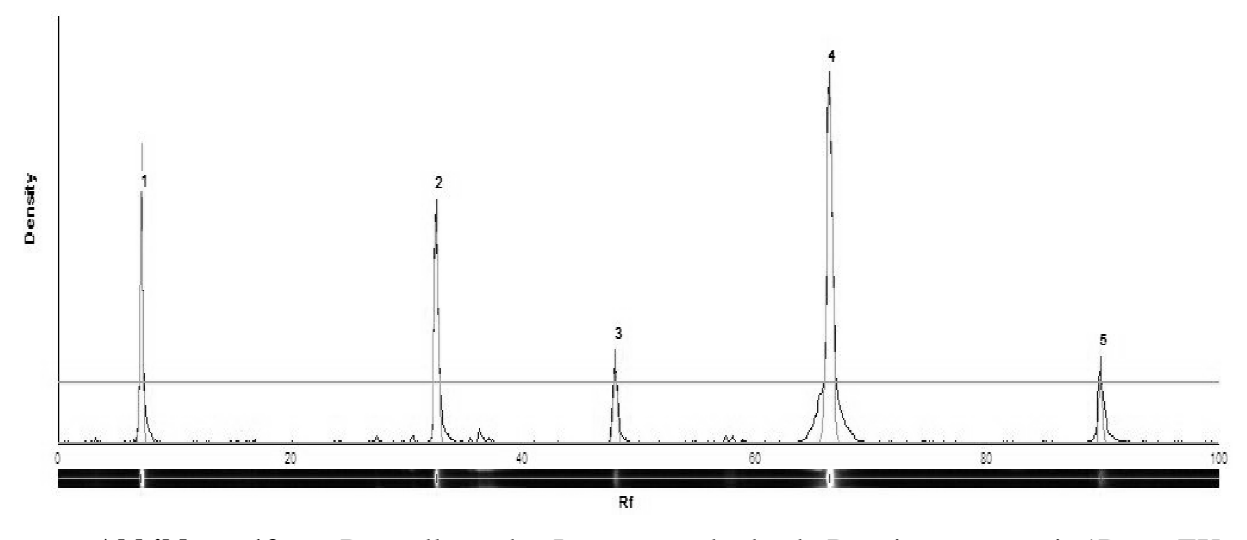

Abbildung 12: Darstellung des Längenstandards als Densitogramm mit 1DscanEX, vergleiche Abbildung 10 Spur S  $(1=71Bp; 2=141Bp; 3=180Bp;$ 4=225 4=225Bp; 5=281Bp)

## **3.5.6 Überprüfung der Fragmentlängen**

Um die von 1DScanEX berechneten Fragmentlängen zu überprüfen bzw. um sicherzugehen, dass gleich lange Banden als ein Allel erkannt werden, wurde das vom Sequenzierautomaten ausgegebene Bild auf eine Powerpointfolie (MS Office) kopiert und die einzelnen Spuren nummeriert. Im Anschluss wurden mittels des Powerpointwerkzeugs "Kurve" Banden gleicher Länge des Standards miteinander verbunden. Das Werkzeug "Kurve" ermöglichte die Berücksichtigung einer etwaigen Gelkrümmung. Durch vertikales Verschieben der Kurve konnten so bei den Proben Banden gleicher Länge eindeutig zugeordnet werden. Die Vorgehensweise ist in Abbildung 13 dargestellt. l erk<br>ntfo<br>mit<br>nder
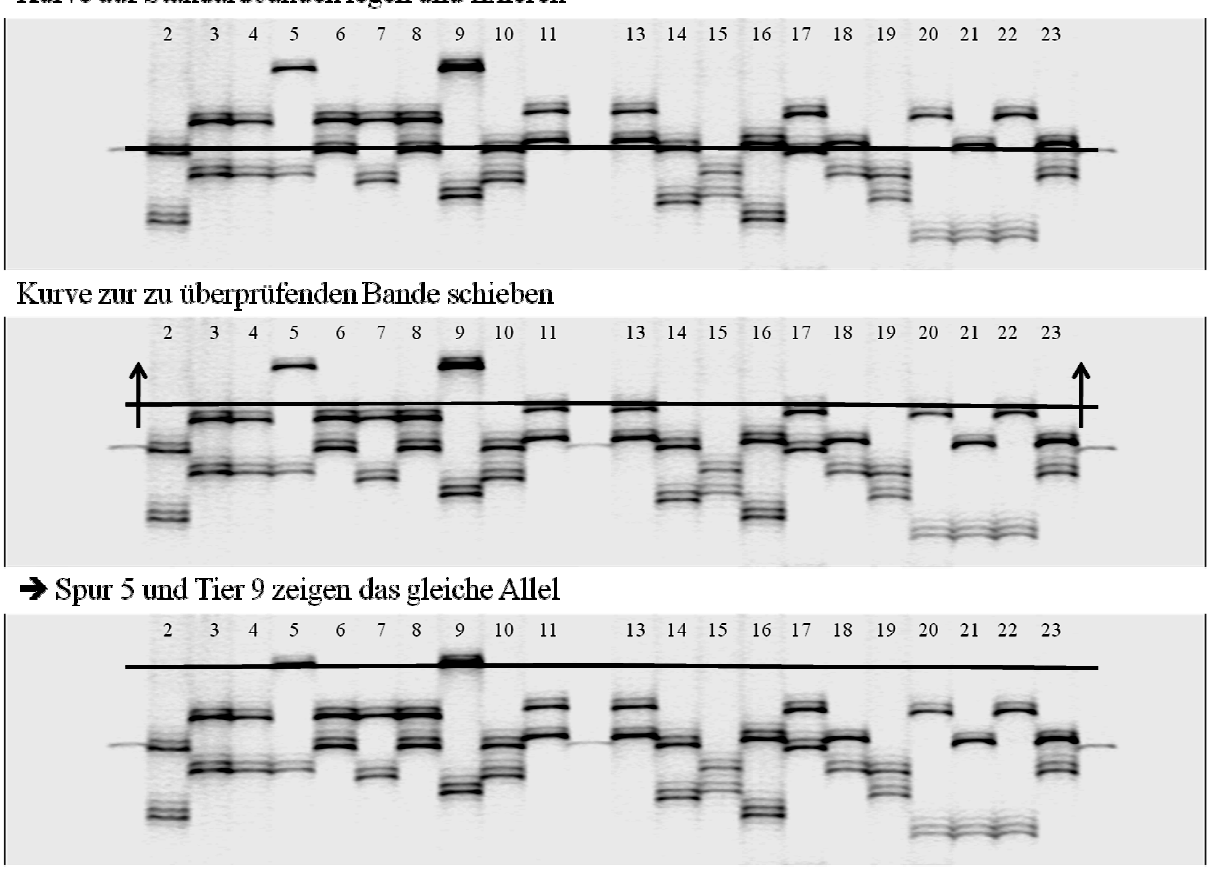

**Abbildung 13**: Darstellung der Überprüfung der Fragmentlängen mittels MS MS-Powerpoint. Powerpoint. (Oben: Kurve auf Banden gleicher Länge des Standards fixieren fixieren; Mitte:Kurve vertikal auf zu überprüfende Bande fixieren; Mitte:Kurve vertikal auf zu überprüfende Bande<br>verschieben; Unten: Ergebnis: Allellänge von Tier in Spur 5 und 9 ist gleich gleich)

# **3.5.7 Informativität der Mikrosatelliten und Etablierung der Multiplex-PCR-Systeme**

Beim Test auf Informativität der Mikrosatelliten zeigten folgende der vorausgewählten Mikrosatelliten (Abschnitt 3.3; Tabelle 6) drei bzw. mehr Allele und wurden als informativ eingestuft:

- **SW1701** SW1984
- **SW828** SW1954
- $\blacksquare$  SW240 **SW288**
- S0228  $\blacksquare$  S0359
- **S0005** SW2559
- $\blacksquare$  SW2052 **S0070**
- **SW1979**

Hieraus wurden acht Mikrosatelliten ausgewählt und zu zwei Multiplex-PCR-Systemen zusammengefasst (Tabelle 15 und 16).

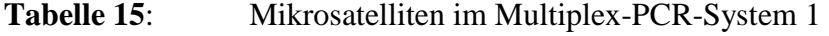

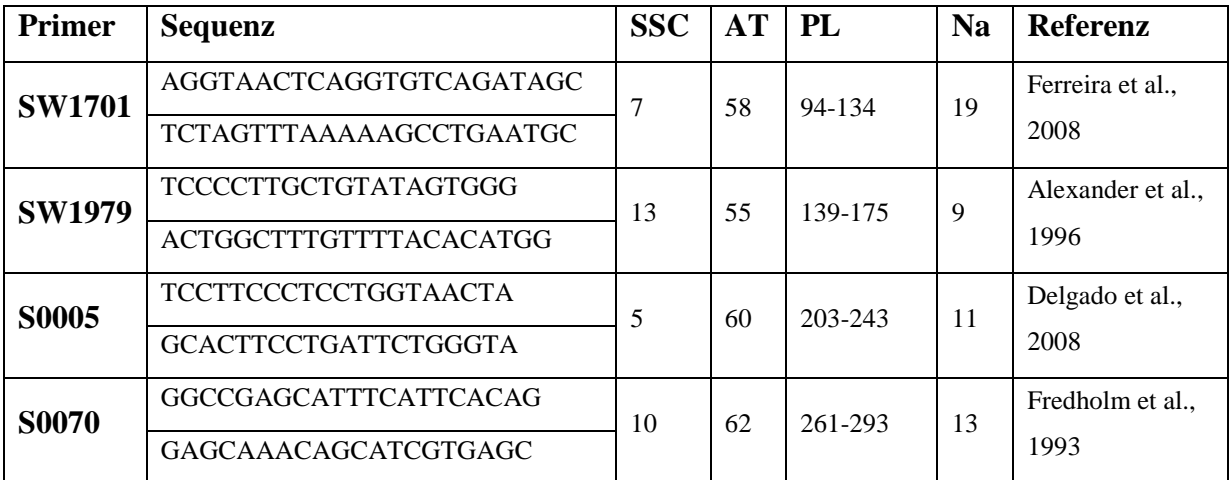

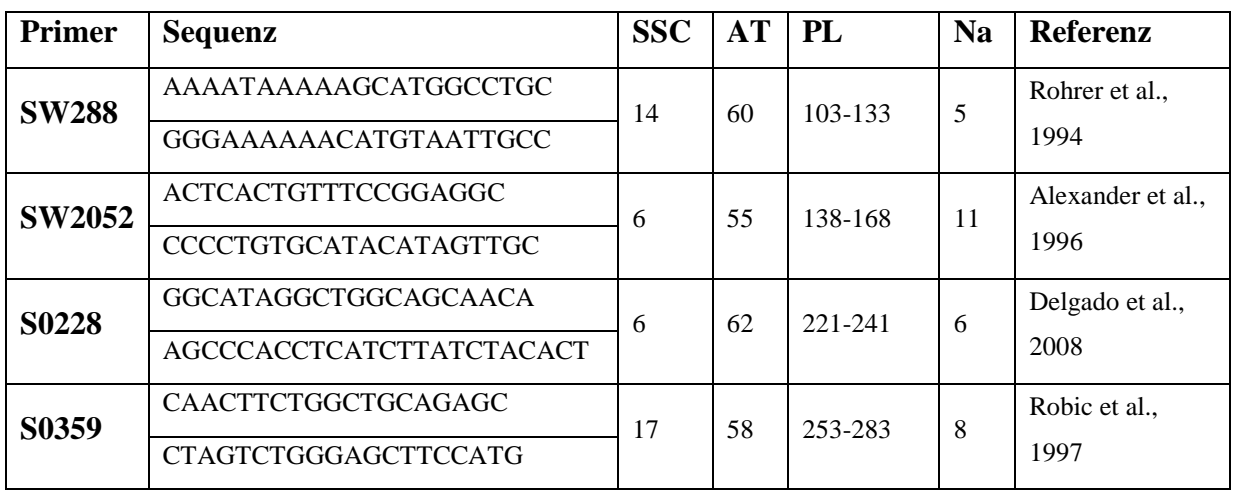

# Tabelle 16: Mikrosatelliten im Multiplex-PCR-System 2

In Tabelle 17 und 18 sind die optimierten Reaktionsansätze für die beiden Multiplexsysteme aufgeführt.

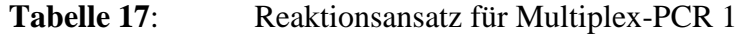

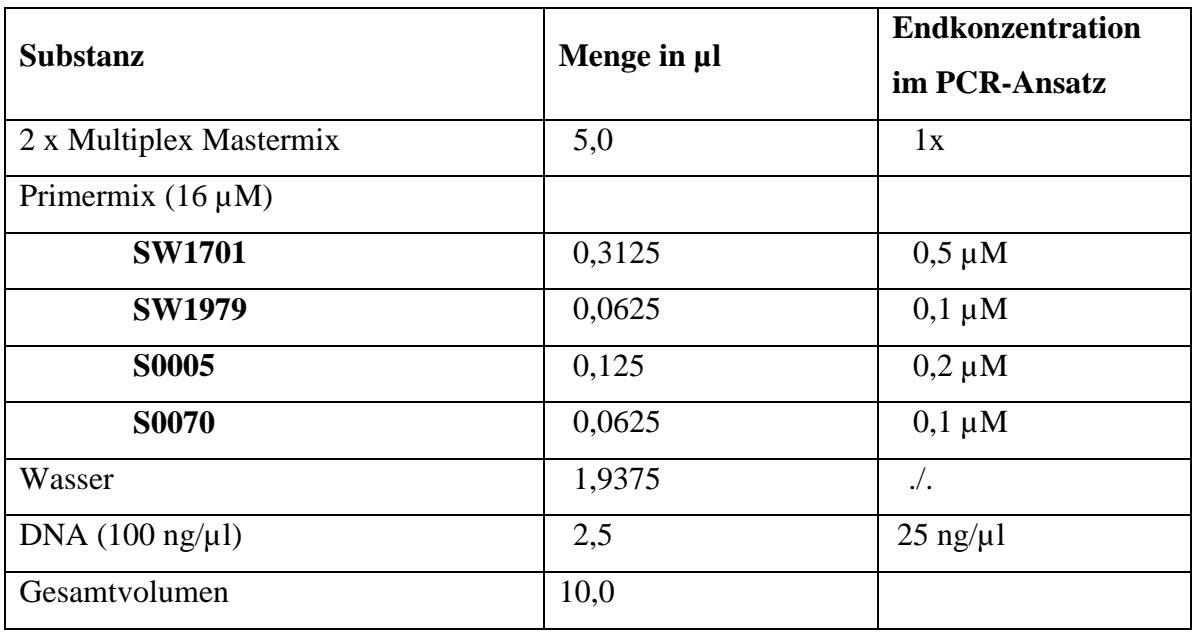

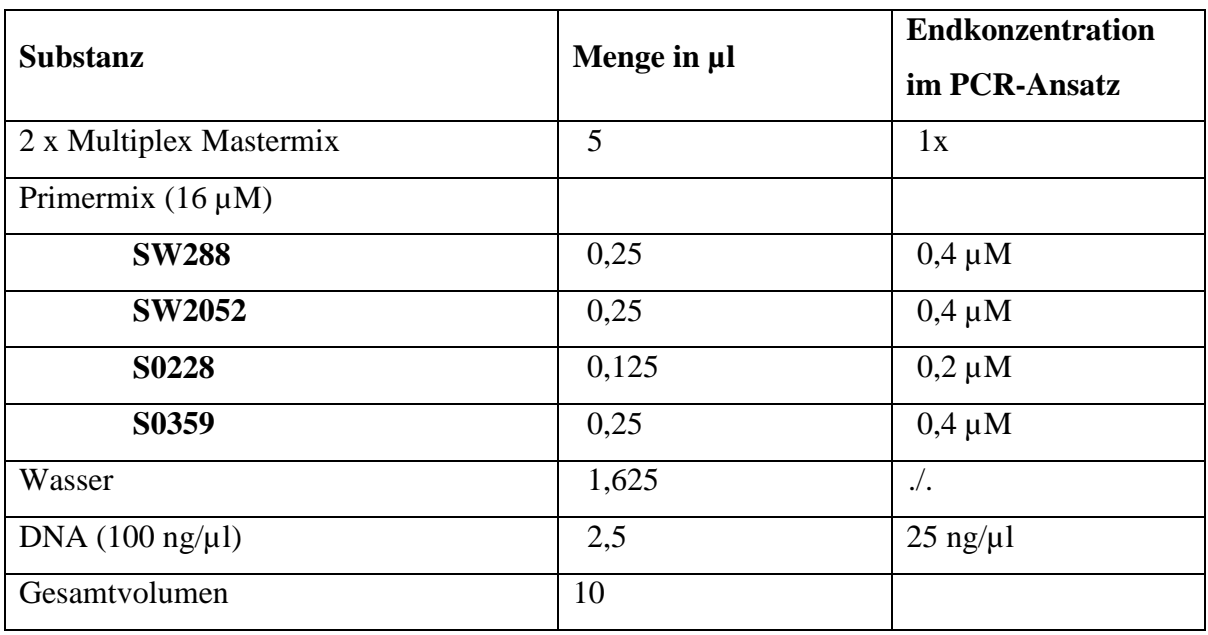

### Tabelle 18: Reaktionsansatz für Multiplex-PCR 2

# **3.6 Statistische Auswertung**

# **3.6.1 Überprüfung des Datensatzes mit Micro-Checker 2.2.3**

Um Einflüsse von Nullallelen auszuschließen bzw. einzuschätzen, wurde der komplette Datensatz der Genotypen mittels Micro-Checker 2.2.3 (VAN OOSTERHOUT et al., 2004) überprüft.

### **3.6.2 Berechnungen mit GenAlEx 6.3 und Genepop on the web**

Die Berechnungen zur Heterozygosität, des Hardy-Weinberg-Gleichgewichts und der F-Statistiken erfolgte unter Berücksichtigung der verschiedenen Komplexitätsebenen: ausgehend von einer Gesamtpopulation, die sich in Subpopulationen unterteilen lässt, bis hin zum einzelnen Individuum, welches Mitglied einer Subpopulation ist und somit auch der Gesamtpopulation angehört.

# 3.6.2.1 Allelfrequenzen und Heterozygosität

**Allelfrequenzen** bezeichnen die relativen Häufigkeiten bestimmter Allele innerhalb einer Population und werden für jeden Locus einzeln nach folgender Formel berechnet (HARTL & CLARK, 1997; HEDRIK, 2000; FRANKHAM et al., 2002; HARTL, 2000; CONNER & HARTL, 2004; FRANKHAM et al., 2004):

$$
f = \frac{aH}{2N}
$$

wobei

aH = absolute Häufigkeit eines Allels an einem Locus

N = Gesamtgröße der untersuchten Stichprobe

Weitere populationsgenetische Kenngrößen werden nach folgenden Formeln berechnet: **beobachtete Heterozygosität** (Ho) (HARTL & CLARK, 1997)

$$
H_O = \frac{A}{N}
$$

wobei

A = Anzahl der Heterozygoten

N = Gesamtzahl der untersuchten Stichprobe

**erwartete Heterozygosität** (He) (HARTL & CLARK, 1997)

$$
H_e = 1 - \sum x_i^2
$$

wobei

 $x_i$  = Frequenz des iten Allels an einem Locus

Anzahl der effektiven Allele (N<sub>e</sub>) (BROWN & WEIR, 1983)

$$
N_e = \frac{1}{1 - H_e}
$$

**Shannons Informations-Index** (I) (BROWN & WEIR, 1983)

$$
I = -\sum x_i \ log_2 x_i
$$

wobei

 $x_i$  = Frequenz des iten Allels an einem Locus

3.6.2.2 Hardy-Weinberg-Gleichgewicht

Das Hardy-Weinberg-Gleichgewicht berechnet sich nach folgender Formel:

$$
(A + B)^2 = A^2 + 2AB + B^2
$$

In diese Formel werden nun die Allelfrequenzen wie folgt eingesetzt:

$$
f(A)^{2} + 2f(A)f(B) + f(B)^{2}
$$

Um die zu erwartende Anzahl der einzelnen Genotypen zu berechnen, müssen die absoluten Werte mit der Anzahl der Tiere in der Stichprobe multipliziert werden.

Die Überprüfung von signifikanten Abweichungen vom Hardy-Weinberg-Gleichgewichterfolgt mit dem **Chi-Quadrat-Test** (HEDRIK, 2000):

$$
\mathcal{X}^2 = \sum_{i=1}^k \frac{(O-E)^2}{E}
$$

wobei

 $O_i$  = beobachtete Anzahl an Individuen des iten Genotyps  $E_i$  = erwartete Anzahl an Individuen des iten Genotyps  $k = K$ ategorien der Merkmale

Zum Vergleich des errechneten mit dem tabellarischen Chi-Quadrat-Wert und damit zur Beurteilung des Signifikanzniveaus, wird die Anzahl der Freiheitsgrade benötigt, die folgendermaßen berechnet wird (HEDRIK, 2000):

$$
DF = \frac{[N_a(N_a - 1)]}{2}
$$

wobei

 $N_a =$  Anzahl der Allele am entsprechenden Locus

Bei einer Wahrscheinlichkeit größer als P=0,05 bezogen auf die Chi-Quadratwerte (Freiheitsgrad) ist das Ergebnis nicht statistisch signifikant und die Nullhypothese  $H_0$ (Population paart sich zufällig) wird angenommen. Bei Wahrscheinlichkeitswerten von 0<P<0,05 wird eine statistisch signifikante Abweichung von der Nullhypothese angenommen (Population unterliegt nicht zufälligen Paarungsprozessen).

Außer mit GenALEx 6.3 (PEAKALL & SMOUSE, 2006; PEAKALL & SMOUSE, 2012) wurde die Überprüfung des Hardy-Weinberg-Gleichgewichts mit Genepop on the web (http://genepop.curtin.edu.au/ Stand: 13.07.2012) (RAYMOND & ROUSSET, 1995; ROUSSET, 2008) durchgeführt. Dieses Online-Tool verwendet als statistische Methode den Fishers Exakt Test, der als zuverlässiger gilt als der oben beschriebene Chi-Quadrat-Test (RAYMOND & ROUSSET, 1995).

Hierbei wird der p-Wert mittels Markov-Chain-Methode ermittelt (GUO & THOMPSON, 1992) unter Vorgabe von 1000 Iterationen. Der Test wurde sowohl einzeln für jeden Locus, als auch lociübergreifend durchgeführt.

### 3.6.2.3 Linkage Disequilibrium

Mit dem Linkage Disequilibrium (LD; Kopplungsungleichgewicht) lässt sich überprüfen, ob innerhalb der Genotypkonstellationen der untersuchten Individuen bestimmte Allele verschiedener Loci häufiger als erwartet miteinander kombinieren. Dies würde auf ein Linkage Disequilibrium hinweisen. Ein LD kann aber auch auf eine Substrukturierung einer Population in Subpopulationen mit unterschiedlichen Allelfrequenzen hinweisen (WILSON & GOLDSTEIN, 2000; PRITCHARD & ROSENBERG, 1999). Die Berechnung und die Überprüfung, ob ein Linkage Disequilibrium vorliegt, wurde mit der webbasierten Version des Genepop-Programms (RAYMOND & ROUSSET, 1995; ROUSSET, 2008) durchgeführt.

3.6.2.4 F-Statistiken

Die drei F-Indizes nach WRIGHT (1965) wurden mit GenALEx 6.3 (PEAKALL & SMOUSE, 2006; PEAKALL & SMOUSE, 2012) berechnet und basierten auf folgenden Formeln:

Inzuchtkoeffizient (Fis):

$$
F_{is} = \frac{H_s - H_i}{H_s}
$$

Grad der Heterozygotenreduktion  $(F<sub>st</sub>)$ :

$$
F_{st} = \frac{H_t - H_s}{H_t}
$$

Gesamtinzuchtkoeffizient eines Individuums im Vergleich zur Gesamtpopulation  $(F_{it})$ :

$$
F_{it} = \frac{H_t - H_i}{H_t}
$$

# 3.6.2.5 Genfluss

Um den Genfluss zu quantifizieren, wurde hier die "Anzahl der Migranten pro Generation" gewählt; dieser Parameter berechnet sich nach folgender Formel (WRIGHT, 1951):

$$
N_m = \left[ \left( \frac{1}{F_{st}} - 1 \right) \right] / 4
$$

wobei

 $N_m =$  Number of migrants (Anzahl der Migranten pro Generation)  $F_{st} = H_t - H_s$  $H_t$ 

Diese Berechnungen wurden außerdem mit den Subpopulationen durchgeführt, die sich mit STRUCTURE 2.3.3 (PRITCHARD et al., 2000) errechneten (siehe Abschnitt 4.4).

### 3.6.2.6 Mantel-Test

Der Mantel-Test bietet die Möglichkeit, Korrelationen zwischen genetischer und geographischer Distanz aufzuzeigen. Die paarweisen geographischen und genetischen Distanzen werden als Matrizen eingegeben (MANTEL, 1967).

Für die genetische Distanz wurde die "Allele-Sharing-Distance" verwendet.

Die geographischen Distanzen wurden mit folgender Formel berechnet:

$$
D = \sqrt{\sqrt{(xi - xj)^2 + (yi - yj)^2}}
$$

wobei

xi bzw.  $xj = X - K$ oordinate der Probe i bzw. j  $yi$  bzw.  $yi = Y - K$ oordinate der Probe i bzw. j

Die Güte der Korrelation zwischen genetischer (Matrix X) und geografischer Distanz (Matrix Y) spiegelt der Korrelationskoeffizient r  $_{xy}$  wider. r  $_{xy}$  kann Werte von -1 bis 1 annehmen. Als Nullhypothese wird angenommen, dass keine signifikante Beziehung zwischen geographischer und genetischer Distanz besteht. Demnach ist bei einer bestehenden Beziehung zwischen den beiden Datensätzen der Korrelationskoeffizient näher 1 oder näher - 1.

Der Korrelationskoeffizient wurde wie folgt berechnet:

$$
r_{xy} = \frac{SP_{xy}}{\sqrt{[SS_xSS_y]}}
$$

wobei

$$
SSx = \sum_{i \neq j}^{N} (x_{ij} - \bar{x})^2
$$
  

$$
SSy = \sum_{i \neq j}^{N} (y_{ij} - \bar{y})^2
$$
  

$$
SPxy = \sum_{i \neq j}^{N} (x_{ij} - \bar{x})(y_{ij} - \bar{y})
$$

 $x =$  Elemente der Matrix X  $y = Elemente$  der Matrix Y

Die Berechnungen erfolgten mit dem Softwarepaket Alleles in space (MILLER, 2005).

# **3.6.3 Berechnungen mit BOTTLENECK 1.2.02**

Um zu überprüfen, ob die Population einen genetischen Flaschenhals durchlaufen hat wurden drei verschiedene Verfahren angewendet.

Es kamen der "Standardized differences test" (CORNUET & LUIKART, 1996) und der Vorzeichenrangtest nach Wilcoxon (LUIKART et al., 1998) zum Einsatz. Außerdem wurde eine von LUIKART et al. (1998) vorgeschlagene, graphische Methode verwendet. Diese geht davon aus, dass in einer Population mit konstanter Größe eine große Anzahl seltener Allele vorkommt und dass speziell diese Allele bei Passage eines Flaschenhalses verloren gehen. Über ein Histogramm der relativen Anzahl an Allelen in den verschiedenen Frequenzklassen (häufige bis seltene Allele) kann so ein Defizit an seltenen Allelen visualisiert werden. Eine Population im Mutations-Drift-Gleichgewicht zeigt eine normale "Linkslastigkeit" im Diagramm. Es sind also viele Allele vorhanden, die alle eine ähnliche Allelfrequenz aufweisen, demnach recht niedrig sind und so in einem Diagramm "links" aufgetragen werden (siehe auch Abschnitt 4.2; Abb. 30).

Da die Anzahl der Allele und die Heterozygotie von Mutationsprozessen abhängt, wurden hier drei, für Mikrosatelliten realistisch erscheinende, Mutationsmodelle unterstellt. Zum einen das "stepwise mutation model" (SMM), das "infinite alleles model" (IAM) und das Zwei-Phasen-Mutationsmodel (TPM) (siehe auch Abschnitt 2.2.1.1). Entsprechend PIRY et al. (1999) wurden für das TPM 95 % Single-Step und 5 % Multi-Step Mutationen angenommen.

### **3.6.4 Neighbor-Joining**

Um einen individuellen Verwandtschaftsbaum nach der Neighbor-Joining-Methode zu erstellen, wurde zuerst durch paarweisen Vergleich der Individuen eine Distanzmatrix ("Allele sharing distance") nach folgender Formel berechnet:

$$
D_{ij} = \frac{1}{l} \sum_{k=1}^{l} d_{kij}
$$

wobei

 $l = Anzahl$  der verwendeten Loci

 $d_{kij} = 0$ 

wenn Individuum i und Individuum *i den gleichen Genoty an Locus k aufweisen*  $d_{kij} = 0.5$ 

wenn Individuum i und Individuum i ein aleiches und ein differentes Allel an einem Locus zeigen

 $d_{kij} = 1$ 

zeigen

Die so berechnete Distanzmatrix wurde als "input-file" in das Programm NEIGHBOR (Teil des PHYLIP-Paketes) (FELSENSTEIN, 1989) eingelesen. NEIGHBOR erzeugte aus der Distanzmatrix einen phylogenetischen Stammbaum und verwendete dafür einen von SAITOU & NEI (1987) entwickelten Algorithmus. Der Stammbaum wurde mit dem Programm TreeView (PAGE, 1996) grafisch dargestellt.

# **3.6.5 Berechnungen mit STRUCTURE 2.3.3**

Das Programm STRUCTURE 2.3.3 (PRITCHARD et al., 2000; ANDERSON & THOMPSON, 2002) ermöglicht die Einteilung der untersuchten Individuen einer Gesamtpopulation in Subpopulationen – unabhängig von der geographischen Herkunft. Im vorliegenden Fall wurden 132500 MCMC – Wiederholungen durchgeführt, bei 100000 Burnin-periods (Verwerfen der ersten Berechnungen um Fehler zu vermeiden).

Die Berechnung wurde mit 2 bis 14 Subpopulationen (K) durchgeführt und für jedes K 2 mal wiederholt.

# **3.6.6 Berechnung des Einflusses von Hindernissen**

Mittels Varianzanalyse (Programmpaket IBM-SPSS Version 19) wurden Einflüsse von künstlichen und natürlichen Hindernissen auf die Wanderung und damit auf die genetische Vielfalt der Wildschweine geschätzt. Für die Berechnung der genetischen Distanzwerte wurde jedes einzelne Revier als eine Population angesehen, die dann paarweise miteinander verglichen wurden. Dabei wurde der paarweise Vergleich der Reviere in einem Umkreis von bis zu 150 km durchgeführt. Als künstliche und natürliche Hindernisse wurden Bundesautobahnen, Bahntrassen, Flüsse und Kanäle erfasst. Hierzu diente eine physische Reliefkarte nach Wenschow im Maßstab 1:500.000 (www.wenschow.de). Dabei wurden lediglich die großen Flüsse, wie Rhein, Main und Elbe berücksichtigt.

Um Unterschiede zwischen den Revieren im ehemaligen DDR-Gebiet und in Westdeutschland festzustellen, wurden die Reviere zusätzlich in Kategorien unterteilt:

- Kategorie 0: Reviere im ehemaligen DDR-Gebiet
- Kategorie 1: Reviere in Westdeutschland
- Kategorie 2: Reviere im gesamten Bundesgebiet

Als Distanzwerte zwischen Populationen wurden die Distanz nach Nei (1972), die unverzerrte Distanz nach Nei (1978), die Distanz nach Reynolds (1983) und die Distanz nach Cavalli-Sforza (1967) verwendet. Die Distanzwerte nach Reynolds und Cavalli-Sforza basieren auf der Annahme, dass genetische Veränderungen nur auf genetische Drift zurückzuführen sind, wohingegen der Distanzwert nach Nei sowohl Mutationen als auch genetische Drift berücksichtigt. Außerdem wurden als populationsgenetische Kenngrößen der  $F_{st}$ -(Fixationsindex) und N<sub>m</sub>-Wert ("Number of migrants"; Anzahl Migranten) verwendet; sie beschreiben und quantifizieren den Genfluss. Während alle Distanzwerte und der  $F_{st}$ -Wert bei bestehendem Einfluss einer Barriere zunehmen, nimmt der  $N_m$ –Wert ab.

Die Distanzwerte,  $F_{st}$ -und N<sub>m</sub>–Werte wurden nach den folgenden Formeln berechnet:

Distanz nach NEI (1972), berechnet mit GenAlEx 6.3 (PEAKALL & SMOUSE, 2006; PEAKALL & SMOUSE, 2012):

$$
D = -\ln\left(\frac{J_{xy}}{\sqrt{J_x J_y}}\right)
$$

wobei

$$
J_{xy} = \sum_{i=1}^{k} X_u Y_u
$$

$$
J_x = \sum_{i=1}^k X_u^2
$$

$$
J_y = \sum_{i=1}^k Y_u^2
$$

 $X_u =$  ute Allelf requenz eines Locus der ersten Population  $Y_u$  = ute Allelfrequenz eines Locus der zweiten Population

Unverzerrte Distanz nach NEI (1978) berechnet mit GenAlEx 6.3 (PEAKALL & SMOUSE, 2006; PEAKALL & SMOUSE, 2012):

$$
\widehat{D} = -\ln\left(\frac{\widehat{f}_{xy}}{\sqrt{\widehat{f}_x\widehat{f}_y}}\right)
$$

wobei

$$
\hat{J}_x = der Durchschnitt von \frac{(2n_xJ_x - 1)}{(2n_x - 1)}
$$

$$
\hat{J}_y = der Durchschnitt von \frac{(2n_yJ_y - 1)}{(2n_y - 1)}
$$

$$
\hat{J}_{xy} = J_{xy}
$$

 $X_u =$  ute Allelfrequenz eines Locus der ersten Population  $Y_u$  = ute Allelfrequenz eines Locus der zweiten Population

Distanz nach Reynolds (1983) berechnet mit PHYLIP 3.2 (FELSENSTEIN, 1989):

$$
D = -\ln(1-\theta)
$$

wobei

$$
\theta = \sqrt{\frac{\sum_l \sum_u (X_u - Y_u)^2}{2 \sum_l (1 - \sum_u X_u Y_u)}}
$$

 $X_u =$  ute Allelf requenz eines Locus der ersten Population  $Y_u$  = ute Allelfrequenz eines Locus der zweiten Population Distanz nach Cavalli-Sforza (1967) berechnet mit PHYLIP 3.2 (FELSENSTEIN, 1989):

$$
f_{\nu} = \sqrt{\frac{\sum_{l} (1 - \sum_{u} \sqrt{X_{u} Y_{u}})}{\sum_{l} (a_{l} - 1)}}
$$

wobei

 $X_u =$  ute Allelfrequenz eines Locus der ersten Population  $Y_u$  = ute Allelfrequenz eines Locus der zweiten Population  $a_l$  = Anzahl der Allele am lten Locus

Fst berechnet mit GenAlEx 6.3 (PEAKALL & SMOUSE, 2006; PEAKALL & SMOUSE, 2012):

$$
F_{st} = \frac{H_t - H_s}{H_t}
$$

wobei

 $H_s =$  erwartete Heterozygosität in einer panmiktischen Subpopulation  $H_t$  = erwartete Heterozygosität in einer Gesamtpopulation

Nm berechnet mit GenAlEx 6.3 (PEAKALL & SMOUSE, 2006; PEAKALL & SMOUSE, 2012):

$$
N_m = \left[ \left( \frac{1}{F_{ST}} - 1 \right) \right] / 4
$$

wobei

 $N_m =$  Number of migrants (Anzahl der Migranten pro Generation)  $F_{st} = \frac{H_t - H_s}{H_t}$  $\frac{-H_S}{H_t}$ 

**Geographische Distanz** 

$$
D = \sqrt{(xi - xj)^2 + (yi - yj)^2}
$$

wobei

xi bzw.  $yi = K$ oordinaten der iten Probe  $xj$  bzw.  $yj = K$ oordinaten der jten Probe

Die Koordinaten sind "GoogleEarth" (Google Inc. (2009). Google Earth Version 5.1.3533.1731; http://earth.google.com) entnommen und wurden von der dort angegebenen Grad-Minuten-Sekunden-Form mittels eines Online-Koordinatenumrechners (rechneronline.de/geo-koordinaten) in die von GenAlEx 6.3 (PEAKALL & SMOUSE, 2006; PEAKALL & SMOUSE, 2012) verwendete dezimale Form umgerechnet.

# **4 Ergebnisse**

Die Ergebnisse der Fragmentlängenanalyse, und die sich daraus ergebenden Genotypen der einzelnen Wildschweine, sind im Anhang aufgeführt (Tab. A 1). Der gesamte Datensatz wurde mittels Micro-Checker 2.2.3 (VAN OOSTERHOUT et al., 2004) auf Nullallele überprüft. Es wurden keine Nullallele gefunden.

Mit den oben genannten Mikrosatelliten ließen sich 470 der 521 Tiere differenzieren. 51 Tiere waren 22 verschiedenen Genotypcluster zuzuordnen. 16 Cluster enthielten zwei, fünf Cluster drei und ein Cluster vier Tiere mit gleichem genetischem Muster. Die Genotypcluster traten stets innerhalb eines Revieres auf, bis auf ein Muster, dass Tiere aus Schleswig-Holstein und Thüringen vereinte.

# **4.1 Allelfrequenzen, Genotypfrequenzen, Hardy-Weinberg-Gleichgewicht und Berechnungen zur Heterozygosität**

Im folgenden Kapitel werden Ergebnisse der Berechnungen der Allelfrequenzen, der Genotypfrequenzen, des Hardy-Weinberg-Gleichgewichts und dessen Überprüfung dargestellt. Eine detaillierte Darstellung der beobachteten bzw. erwarteten Genotypfrequenzen, die sich daraus ergebende Überprüfung des Hardy-Weinberg-Gleichgewichts für die einzelnen Mikrosatellitenloci, und die einzelnen Reviere sind im Anhang aufgeführt (Tab. A 2 bis A 11).

Alle in diesem Abschnitt aufgeführten Werte wurden mit Ausnahme des exakten Fisher-Tests mit GenAlEx 6.3 (PEAKALL & SMOUSE, 2006; PEAKALL & SMOUSE, 2012) berechnet.

### **4.1.1 Allelfrequenzen, Genotypfrequenzen und Hardy-Weinberg-Gleichgewicht**

#### 4.1.1.1 Mikrosatellit SW1701

Der Mikrosatellit SW1701 zeigte 16 Allele. In Abbildung 14 sind die Allelfrequenzen graphisch dargestellt. Da ein Genort je zwei Allele enthält, ergaben sich daraus theoretisch 135 Genotypen, 89 unterschiedliche Genotypen konnten nachgewiesen werden. Vier Allele (102, 118, 121 und 123) traten bei mehr als 10 % der Tiere auf, wobei Allel 102 mit 20,5 % am häufigsten auftrat. Drei Allele (112, 114 und 140) kamen bei weniger als 1 % der Tiere vor.

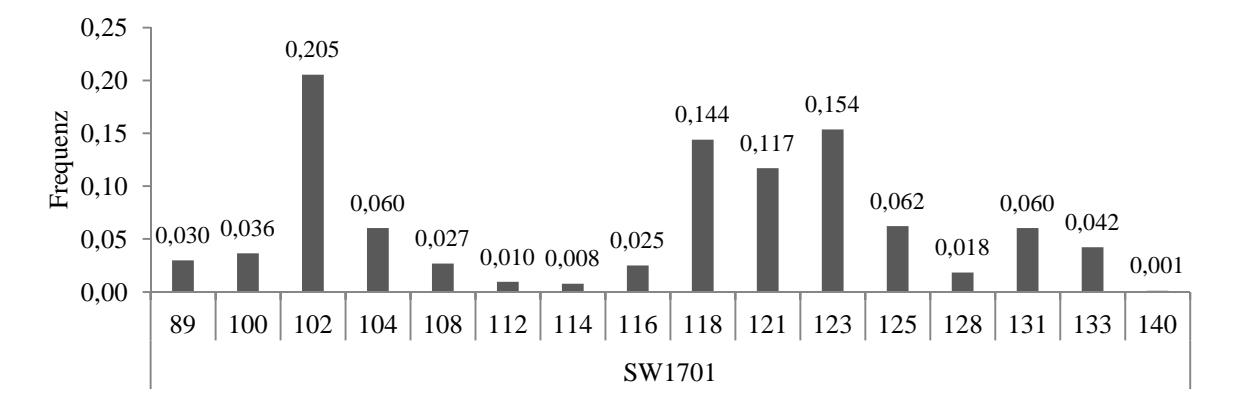

**Abbildung 14**: Darstellung der Allelfrequenzen am Locus SW1701 (x-Achse: Allele mit Fragmentlängenangabe in Bp; y-Achse: Allelfrequenz)

Die Überprüfung des Hardy-Weinberg-Gleichgewichts an Locus SW1701 mittels Chi-Quadrat-Test ergab, bezogen auf die Gesamtpopulation, eine hochsignifikante Abweichung. Der exakte Fisher-Test bestätigte dieses Ergebnis (ChiSq ∞; DF 16; p ≤ 0,001). Die einzelnen Reviere lagen, bis auf wenige Ausnahmen, im Hardy-Weinberg-Gleichgewicht.

Die geographische Verteilung der Allele des Mikrosatellits SW1701 ist Abbildung 15 zu entnehmen. Allel 104 (gelb) war in erster Linie in Südwestfalen, Nord- und Mittelhessen zu finden. Das seltene Allel 108 (pink) trat in Nordostdeutschland in Erscheinung. Bis auf wenige Ausnahmen zeigte sich das Allel 123 (schwarz) im Norden und Nordosten des Landes. Die Allele 131 (dunkelgrün) und 133 (olivgrün) fanden sich hauptsächlich in Südwestdeutschland. Die anderen Allele verteilten sich recht gleichmäßig über das Untersuchungsgebiet.

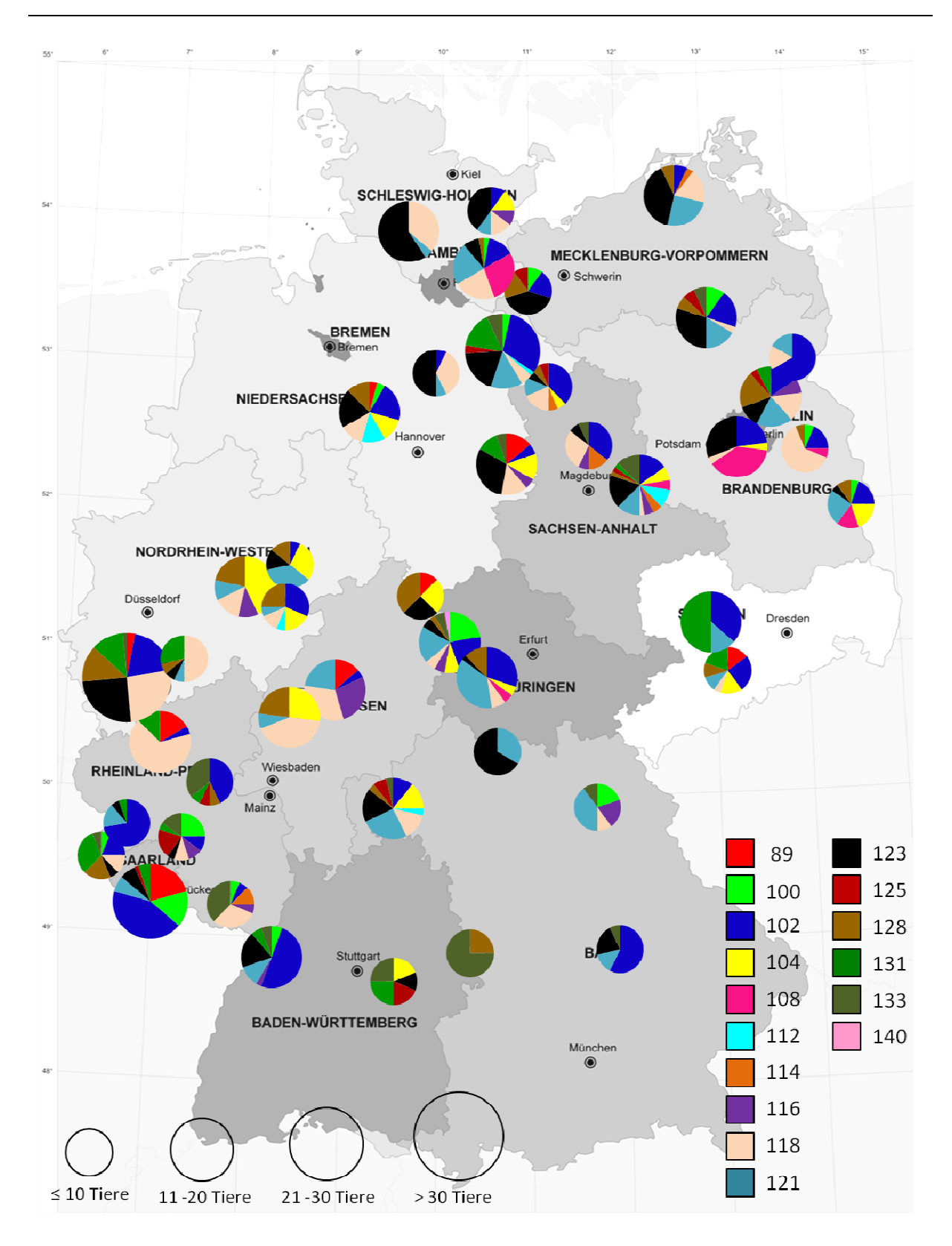

**Abbildung 15**: Verteilung der Allele des Mikrosatellits SW1701

### 4.1.1.2 Mikrosatellit SW1979

Bei Mikrosatellit SW1979 zeigten sich neun Allele, deren Allelfrequenzen in Abbildung 16 dargestellt sind. Daraus ergibt sich eine theoretische Anzahl von 45 Genotypen, wovon 19 nachgewiesen wurden.

Das Allel 176 trat bei 61,9 % der Tiere auf und ist damit - mit Abstand - das häufigste Allel. Drei Allele (162, 164 und 168) sind selten und traten bei weniger als 1 % der Tiere auf. Die anderen Allele zeigten Häufigkeiten zwischen 3 % und 18 %.

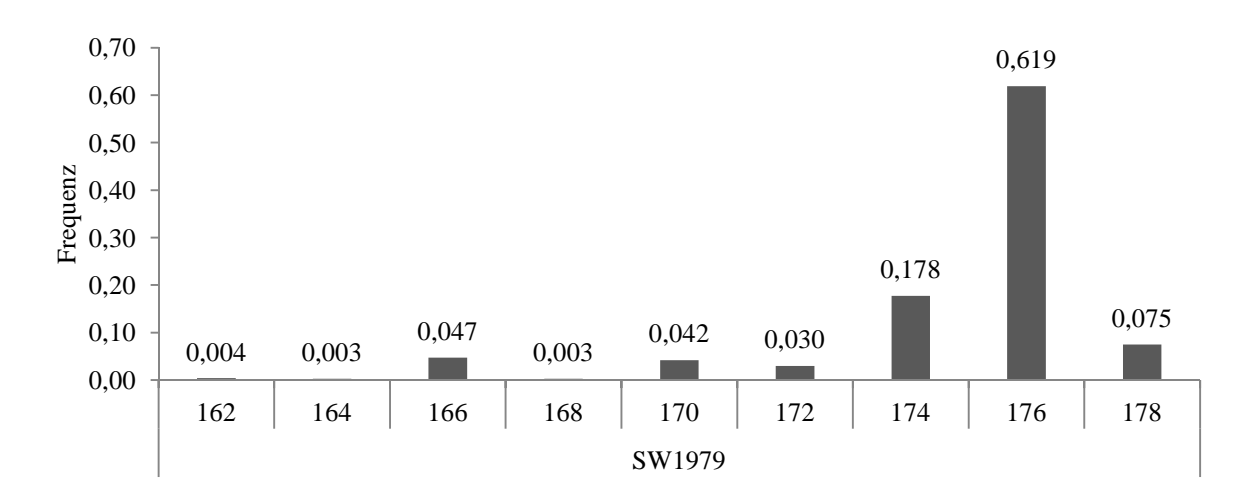

**Abbildung 16**: Darstellung der Allelfrequenzen am Locus SW1979 (x-Achse: Allele mit Fragmentlängenangabe in Bp; y-Achse: Allelfrequenz)

Die Überprüfung des Hardy-Weinberg-Gleichgewichts an Locus SW1979 mittels Chi-Quadrat-Test ergab, bezogen auf die Gesamtpopulation, eine hochsignifikante Abweichung vom Hardy-Weinberg-Gleichgewicht. Der exakte Fisher-Test bestätigte dieses Ergebnis (ChiSq ∞; DF 16; p ≤ 0,001). Die einzelnen Reviere lagen, bis auf wenige Ausnahmen, im Hardy-Weinberg-Gleichgewicht.

Bei Betrachtung der geographischen Verteilung der Allele des Mikrosatellits SW1979 (Abbildung 17) fiel auf, dass Allel 170 (pink) in West- und Süddeutschland vermehrt auftrat. Das Allel 174 (orange) kam in einem Korridor vor, der sich vom Südwesten des Landes zum Nordosten erstreckte; es trat nicht in Bayern und Baden-Württemberg auf und nur sehr selten in Norddeutschland. Das häufigste Allel 176 (violett) war landesweit gleichmäßig verteilt.

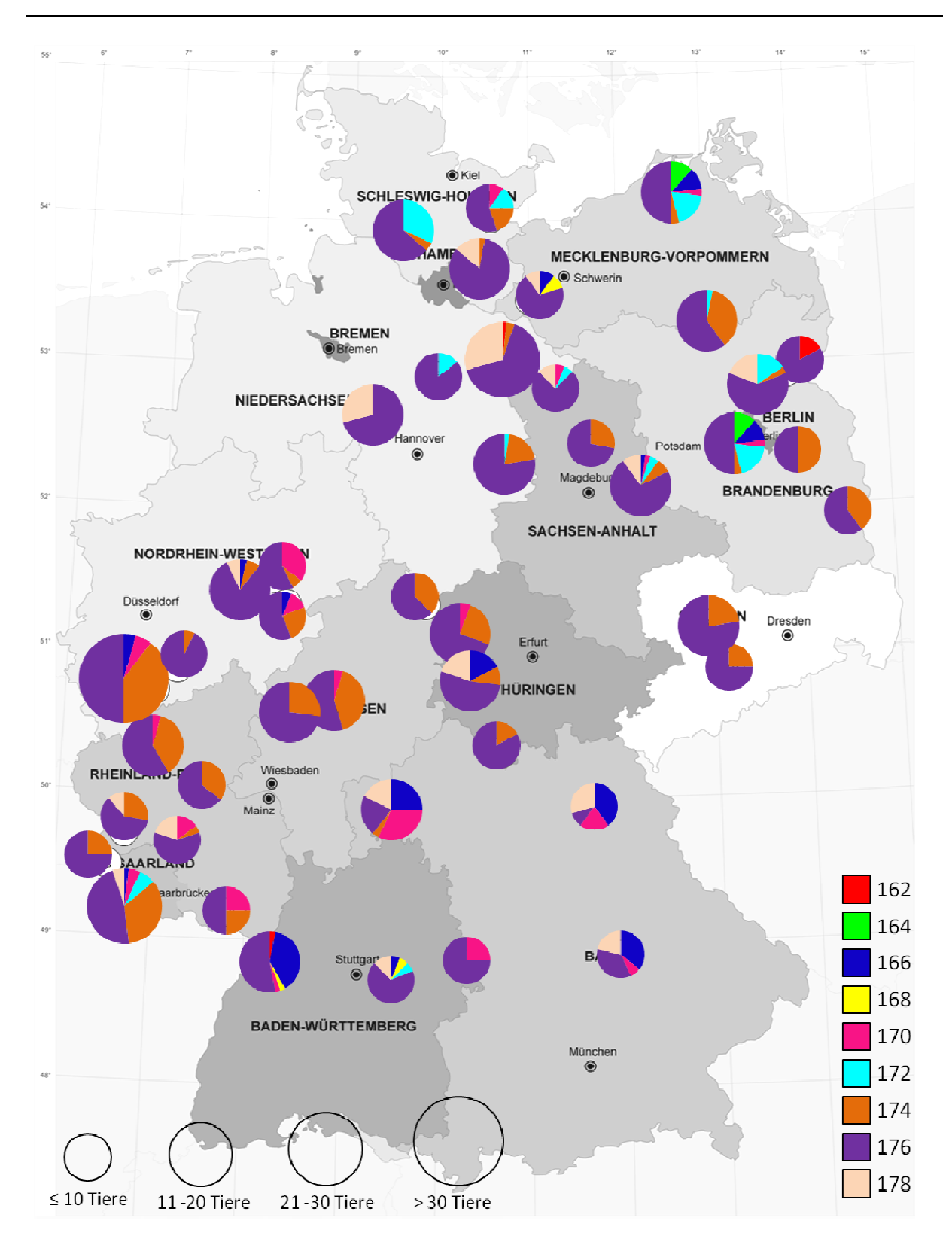

**Abbildung 17**: Verteilung der Allele des Mikrosatellits SW1979

### 4.1.1.3 Mikrosatellit S0005

Der Mikrosatellit S0005 zeigte 20 Allele. Von den 210 möglichen Genotypen traten 124 auf. Die Allelfrequenzen sind Abbildung 18 zu entnehmen. Zwei Allele (222 und 231) traten bei mehr als 10 % der Tiere auf, wobei Allel 222 mit 17,2 % am häufigsten zu finden war. Drei Allele (201, 255 und 258) zeigten sich bei weniger als 1 % der Proben. Die übrigen Allele traten mit einer Häufigkeit von 1 % bis 9,5 % auf.

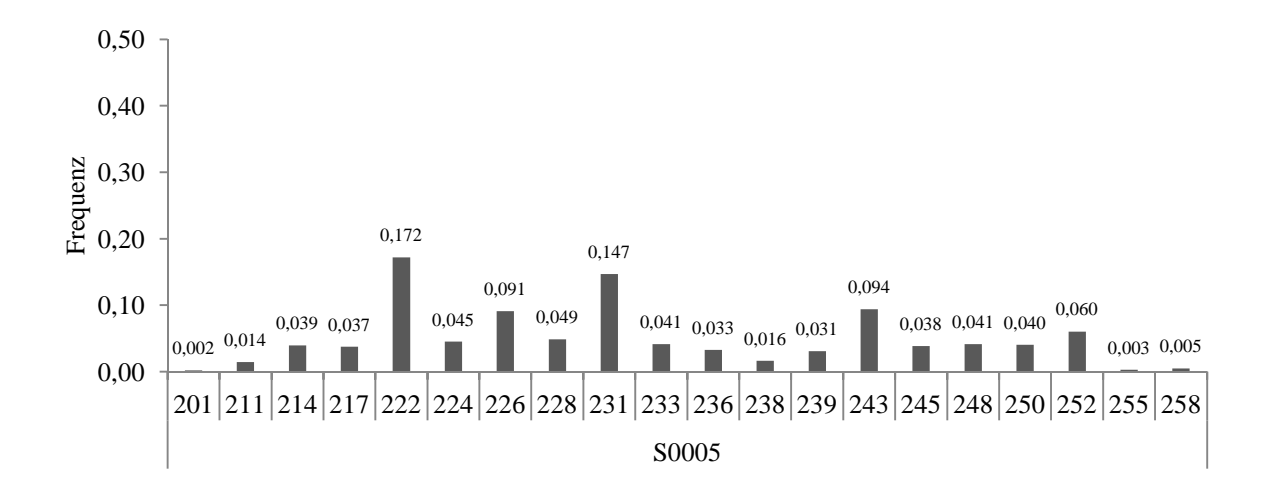

**Abbildung 18**: Darstellung der Allelfrequenzen am Locus S0005 (x-Achse: Allele mit Fragmentlängenangabe in Bp; y-Achse: Allelfrequenz)

Die Überprüfung des Hardy-Weinberg-Gleichgewichts an Locus S0005 mittels Chi-Quadrat-Test ergab, bezogen auf die Gesamtpopulation, eine hochsignifikante Abweichung vom Hardy-Weinberg-Gleichgewicht. Der exakte Fisher-Test bestätigte dieses Ergebnis (ChiSq ∞; DF 16;  $p \le 0.001$ ). Die einzelnen Reviere lagen, bis auf wenige Ausnahmen, im Hardy-Weinberg-Gleichgewicht.

Abbildung 19 zeigt die geographische Verbreitung der Allele des Mikrosatelliten S0005. Allel 224 (hellblau) zeigte sich hauptsächlich in Südwestfalen und Mittelhessen. Allel 236 (schwarz), welches mit einer Allelfrequenz von 0,033 zu den schwach vertretenen Allelen zählt, trat geographisch unregelmäßig auf, zeigte sich dann aber recht präsent in einem Revier. Die Allele 243 (dunkelgrün), 245 (olivgrün) und 248 (pink) fanden sich in erster Linie in Ostdeutschland.

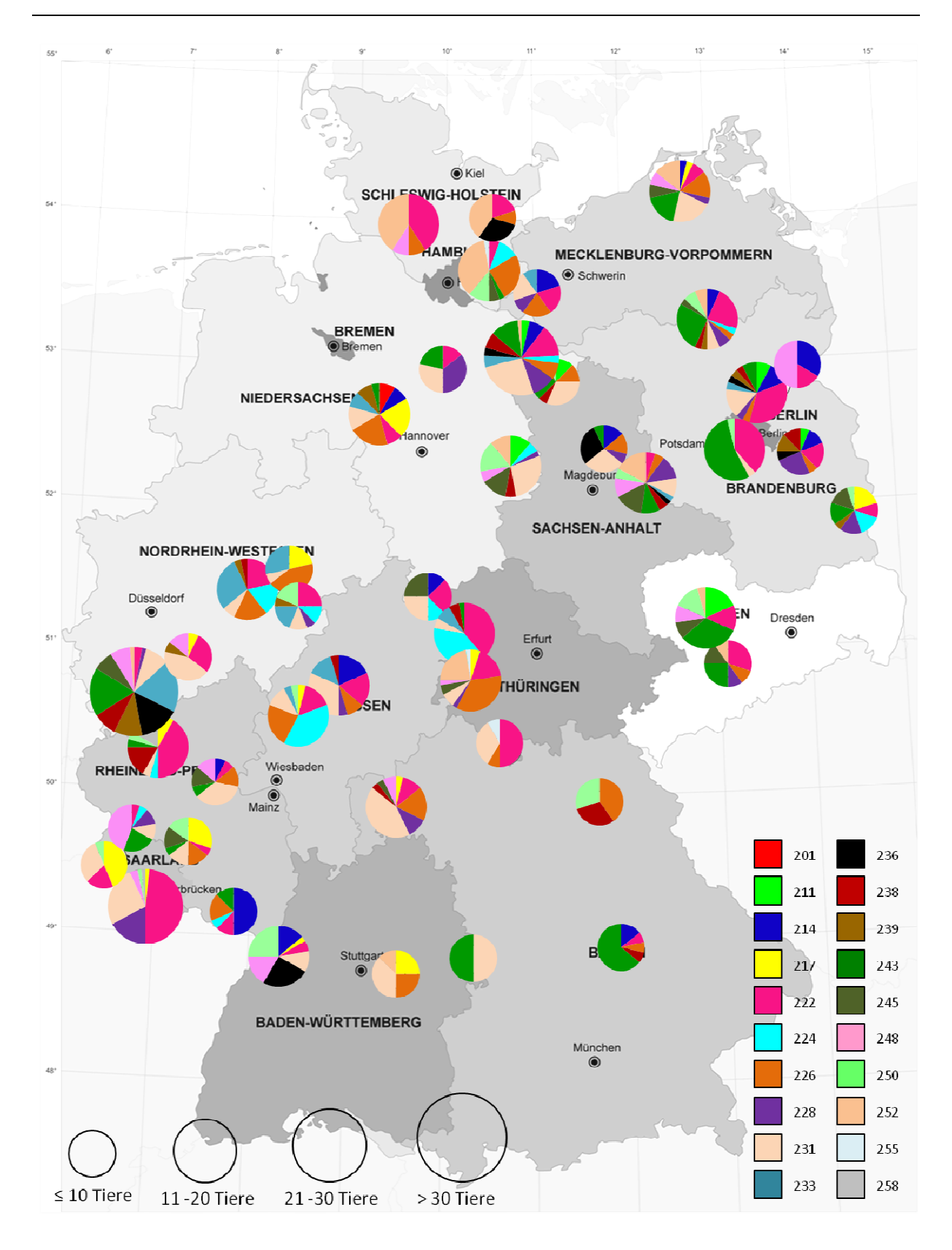

**Abbildung 19**: Verteilung der Allele des Mikrosatellits S0005

### 4.1.1.4 Mikrosatellit S0070

An Mikrosatellit S0070 fanden sich zehn Allele. Abbildung 20 zeigt die dazugehörigen Allelfrequenzen. 48 unterschiedliche Genotypen konnten von den 55 theoretisch möglichen nachgewiesen werden. Das Allel 283 trat bei 25,3 % der Tiere auf und war damit das am häufigsten vorkommende Allel. Drei Allele (266, 286 und 288) kamen bei weniger als 5 % der Individuen vor.

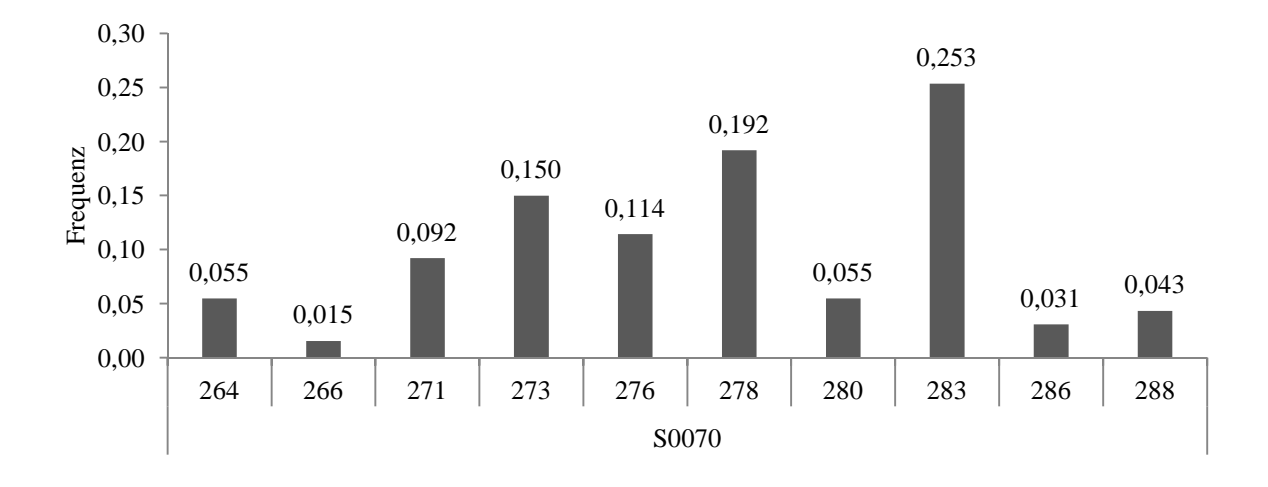

**Abbildung 20**: Darstellung der Allelfrequenzen am Locus S0070 (x-Achse: Allele mit Fragmentlängenangabe in Bp; y-Achse: Allelfrequenz)

Die Überprüfung des Hardy-Weinberg-Gleichgewichts an Locus S0070 mittels Chi-Quadrat-Test ergab, bezogen auf die Gesamtpopulation, eine hochsignifikante Abweichung vom Hardy-Weinberg-Gleichgewicht. Der exakte Fisher-Test bestätigte dieses Ergebnis (ChiSq ∞; DF 16;  $p \le 0.001$ ). Die einzelnen Reviere lagen, bis auf wenige Ausnahmen, im Hardy-Weinberg-Gleichgewicht.

Wie Abbildung 21 zu entnehmen ist, zeigte sich Allel 273 (gelb) des Mikrosatelliten S0070 hauptsächlich südlich des Münsterlandes und südlich der Elbe. Allel 288 (taubenblau) trat in erster Linie in Bayern und Baden-Württemberg auf.

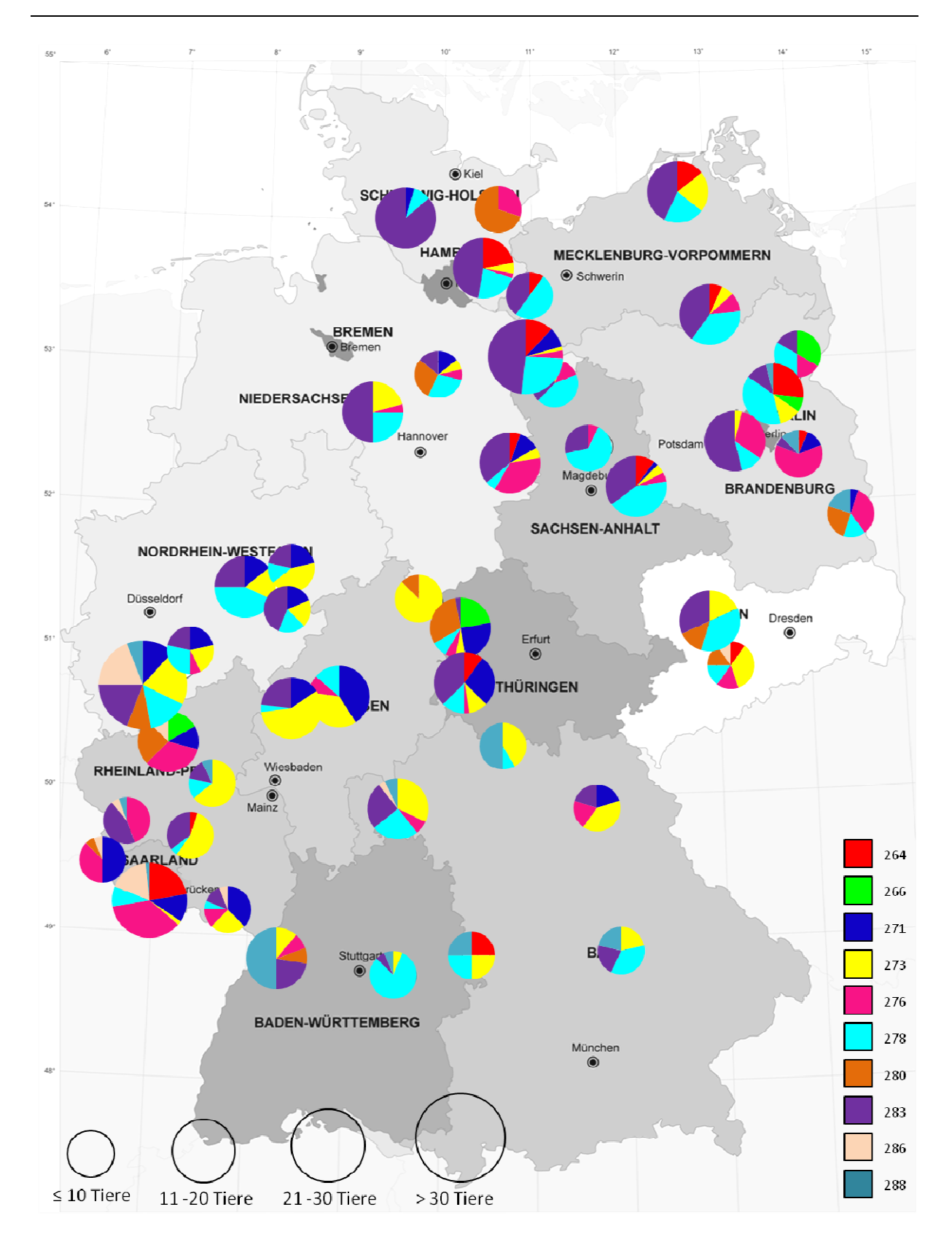

**Abbildung 21**: Verteilung der Allele des Mikrosatellits S0070

### 4.1.1.5 Mikrosatellit SW288

Mikrosatellit SW288 zeigte acht Allele und damit 36 theoretische Genotypen, von denen 23 Genotypen auftraten. Die Allelfrequenzen sind in Abbildung 22 abgebildet. Zwei Allele (131 und 134) zeigten sich bei je mehr als 30 % der Tiere, wobei Allel 134 mit 39,7 % das häufigste war. Drei Allele (102, 136 und 140) waren seltener als bei 1 % der Proben zu finden.

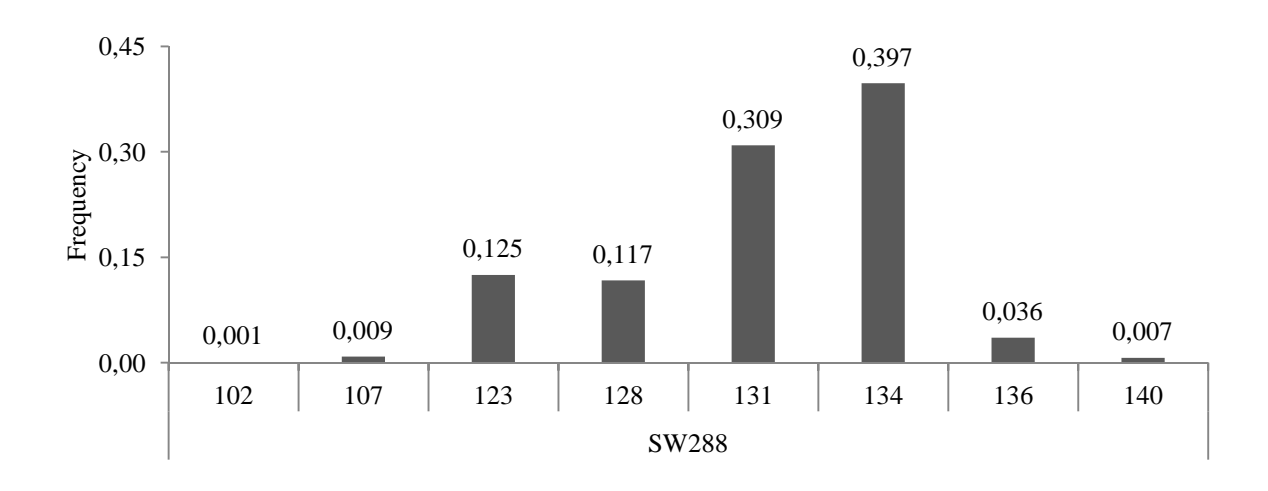

**Abbildung 22**: Darstellung der Allelfrequenzen am Locus SW288 (x-Achse: Allele mit Fragmentlängenangabe in Bp; y-Achse: Allelfrequenz)

Die Überprüfung des Hardy-Weinberg-Gleichgewichts an Locus SW288 mittels Chi-Quadrat-Test ergab, bezogen auf die Gesamtpopulation, eine signifikante Abweichung vom Hardy-Weinberg-Gleichgewicht. Der exakte Fisher-Test bestätigte dieses Ergebnis (ChiSq ∞; DF 16;  $p \le 0,001$ ).

Die einzelnen Reviere befanden sich, bis auf wenige Ausnahmen, im Hardy-Weinberg-Gleichgewicht.

Abbildung 23 ist die geographische Verteilung der Allele des Mikrosatelliten SW288 zu entnehmen. Das seltene Allel 102 (rot) zeigte sich lediglich in Berlin. Die Allele 131 (pink) und 134 (hellblau) waren gleichmäßig über das Untersuchungsgebiet verteilt. Nur in Bayern und Baden-Württemberg fand sich das seltene Allel 140 (violett).

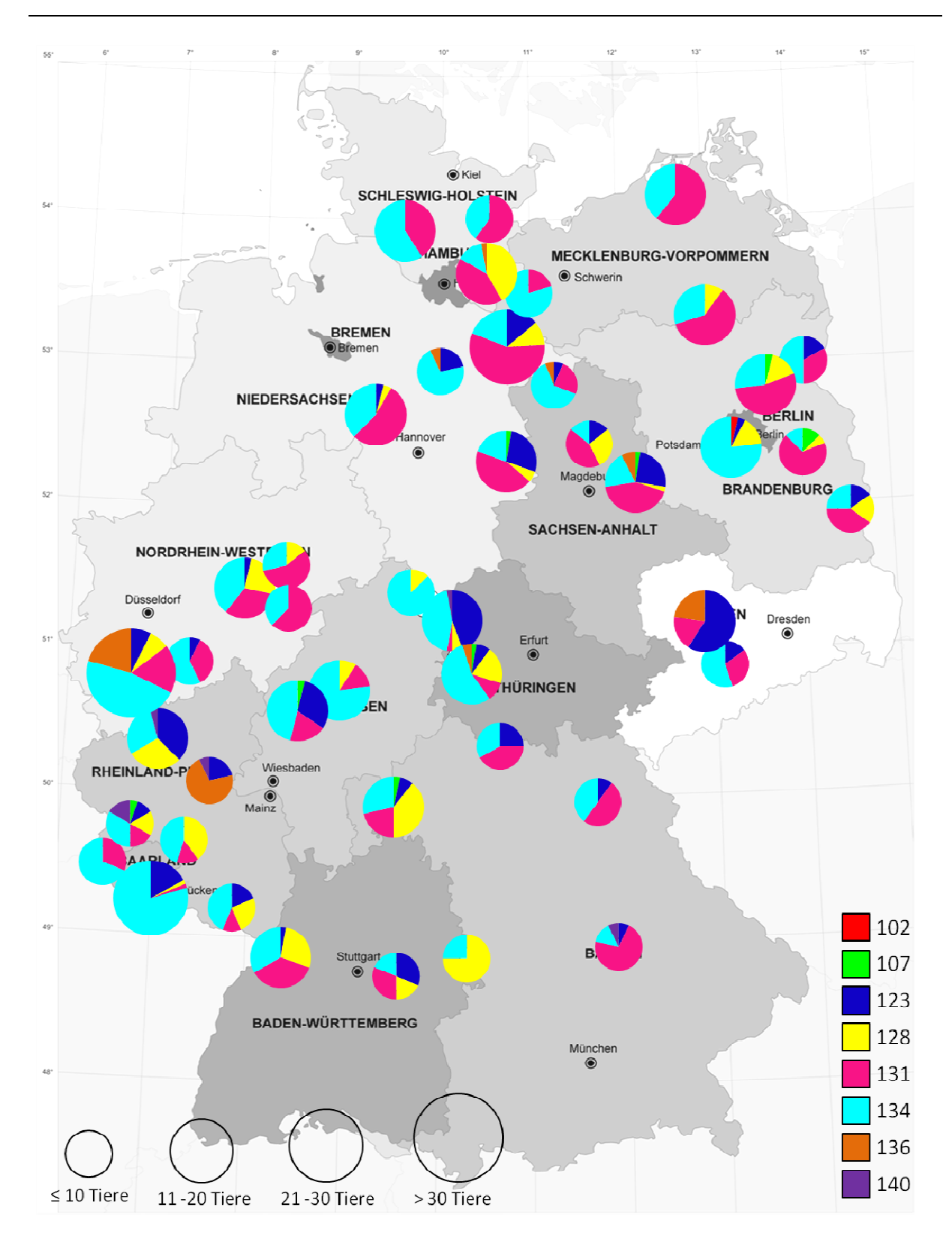

**Abbildung 23:** Verteilung der Allele des Mikrosatellits SW288

### 4.1.1.6 Mikrosatellit SW2052

Bei Mikrosatellit SW2052 zeigten sich 14 Allele, deren Allelfrequenzen in Abbildung 24 aufgeführt sind. Die Anzahl der theoretischen Genotypen ist 105, nachweisbar waren 70 Genotypen. Ein Allel (172) kam bei weniger als 1 % der Tiere vor. Vier Allele (147, 148, 152 und 154) traten mit mehr als 10 % am häufigsten auf, wobei Allel 154 mit 18,2 % das am häufigsten auftretende war.

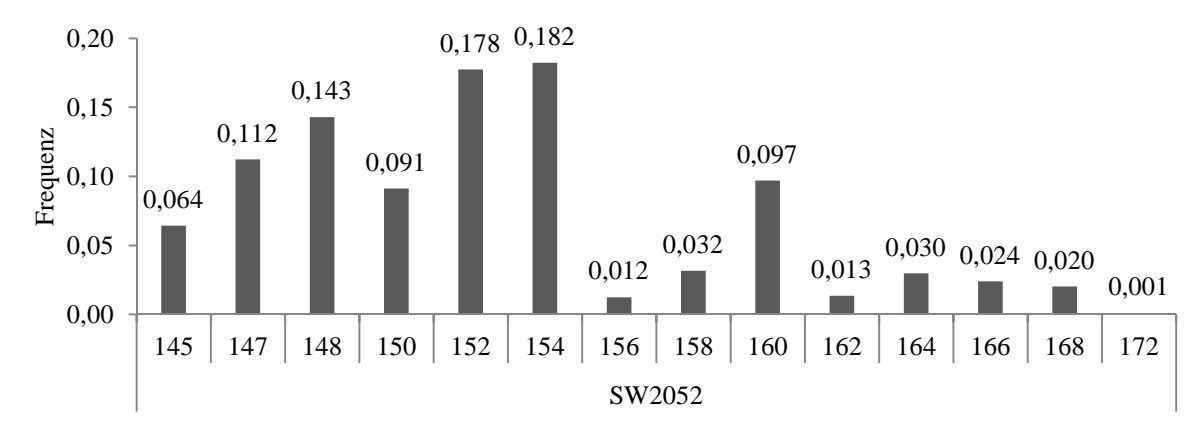

**Abbildung 24**: Darstellung der Allelfrequenzen am Locus SW2052 (x-Achse: Allele mit Fragmentlängenangabe in Bp; y-Achse: Allelfrequenz)

Die Überprüfung des Hardy-Weinberg-Gleichgewichts an Locus SW2052 mittels Chi-Quadrat-Test ergab, bezogen auf die Gesamtpopulation, eine signifikante Abweichung vom Hardy-Weinberg-Gleichgewicht. Der exakte Fisher-Test bestätigte dieses Ergebnis (ChiSq ∞; DF 16;  $p \le 0.001$ ). Die einzelnen Reviere lagen, bis auf wenige Ausnahmen, im Hardy-Weinberg-Gleichgewicht.

Die geographische Allelverteilung des Mikrosatelliten SW2052 ist Abbildung 25 zu entnehmen. Allel 150 (gelb) zeigte sich im gesamten Untersuchungsgebiet, trat aber vermehrt in Mittelhessen und Südwestfalen auf. Allel 152 (pink) war bundesweit vertreten und kam in Nordostdeutschland häufig vor. In Richtung Westen nahm die Häufigkeit ab. Das Allel 160 (schwarz) zeigte sich landesweit selten, wurde aber in Locksted (Schleswig-Holstein) und Berlin häufiger beobachtet.

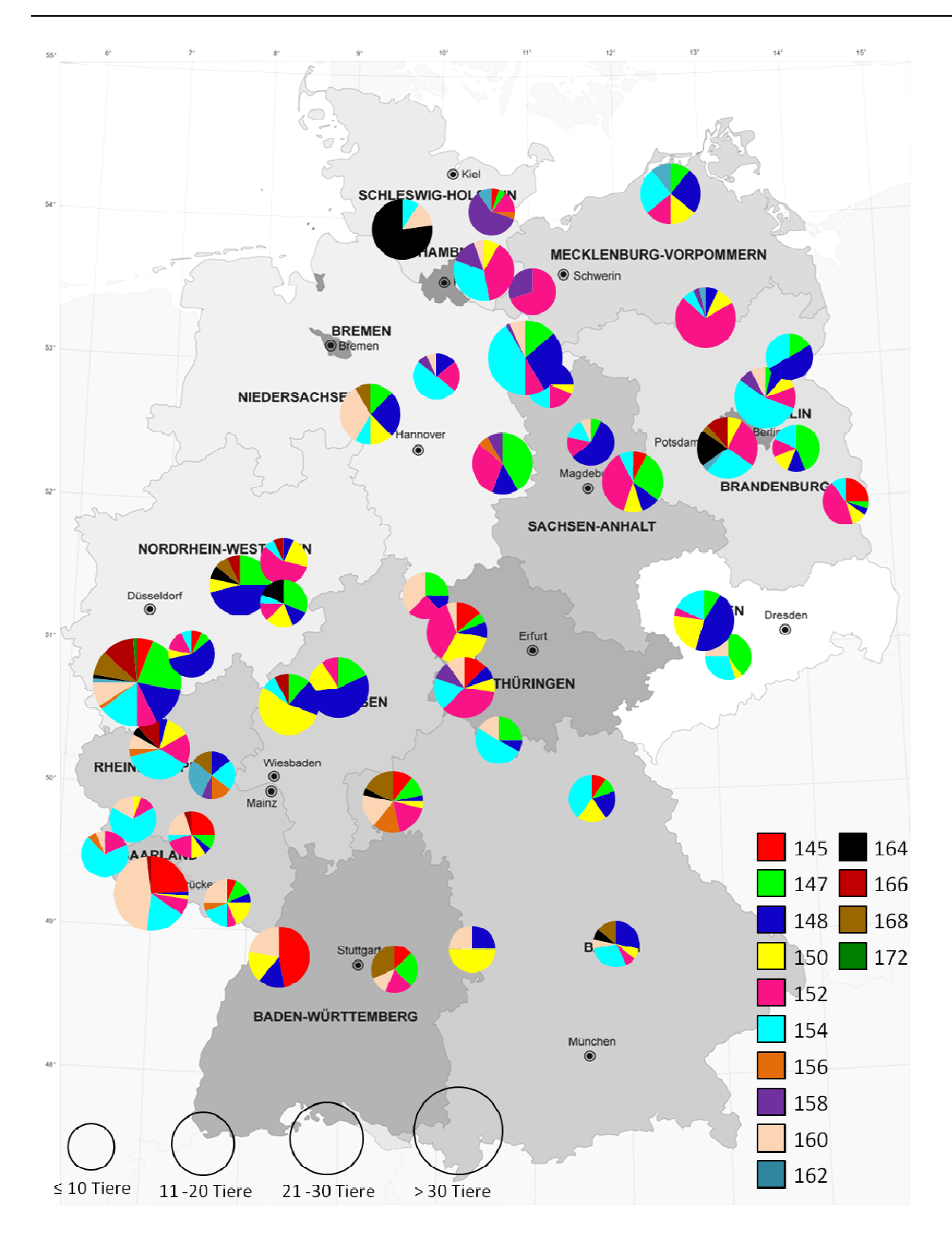

Abbildung 25: Verteilung der Allele des Mikrosatellits SW2052

### 4.1.1.7 Mikrosatellit S0228

Mikrosatellit S0228 zeigte vier Allele und dementsprechend zehn theoretische Genotypen, die alle vertreten waren. Die Allelfrequenzen sind in Abbildung 26 dargestellt. Allel 218 ist mit einer Häufigkeit von 4,7 % das seltenste und Allel 223 mit einer Häufigkeit von 64,5 % das häufigste.

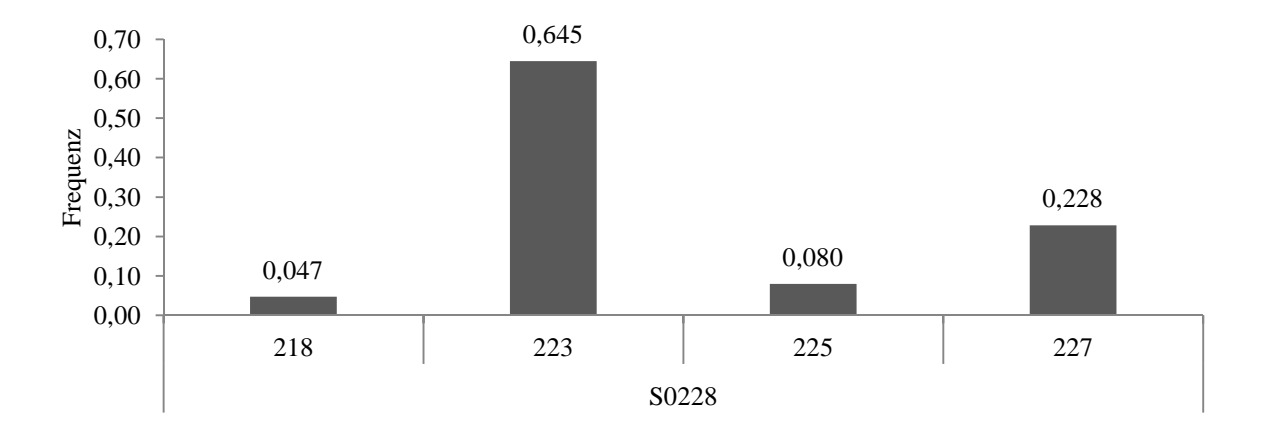

**Abbildung 26**: Darstellung der Allelfrequenzen am Locus S0228 (x-Achse: Allele mit Fragmentlängenangabe in Bp; y-Achse: Allelfrequenz)

Die Überprüfung des Hardy-Weinberg-Gleichgewichts an Locus S0228 mittels Chi-Quadrat-Test ergab, bezogen auf die Gesamtpopulation, eine signifikante Abweichung vom Hardy-Weinberg-Gleichgewicht. Der exakte Fisher-Test bestätigte dieses Ergebnis (ChiSq ∞; DF 16; p ≤ 0,001). Die einzelnen Reviere lagen, bis auf wenige Ausnahmen, im Hardy-Weinberg-Gleichgewicht.

Abbildung 27 zeigt die geographische Verbreitung der Allele des Mikrosatelliten S0228. Eine gleichmäßige Verteilung über das Untersuchungsgebiet zeigte Allel 223 (grün). Allel 225 (blau) fand sich hauptsächlich in Norddeutschland, wohingegen Allel 227 (gelb) in Süddeutschland vermehrt anzutreffen war.

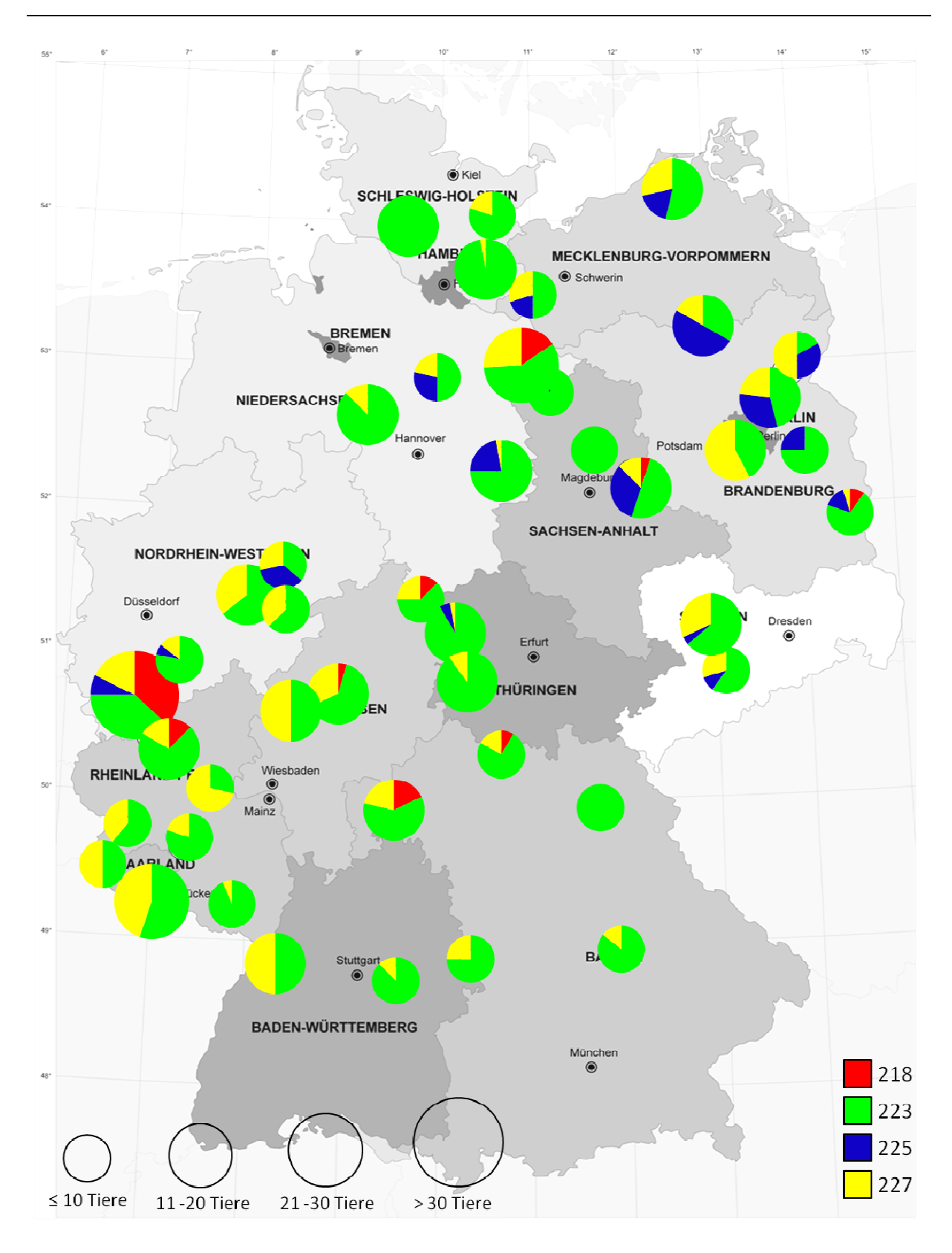

Abbildung 27: Verteilung der Allele des Mikrosatellits S0228

### 4.1.1.8 Mikrosatellit S0359

Der Mikrosatellit S0359 zeigte sieben Allele. 28 Genotypen sind demnach theoretisch möglich. 22 Genotypen wurden nachgewiesen. Abbildung 28 stellt die Allelfrequenzen dar. Allel 262 war mit 42,6 % das häufigste und Allel 262 mit einer Häufigkeit von unter 1 % das seltenste. Die Häufigkeit der anderen Allele lag zwischen knapp 5 % und 25 %.

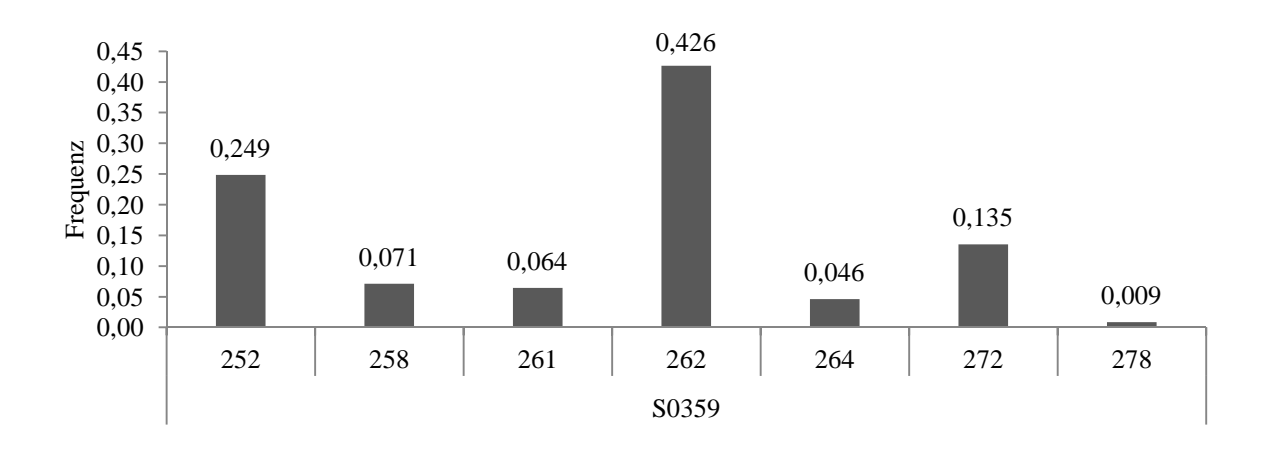

**Abbildung 28**: Darstellung der Allelfrequenzen am Locus S0359 (x-Achse: Allele mit Fragmentlängenangabe in Bp; y-Achse: Allelfrequenz)

Die Überprüfung des Hardy-Weinberg-Gleichgewichts an Locus S0359 mittels Chi-Quadrat-Test ergab, bezogen auf die Gesamtpopulation, eine signifikante Abweichung vom Hardy-Weinberg-Gleichgewicht. Der exakte Fisher-Test bestätigte dieses Ergebnis (ChiSq  $\infty$ ; DF 16; p ≤ 0,001). Die einzelnen Reviere lagen, bis auf wenige Ausnahmen, im Hardy-Weinberg-Gleichgewicht.

Abbildung 29 ist die geographische Verteilung der Allele des Mikrosatelliten S0359 zu entnehmen. Allel 258 (hellgrün) war hauptsächlich südlich des Münsterlandes, des Harzes und der Elbe zu finden. Wenn Allel 261 (blau) vorkam, dann recht häufig innerhalb eines Reviers. Das Vorkommen des Allels 264 (pink) konzentrierte sich hauptsächlich auf Südwestfalen, Hessen, Thüringen und Rheinland-Pfalz, wohingegen Allel 278 (orange) fast ausschließlich im Nordosten des Landes zu finden war.

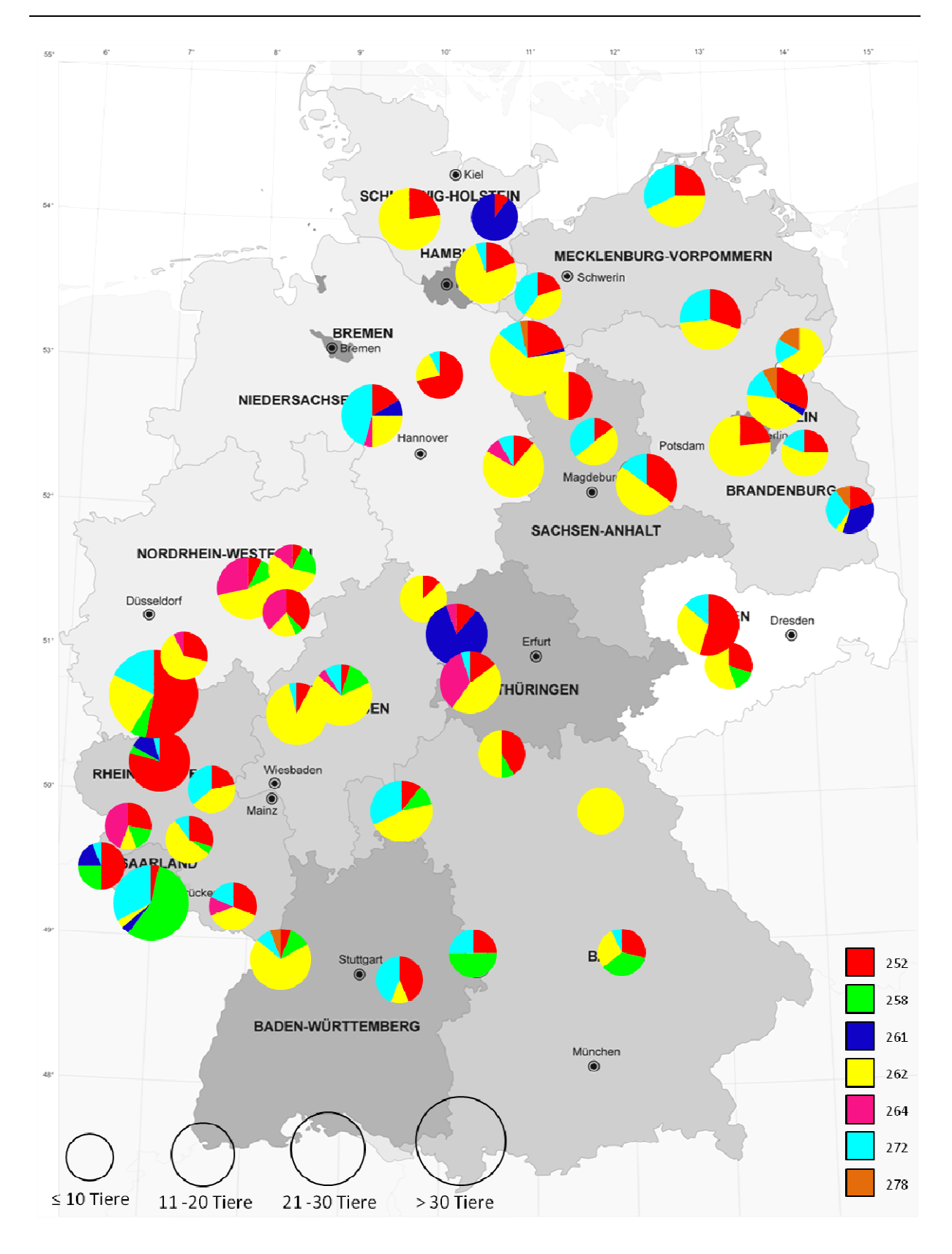

**Abbildung 29**: Verteilung der Allele des Mikrosatellits S0359

### **4.1.2 Berechnungen zur Heterozygosität**

In Tabelle 19 sind die Ergebnisse der Berechnungen zu Heterozygosität aufgeführt. Der Vergleich der beobachteten Heterozygosität  $(H<sub>o</sub>)$  und der erwarteten Heterozygosität  $(H<sub>e</sub>)$ ermöglicht die Beurteilung der Substrukturierung der Gesamtpopulation. Im vorliegenden Fall war die beobachtete Heterozygosität, außer an Locus SW1979, stets niedriger als die erwartete Heterozygosität. Die größte Diskrepanz zwischen beobachteter und erwarteter Heterozygosität fand sich an Locus S0005, wobei die beobachtete Heterozygosität um 19,9 % geringer war als die erwartete Heterozygosität. Der Heterozygositätsverlust war bei Locus SW288 mit 9,1 % am geringsten. Bei Mikrosatellit SW1979 nahm die beobachtete Heterozygosität im Vergleich zur erwarteten Heterozygosität um 15,7 % zu. Betrachtete man alle Loci gemeinsam, zeigte sich eine Reduktion der Heterozygosität um 12,5 %.

Betrachtete man die Heterozygositätsraten der einzelnen Reviere (Tab. A 12 im Anhang), fiel auf, dass im Gegensatz zur Gesamtpopulation, die beobachtete Heterozygosität immer größer war als die erwartete. Vier Ausnahmen bildeten die Reviere Rastatt (BW2), Rothenbuch (BY3), Neuhaus (SL1/2) und Wahner Heide (NW6), bei denen die beobachtete Heterozygosität unter der erwarteten Heterozygositätsrate lag. Abbildung 30 zeigt die beobachteten und erwarteten Heterozygositätsraten der Subpopulationen. Die oben genannten Ausnahmen sind mit einem schwarzen Punkt markiert.

 **Tabelle 19**: Ergebnisse der Berechnungen zu Heterozygosität am einzelnen Locus und lociübergreifend (Gesamtpopulation (n=521); H<sub>o</sub>: beobachtete Heterozygosität; He: erwartete Heterozygosität; Ne: Anzahl effektiver Allele; I: Fixationsindex)

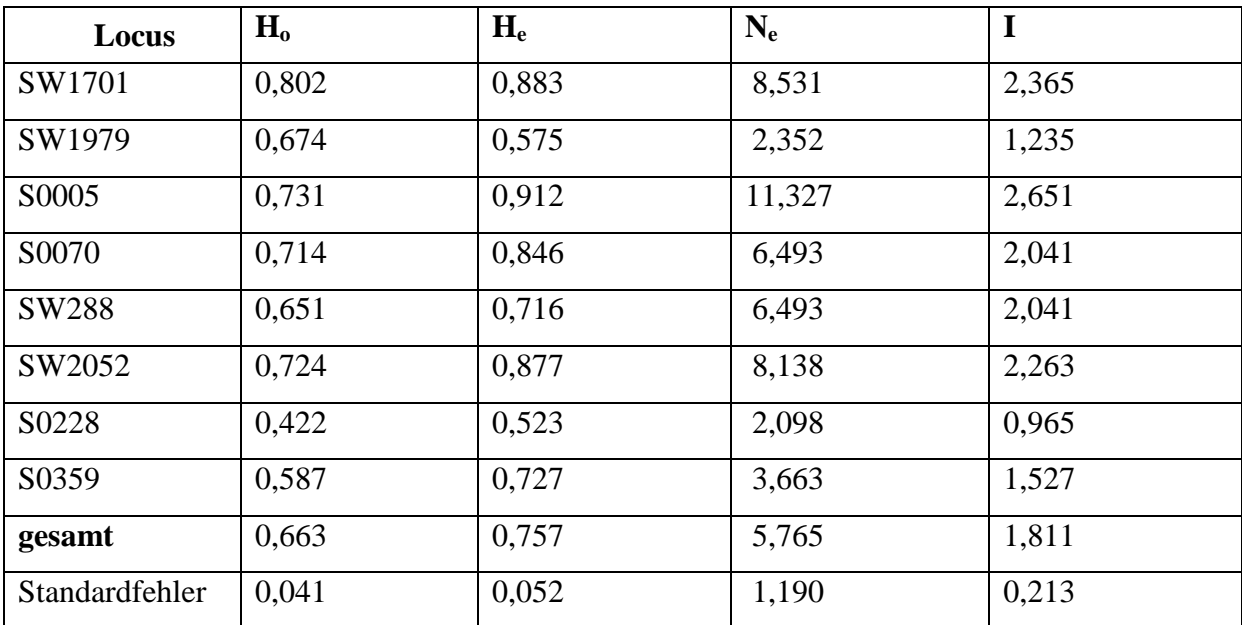

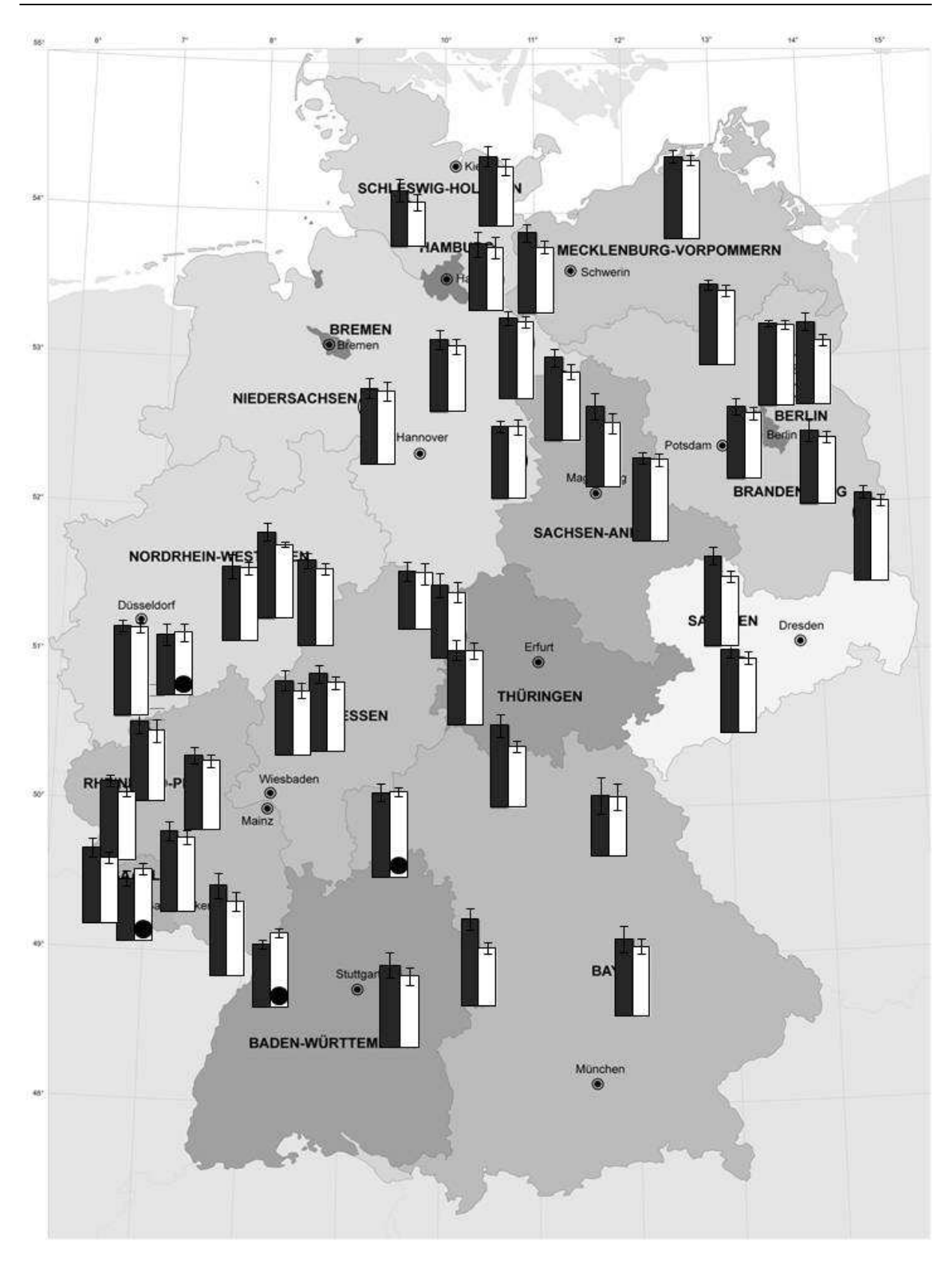

Abbildung 30: Darstellung der beobachteten (H<sub>o</sub>, schwarzer Balken) und der erwarteten Heterozygosität (He, heller Balken) in den einzelnen Revieren (mit einem schwarzen Punkt markierte Balken weisen auf eine höhere  $H_e$  als  $H_o$  hin).
#### **4.1.3 Linkage disequilibrium**

Im vorliegenden Fall kann bei nur zwei Loci von einer physikalisch gekoppelten Vererbung ausgegangen werden. Locus SW2052 und Locus S0228 befinden sich beide auf Chromosom 6. 27 der 28 Vergleiche zeigten ein signifikantes Kopplungsungleichgewicht (Tabelle A 13 im Anhang). Dabei erwiesen sich sechs Vergleiche als gering signifikant ( $p \le 0.05$ ; \*), zwei Vergleiche als signifikant ( $p \le 0.01$ ; \*\*) und 19 Vergleiche als hoch signifikant ( $p \le 0.001$ ; \*\*\*).

# **4.1.4 F-Statistiken**

Die Ergebnisse der Berechnungen der F-Indizes nach WRIGHT (1965) sind in Tabelle 20 dargestellt.

Bis auf Locus S0005 wiesen alle Loci einen negativen F<sub>is</sub>-Wert (Inzuchtkoeffizient) auf. Ein negativer Wert spricht für einen Heterozygotenüberschuss. Gemittelt über alle Loci ergab sich ein Fis-Wert von -0,117

Die Fst-Werte lagen alle zwischen 0,144 und 0,259. Den geringsten Wert wies Locus SW1979 auf, den höchsten Locus S0359. Ein Loci-übergreifender Wert von 0,199 spricht für einen hohen Grad an genetischer Differenzierung innerhalb der Gesamtpopulation.  $F_{st}$  gibt außerdem Auskunft über den Genfluss innerhalb der Gesamtpopulation (0=reger Genfluss; 1=kein Genfluss).

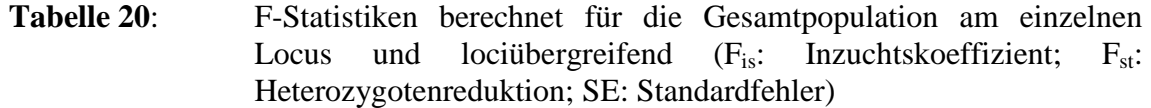

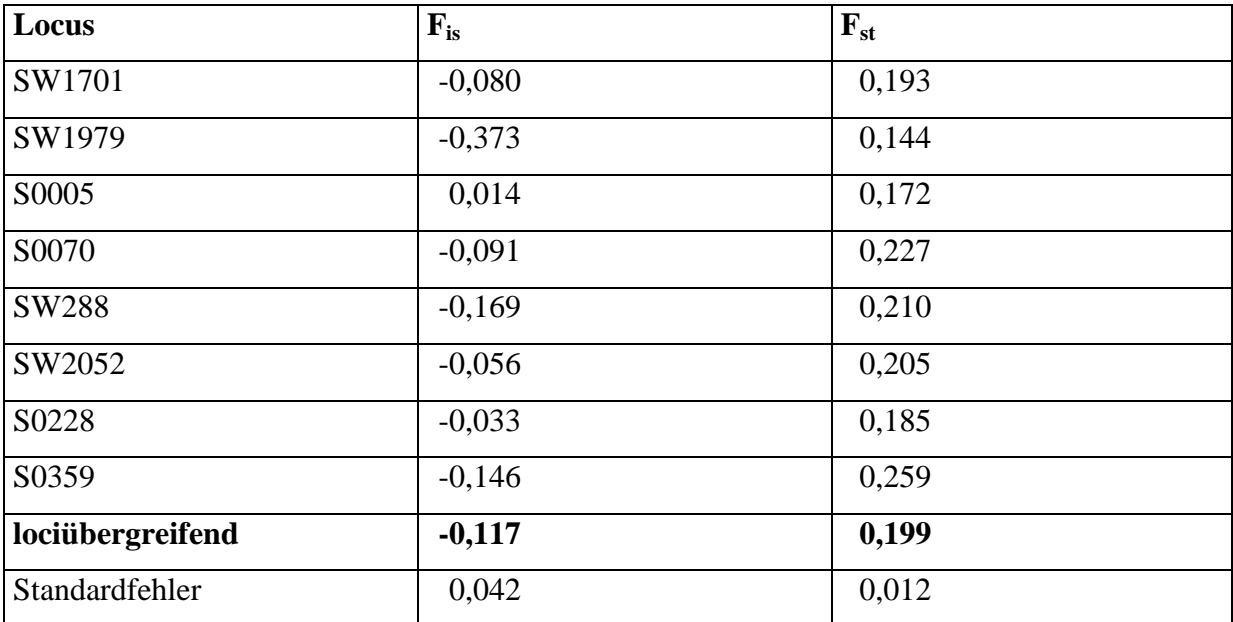

# **4.1.5 Genfluss**

Im Anhang (Tabelle 21) sind alle Werte für  $N_m$  und  $F_{st}$  zwischen den einzelnen Revieren dargestellt.

Der größte Wert für N<sub>m</sub> fand sich zwischen Göhrde in Niedersachsen (Population 30) und Schlemmin in Mecklenburg-Vorpommern (Population 39) mit 8,556. Außerdem fielen 15 Populationspaare mit Werten von über fünf auf, wobei die Werte zwischen 5,084 und 8,556 lagen. Der geringste fand sich zwischen Kirchheim in Baden-Württemberg und Locksted in Schleswig-Holstein mit 0,667. Insgesamt waren 26 Werte kleiner eins. Sie rangierten zwischen 0,667 und 0,992. Im Durchschnitt ergab sich ein  $N_m$ -Wert von 2,294.

In der folgenden Tabelle sind die  $N_m$ - und  $F_{st}$ -Werte dargestellt.

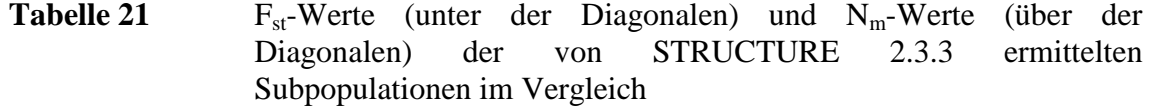

|                  | Pop1  | Pop2  | Pop <sub>3</sub> | Pop4  | Pop5  | Pop6  | Pop7  | Pop8  | Pop9  | Pop10 |
|------------------|-------|-------|------------------|-------|-------|-------|-------|-------|-------|-------|
| Pop1             |       | 5,681 | 4,510            | 2,615 | 4,453 | 4,457 | 4,841 | 5,883 | 5,376 | 3,010 |
| Pop2             | 0,042 |       | 5,562            | 2,532 | 7,024 | 9,417 | 4,884 | 7,582 | 6,552 | 3,005 |
| Pop3             | 0,053 | 0,043 |                  | 3,150 | 6,287 | 5,075 | 2,975 | 5,265 | 3,480 | 4,189 |
| Pop4             | 0,087 | 0,090 | 0,074            |       | 2,442 | 2,796 | 2,039 | 3,011 | 2,233 | 2,335 |
| Pop <sub>5</sub> | 0,053 | 0,034 | 0,038            | 0,093 |       | 5,397 | 3,789 | 6,799 | 3,669 | 3,057 |
| Pop6             | 0,053 | 0,026 | 0,047            | 0,082 | 0,044 |       | 3,895 | 7,689 | 5,776 | 2,462 |
| Pop7             | 0,049 | 0,049 | 0,078            | 0.109 | 0,062 | 0,060 |       | 4,880 | 4,619 | 2,728 |
| Pop8             | 0,041 | 0,032 | 0,045            | 0,077 | 0,035 | 0,031 | 0,049 |       | 5,229 | 3,278 |
| Pop9             | 0,044 | 0,037 | 0,067            | 0,101 | 0,064 | 0,041 | 0,051 | 0,046 |       | 2,337 |
| Pop10            | 0,077 | 0,077 | 0,056            | 0,097 | 0,076 | 0,092 | 0,084 | 0,071 | 0,097 |       |

Die Fst-Werte liegen zwischen 0,026 (Population 2 und Population 6) und 0,109 (bei Population 4 und Population7), während die Anzahl der Migranten zwischen 2,039 und 9,471 liegt.

# **4.1.6 Mantel-Tests**

Um Korrelationen zwischen genetischer und geographischer Distanz festzustellen, wurde ein Mantel-Test durchgeführt (Tabelle 22).

Die lociübergreifende Korrelation zwischen genetischer und geographischer Distanz lag bei 0,159. Es bestand also eine, wenn auch sehr niedrige Korrelation. Auch die Ergebnisse der einzelnen Loci zeigten, dass eine große geographische Distanz nicht zwangsläufig mit einer großen genetischen Distanz korreliert; ebenso kann eine geringe genetische Distanz trotz großer räumlicher Entfernung auftreten.

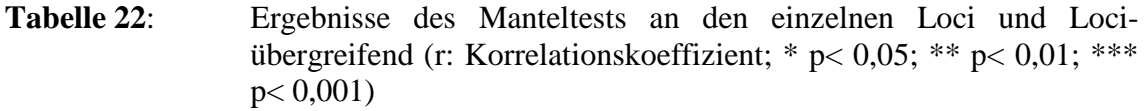

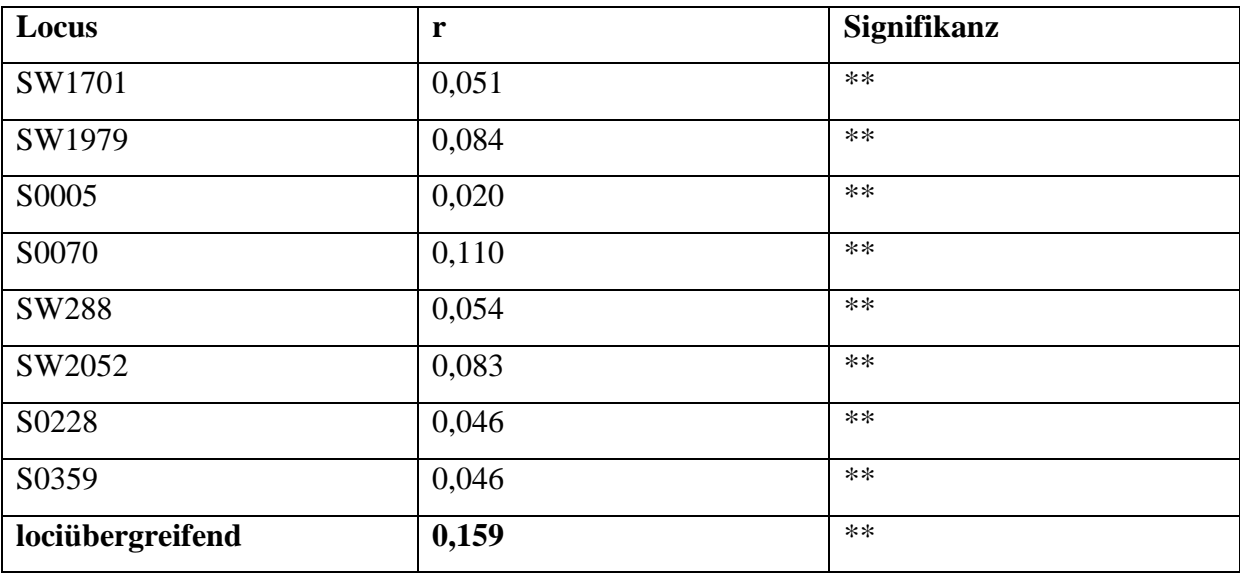

# **4.2 Berechnungen mit BOTTLENECK 1.2.02**

Unter Verwendung der Software BOTTLENECK 1.2.02 (CORNUET & LUIKART, 1997) wurde die Gesamtpopulation auf Hinweise untersucht, ob die Population kürzlich einen genetischen Flaschenhals "recent botttleneck" passiert hat. Dabei wurde die tatsächliche mit der theoretisch erwarteten Heterozygosität verglichen und etwaige Abweichungen auf Signifkanz untersucht (Tab. A 14 im Anhang).

Abbildung 31 zeigt den "mode shift", der die Verteilung der Allelfrequenzen darstellt.

Im vorliegenden Fall ergibt sich kein Grund zu der Annahme, dass die Population kürzlich einem genetischen Flaschenhals ausgesetzt war.

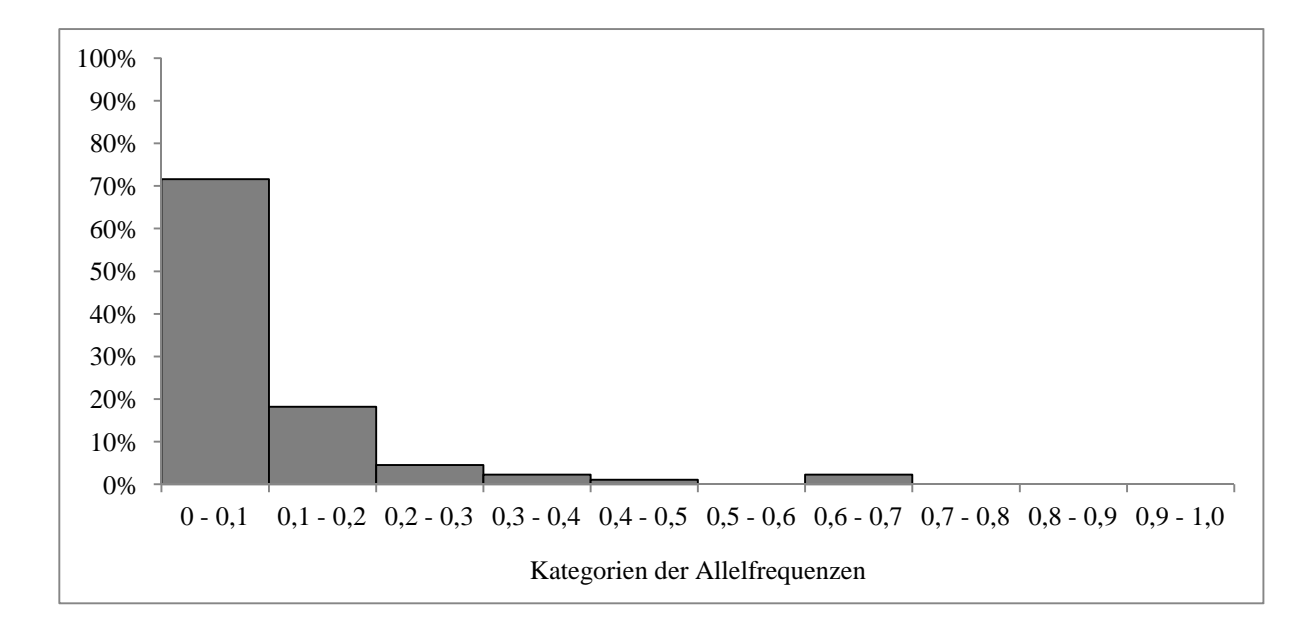

**Abbildung 31**: Verteilung der Allelfrequenzen (Linkslastigkeit des Diagramms: viele Allele haben eine Frequenz zwischen 0 und 0,1)

# **4.3 Neighbor-Joining**

Das mit TreeView (PAGE, 1996) erstellte Dendrogramm (Abb. A 1 bis A 10 im Anhang) ermöglicht einen Überblick über eine etwaige Gruppenbildung (Cluster) und eine entsprechende Ähnlichkeit der Individuen im Hinblick auf die untersuchten Mikrosatellitenloci. Tiere mit identischen Allelgrößen bei allen Loci sind entlang eines senkrechten Balkens immer untereinander dargestellt und so leicht zu identifizieren.

Den Individuen im Dendrogramm wurde die jeweilige Farbe der vom Programm STRUCTURE 2.3.3 (PRITCHARD et al., 2000) festgelegten Subpopulation zugeordnet (Abb. A 1 bis A 10 im Anhang).

Eine Übersichtsbetrachtung des Dendrogramms ließ erkennen, dass Tiere der gleichen Subpopulation (nach STRUCTURE 2.3.3) meist in einem Cluster des Dendrogramms zu finden waren. Besonders auffällig verhielt sich dieses Muster bei Subpopulation 10 (graublau), die in erster Linie Tiere aus dem Südwesten des Landes vereint.

Ähnlich verhielt es sich mit der kleinsten Subpopulation 4 (gelb), deren geographische Verbreitung aber größer ist als die der Subpopulation 10.

Bei genauerer Betrachtung der kleineren Cluster zeigte sich, dass häufig Tiere, die aus einem Revier stammen, in einem Cluster zu finden waren.

# **4.4 Genetische Struktur der Gesamtpopulation**

Das Programm STRUCTURE 2.3.3 (PRITCHARD et al., 2000) ermöglicht die Berechnung der "wahrscheinlichsten" Anzahl an Subpopulationen innerhalb einer Gesamtpopulation.

Die in Abbildung 32 dargestellten logarithmierten Wahrscheinlichkeiten für die entsprechende Anzahl an Subpopulationen zeigt, dass der höchste Wert bei K=10 Subpopulationen lag.

Die kleinste Subpopulation ist Subpopulation 7 mit 31 Tieren (7,2 %), die größte Subpopulation 2 mit 74 Tieren (12,5 %).

Tabelle 23 zeigt den absoluten und prozentualen Anteil der Tiere der einzelnen Subpopulationen an der Gesamtpopulation.

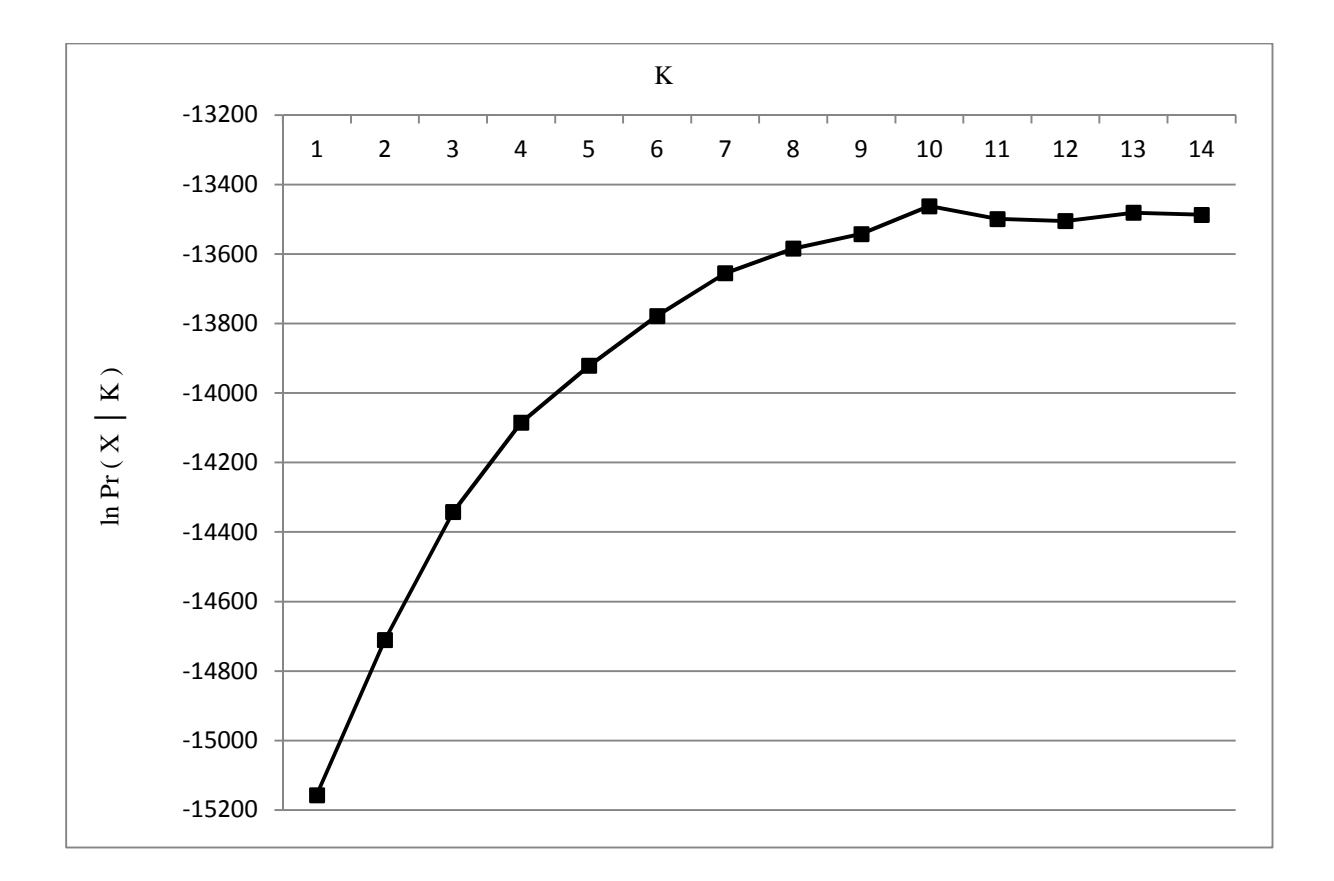

**Abbildung 32**: Logarithmierte Wahrscheinlichkeiten ln Pr (X│K) für das Vorkommen von K=2 bis K=14 Subpopulationen. Die Kurve zeigt bei K=10 ein Maximum, sodass die Wahrscheinlichkeit für das Vorkommen von 10 Subpopulationen am höchsten ist.

|                         | Anzahl der zugeordneten | prozentualer Anteil / |  |  |  |
|-------------------------|-------------------------|-----------------------|--|--|--|
| Subpopulation           | Wildschweine            | Gesamtpopulation      |  |  |  |
| 1                       | 66                      | 13,0 %                |  |  |  |
| $\overline{2}$          | 74                      | 12,5 %                |  |  |  |
| 3                       | 52                      | 8,9%                  |  |  |  |
| $\overline{\mathbf{4}}$ | 34                      | 7,5 %                 |  |  |  |
| 5                       | 41                      | 7,9 %                 |  |  |  |
| 6                       | 67                      | 12,8 %                |  |  |  |
| $\overline{7}$          | 31                      | 7,2 %                 |  |  |  |
| 8                       | 56                      | 10,4 %                |  |  |  |
| $\boldsymbol{9}$        | 58                      | 11,3 %                |  |  |  |
| 10                      | 42                      | 8,5 %                 |  |  |  |

**Tabelle 23**: Anzahl, der den Subpopulationen zugeordneten, Wildschweine und der prozentuale Anteil an der Gesamtpopulation

In Abbildung 33 sind alle Tiere der Studie graphisch durch senkrechte Balken entlang der x-Achse dargestellt. Dabei wurde jeweils der relative Anteil der Zugehörigkeit zu einer der zehn Subpopulationen aufgetragen (y-Achse), – die dominierende Farbe in einem Balken entspricht der dem Tier zugeordneten Subpopulation. Ein Überblick über die Gesamtpopulation und eine etwaige Clusterbildung lässt sich so erkennen.

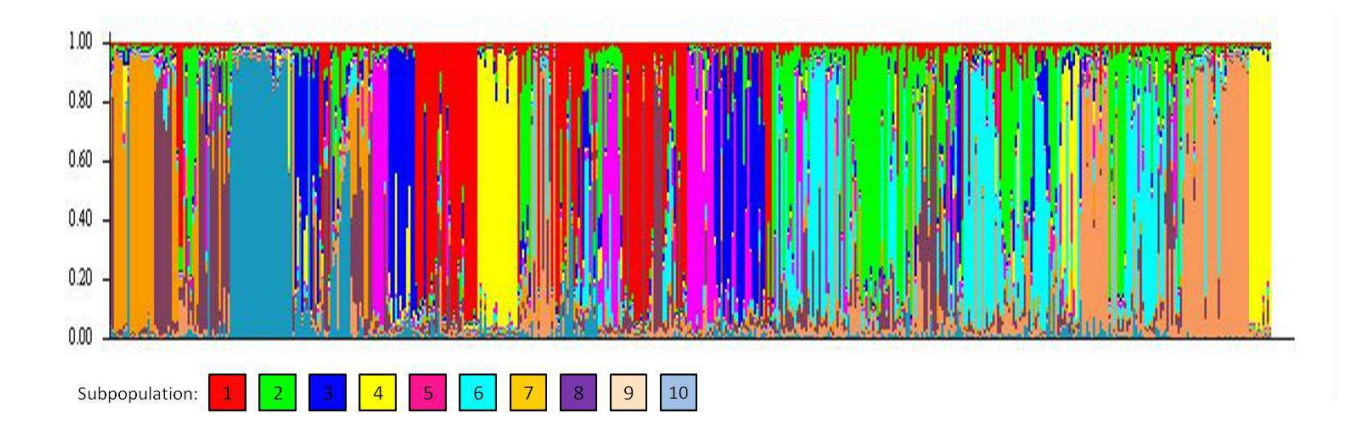

**Abbildung 33**: Graphische Darstellung der Ergebnisse von STRUCTURE 2.3.3 (x-Achse: relativer Anteil eines Individuums an den 10 Subpopulationen, die dominierende Farbe zeigt die Zugehörigkeit zu einer Subpopulation an; y-Achse: alle Tiere der Studie nebeneinander, ein vertikaler Balken pro Tier)

Abbildung 34 zeigt die geographische Verteilung der Subpopulationen.

Es ist schon auf den ersten Blick eine Akkumulation gewisser Farben, also Subpopulationen in manchen Gegenden zu erkennen. Meist zeigen sich mehrere Subpopulationen innerhalb eines Reviers, wobei dieselbe Subpopulation häufig in der näheren räumlichen Umgebung mehrfach auftritt.

- Subpopulation 1 trat in erster Linie in Südwestfalen, Nord- und Mittelhessen und Westthüringen auf.
- Subpopulation 2 kam meist in Nordostdeutschland vor, zeigte sich zudem auch in Bayern.
- Subpopulation 3 fand sich häufig in Rheinland-Pfalz und im Saarland, kleinere Vorkommen fanden sich in Berlin, der Lausitz und der Lüneburger Heide.
- Subpopulation 4 zeigte sich in Schleswig-Holstein, Thüringen und in der Lausitz.
- Subpopulation 5 fand sich vermehrt im Verlauf der Elbe und im Rheinland.
- Subpopulation 6 trat bis auf wenige Ausnahmen nur in Nordostdeutschland auf.
- Subpopulation 7 kam vorrangig in Südwestfalen, Baden-Württemberg und Rheinland-Pfalz vor.
- Subpopulation 8 zeigte sich recht weit verteilt und kam in Westfalen, Baden-Württemberg, Franken vor, zeigte sich aber auch in Niedersachsen und im Gebiet der Mecklenburgischen Seenplatte.
- Subpopulation 9 zeigte größere Vorkommen in erster Linie in Nordostdeutschland und in Schleswig-Holstein.
- Subpopulation 10 trat vorrangig in Rheinland-Pfalz auf und nie nördlich der Elbe.

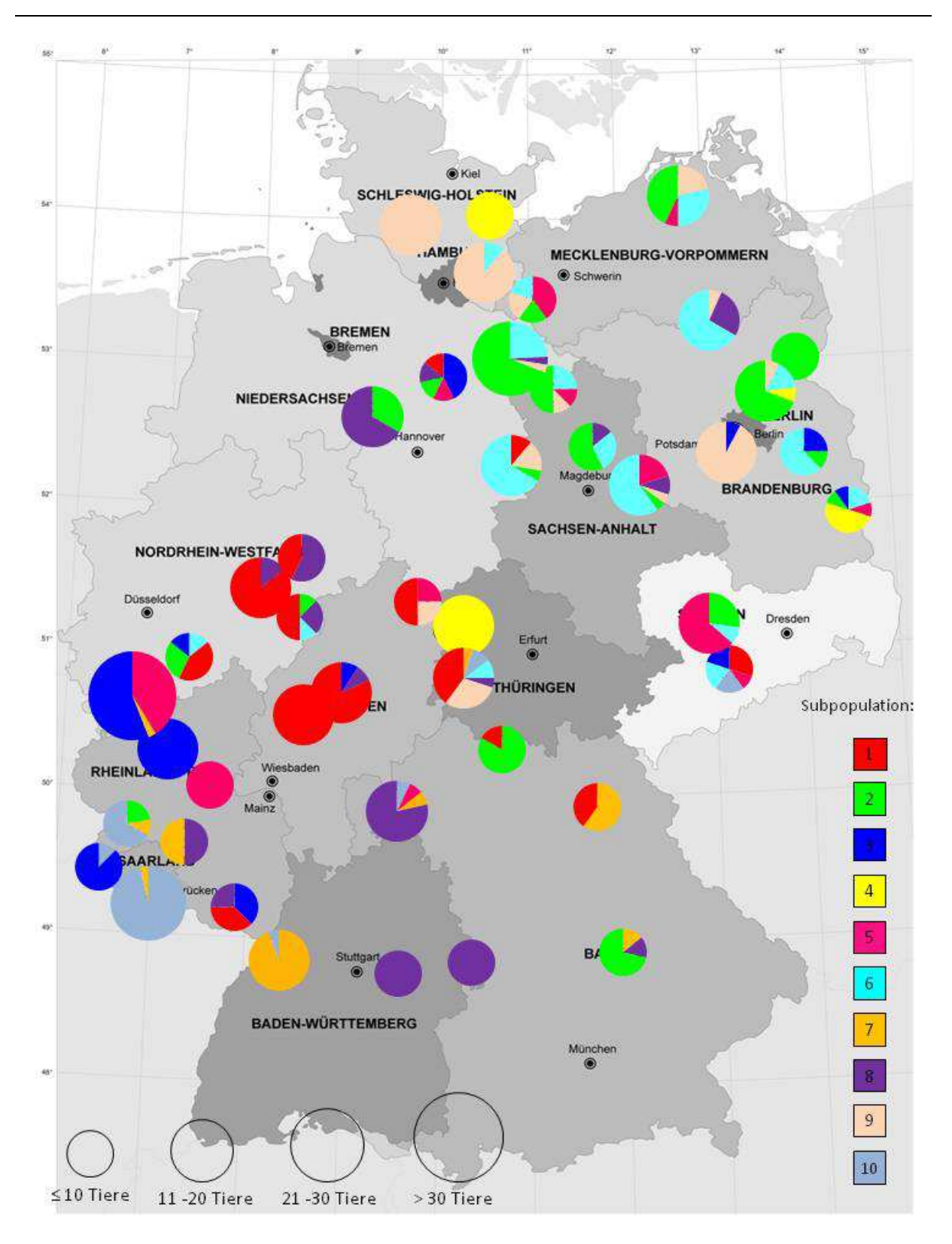

**Abbildung 34**: Geographische Verteilung der Subpopulationen nach STRUCTURE  $2.3.\overline{3}$ 

# **4.5 Varianzanalysen zur Berechnung des Einflusses von Hindernissen**

Beim genetischen Vergleich eines Reviers mit allen benachbarten Revieren in einem Umkreis von 150 km ergaben sich insgesamt 165 paarweise Vergleiche. Der mittlere geographische Abstand der Reviere betrug 94,5 km.

Tabelle 24 zeigt die berechneten populationsgenetischen Parameter gemittelt über alle Revierpaarungen.

**Tabelle 24**: Mittelwerte der populationsgenetischen Parameter über alle Revierpaarungen (Nei GD: genetische Distanz nach Nei; UNei GD: unverzerrte genetische Distanz nach Nei; Reynolds: genetische Distanz nach Reynolds; Sforza: genetische Distanz nach Cavalli-Sforza; F<sub>st</sub>: Heterozygotenüberschuß)

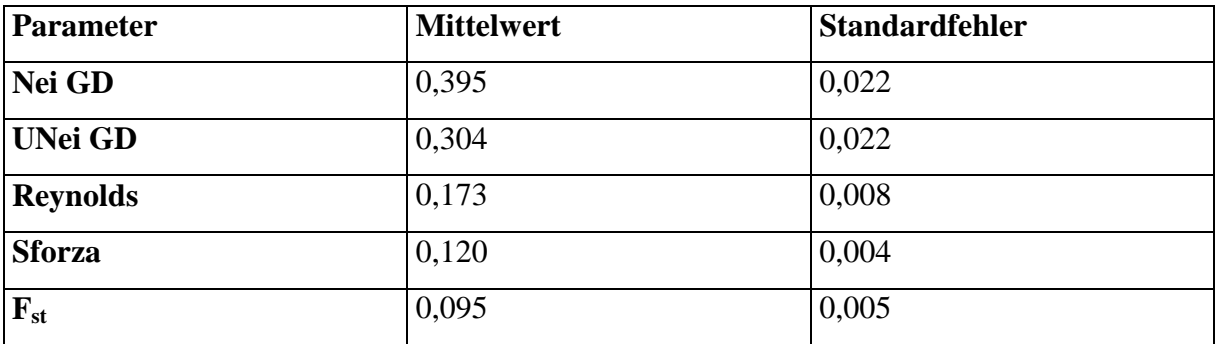

# **4.5.1 Autobahnen als Barriere zwischen Revieren**

Bei der Betrachtung der Autobahnen als Barriere zeigte sich bei allen populationsgenetischen Parametern ein signifikanter Unterschied zwischen Revierkombinationen, die durch zwei Autobahnen voneinander getrennt waren und solchen, die nicht von einer Autobahn getrennt waren (Abb. 35). Der bestehende Unterschied bei der genetischen Distanz nach Reynolds und  $F_{st}$  war signifikant (\* ≤ 0,05), bei den anderen Parametern sehr signfikant (\*\* ≤ 0,01). Tabelle 25 zeigt die p-Werte.

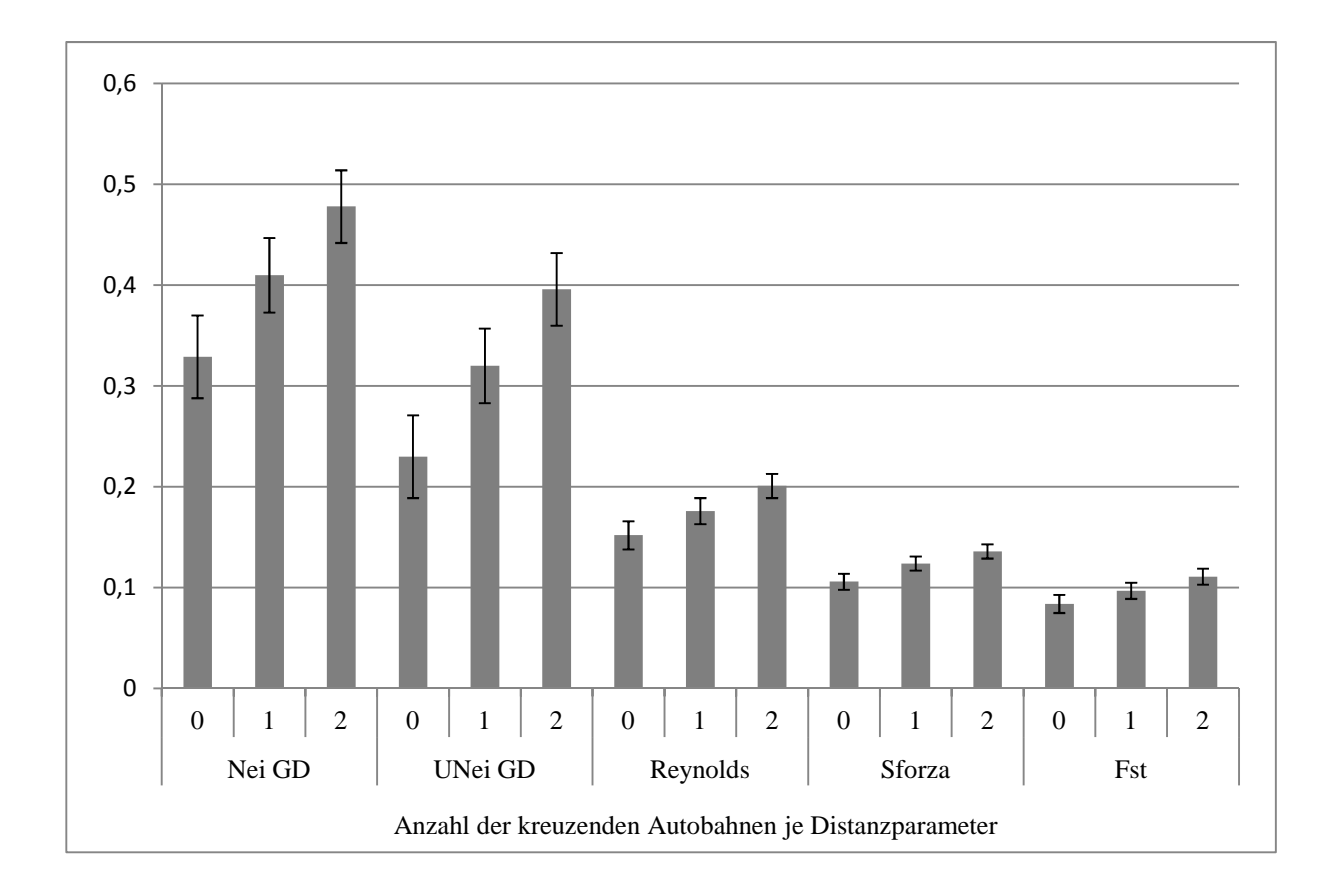

**Abbildung 35**: Darstellung der Ergebnisse der Varianzanalyse zur Berechnung des Einflusses von Autobahnen als Hindernis; y-Achse: Mittelwerte der genetischen Distanz nach Nei (Nei GD); der unverzerrten, genetischen Distanz nach Nei (UNei GD), der genetischen Distanz nach Reynolds (Reynolds), der genetischen Distanz nach Cavalli-Sforza (Sforza) und des Heterozygotenüberschusses  $(F<sub>st</sub>)$  als abhängige Variablen der Kategorien 0, 1 bzw. 2 kreuzende Autobahnen (x-Achse).

**Tabelle 25**: Signifikanz-Werte des Kategorienvergleichs der Varianzanalyse zur Berechnung des Einflusses von Autobahnen als Hindernis (Kategorie 0, 1 bzw. 2: Revierpaare mit je 0, 1 bzw. 2 kreuzenden Autobahnen; Nei GD: genetische Distanz nach Nei; UNei GD: unverzerrte genetische Distanz nach Nei; Reynolds: genetische Distanz nach Reynolds; Sforza: genetische Distanz nach Cavalli-Sforza; F<sub>st</sub>: Heterozygotenüberschuss)

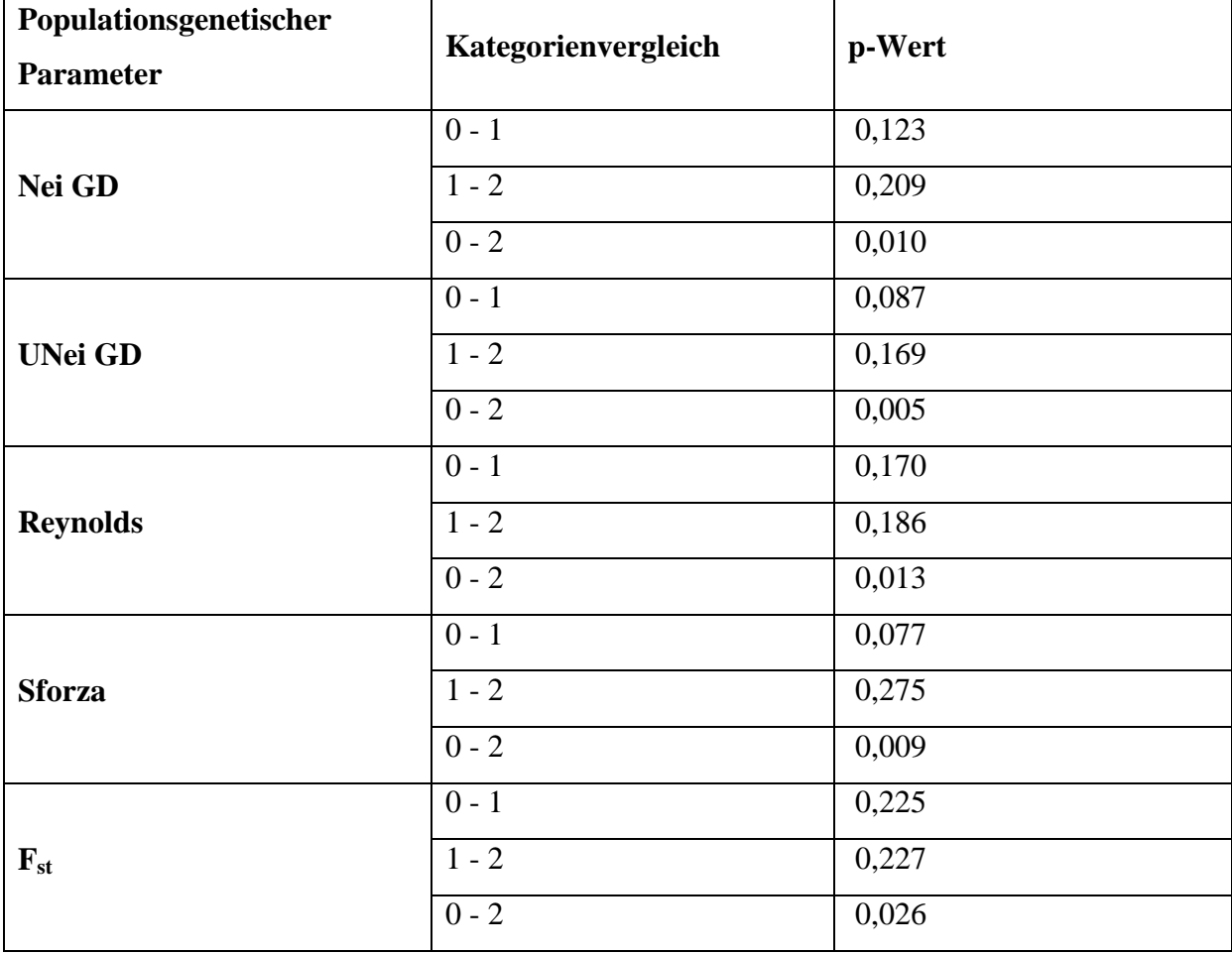

# **4.5.2 Bahnlinien, Flüsse und Kanäle als Barriere zwischen Revieren**

Zwei Reviere trennende Bahntrassen, Flüsse und Kanäle zeigten keine signifikante Auswirkung auf die populationsgenetischen Parameter. Im Falle trennender Bahnlinien steigen die genetischen Distanzen Nei GD und UNei GD zwischen zwei Populationen an, Die Effekt von Flüssen oder Kanälen als Barrieren waren nicht signifikant. Die Ergebnisse der Varianzanalyse des Einflusses von Bahnlinien sind in Abbildung 36 und Tabelle 26 aufgeführt, die für Flüsse in Abbildung 37 und Tabelle 27 und für Kanäle in Abbildung 38 und Tabelle 28.

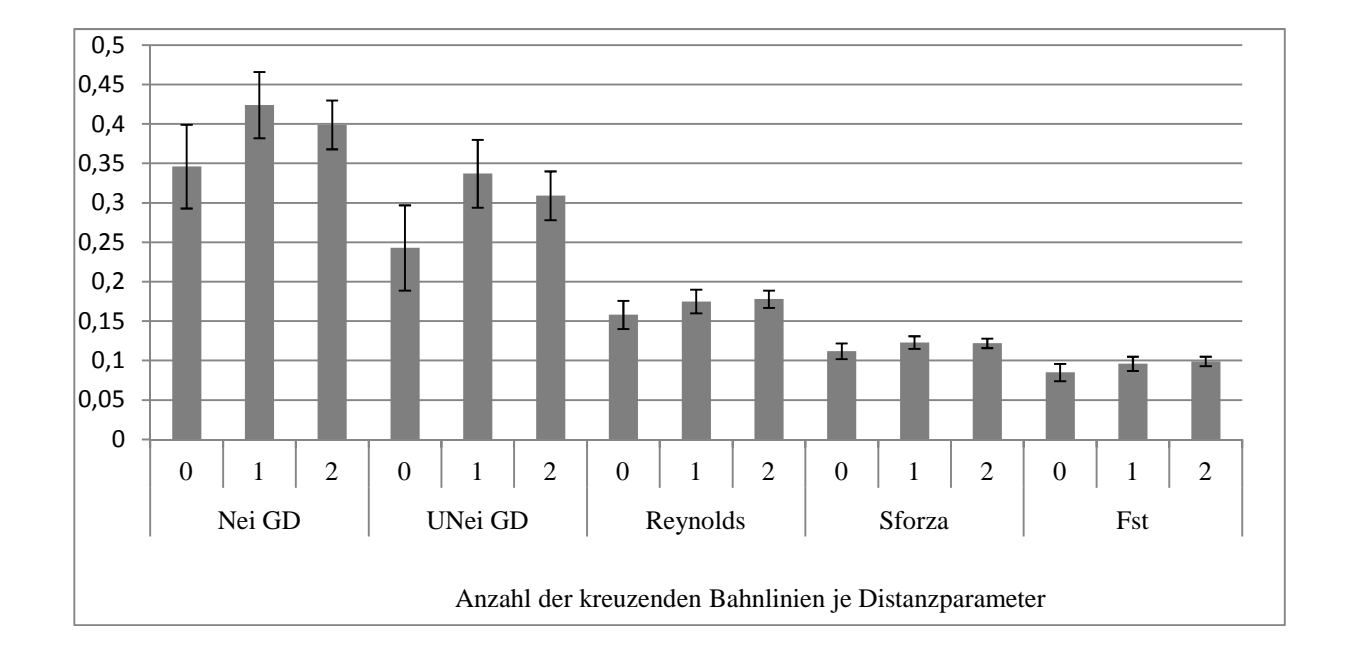

**Abbildung 36**: Darstellung der Ergebnisse der Varianzanalyse zur Berechnung des Einflusses von Bahnlinien als Hindernis; y-Achse: Mittelwerte der genetischen Distanz nach Nei (Nei GD); der unverzerrten, genetischen Distanz nach Nei (UNei GD), der genetischen Distanz nach Reynolds (Reynolds), der genetischen Distanz nach Cavalli-Sforza (Sforza) und des Heterozygotenüberschusses  $(F<sub>st</sub>)$  als abhängige Variablen der Kategorien 0, 1 bzw. 2 kreuzende Bahnlinien (x-Achse).

Tabelle 26: Signifikanz-Werte des Kategorienvergleichs der Varianzanalyse zur Berechnung des Einflusses von Bahnlinien als Hindernis (Kategorie 0, 1 bzw. 2: Revierpaare mit je 0, 1 bzw. 2 kreuzenden Bahnlinien; Nei GD: genetische Distanz nach Nei; UNei GD: unverzerrte genetische Distanz nach Nei; Reynolds: genetische Distanz nach Reynolds; Sforza: genetische Distanz nach Cavalli-Sforza; F<sub>st</sub>: Heterozygotenüberschuss)

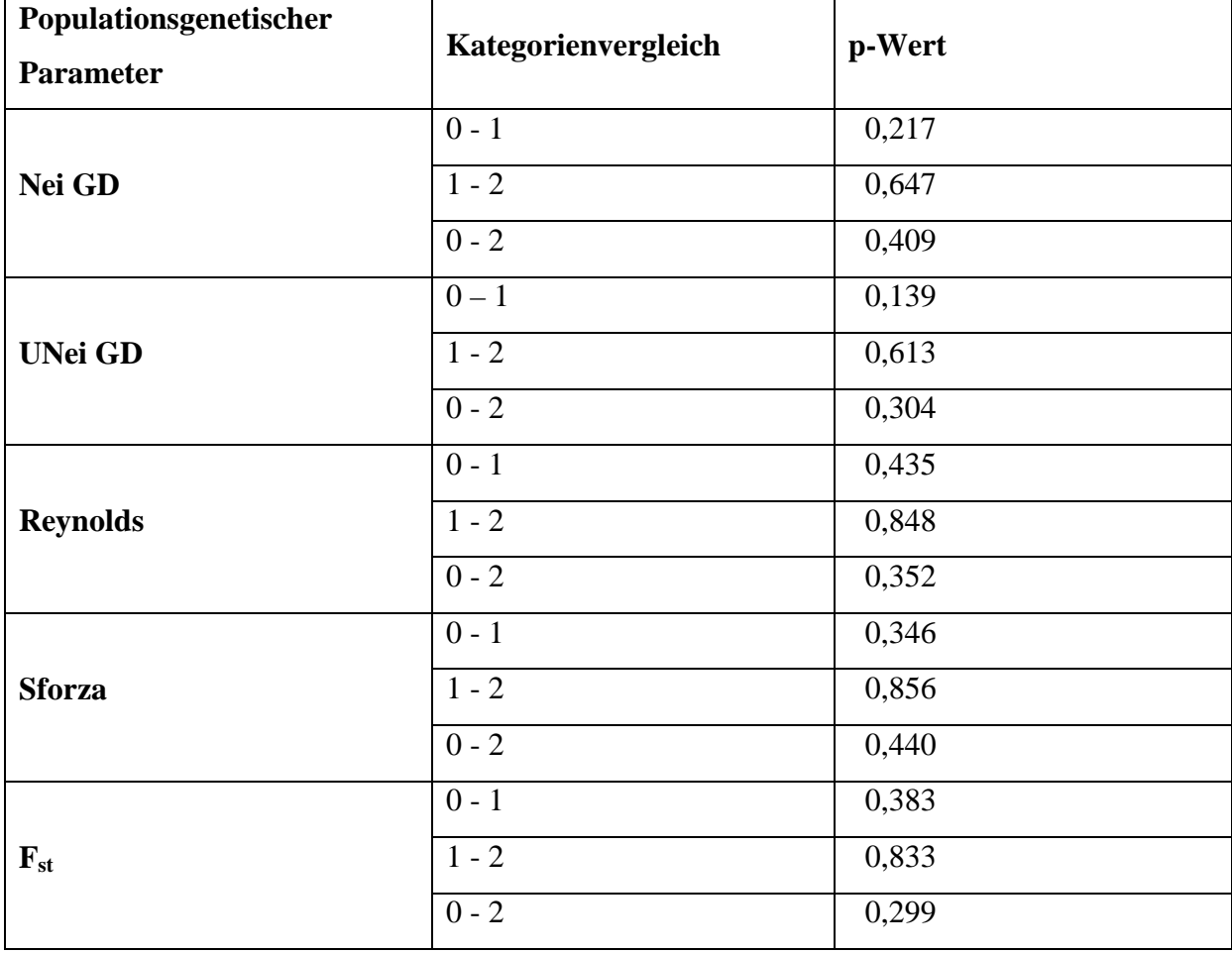

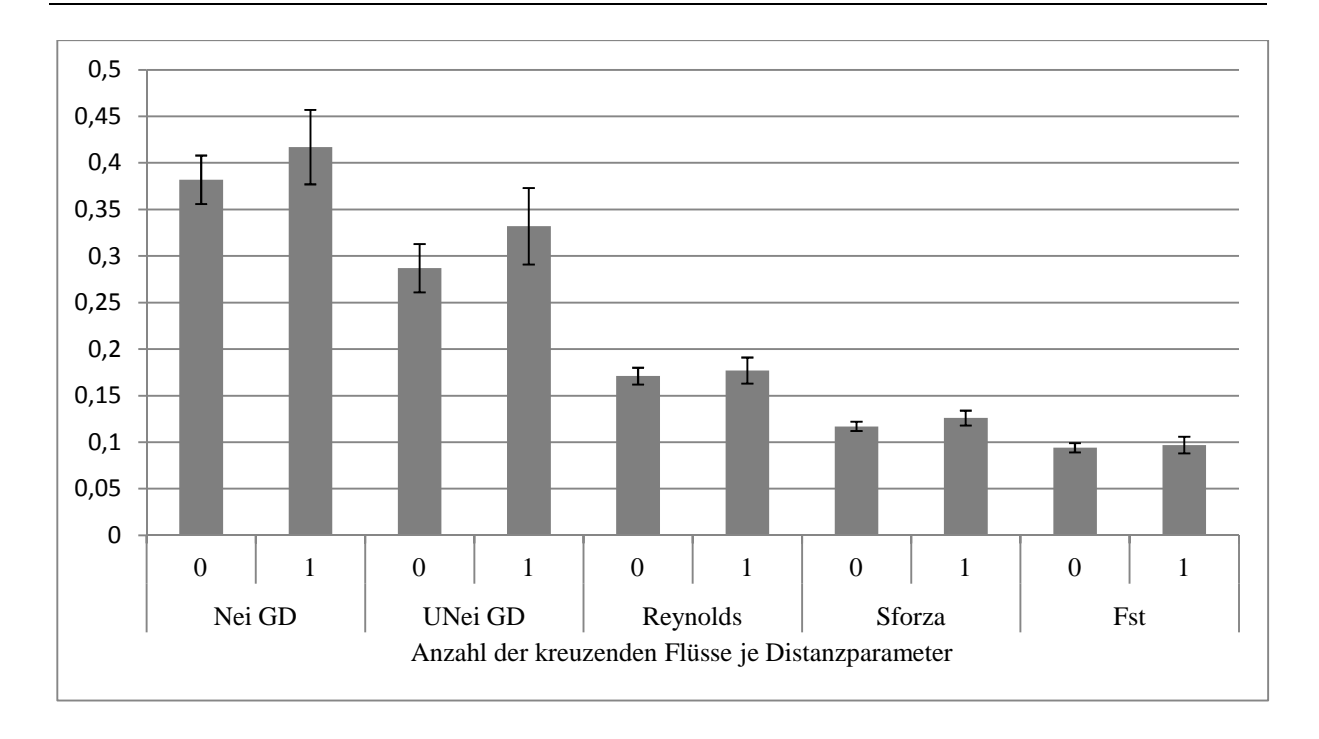

- **Abbildung 37**: Darstellung der Ergebnisse der Varianzanalyse zur Berechnung des Einflusses von Flüssen als Hindernis; y-Achse: Mittelwerte der genetischen Distanz nach Nei (Nei GD); der unverzerrten, genetischen Distanz nach Nei (UNei GD), der genetischen Distanz nach Reynolds (Reynolds), der genetischen Distanz nach Cavalli-Sforza (Sforza) und des Heterozygotenüberschusses  $(F<sub>st</sub>)$  als abhängige Variablen der Kategorien 0 bzw. 1 kreuzende Flüsse (x-Achse).
- **Tabelle 27:** Signifikanz-Werte des Kategorienvergleichs der Varianzanalyse zur Berechnung des Einflusses von Flüssen als Hindernis (Kategorie 0, 1 bzw. 2: Revierpaare mit je 0, 1 bzw. 2 kreuzenden Flüssen; Nei GD: genetische Distanz nach Nei; UNei GD: unverzerrte genetische Distanz nach Nei; Reynolds: genetische Distanz nach Reynolds; Sforza: genetische Distanz nach Cavalli-Sforza;  $F_{st}$ : Heterozygotenüberschuss)

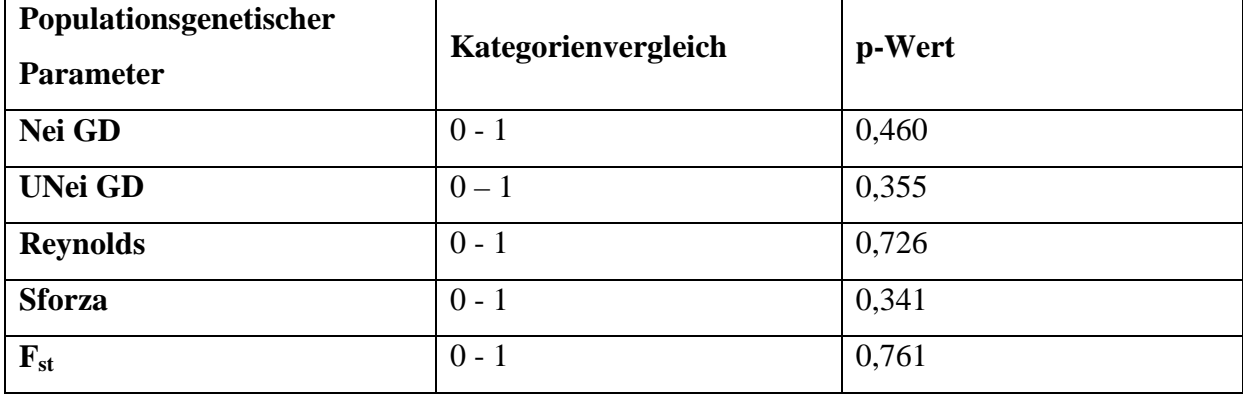

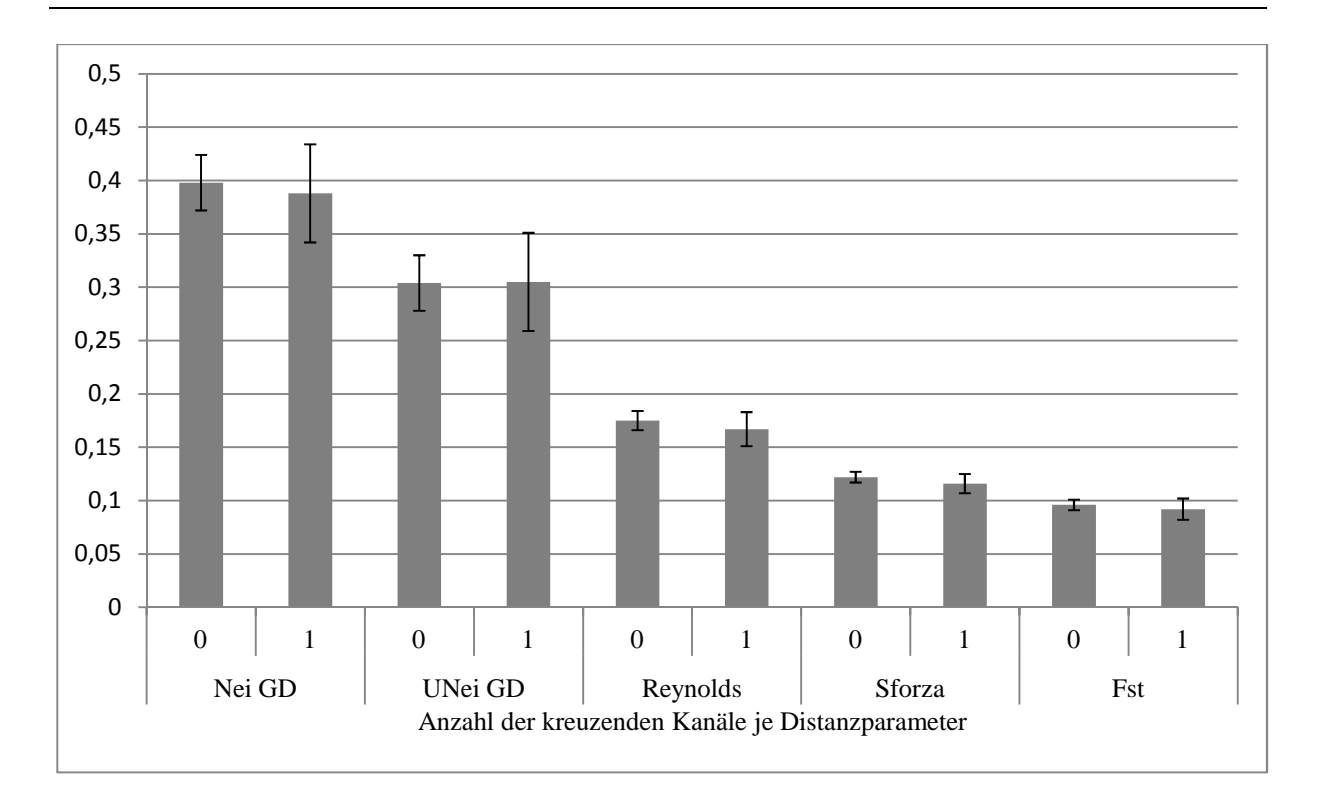

- **Abbildung 38**: Darstellung der Ergebnisse der Varianzanalyse zur Berechnung des Einflusses von Kanälen als Hindernis; y-Achse: Mittelwerte der genetischen Distanz nach Nei (Nei GD); der unverzerrten, genetischen Distanz nach Nei (UNei GD), der genetischen Distanz nach Reynolds (Reynolds), der genetischen Distanz nach Cavalli-Sforza (Sforza) und des Heterozygotenüberschusses  $(F_{st})$  als abhängige Variablen der Kategorien 0 bzw. 1 kreuzende Kanäle (x-Achse).
- **Tabelle 28**: Signifikanz-Werte des Kategorienvergleichs der Varianzanalyse zur Berechnung des Einflusses von Kanälen als Hindernis (Kategorie 0, 1 bzw. 2: Revierpaare mit je 0, 1 bzw. 2 kreuzenden Kanälen; Nei GD: genetische Distanz nach Nei; UNei GD: unverzerrte genetische Distanz nach Nei; Reynolds: genetische Distanz nach Reynolds; Sforza: genetische Distanz nach Cavalli-Sforza; Fst: Heterozygotenüberschuss)

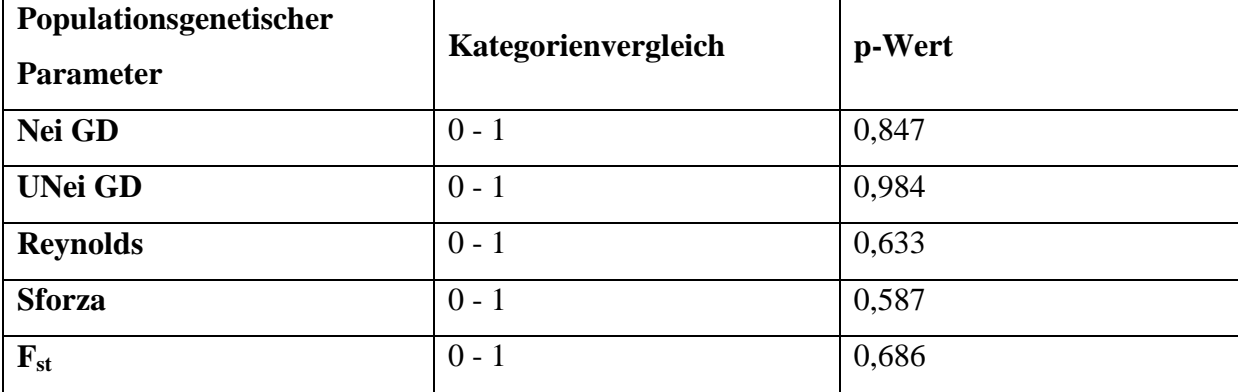

### **4.5.3 Innerdeutsche Grenze**

Die ehemalige Innerdeutsche Grenze als lange Zeit bestehende künstliche Barriere hatte einen signifikanten (p  $\leq$  0,05) bis hochsignifikanten (p  $\leq$  0,001) Einfluss auf die populationsgenetischen Parameter (Abb. 39 und Tab. 29). Die berechneten Mittelwerte aller dieser Parameter von westdeutschen im Vergleich zu ostdeutschen Revieren waren signifikant unterschiedlich. Dies war auch der Fall für den Vergleich von westdeutschen mit Grenzrevieren, außer für F<sub>st</sub>. Keine signifikanten Unterschiede waren zu beobachten zwischen ostdeutschen und Grenzrevieren.

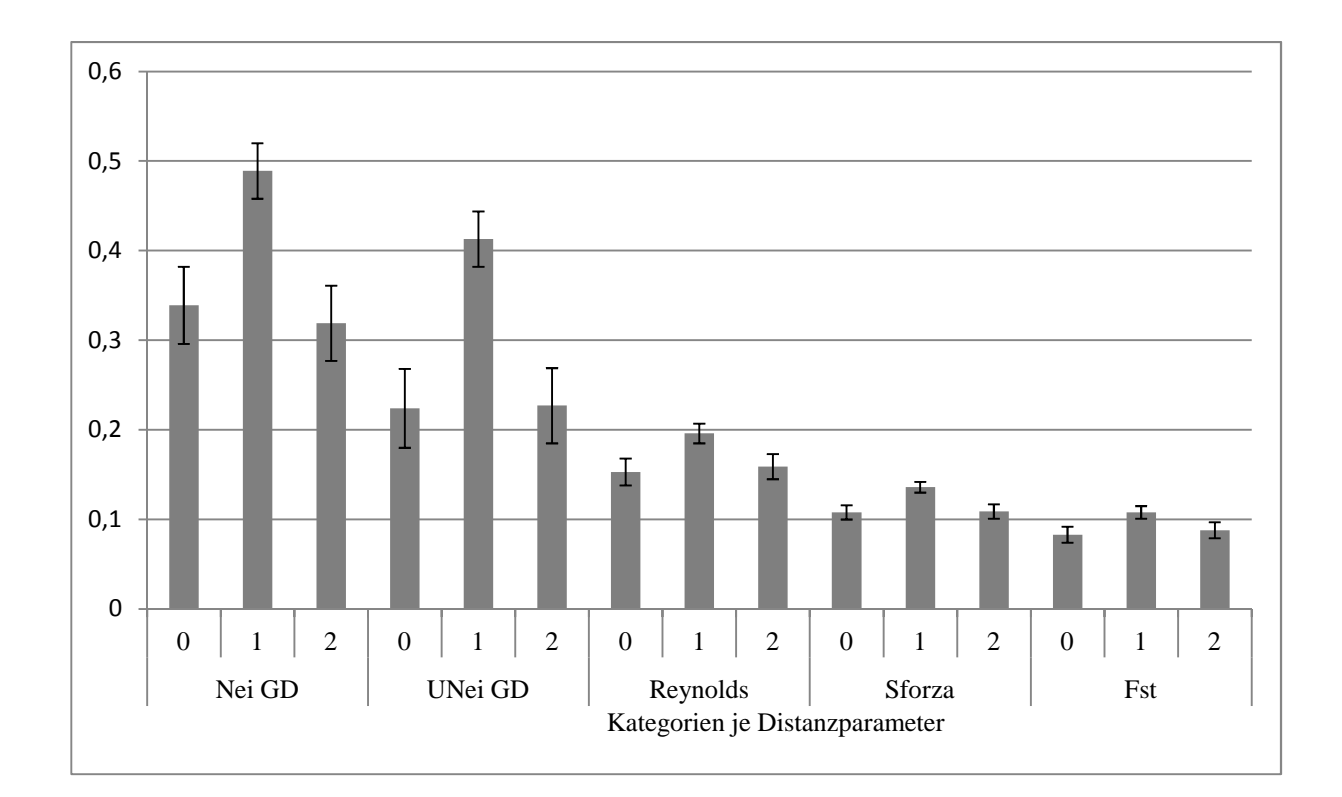

**Abbildung 39** Darstellung der Ergebnisse der Varianzanalyse zur Berechnung des Einflusses der ehemaligen Innerdeutschen Grenze als Hindernis; (Nei GD: Mittelwerte der genetischen Distanz nach Nei (Nei GD); der unverzerrten, genetischen Distanz nach Nei (UNei GD), der genetischen Distanz nach Reynolds (Reynolds), der genetischen Distanz nach Cavalli-Sforza (Sforza) und des Heterozygotenüberschusses (F<sub>st</sub>) als abhängige Variablen der Kategorien 0 (ostdt. Paare), 1 (westdt. Paare) bzw. 2 (Grenzpaare) auf der x-Achse).

**Tabelle 29**: Signifikanz-Werte des Kategorienvergleichs der Varianzanalyse zur Berechnung des Einflusses der ehemaligen Innerdeutschen Grenze als Hindernis (Kategorie 0=Ostdt. Paare, 1=Westdt. Paare bzw. 2=Grenzpaare; Nei GD: genetische Distanz nach Nei; UNei GD: unverzerrte genetische Distanz nach Nei; Reynolds: genetische Distanz nach Reynolds; Sforza: genetische Distanz nach Cavalli-Sforza; F<sub>st</sub>: Heterozygotenüberschuss)

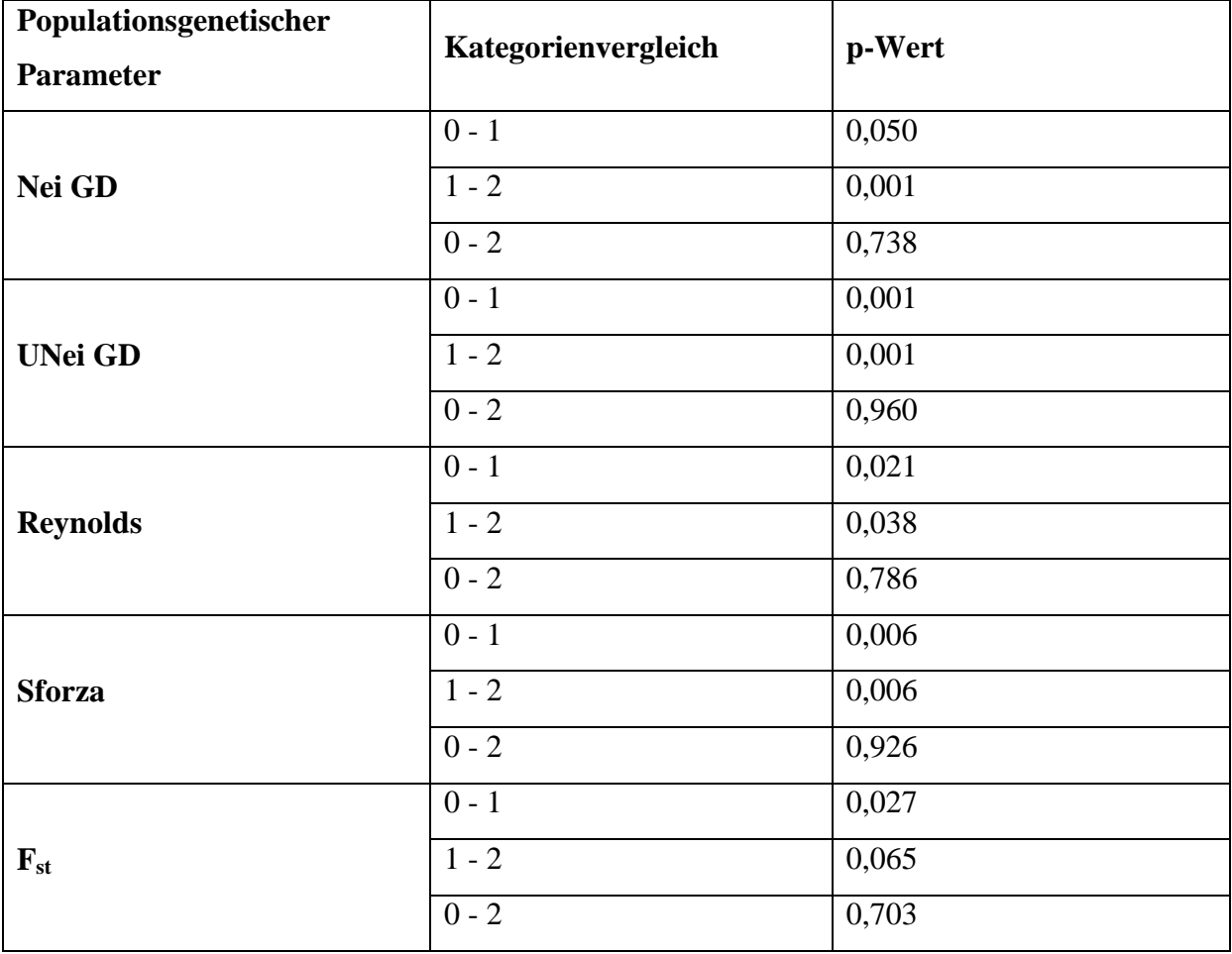

# **5 Diskussion**

Wildschweine sind eine weit verbreitete und sich stetig weiter ausbreitende Wildart, die in Deutschland mehr oder minder omnipräsent ist und durch die jährlich große wirtschaftliche Verluste, durch Flur- und Fruchtschäden, entstehen. Gerade durch die große Verbreitung und die ständig wachsende Population stellt das Wildschwein auch ein relevantes Reservoir für Erreger wirtschaftlich bedeutender Tierseuchen dar (z.B.: Ausbruch der Klassischen Schweinepest in einer Wildschweinpopulation in Nordrhein-Westfalen und Rheinland-Pfalz im Jahr 2009; Gefahr durch Verbreitung der Afrikanischen Schweinepest aus dem Osten). Außerdem ist das Wildschwein ein nicht zu unterschätzender Unfallverursacher auf Deutschlands Straßen. Nach dem Rehwild belegt das Wildschwein Platz zwei in der Wildunfallstatistik (vgl. Abschnitt 2.1.4; Tabelle 1).

In verschiedenen Arbeiten wurde die genetische Struktur der Wildschweinpopulationen in Europa untersucht; dabei betrachtete man besonders die Populationen in Italien, Portugal und Ungarn (FERREIRA et al., 2006; FERREIRA et al., 2008; DELGADO et al., 2008). Vergleichbare Informationen fehlen bislang für Deutschland; sie sollen daher mit der vorliegenden Arbeit zusammengetragen werden.

# **5.1 Methodenkritik**

Diese Studie war als Feldstudie angelegt. Die Proben wurden im Rahmen vorangegangener Arbeiten bei Jagden auf dem Gebiet Deutschlands gesammelt. Die Wildschweine wurden auf Treib- und Drückjagden, jeweils in den Herbst- und Wintermonaten erlegt. Diese Jagdformen bieten die beste Möglichkeit, große Stückzahlen zu erreichen und zu beproben. Eine vergleichbare Probenanzahl im Frühjahr oder im Sommer mittels Einzelabschüssen zu erreichen, ist aus wildbiologischen und jagdrechtlichen Gründen praktisch nicht möglich. Dieser Umstand hat auf die Ergebnisse keinen Einfluss. Da die zu erwartende Jagdstrecke von vornherein schlecht abzuschätzen war, schwankt die Probenzahl in den einzelnen Revieren.

Das Untersuchungsgebiet wurde großräumig gewählt, um einen möglichst deutschlandweiten Überblick über die genetische Struktur der Wildschweinpopulation zu erhalten. Der Norden Nordrhein-Westfalens und die westlichen Teile Niedersachsens wurden nicht beprobt, da das Vorkommen der Wildschweine dort eher gering ist und keine Drück- und Treibjagden mit großer Streckenerwartung durchgeführt wurden. Das Gleiche gilt für die Gebiete südlich der Donau. Auf eine representative Stichprobennahmen wurde verzichtet, da keine Vergleichbarkeit zwischen den einzelnen Bundesländern erreicht werden sollte, sondern eine Vergleichbarkeit der untersuchten Subpopulationen untereinander.

Um ein möglichst aussagekräftiges Bild der genetischen Struktur erstellen zu können, wurde ein größere Anzahl an Revieren beprobt (n=40). Im Vergleich zu anderen Studien (siehe auch Abschnitt Tabelle 3) konnte eine recht hohe Probandenzahl (n=521) untersucht werden. Zu bemerken ist hier, dass beprobte Tiere aus einem Revier möglicherweise enger miteinander verwandt sind, als es im Durchschnitt bei der gesamten in einem Gebiet ansässigen Population der Fall wäre. Der Grund könnte hierfür eventuell im Fluchtverhalten liegen. Wildschweine flüchten zumeist in der Rotte (also auch im genetischen Familienverbund), geführt von der Leitbache (SODEIKAT & POHLMEYER, 2003). Im Jagdgeschehen werden häufig flüchtende Rotten mehrfach beschossen. Nach gängigen Abschussempfehlungen sollte eine Altersverteilung der Jahresstrecke bei etwa 75 % Frischlingen, 15 % Überläufern und 10 % alter Keiler und Bachen angestrebt werden (BRIEDERMANN, 2009). So könnte es zu einer Akkumulierung von verwandten Tieren auf der Strecke kommen. Geschwister auf der Strecke zu finden ist demnach wahrscheinlich. In der vorliegenden Arbeit wurde dies nicht beachtet. Weitere "anamnestische" Informationen, wie Alter und Geschlecht, wurden nicht mit berücksichtigt, da keine genauen Familienverhältnisse untersucht werden sollten, sondern das Hauptaugenmerk auf der reinen Populationsgenetik lag.

Die DNA-Vervielfältigung mittels PCR ist eine seit Jahren gebräuchliche Methode. Mit ihr gelingt eine Vervielfältigung kleiner DNA-Mengen in der Probe. Die im Voraus getesteten und ausgewählten Mikrosatelliten des Hausschweins eigneten sich gut zur Genotypisierung der Wildschweine. Zur besseren internationalen Vergleichbarkeit wäre eine Auswahl der Mikrosatelliten nach den Empfehlungen der Food and Agriculture Organization (FAO) und der International Society for Animal Genetics (ISAG) zu bevorzugen gewesen, allerdings zeigt sich bis dato in der vorhandenen Literatur keine einheitliche Auswahl an Mikrosatelliten. Häufig zeigten sich auch Mikrosatelliten im untersuchten Gebiet nicht polymorph, obwohl sie im Vorfeld beim Wildschwein in Europa Anwendung fanden. Außerdem ist kritisch anzumerken, dass sich Mikrosatellit SW2052 und Mikrosatellit S0228 beide auf Chromosom 6 mit einem Abstand von 4cM gekoppelt sind. Durch Austesten verschiedener Primerkonzentrationen konnte letztlich ein gleichmäßiges Bild im Sequenzierautomaten erzeugt werden. Die genaue Benennung einzelner Allele bereitete zu Beginn Probleme; verschiedene Allele zeigten sich aufgrund von Unregelmäßigkeiten im Polyacrylamidgel als das gleiche Allel. Dieses Problem konnte aber mittels der in Abschnitt 3.5.6 beschriebenen Methode gelöst werden. Das Werkzeug "Kurve" in Microsoft Powerpoint ermöglichte eine genaue Zuordnung der Banden zu einem bestimmten Allel. Mit den verwendeten Mikrosatelliten ließen sich 470 von 521 Tiere individuell unterscheiden, das entspricht 90,2 %. Um eine weitere Unterscheidung zwischen den Tieren bis auf die Ebene des Individuums vornehmen zu können, müssten weitere Mikrosatelliten verwendet werden.

# **5.2 Besprechung der Ergebnisse**

# **5.2.1 Phylogenetische Berechnungen**

#### 5.2.1.1 Allele, Allelfrequenzen, Allelverteilung

Im Durchschnitt fanden sich 11 Allele pro Locus. Mit 20 Allelen zeigte Mikrosatellit SW1979 die größte und Mikrosatellit S0228 mit vier die geringste Variabilität. Die meisten Allele zeigten eine eindeutig lokale Akkumulation. Die lokale Verteilung der Allele ist den Abbildungen 15, 17, 19, 21, 23, 25, 27, 29 zu entnehmen. "Ausreißer" fanden sich häufig und sind auf die zufällig und ungerichtet wirkende genetische Drift zurückzuführen. Eine regional abtrennbare Verteilung der Allele ist unter natürlichen Verhältnissen unüblich und nicht zu erwarten. Es sind keine Abgrenzungen der Allelverteilung durch etwaige Barrieren zu erkennen.

#### 5.2.1.2 Heterozygositäten

Die Gesamtpopulation hatte eine erwartete Heterozygosität von 0,757±0,052 und eine beobachtete Heterozygosität von 0,663±0,041. Die erwartete Heterozygosität ist größer als die beobachtete Heterozygosität. Diese Reduktion nennt sich Wahlund-Effekt und weist auf ein

Substrukturierung der Population hin (WAHLUND, 1928). Lediglich an Microsatellit SW1979 war die beobachtete Heterozygosität höher als die zu erwartende. Betrachtete man die Ergebnisse von H<sub>e</sub> und H<sub>o</sub> für die einzelnen Reviere, zeigte sich in lediglich vier Fällen (10 %) der Wahlund-Effekt, was darauf hinweist, dass innerhalb der kleinen Populationen im Allgemeinen keine Substrukturierung vorliegt.

#### 5.2.1.3 Hardy-Weinberg-Gleichgewicht

Eine Population im Hardy-Weinberg-Gleichgewicht unterliegt keinerlei Selektions- und Evolutionsfaktoren (HARDY (1908) und WEINBERG (1908). Dieses Gleichgewicht setzt ideale Bedingungen, wie Panmixie, voraus und ist eher theoretischer Natur.

Das Hardy-Weinberg-Gleichgewicht wurde für jeden Locus einzeln berechnet. Keiner der Loci befand sich im Hardy-Weinberg-Gleichgewicht. Alle Loci wichen hochsignifikant vom Hardy-Weinberg-Gleichgewicht ab.

Dieses Ergebnis war zu erwarten, da allein durch die zum Teil sehr großen Entfernungen zwischen den Revieren keine Panmixie stattfinden kann. Allerdings zeigten sich bei der Überprüfung des Hardy-Weinberg-Gleichgewichts der einzelnen Populationen (Reviere) die meisten Loci und Reviere keine bzw. keine signifikante Abweichung vom Hardy-Weinberg-Gleichgewicht. Dies weist also darauf hin, dass die Gesamtpopulation Selektionsprozessen und Einschränkungen im Fortpflanzungsgeschehen unterliegt; die kleineren Einzelpopulationen aber der idealen Population viel näher kommen. Neben der offensichtlich möglichen Panmixie innerhalb der Reviere scheint innerhalb der Einzelpopulationen die Tierzahl und damit die Anzahl der Allele groß genug zu sein, um keine Abweichung vom Hardy-Weinberg-Gleichgewicht zu bewirken, denn eine hohe bzw. ausreichende Tierzahl ist eine der Voraussetzungen für das Hardy-Weinberg-Gleichgewicht und verhindert eine Heterozygotenreduktion durch Inzucht. Es ist zu bedenken, dass mögliche Nullallele, also heterozygote Allele, die aber nur eine Bande im Sequenzierautomaten zeigen und so homozygot erscheinen, eine stärkere Abweichung vom Hardy-Weinberg-Gleichgewicht bewirken (VAN OOSTERHOUT et al., 2004). Dies kann im vorliegenden Fall ausgeschlossen werden. Der Datensatz wurde mittels Micro-Checker 2.2.3 (VAN OOSTERHOUT et al., 2004) überprüft und es wurden keine Unregelmäßigkeiten detektiert.

#### 5.2.1.4 Linkage disequilibrium

Auf die gleiche Art wie eine Abweichung vom Hardy-Weinberg-Gleichgewicht ein Vorhandensein einer differenzierteren Populationsstruktur anzeigt, zeigt ein Kopplungsungleichgewicht (Linkage Disequilibrium) zwischen nicht gekoppelter Loci eine Mischung verschiedener Subpopulationenen mit unterschiedlichen Allelfrequenzen (NEI & LI, 1972). Ein Linkage Disequilibrium findet man, wenn innerhalb der Genotypkonstellationen der Gesamtpopulation gewisse Allele unterschiedlicher Loci überhäufig miteinander kombinieren. Bei physikalisch nah beieinander liegenden Loci treten Kopplungsungleichgewichte auf; die können in vorliegendem Fall allerdings ausgeschlossen werden, da alle Loci (außer die Loci SW2052 und S0228 auf Chromosom 6) auf unterschiedlichen Chromosomen liegen. 27 der 28 Vergleiche zwischen den Loci zeigten ein signifikantes Kopplungsungleichgewicht. Diese hohe Zahl signifikanter Kopplungsungleichgewichte spricht ebenfalls für eine Substrukturierung der Gesamtpopulation (WILSON & GOLDSTEIN, 2000). Damit lassen sich die Interpretationen des Hardy-Weinberg-Gleichgewichts und des Wahlund-Effekts bestätigen.

#### 5.2.1.5 F-Statistiken und Genfluss

Loci-übergreifend ergab sich ein F<sub>is</sub>-Wert von -0,117. Bis auf Locus S0005 zeigten alle Loci einen negativen Wert. Negative Fis-Werte (Inzuchtkoeffizient) sprechen für einen Heterozygotenüberschuss; Inzuchtprozesse sind demnach nicht zu erwarten (WRIGHT, 1965). Ein hoher Grad an Differentiation innerhalb der Gesamtpopulation wurde angenommen, da lociübergreifend ein  $F_{st}$ -Wert von 0,199 errechnet wurde. Laut HARTL & CLARK (1997) zeigen Werte bis 0,05 eine vernachlässigbare genetische Differentiation, wohingegen Werte > 0,25 schon eine sehr große Differentiation bedeuten. Theoretisch kann der Wert zwischen 0 und 1 liegen. Desweiteren gibt F<sub>st</sub> Auskunft über den Grad des Genflusses zwischen den Populationen ( $F_{st}=1$ : kein Genfluss;  $F_{st}=0$ : es findet ein reger Austausch zwischen den Populationen statt). Hier kann also von einem moderaten Genfluss zwischen den Substrukturen ausgegangen werden.

Die vorangegangenen Interpretationen weisen alle auf eine substrukturierte Gesamtpopulation hin, deren Untereinheiten eine hohe genetische Vielfalt zeigen. Weiterführende Berechnungen

sollten nun den Grund bzw. die Einflüsse auf die Substrukturierung ermitteln. Als mögliche Faktoren wurden ein genetischer Flaschenhals, die geographische Entfernung und künstliche und natürliche Hindernisse angenommen.

#### 5.2.1.6 Mantel-Test

Der Mantel-Test sollte eine mögliche Korrelation zwischen genetischer Distanz und geographischer Distanz aufdecken (MANTEL, 1967). Ein Korrelationskoeffizient von 0,159, wie in diesem Fall, bedeutet, dass lediglich 2,5 % der genetischen Distanz durch die geographische Distanz verursacht wurden. Bei größerer geographischer Distanz ist ein geringerer Genfluss und so eine größerer genetische Distanz zu erwarten – "isolation by distance" (WRIGHT, 1943). Die zufällige genetische Drift kann diese Differenz verstärken oder verringern. Demnach hängt im vorliegenden Fall die Substrukturierung nur in sehr geringem Maße von der physischen Entfernung ab. Es müssen also andere Einflüsse auf die Population wirken um die Substrukturierung auszulösen.

### 5.2.1.7 Genetischer Flaschenhals

Durch Vergleich der erwarteten mit der beobachteten Heterozygosität kann ein kürzlich entstandener genetischer Flaschenhals aufgedeckt werden. Abbildung 31 zeigt die Verteilung der Allelfrequenzen der Gesamtpopulation in unterschiedliche Kategorien. Bei einer Population mit ausgeprägter Diversität finden sich die meisten Allelfrequenzen in den ersten beiden Kategorien. Eine Linkslastigkeit spricht für ein Mutations-Drift-Gleichgewicht (CORNUET & LUIKART, 1997). In der untersuchten Population konnte kein Hinweis auf einen kürzlich durchlaufenen Flaschenhals gefunden werden. Vor rund 150 Jahren galt Deutschland als nahezu wildschweinfrei, was möglicherweise einen genetischen Flaschenhals hätte verursachen können. Allerdings lässt sich dieser nicht nachweisen, da genetischer Drift, Zuwanderung (speziell aus östlicher und westlicher Richtung) und Populationswachstum über die vergangenen Generationen die genetische Vielfalt wiederhergestellt haben. Die Population der Wildschweine in Europa wuchs im Besonderen nach dem Zweiten Weltkrieg stark an

(SAEZ-ROYUELA, C. &. J.L. TELLERIA 1986, FEICHTNER 1986, DANILKIN 2001). Die große Diversität wurde auch durch das starke Populationswachstum nach dem Zweiten Weltkrieg verstärkt (SCANDURA et al., 2008). SCANDURA et al. (2008) gehen gar so weit, die letzte Eiszeit (vor 10.000 Jahren) als letzten entscheidenden Faktor, mit Effekt auf die Diversität, zu benennen. Also ist im vorliegenden Fall ein genetischer Flaschenhals als substrukturierender Faktor auszuschließen.

#### 5.2.1.8 Neighbor-Joining und genetische Stammbäume

Ein lociübergreifendes Dendrogramm wurde auf Basis der genetischen Distanz (GOLDSTEIN et al., 1995) erstellt. Es fiel auf, dass häufig Tiere aus einer Subpopulation nach STRUCTURE 2.3.3 (PRITCHARD et al., 2000) bzw. Tiere eines Reviers in einem Cluster vereinigt waren bzw. in geographischer Nähe zu finden waren. Die enorme Größe des Dendrogramms ließ genauere Interpretationen auf Grund der geringen Übersichtlichkeit nicht zu.

#### 5.2.1.9 Berechnungen mit STRUCTURE 2.3.3

Mit dem Programm STRUCTURE 2.3.3 gelang eine Differenzierung der Gesamtpopulation in zehn Subpopulationen (K=10, ungeachtet der geographischen Herkunft (PRITCHARD et al., 2000). Abbildung 34 zeigt die Verteilung der zehn Subpopulationen auf die Reviere. Es zeigte sich eindeutig, dass einzelne Subpopulationen lokal gehäuft auftraten. Einzelne "Ausreißer" ließen sich auf die zufällig und ungerichtet wirkende genetische Drift zurückführen. FERREIRA et al (2008) und FERREIRA et al. (2008) konnten mit STRUCTURE 2.3.3 (PRITCHARD et al., 2000) drei Subpopulationen, deren Verbreitung jeweils durch Flüsse abgegrenzt waren, in Portugal ausfindig machen. Eine derart strenge Einteilung der Subpopulationen, mit in geographisch durch Barrieren getrennte Verbreitungsgebiete, ließ sich im vorliegenden Fall allerdings nicht finden.

#### **5.2.2 Varianzanalysen – Barrieren und Korridore**

In der vorliegenden Arbeit wurden die Einflüsse verschiedener Barrieren im Detail mittels Varianzanalyse überprüft und deren Einfluss auf genetische Parameter berechnet. Die Wirkung von Bundesautobahnen, großen Bahntrassen, Kanälen und der ehemaligen Innerdeutschen Grenze als anthropogene Hindernisse und Flüsse als natürliche Hindernisse, wurde untersucht. Als genetische Parameter wurden die genetische Distanz nach Nei, die unverzerrte genetische Distanz nach Nei, die genetische Distanz nach Cavalli-Sforza, die genetische Distanz nach Reynolds und Fst (F-Statistik) berechnet und einbezogen. Alle folgenden Angaben beziehen sich auf kilometerbereinigte Berechnungen; ein Einfluss der reinen geographischen Distanz ist also nicht vorhanden.

Es zeigte sich im Falle der Autobahnen eine signifikante Erhöhung der genetischen Distanz, wenn zwischen zwei Populationen Bundesautobahnen lagen. Je mehr Bundesautobahnen zwei Populationen trennten, umso größer wurde die genetische Distanz; der Genfluss war offensichtlich verringert. Die Barrierewirkung von Autobahnen auf große Landsäuger konnten FRANTZ et al. (2012) am Beispiel des Rothirschs belegen. Dabei konnte für das Wildschwein keine Barrierewirkung von Autobahnen festgestellt werden. Zwar stellen Autobahnen auch in der vorliegenden Studie keine absolute Barriere für Wildschweine dar, sie zeigen aber dennoch einen signifikanten Einfluss. Schaut man sich die Autobahnführung in Deutschland an, so kann man zwischen Bereichen in den Mittelgebirgen und solchen im Tiefland differenzieren. Unzählige Talbrücken in den Mittelgebirgen sprechen gegen eine absolute Barrierefunktion von Autobahnen. Diese Unterschiede wurden allerdings in der vorliegenden Arbeit nicht untersucht. Schon ein Blick auf eine Übersichtskarte von Deutschland, in der die Autobahnen eingezeichnet sind, legt den Verdacht nahe, dass, wie aus den untersuchten Daten hervorgeht, im Westen des Landes eine größere Differentiation vorliegt. Die geringste bei Populationen, die durch die ehemalige Innerdeutschen Grenze voneinander getrennt wurden. Stellten Autobahnen ein unüberwindliches Hindernis, also eine absolute Barriere dar, würde man stärkere genetische Differentiation erwarten; desweiteren müsste nach einigen Generationen und je nach Größe der Populationen ein gewisser Grad an Inzucht nachweisbar sein. Genvariationen könnten im Extremfall lediglich durch Zufallsereignisse und ohne Immigrationsprozesse entstehen. Weiter ist zu bedenken, dass Autobahnen (wie auch Bahnlinien) in ihrer heutigen Form zum großen Teil seit weniger als

100 Jahre bestehen. VERNESI et al. (2003) stellten fest, dass die genetische Variabilität beim Wildschwein recht hoch ist und dass der anthropogene Einfluss in den letzten Jahrzehnten nicht so gravierend war - im Vergleich zu anderen Wildarten (z.B. TAYLOR et al., 1994; HOULDEN et al., 1996; O´Ryan et al., 1998). Diesen Ansatz auf die Wirkung von Barrieren übertragen und die Ergebnisse von FRANTZ et al. (2003) bedenkend, liegt der Schluss nahe, dass, wenn Autobahnen einen Einfluss auf den Genfluss beim Wildschwein nehmen, dieser Befund auch auf andere, weniger invasive Tierarten übertragbar sein müsste. Diese These benötigt eine eingehende Prüfung und zeigt den Forschungsbedarf auf.

Bahnlinien, Flüsse, Kanäle zeigten keinen signifikanten Einfluss auf die populationsgenetischen Parameter. Bei Bahnlinien und Flüssen stieg die genetische Distanz bei Vorhandensein des Hindernisses nicht signifkant an. Bei Kanälen hingegen fiel die genetische Distanz tendenziell ab. Als Erklärung bietet sich an, dass im vorliegenden Fall hauptsächlich Kanäle im Osten des Landes Populationen voneinander trennten. Der Osten des Landes (östlich der Elbe bzw. östlich der ehemaligen Innerdeutschen Grenze) ist landschaftlich weniger strukturiert und fragmentiert. In dieser Landschaftsstruktur findet sich eine, verglichen mit dem Westen, signifikant verminderte genetische Fragmentierung. Flüsse, als natürliches Hindernis, werden hierzulande von Wildschweinen offensichtlich durchschwommen und zeigen keinen Einfluss auf die genetische Distanz und den Genfluss, während FERREIRA et al. (2006 & 2008) Flüsse als trennende Barrieren diskutieren. So wird in Portugal eine steilere Uferhanglage beschrieben, bei größeren Unterschieden der getrennten Populationen. Allerdings werden dort weiterhin drei verschiedene Migrationswege (aus Süd-, Zentral und Nordspanien) diskuttiert. Außerdem finden sich in Deutschland – speziell im untersuchten Gebiet und an den betrachteten großen Flüssen – keine steilen Ufer. Bahnlinien stellen keine Barriere dar. Der Grund hierfür liegt vermutlich in der geringeren Frequenz, in der Bahnlinien – im Vergleich zu Bundesautobahnen – befahren werden. Nach HOHMANN (2003) steigt die Barrierewirkung einer Straße mit steigendem Verkehrsaufkommen (siehe auch Tabelle 4). Die Barrierewirkung der Bahnlinien wird hier der Kategorie A (geringes Verkehrsaufkommen: <1000 Fahrzeuge/Tag) nach HOHMANN (2003) zugeordnet.

Desweiteren wurde mittels einer Varianzanalyse untersucht, ob die ehemalige Innerdeutsche Grenze einen (noch) nachweisbaren Einfluss auf die genetische Struktur der Wildschweinpopulation hatte. Die ehemalige Grenze ermöglicht den Wildschweinen tendenziell einen günstigeren Genfluss (P=0,61). Die ehemals unüberwindliche Grenze wurde in den vergangenen 23 Jahren begrünt und bietet heute verschiedensten, auch seltenen Wildarten, Einstand und Rückzugsgebiet. (Abb. 40 und Abb. 41). Die Innerdeutsche Grenze bildet damit heute eher einen Korridor als eine Barriere. Der BUND strebt einen Europaweiten Biotopverbund an und unterstützt den Erhalt dieser Grünflächen mit verschiedenen Projekten (http://www.bund.net/spenden/spendenprojekte/das\_gruene\_band/). Möglicherweise wären bei Tieren, unmittelbar um den Zeitpunkt der Aufhebung der Grenze, Effekte gefunden worden. Die recht kurze Generationszeit der Wildschweine lässt vermuten, dass in der Zeit seit Grenzöffnung Effekte entstehen wie auch verloren gehen konnten. Zwar verweisen SCANDURA et al. (2008) auf einen erheblich längeren Zeitraum, um tiefgreifende Effekte nach Trennung erkennen zu können, aber im Falle der Innerdeutschen Grenze geht es um ein Gebiet von nur geringer Breite, die einen raschen Austausch zwischen zuvor hermetisch getrennten Populationen erwarten lassen.

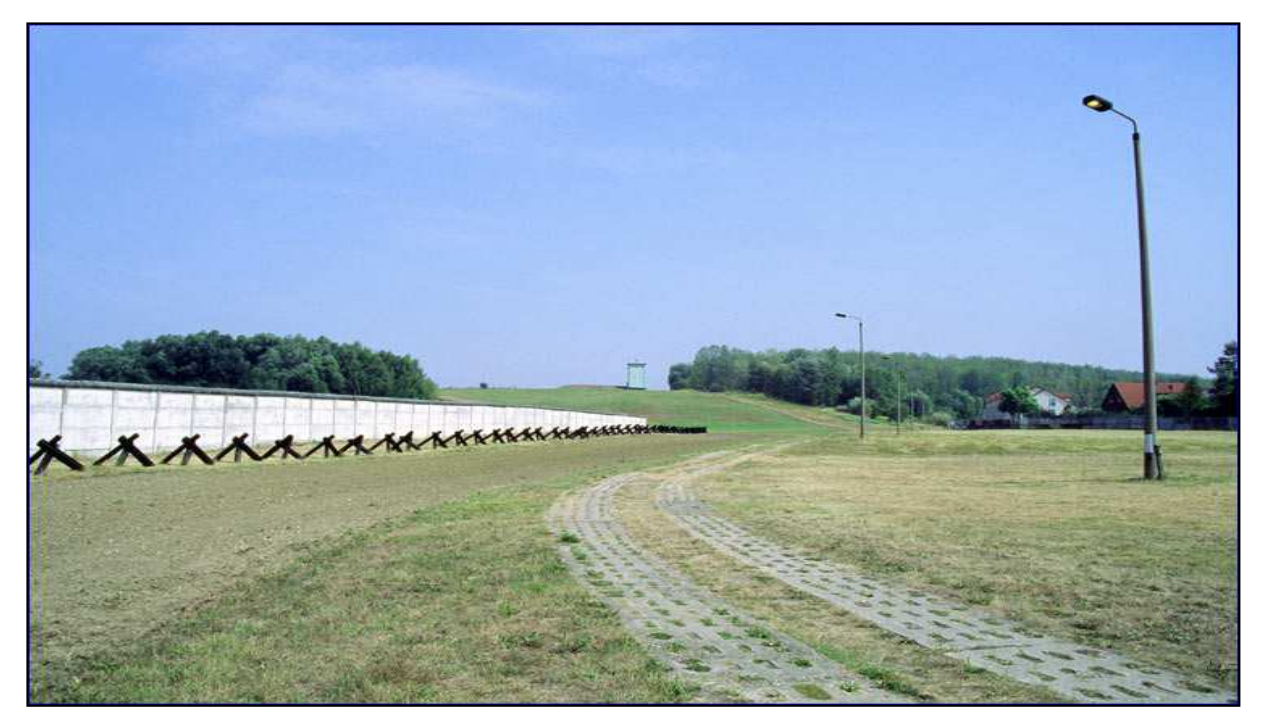

**Abbildung 40**: Die ehemalige Innerdeutsche Grenze (Quelle: http://www.ddrfotos.de/deutsch-deutsche-grenze.htm)

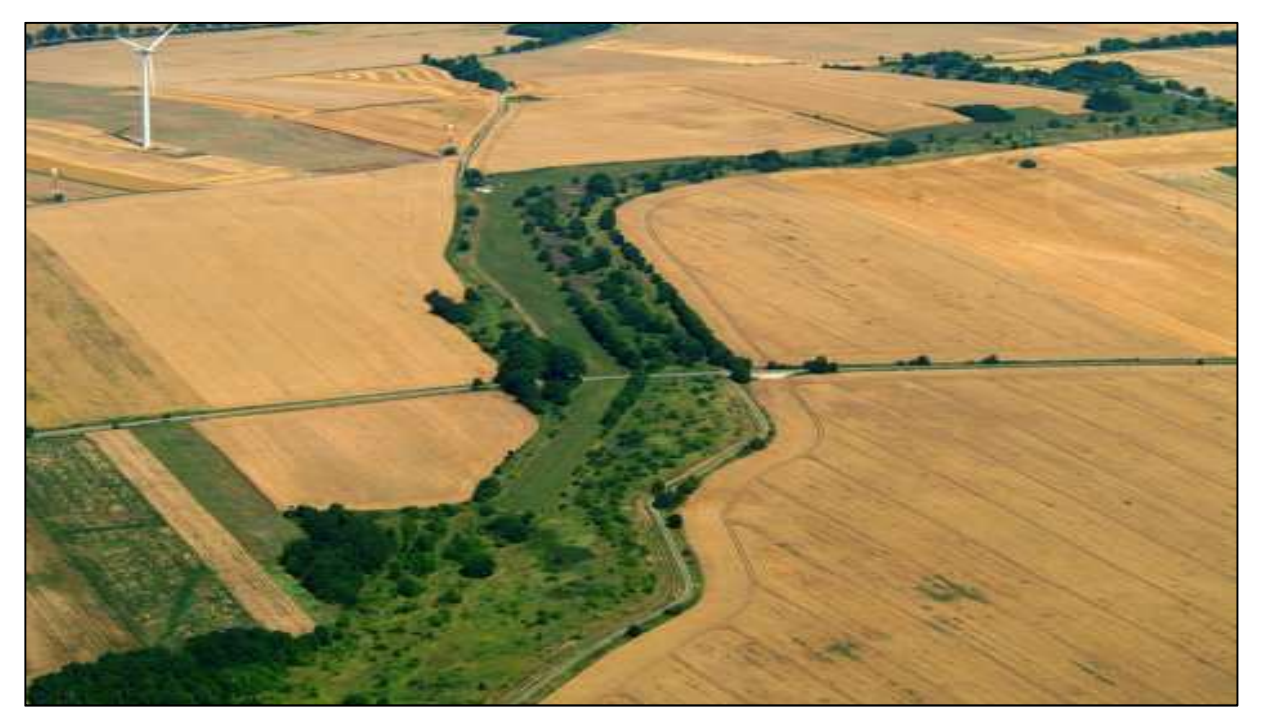

**Abbildung 41**: Ein grünes Band - Die ehemalige Innerdeutsche Grenze heute (Quelle: http://www.bund.net/spenden/spendenprojekte/das\_gruene\_ band/?pk\_campaign=Spenden&pk\_kwd=das%20gr%C3%BCne%20 band)

# **5.3 Vergleich der Ergebnisse mit anderen Studien**

In Tabelle 3 in Abschnitt 2.3.1.2 sind die Tierzahlen, die erwartete Heterozygosität, die beobachtete Heterozygosität, der Inzuchtkoeffizient und der  $F_{st}$ -Wert der hier untersuchten Population den Zahlen anderer europäischer Studien gegenübergestellt (VERNESI et al., 2003; FERREIRA et al., 2006;, SCANDURA et al., 2008; FERREIRA et al., 2009; NIKOLOV et al., 2009; VELIKOVIC et al., 2010; FRANTZ et al., 2012). Mit einer Probandenzahl von 521 Tieren war die vorliegende mit Abstand die größte Studie. Das Untersuchungsgebiet war ebenfalls erheblich größer als die Vergleichsgebiete.

Mit einer erwarteten Heterozygosität von 0,757 und einer beobachteten Heterozygosität von 0,663 liegt die deutsche Population jeweils etwas höher als die anderen europäischen Populationen. In allen oben genannten Populationen fand sich der Wahlund-Effekt, also die Reduktion der Heterozygosität gegenüber den Erwartungen. Demnach zeigen alle Populationen eine Differentiation in kleinere Untereinheiten unterschiedlichen Ausmaßes. Als einzige Gruppe zeigten die Wildschweine der vorliegenden Studie einen negativen Fis-Wert, also einen Heterozygotenüberschuss. Die anderen Wildschweinpopulationen zeigten einen geringgradig positiven Wert, was auf geringe Inzuchtprozesse hinweist. Auch der  $F_{st}$ -Wert der deutschen Population liegt mit 0,199 etwas über den Werten der anderen Gruppen; das spricht für etwas mehr Substrukturierung.

Insgesamt scheint die Wildschweinpopulation in Deutschland im Vergleich strukturierter zu sein, bei gleichzeitig größerer Diversität.

### **5.4 Bewertung und Ausblick**

Die vorliegende Studie bereichert das Mosaik der phylogenetischen Studien des Wildschweins in Europa um einen wichtigen Baustein. Als Population, die in Zentraleuropa heimisch und so im Besonderen mannigfaltigen anthropogenen Einflüssen ausgesetzt ist und speziell aus östlicher und westlicher Richtung mit Populationen der Nachbarländer korrespondiert, ist sie von großem Interesse. Die Verwendung von Mikrosatelliten für phylogenetische Studien hat sich bewährt und kann uneingeschränkt weiter empfohlen werden. Die gewonnenen Erkenntnisse bestätigen in vielerlei Hinsicht Annahmen vorangegangener Studien und Theorien der Populationsgenetik. Für viele Spezies gilt, dass die geographische Verbreitung um einiges größer ist als die individuellen Wander- und Streuungskapazitäten, und so sind die meisten natürlichen Populationen in lokale Subpopulationen unterteilbar (NEI & LI, 1972; BALLOUX & LOGON-MOULIN, 2002). WRIGHT (1951) berichtet, dass ein gewisser Grad von Populationsstrukturen einen gewissen evolutionären Vorteil mit sich bringt; dies fördert eine höhere genetische Diversität als eine panmiktische Population. Die genetische Drift scheint nach SLATKIN (1994) in expandierenden Populationen reduzierte Effekte zu haben.

Weiterer Forschungsbedarf besteht in der Detailbetrachtung einzelner Populationen, dabei könnten konkrete Vergleiche zwischen Populationen, die in stark unterschiedlichen Habitaten leben bzw. sich in verschiedenen Stadien der Verinselung befinden, verwendet werden. Gleichzeitig könnte durch eine genauere Anamnese (Geschlecht, Alter, Zugehörigkeit zur gleichen Rotte, etc.) eine genauere Familienstruktur ermittelt werden. Eventuell wäre dazu eine Erweiterung des Mikrosatellitensets nötig, um intrafamiliär wirklich alle Tiere differenzieren zu können.

Um Ausbreitungswege von Tierseuchen besser bzw. überhaupt vohersagen zu können, wäre ein Vergleich der genetischen Struktur mit Vorkommen und Prävalenzen von ausgewählten Krankheitserregern sinnvoll und könnte nützliche Erkenntnisse bieten, um im Tierseuchenfall Sperrbezirke, etc., flexibler und den wahrscheinlicheren Verbreitungswegen angepasst zu bestimmen.

Ein weiterer Diskussionspunkt wäre, ob und wie frequentiert Wildschweine die straßenbautechnischen "Unterführungen" nutzen, seien es Kanäle zum Wasserabtransport oder Autobahnbrücken, die unterlaufen werden können. Gerade in deutschen Mittelgebirgen, wo die Autobahnen häufig mit Talbrücken geführt werden, könnten diese Stellen als Querungsmöglichkeit für Wild eine große Rolle spielen. Um diese zu quantifizieren, würde sich ein Vergleich zwischen Populationen anbieten, die dies- und jenseits von bezaunten bzw. mit Talbrücken besetzten Autobahnen, beheimatet sind. Gute Erfolge wurden beim Wildschwein und speziell auch bei gefährdeteren Arten mit kleinerer Home Range und geringeren Wanderdistanzen mit Grünbrücken erzielt (z.B.: CLEVENGER & WALTHO, 2005; GLOYNE & CLEVENGER, 2001), die Barriereeffekten durch Wildzäune entgegen wirken können. Eine eingehendere Untersuchung eventuell an einer definierten Stelle bzw. vorhandenen Grünbrücke wäre von Interesse.

Eine Kombination aus Genotypisierung und telemetrischer Erhebungen mittels GPS-Sendern könnte weitere Erkenntnisse über die Wander- und Verbreitungswege der Wildschweine liefern.

# **6 Zusammenfassung**

Dem Wildschwein als Wildart mit hoher Dichte und steigender Ausbreitungstendenz kommt nicht nur von wissenschaftlicher Seite ein hohes Maß an Interesse zu. Durch die ihnen zu eigene, hohe Invasivität sind Wildschweine in fast ganz Deutschland in nicht unbeträchtlichen Zahlen beheimatet und kollidieren - auch immer häufiger im urbanen Raum - mit menschlichen Interessen; nicht zuletzt verursachen Wildschweine hohe wirtschaftliche Schäden in Land- und Forstwirtschaft.

521 Wildschweine aus den verschiedensten Regionen Deutschlands wurden mittels Mikrosatellitenanalyse genotypisiert. Dabei wurde ein Set von acht Mikrosatelliten (SW1701, SW1979, S0005, S0070, SW288, SW2052, S0228, S0359) verwendet. Die Mikrosatelliten-DNA wurde mittels PCR amplifiziert und unter Verwendung der Polyacrylamidgelelektrophorese optisch dargestell; anschließend erfolgte eine populationsgenetische und statistische Auswertung.

Mit den gewählten Mikrosatelliten ließen sich über 90 % der Tiere differenzieren. Die beobachtete Heterozygosität lag mit 0,663 etwas über dem Wert anderer europäischer Studien, ebenso die erwartete Heterozygosität (0,757). Der vorhandene Wahlund-Effekt spricht für eine Substrukturierung der Population, was durch die Ergebnisse des Hardy-Weinberg-Gleichgewichts und der F-Statistiken bestätigt wird. Hinweise darauf, dass die Population einen genetischen Flaschenhals durchlaufen hat, ließen sich nicht finden. Insgesamt zeigt die Population der Wildschweine in Deutschland eine hohe genetische Diversität und ist gleichzeitig stark differenziert und in verschiedene kleinere Einheiten bzw. Subpopulationen unterteilbar. Die starke Differentiation wirkt sich aber nicht reduzierend auf die Diversität innerhalb der Reviere bzw. Subpopulationen aus.

Während FRANTZ et al. (2012) keine Barrierewirkung durch Autobahnen in Belgien für das Wildschwein nachweisen konnten, zeigte sich in der vorliegenden Studie eine solche Barrierewirkung deutlich. Großen Bahntrassen, Kanälen und Flüssen ließen sich keine signifikanten Barrierewirkungen nachweisen. Auch erwies die ehemalige Innerdeutsche Grenze keinen, den Genfluss beeinflussenden, Effekt.

Diese Studie liefert erstmals einen deutschlandweiten Einblick in die genetische Struktur der Wildschweinpopulation. Das gewählte Mikrosatellitenset ermöglichte eine präzise Differenzierung und Identifizierung der einzelnen Individuen und anschließende Weiterverarbeitung der Ergebnisse. Die klassischen Parameter der Populationsgenetik konnten für die Gesatmtpopulation und die einzelnen Reviere erfolgreich erhoben werden. Des Weiteren konnte eine signifikante Habitatfragmentierung durch Bundesautobahnen offengelegt werden. Demnach wurde das Ziel, sich einen Überblick zu verschaffen, erreicht. Weiterer Forschungsbedarf besteht in der Verknüpfung der genetischen Struktur mit der Verbreitung von Wildkrankheiten.

# **7 Summary**

The wild boar as a wide spread and further expanding species is a matter of particular interest – not only from the scientific view. In fact, populations are located in great quantities in almost every region in Germany. They often conflict with human interests even in urban areas. The economic consequences are considerable, especially in agriculture and forestry.

521 wild boars were genotyped with eight microsatellites (SW1701, SW1979, S0005, S0070, SW288, SW2052, S0228, S0359). The samples were derived from nearly every region in the country, with a high dispersal of wild boars. The DNA samples were amplificated with PCR and were visualized with polyacrylamide gel electrophoresis. Alleles were analysed with statistical and population genetical methods.

The values of observed and expected heterocygosity were slightly higher (0,663 and 0,757, respectively) than in other European studies. The located Wahlund-effect indicated a substructure of the population. This fact was confirmed from the results of the Hardy-Weinberg deviation and F-statistics. There were no hints that the population passed an genetic bottleneck recently. The population of wild boars in Germany showed a high degree of genetic diversity. At the same time it was highly differentiated and divisible in smaller units, respective subpopulations. The high level of differentiation had no reducing effect on the diversity within the subpopulations.

Instead of FRANTZ et al. (2012), who found no barrier effects of highways on the genetic structure of wild boar, this study showed such an effect. Railroad lines, rivers and channels had no significant effect as a barrier. Furthermore the former Inner German Border did not proved a influence on the geneflow.

This study allows for the first time a nationwide insight on the genetic structure of the wild boar population. The chosen set of microsatellites offered a precise differentiation and identification of individuals, which was important for the further processing. The typical population genetic parameters could be elevated successfully for the basic population and the subpopulations. In addition, a significant habitat fragmentation by highways was detected. The main aim to reach survey over the genetic structure of wild boar population in Germany was accomplished. There is some need to connect the genetic structure with dispersal of infectious diseases.
## **8 Literaturverzeichnis**

ACHMANN R., CURIK I., DOVC P., KAVAR T., BODO I., HABE F., MARTI E., SÖLKNER J., BREM G. (2004): Microsatellite diversity, population subdivision and gene flow in the Lipizzan horse. *Animal Genetics.* 35: 285-292.

ALEXANDER L.J., ROHRER G. A., BEATTIE C.W. (1996): Cloning and characterization of 414 polymorphic porcine microsatellites. *Animal Genetics.* 27: 137-48.

ALLENDORF F.W., CHRISTIANSEN F.B., DOBSON T., EANES W.F., FRYDENBERG O. (1979): Electrophoretic variation in large mammals, I. The polar bear, Thalarctos maritimus. *Hereditas.* 9: 19-22.

ANDERSON E. C., THOMPSON E. A. (2002): A model-based method for identifying species hybrids using multilocus genetic data. *Genetics.* 160: 1217–1229.

ANDREWS A. (1990): Fragmentation of habitat by roads and utility corridors: A review. *Australian Zoologist.* 26: 130-141.

ASHLEY M.V., DOW B.D. (1994): The use of microsatellite analysis in population biology: background, methods and potential applications. In: SCHIERWATER, B.; B. STREIT; G. P. WAGNER u. R. DESALLE (Hrsg.): Molecular ecology and evolution: approaches and applications. *Experientia Supplementum* 69. Birkhäuser Verlag, Basel: 185-201.

BALKENHOL N., WAITS L.P. (2009): Molecular road ecology: exploring the potential of genetics for investigating transportation impacts on wildlife. *Molecular Ecology.* 18: 4151- 4164.

BALLOUX F., LUGON-MOULIN N. (2002): The estimation of population differentiation with microsatellite markers. *Molecular Ecology.* 11: 155-165.

BIEBER C., RUF T. (2002): Populationsökologie des Schwarzwildes. *Österreichisches Weidwerk.* 8: 11-14.

BIEBER C., RUF T. (2005): Population dynamics in wild boar *Sus scrofa*: ecology, elasticity of growth rate and implications for the management of pulsed resource consumers. *Journal of Applied Ecology.* 42: 1203–1213.

BJORNSTAD G., RØED K.H. (2001): Breed demarcation and potential for breed allocation of horses assessed by microsatellite markers. *Animal Genetics.* 32: 59-65.

BLAB J. (1992): Isolierte Schutzgebiete, vernetzte Systeme, flächendeckender Naturschutz? Stellenwert, Möglichkeiten und Probleme verschiedener Naturschutzgebiete. *Natur und Landschaft.* 67: 419-424.

BLOCK S. (2004): Populationsgenetische Untersuchungen an slowakischen Braunbären mit Hilfe mitochondrialer und nukleärer DNS. *Gießen, Justus-Liebig-Universität, Dissertation.*

BOITANI L., MATTEI L., NONIS D., CORSI F. (1994): Spatial and activity patterns of wild boar in Tuscany, Italy. *Journal of Mammalogy*. 75: 655-658.

BORCHERS D.L., ZUCCHINI W., BUCKLAND S.T. (2002): Estimating animal abundance – Closed Populations. – Springer Verlag, London, Berlin 28: 269-274.

BRIEDERMANN L. (1967): Untersuchungen zur Ernährung des Schwarzwildes im Flachland der Deutschen Demokratischen Republik. Eberswalde, *Institut für Forstwissenschaften*.

BRIEDERMANN, L. (1971): Zur Reproduktion des Schwarzwildes in der Deutschen Demokratischen Republik. *Jagd- und Wildtierforschung* 7, 169-186.

BRIEDERMANN, L. (2009): Schwarzwild, Auflage 9, Kosmos, Stuttgart.

BROWN A.H.D., WEIR B.S. (1983): Measuring genetic variability in plant populations, in Isozymes. In: TANKSLEY S.D., ORTON T.J. (Hrsg.) Plant Genetics and Breeding, Part A, Elsevier Science Publications, Amsterdam: 219-239.

CALENGE C., MAILLARD D., VASSANT J., BRANDT S. (2002): Summer and hunting season home ranges of wild boar (*Sus scrofa*) in two habitats in France. *Game Wildlife Science* 19: 281-301.

CAVALLI-SFORZA L.L., EDWARDS A.W.F. (1967): Phylogenetic analysis: models and estimation procedures. *Evolution.* 32: 550-570.

CLEVENGER A., WALTHO N. (2005): Performance indices to identify attributes of highway crossing structures facilitating movement of large mammals. *Biological Conservation.* 121: 453-464.

CONNER J.K., HARTL D.L. (2004): A Primer of Ecological Genetics,: Sinauer Associates, Sunderland, Massachusetts.

CORNUET J.M., LUIKART G. (1997): Description and power analysis of two tests for detecting recent population bottlenecks from allele frequency data*. Genetics.* 144: 2001-2014.

COULON A., GUILLOT G., COSSON J.-F., ANGIBAULT J.M.A., AULAGNIER S., CARNGNELUTTI B., GALAN M., HEWISON A.J.M (2006): Genetic structure is influenced by landscape features: empirical evience from a roe deer population. *Molecular Ecology.* 15: 1669-1679.

COULON A., GUILLOT G., COSSON J.-F., ANGIBAULT J.M.A., AULAGNIER S., CARNGNELUTTI B., GALAN M., MORELLET N., PETIT E., HEWISON A.J.M (2004): Landscape connectivity influences gene flow in a roe deer population inhabiting a fragmented landscape: an individual-based approach. *Molecular Ecology.* 13: 2841-2850.

CRAIGHEAD L., PAETKAU D., REYNOLDS H.V., VYSE E. R., STROBECK, C. (1995): Microsatellite analysis of paternity and reproduction in Arctic grizzly bears. *Journal of Heredity.* 86: 255-261.

DALLAS J.F. (1992): Estimation of microsatellite mutation rates in recombinant inbred strains of mouse. *Mammalian Genome.* 5: 32-38.

DANILKIN A.A. (2001): The wild boar: the unprecedented spread or restoration of the species range? *Doklady Biological Science.* 380: 457-460.

DEBEAUX O., FESTA E. (1927): La ricomparsa del cinghiale nell´Italia settentrionaleoccidentale*. Memorie della Società Ltaliana di Sienze naturali e Museo Civico die Storia Naturale di Milano.* 3: 263-322.

DELGADO R., FERNANDEZ-LLARIO AZEVEDO M., BEJA-PEREIRA A., SANTOS P. (2008): Paternity assessment in free-ranging wild boar – are littermates full-sibs? *Mammalian Biology.* 73: 169-176.

DI RIENZO A., PETERSON A.C., GARZA J.C., VALDÈS A.M., SLATKIN M., FREIMER N.B. (1994): Mutational processes of simple-sequence repeat loci in human populations. *Proceedings, Western Section, American Society of Animal Science.* 91: 3166-3170.

DJV-Handbuch, 2010, Bonn.

ECKERT I. (2003): DNA-Analysen zum genetischen Status der Wildkatze (Felis sylvestris) in Deutschland*. Kiel, Christian-Albrechts-Universität, Mathematisch-naturwissenschaftliche Fakultät, Dissertation.*

EDING J.U., LAVAL G. (1999): Measuring genetic uniqueness in livestock. In: EDWARDS A., CIVITELLO A., HAMMOND H.A., CASKEY C.T. (1991): DNA-typing and genetic mapping with trimeric and tetrameric tandem repeats. *The American Journal of Human Genetics*. 49: 746-756.

EDWARDS A., HAMMOND H.A., JIN L., CASKEY C.T., CHAKRABORTY R. (1992): Genetic variation at five trimeric and tetrameric tandem repeat loci in four human population groups. *Genomics.* 12: 241-253.

ERKINARO E., HEIKURA K., LINDGREN E., PULLIAINEN E., SULKAVA S.(1982): Occurrence and spread of the wild boar (*Sus scrofa*) in eastern Fennoscandia. *Memoranda scietatis pro fauna et flora fennica.* 58: 39-47.

ESTOUP A., CORNUET J.M. (1999): Microsatellite evolution: inferences from population data. In: Microsatellites - Evolution and application. Eds.: D. B. Goldstein and C. Schlötterer. Oxford University Press, Oxford, 49-64.

FEICHTNER B. (1998): Ursachen der Streckenschwankungen beim Schwarzwild im Saarland. *Zeitschrift für Jagdwissenschaft.* 44: 140-150.

FELSENSTEIN J. (1989): PHYLIP - Phylogeny Inference Package (Version 3.2). *Cladistics.* 5: 164-166.

FERNÁNDEZ-LLARIO P., MATEOS-QUESADA P. (1998): Body size and reproductive parameters in the wild boar *(Sus scrofa)*. *Acta Theriologica.* 43: 439-444.

FERREIRA E., SOUTO L., SOARES A.M.V.M, FONSECA C. (2008): Genetic structure of the wild boar population in Portugal: evidence of a recent bottleneck. *Mammalian Biology.*  74: 274-285.

FERREIRA E., SOUTO L., SOARES A.M.V.M., FONSECA C. (2006): Genetic structure of the wild boar *(Sus scrofa L.)* population in Portugal. *Wildlife Biology in Practice.* 2: 17-25.

FORMAN R.T.T., ALEXANDER L.E. (1998): Roads and their major ecological effects. *Annual Review of Ecology, Evolution, and Systematics.* 29: 207-231.

FORMAN R.T.T., SPERLING D., BISSONETTE J.A. (2003): Road Ecology. Science and Solutions. Island Press, Washington, DC.

FRANKHAM R., BALLOU J.D., BRISCOE D.A. (2002): Introduction to Conservation Genetics, Cambridge University Press: Cambridge.

FRANKHAM R., BALLOU J.D., BRISCOE D.A. (2004): A Primer of Conservation Genetics, Cambridge: Cambridge University Press.

FRANTZ A.C., BERTOUILLE S., ELOY M.C., LICOPPE A., CHAUMONT F., FLAMAND M.C. (2012): Comparative landscape genetic analyses show a Belgian motorway to be a gene flow barrier for red deer *(Cervus elaphus),* but not wild boars *(Sus scrofa)*. *Molecular Ecology*. 21: 3445-3457.

FREDHOLM M., WINTERO A.K., CHRISTENSEN K., KRISTENSEN B., NIELSEN P.B., DAVIES W., ARCHIBALD A. (1993): Characterization of 24 porcine (dA-dC)n-(dT-dG)n microsatellites: genotyping of unrelated animals from four breeds and linkage studies. *Mammalian Genome.* 4: 187-192.

FRUZINSKI B. (1995): Situation of wild boar populations in western Poland. *Journal of Mountain Ecology.* 3: 186-187.

GEISSER H., REYER H.-U. (2004): Efficacy of hunting, feeding, and fencing to reduce crop damage by wild boars. *Journal of Wildlife Management.* 68: 939–946.

GEISSER H., REYER, H.-U. (2005): The influence of food and temperature on population density of wild boar *Sus scrofa* in the Thurgau (Switzerland). *Journal of Zoology.* 267: 89–96.

GEORGII B. (2001): Defizite von Umweltverträglichkeitsstudie und Landschaftspflegerischen Begleitplan – vom Blick über den Straßenrand hinaus. In: Hutter, C.P., Jauch, E., Link, F.G. (Hrsg.): *Ein Brückenschlag für Wildtiere. Beiträge der Akademie für Natur- und Umweltschutz Baden-Württemberg*. 30: 61-73.

GEORGII B., HOLZGANG O., KELLER V., PFISTER H.P. (2002): Straßen und Wildtierlebensräume – mehr Vernetzung, weniger Zerschneidung. *Straßenverkehrstechnik.* 1: 24-33.

GERSTENBERGER J. (2002): Analyse alter DNA zur Ermittlung von Heiratsmustern in einer frühmittelalterlichen Bevölkerung. *Göttingen, Georg-August-Universität, Dissertation.*

GETHÖFFER F. (2005): Reproduktionsparameter und Saisonalität der Fortpflanzung des Wildschweins (*Sus scrofa*) in drei Untersuchungsgebieten Deutschlands. *Hannover, Tierärztliche Hochschule, Dissertation.*

GLOWATZKI-MULLIS M.-L., GAILLARD C., WIGGER G., FRIES R. (1995): Microsatellite-based parentage control in cattle. *Animal Genetics*. 26: 7-12.

GLOYNE C.C., CLEVENGER A.C. (2001): Cougar Puma concolor use of wildlife crossing structures on the Trans-Canada highway in Banff National Park, Alberta. *Wildlife Biology.* 7: 117-124.

GOLDSTEIN D.B., LINARES A.R., CAVALLI-SFORZA L.L., FELDMAN M.W. (1995): Genetic absolute dating based on microsatellites and the origin of modern humans. *Proceedings of the National Academy of Sciences*. 92: 6732-6727.

GOLDSTEIN D.B., LINARES A.R., CAVALLI-SFORZA L.L., FELDMAN M.W. (1995): An Evaluation of genetic distance for use with microsatellite loci. *Genetics.* 129: 465-471.

GOULDING M. J. (2001): Possible genetic sources of free-living wild boar (*Sus scrofa*) in Southern England. *Mammal Reviews. 31:* 245-248.

GRAPES L., MALEK M., ROTHSCHILD M.F. (2000): Identification of Identical Twins and Mutation rate in pigs. *Swine Research Report.* 23: 83-84.

GRAU S (1998): Überblick über Arbeiten zur Landschaftszerschneidung sowie zu unzerschnittenen Räumen in der Bundes-, Landes- und Regionalplanung Deutschlands. *Natur und Landschaft.* 73: 427-434.

GROOT BRUINDERINK W.T.A., HAZEBROEK E., v.d.VOET H. (1994): Diet and condition of wild boar, *Sus scrofa scrofa,* without supplementary feeding. *Journal of Zoology.* 233: 631-648.

GROOT-BRUINDERINK G., HAZEBROEK E (1995): Modelling carrying capacity for wild boar *Sus scrofa scrofa* in a forest/heathland ecosystem . *Wildlife-Biology.* 1, 81-87.

GUO S.W., THOMPSON E.A. (1992): Performing the exact test for Hardy-Weinberg proportion for multiple Alleles. *Biometrics.* 48: 361-372.

HANCOCK J.M. (1999): Microsatellites and other simple sequences: genomic context and mutational mechanisms. In: Microsatellites - Evolution and application Goldstein, D. B., Schlötterer, C. *Oxford University Press*, Oxford, 1-6.

HARDY, G. H. (1908): Mendelian proportions in a mixed population. *Science*. 28: 49 – 50.

HARTL D.L. (2000): A Primer of Population Genetics 3rd Ed, Sunderland, Massachusetts: Sinauer Associates, Inc.

HARTL D.L., CLARK A.G. (1997): Principles of Population Genetics 3rd Ed, Sunderland, Massachusetts: Sinauer Associates, Inc.

HECK L., RASCKE G.(1985): Die Wildsauen. *Verlag Parey*, Berlin und Hamburg.

HEDRICK PW (2000): Genetics of Populations 2nd Ed, Boston: Jones and Bartlett.

HEISE-PAVLOV P.M., HEISE-PAVLOV S.R. (2003): Feral pigs in tropical lowland rainforest of northeastern Australia: ecology, zoonosees and management. *Wildlife Biology.* 9: 21-27.

HENNIG R. (1998): Schwarzwild: Biologie, Verhalten, Hege und Jagd. BLV, München, Wien, Zürich.

HENNIG W. (1998): Genetik. 2. Auflage. Springer-Verlag, Berlin.

HERRMANN M., MATHEWS A. (2007): Wirkung von Barrieren auf Säuger und Reptilien. Projekt des Deutschen Jagdschutz-Verbandes e.V. (http://medienjagd.test.newsroom.de/herrmann\_endberichtdok20.pdf Stand: 20.07.2012)

HERZOG A., HECHT W. (1998): Chromosomaler Polymorphismus bei Wildschweinen. In: HOFMANN, R.R. (Hrsg): 2. Schwarzwild-Symposion Giessen. Schriften des Arbeitskreises für Wildbiologie und Jagdwissenschaft an der Justus-Liebig-Universität Giessen, Sonderheft 2: 31-35.

HEYEN D.W., BEEVER J.E., DA, Y., EVERT R.E., GREEN C., BATES S.R.E., ZIEGLE J.S., LEWIN H.A. (1997): Exclusion probabilities of 22 bovine microsatellite markers in flourescent multiplexes for semi-automated parentage testing. *Animal. Genetics.* 28: 21-27.

HOHMANN U (2003): Gutachterliche Stellungnahme zur Barrierewirkung von Straßen für Rotwild (Cervus elaphus) dargestellt am Beispiel Pfälzerwald/Nordvogesen - Literaturübersicht, Situationsanalyse, Empfehlungen. Internetdokument der Forschungsanstalt für Waldökologie und Forstwirtschaft Rheinland-Pfalz. (http://www.waldrlp.de/fileadmin/website/fawfseiten/fawf/downloads/Veroeffentlichungen/strassen\_und\_rotwi ld.pdf Stand: 21.11.2013)

HOHMANN U., HUCKSCHLAG D (2004): Forschungsbericht: Grenzwertüberschreitende Radiocäsiumkontamination von Wildschweinfleisch in Rheinland-Pfalz - Eine Mageninhaltsanalyse erlegter Wildschweine aus dem westlichen Pfälzerwald. (http//www.fawf.wald-rlp.de)

HOLZGANG O. (2001): Korridore für Wildtiere in der Schweiz. *Schriftenreihe Umwelt. 326:* BUWAL, Bern.

HOULDEN B.A., ENGLAND P.R., TAYLOR A.C., GREVILLE W.D., SHERWIN W.B. (1996): Low genetic variability of the Koala Phascolarctos cinereus in south-eastern Australia following a serve population bottleneck. *Molecular Ecology.* 5: 269-281.

IBM Corp. Released 2010. IBM SPSS Statistics for Windows, Version 19.0. Armonk, NY: IBM Corp.

JAEGER J.A.G., SCHARZ-VON RAUMER H.-G., ESSWEIN H., MÜLLER M., SCHMIDT-LÜTTMANN M. (2007): Time series of landscape fragmentation caused by transportation infrastructure and urban development: a case study from Baden-Württemberg (Germany*). Ecology and Society.* 12: 22-25.

JAMES J. W. (1970): The founder effect and response to artificial selection. *Genetical research*.16: 241–250.

JEZIERSKI W., MYRCHA A. (1975): Food requirements of wild boar population*. Polish Ecological Studies.* 1: 61-83.

JOB H. (2000): "Unzerschnittene verkehrsarme Räume (UVR)" als neue Kategorie des Freiraumschutzes. *Wissenschaftlicher Jahresbericht des grenzübergreifenden Biosphärenreservats Pfälzerwald-Voges du Nord.* 8: 109-119.

KALINOWSKI S.T. (2002): Evolutionary and statistical properties of three genetic distances. *Molecular Ecology.* 11: 1263-1273.

KEULING O., IHDE J., STIER N., ROTH M. (2005): How stable are wild boar groups *Sus scrofa* L.? In: Pohlmeyer, K. (Hrsg.): Extended Abstracts of the XXVIIth Congress of the International Union of Game Biologists, Hannover 2005. DSV-Verlag Hamburg, 131-132.

KIM K.S., YEO J.S, CHOI C.B. (2002): Genetic diversity of north-east Asian cattle based on microsatellite data. *Animal Genetics.* 3: 201-204.

KIMURA M., OTHA T. (1978): Stepwise mutation model and distribution of allelic frequencies in a finite population. *Proceedings of the National Academy of Sciences*. 7:, 2868- 2872.

KINSER A., KOOP K., MÜNCHHAUSEN H.F.v. (2010): Die Rotwildverbreitung in Deutschland. *AFZ - Der Wald.* 32-34.

KRÜGER U. (2001): Die großräumige und systematische Aufhebung von Lebensraumzerschneidungen – eine realistische Forderung des Naturschutzes? In: C.P. Hutter; E. Jauch & F.G. Link (Hrsg.): *Ein Brückenschlag für Wildtiere. Beiträge der Akademie für Natur- und Umweltschutz Baden-Württemberg*. 30: 15-42.

KUEHN R., HALLER H., SCHROEDER W., ROTTMANN O. (2004): Genetic roots of the red deer *(Cervus elaphus)* population in eastern Switzerland. *Journal of Heredity.* 95: 136- 143.

KUEHN R., HINDENLANG K.E., HOLZGANG O., SENN J., STOECKLE B., SPERISEN C. (2007): Genetic Effect of Transportation Infrastructure on Roe Deer Populations *(Capreolus Capreolus), Journal of Heredity.* 98: 13-22.

LEMEL J.; TRUVÉ J., SÖDERBERG B. (2003): Variation in ranging and activit behaviour of European wild boar *Sus scrofa* in Sweden. *Wildlife Biology.* 9: 29-36.

LI, C.C. (1962): Population Genetics. Univ. Chicago Press, Chicago.

LOPES F.J.V., BORGES J.M.F. (2004): Wild boar in Portugal. *Galemys.* 16: 243-251.

LOWDEN S., FINALYSON H.A., MACDONALD A.A., DOWNIMG A.C., GOODMAN S.J., LEUS K., KASPE L., WAHYUNI E., ARCHIBALD A.L. (2002): Application of *Sus scrofa* microsatellite markers to wild suiformes. *Conservation Genetics.* 3: 347–350.

LUIKART G.L., ALLENDORF F.W., CORNUET J.M., SHERWIN W.B. (1998): Distortion of allele frequency distributions provides a test for recent population bottlenecks. *Journal of Heredity.* 89: 238-247.

MANEL S., SCHWARTZ M., LUIKART G., TABERLET P. (2003): Landscape genetics: combining landscape ecology and population genetics. *Trends in Ecology and Evolution.* 18: 189-197.

MANTEL N. (1967): The detection of disease clustering and a generalized regression approach. *Cancer Research.* 27: 209-220.

MARKOV N. (1997): Population dynamics of Wild boar (*Sus scrofa*) in Sverdlovsk oblast and its Relation to climatic factors. *Russian Journal of Ecology.* 28: 269-274.

MARSHALLL T.C., SLATE J., KRUUK L.E., PEMBERTON J.M. (1998): Statistical confidence for likelihood-based paternity inference in natural populations. *Molecular Ecology.* 7: 639-655.

MARTINEZ A.M., DELGADO J.V., RODERO A., VEGA-PLA J.L. (2000): Genetic structure of the Iberian pig breed using microsatellites. *Animal Genetics.* 31: 295-301.

MASSEI G., GENOV P.V., STAINES B.W. (1996): Diet, food availability and reproduction of wild boar in a Mediterranean coastal area. *Acta Theriologica.* 41: 307-320.

METTA M., KANGINAKUDRU S., GUDISEVA N., NAGARAJU J. (2004): Genetic characterization of the Indian cattle breeds, Ongole and Deoni *(Bos indicus)*, using microsatellite markers – a preliminary study. *BMC Genetics.* 5: 16.

MEYNHARDT H. (1984): Leit- oder Führungsbachen - ihre Bedeutung in Schwarzwildsozietäten. *Unsere Jagd.* 1: 300-301.

MEYNHARDT H. (1986): Untersuchungen an europäischen Wildschweinen zur sozialen Organisation, sozialen Rangordnung; Bedeutung der Leitbachen und Brunstsynchronisation hinsichtlich der Nutzung verhaltensbiologischer Erkenntnisse zur Haltung, Stimulierung und Leistung des Fortpflanzungsprozesses beim Hausschwein. Tagung. Berlin. Humboldt-Universität zu Berlin.

MEYNHARDT H. (1989): Biologie und Verhalten - Schwarzwild-Bibliothek Bd. 1. Verlag Neumann-Neudamm, Melsungen.

MEYNHARDT H. (1990): Schwarzwild-Report. Verlag Neumann, Leipzig-Radebeul.

MILLER M.P. (2005): Alleles in Space (AIS): Computer software for the joint analysis of individual spatial genetic information. *Journal of Heredity*. 96: 722-724.

MORETTI M. (1995): Birth distribution, structure and dynamics of a hunted mountain population of wild boar, Ticino, Switzerland. *Journal of Mountain Ecology.* 3: 192-196.

MÜLLER P. (2001): Zuverlässige Abschuss-Statistik als Voraussetzung für Wildlife-Management, dargestellt am Beispiel von Schweinepest und der raumzeitlichen Dynamik von Schwarzwildschäden. *Game Conservation Newsletter*. 2: 9-19.

NEEF J. (2009): Untersuchungen zur Reproduktionsdynamik beim mitteleuropäischen Wildschwein. *Gießen, Justus-Liebig-Universität, Dissertation.* 

NEI M. (1972): Genetic distance between populations. *American Naturalist.* 106: 283-292.

NEI M. (1978): Estimation of average heterozygosity and genetic distance from a small number of individuals. *Genetics.* 89: 583-590.

NEI M., LI W. (1972): Linkage disequilibrium in subdivided populations. *Genetics.* 75: 213- 219.

NEI M., MARUYAMA T., CHAKRABORTY R. (1975): The bottleneck effect and the genetic variability in populations. *Evolution.* 29: 1-10.

NEWTON C. R., GRAHAM A. (1994): PCR. 2. Auflage. Spektrum Akademischer Verlag. Heidelberg.

NIKOLOV I.S., GUM B., MARKOV G., KUEHN R. (2009): Population genetic structure of wild boar *(Sus scrofa)* in Bulgaria as revealed by microsatellite analysis. *Acta Theriologica.*  54: 193-205.

O´RYAN C., HARLEY E.H., BRUFORD M. W., BEAUMONT M.A., WAYNE R.K., CHERRY M.I. (1998): Microsatellite analysis of genetic diversity within fragmented South Africa buffalo populations. *Animal Conservation.* 1: 85-94.

OGGIER P., RIGHATTI A., BONNARD L. (2001): Zerschneidung von Lebensräumen durch Verkehrsinfrastrukturen COST 341. *Schriftenreihe Umwelt Nr. 332. Bundesamt für Umwelt, Wald und Landschaft, Bundesamt für Raumentwicklung. Bundesamt für Verkehr; Bundesamt für Straßen.* Bern.

OLIVER W. (1995): Taxonomy and conservation status of the suiformes – an overview. *Journal of Mountain Ecology.* 3: 3-5.

PAETKAU D., CALVERT W., STIRLING I., STROBECK C. (1995) Microsatellite analysis of population structure in Canadian polar bears. *Molecular Ecology.* 4: 347-354.

PAGE R.D.M. (1996): TreeView: An application to display phylogenetic trees on personal computers. *Computer Applications in the Biosciences.* 12: 357-358.

PEAKALL R., SMOUSE P.E. (2006): Genalex 6: genetic analysis in Excel. Population genetic software for teaching and research. *Molecular Ecology Notes*. 6: 288-295.

PEAKALL R., SMOUSE P.E. (2012) GenAlEx 6.5: genetic analysis in Excel. Population genetic software for teaching and research-an update. *Bioinformatics*. 28: 2537-2539.

PEMBERTON J.M., SLATE J. (1998): Genetic studies of wild deer populations: a technical revolution. In: Milne, J.A. (Hrsg.) Recent Developments in deer biology. Proc.  $3<sup>rd</sup>$  Internat. Congr. Biol. Deer, Macaulay Land Use Research Institute and Moredun Research Institute, 64-72.

PEMBERTON J.M., SLATE J., BANCROFT D. R., BARRETT J.A. (1995): Nonamplifying alleles at microsatellite loci: a caution for parentage and population studies. *Molecular Ecology.* 4: 249-252.

PEREZ-ESPONA S., PEREZ-BARBERIA F.J., MCLEOD J.E., JIGGINS C.D., GORDON I.J., PEMBERTON J.M. (2008) Landscape features affect gene flow of Scottish Highland red deer (Cervus elaphus). *Molecular Ecology.* 17: 981-996.

PETTERSSON E., LUNDEBERG J., AHMADIAN A. (2009): Generations of sequencing technologies. Genomics. 93: 95-111.

PIRY S., LUIKART G., CORNUET J., BOTTLENECK M. (1999): A computer program for detecting recent reductions in the effective population size using allele frequency data. *Journal of Heredity.* 90: 502–503.

PRITCHARD J.K., ROSENBERG N.A. (1999): Use of unlinked genetic markers to detect populationstratification in association studies. *The American Journal of Human Genetics.* 65: 220-228.

PRITCHARD J.K., STEPHENS M., DONNELLY P. (2000): Inference of population structure using multilocus genotype data*. Genetics.* 155: 945–959.

RAYMOND M., ROUSSET F. (1995): GENEPOP (version 1.2): population genetics software for exact tests and ecumenicism. *Journal of Heredity.* 86: 248-249.

RECK H., KAULE G. (1993): Straßen und Lebensräume: Ermittlungen und Beurteilung straßenbedingter Auswirkungen auf Pflanzen, Tiere und Lebensräume, Abschlussbericht Bundesministerium für Verkehr. Bonn.

REINER G., KLIEMT D., WILLEMS H., BERGE T., FISCHER R., KÖHLER F., HEPP S., HERTRAMPF B., DAUGSCHIES A., GELDERMANN H., MACKENSTEDT U., ZAHNER H. (2007): Mapping of quantitative trait loci affecting resistance/susceptibility to Sarcocystis miescheriana in swine. *Genomics.* 89: 638-664.

REYNOLDS J., WEIR B.S., COCKERHAM C.C. (1983): Estimation of the coancestry coefficient: basis for a short-term genetic distance*. Genetics.* 105: 767-779.

RICHARDS R.I., SUTHERLAND G.R. (1994): Simple repeat DNA is not replicated simply. *Nature Genetics.* 6: 114-116.

RIQUET J., MILAN D., WOLOSZYN N., SCHMITZ A., PITEL F., FRELAT G., GELLIN J. (1995): A linkage map with microsatellites isolated from swine flow-sorted chromosome 11. *Mammalian Genome. 6: 623*-8.

ROBIC A., MILAN D., WOLOSZYN N., RIQUET J., YERLE M., NAGEL M., BONNET M., PINTON P., DALENS M., GELLIN J. (1997): Contribution to the physically anchored linkage map of the pig. *Animal Genetics.* 28: 94.

ROED K.H. (1998): Microsatellite variation in Scandinavian Cervidae using primers derived from Bovidae. *Hereditas.* 129: 19-25.

ROHRER G.A., ALEXANDER L.J., KEELE J.W., SMITH T.P., BEATTIE C.W. (1994): A microsatellite linkage map of the porcine genome. *Genetics.* 136: 231-245.

ROUSSET F. (2008): Genepop'007: a complete reimplementation of the Genepop software for Windows and Linux. *Molecular Ecology Resources.* 8: 103-106.

ROUSSET F., RAYMOND M. (1995): Testing heterozygote excess and deficiency. *Genetics.*  140: 1413-1419.

SAEZ-ROYUELA C., TELLERIA J.L. (1986): The increased population of wild boar in Europe. *Mammal Review.* 16: 97-101.

SAITOU N., NEI M. (1987): The neighbor-joining method: a new method for reconstructing phylogenetic trees. *Molecular Biology and Evolution.* 4: 406-425.

SCANDURA M., IACOLINA L., APOLLONIO M. (2011): Genetic diversity in the European wild boar *Sus scrofa*: phylogeography, population structure and wild x domestic hybridization. *Mammalian Reviews.* 41: 125-137.

SCANDURA M., IACOLINA L., CRESTANELLO B. (2008): Ancient versus recent processes as factors shaping the genetic variation of the European wild boar: are the effects of the last glaciation still detectable? *Molecular Ecology.* 17:1745–1762.

SCHLEY L., ROPER T.J. (2003): Diet of wild boar *Sus scrofa*. Western Europe, with particular reference to consumption of agricultural crops*. Mammalian Review.* 33: 43-56.

SCHLÖTTERER C., TAUTZ D. (1992): Slippage synthesis of simple sequence DNA. *Nucleic Acids Research.* 20: 211-215.

SCHWEND K. (2001) Untersuchungen zur genetischen Variabilität der Kärntner Brillenschafe in Österreich. *Wien, Veterinärmedizinische Universität, Dissertation.*

SINGER F.J., SWANK W.T., CLEBSCH E.E.C. (1984): Effects of wild pig rooting in a deciduous forest. *Journal of Wildlife Management.* 48: 464-473.

SJARMIDI A., GERARD J.F. (1988): Autour de la systèmatique et la distribution des suidès. *Monitore zoologico italiano.* 22: 415-448.

SLATKIN M. (1987): Gene flow and the geographic structure of natural populations. *Sience.*  23: 787-792.

SLATKIN M. (1995): A measure of population subdivision based on microsatellite allele frequencies*. Genetics.* 139: 1463.

SODEIKAT G., PAPENDIECK J., POHLMEYER K. (2005): Wild boars' (*Sus scrofa*) resting site ranges, preferences and variability concerning drive hunts in mixed forest stands in Lower Saxony, Germany In: Pohlmeyer, K. (Hrsg.): Extended Abstracts of the XXVIIth Congress of the International Union of Game Biologists, Hannover 2005. DSV-Verlag Hamburg, 485-487.

SODEIKAT G., POHLMEYER K. (2002): Temporary home range modifications of wild boar family groups (*Sus scrofa* L.) caused by drive hunts in Lower Saxony (Germany). *Zeitschrift der Jagdwissenschaft.* 48: 161-166.

SODEIKAT G., POHLMEYER K. (2003): Escape movements of familiy groups of wild boar *Sus scorfa* influenced by drive hunts in Lower Saxony, Germany. *Wildlife Biology.* 9: 257- 263.

SODEIKAT G., POHLMEYER K. (2003): Escape movements of family groups of wild boar *Sus scrofa* influenced by drive hunts in Lower Saxony, Germany. *Wildlife Biology.* 9: 43-49.

SPENCER P.B.S., HAMPTON J., LAPIDGE S.J., MITCHELL J., LEE J., PLUSKE J.R. (2006): An assessment of the genetic diversity and structure within and among populations of wild pigs (*Sus scrofa*) from Australia and Papua New Guinea*. Journal of Genetics.* 85: 63-66.

SPERLICH D. (1988): Populationsgenetik: Grundlagen und experimentelle Ergebnisse. 2. Auflage. Gustav Fischer Verlag, Stuttgart.

STUBBE C. (2008): Rehwild: Biologie, Ökologie, Hege und Jagd. 5. Auflage. Franckh-Kosmos Verlag, Stuttgart.

STUBBE C., MEHLITZ S., PEUKERT R., GORETZKI J., STUBBE W., MEYNHARDT H. (1989): Lebensraumnutzung und Populationsumsatz des Schwarzwildes in der DDR-Ergebnisse der Wildmarkierung*. Beitrag zur Jagd- u. Wildtierforschung.* 16: 212-231.

SUNDQVIST A.K., ELLEGREN H., OLIVIER M. VILA C. (2001): Y-chromosome haplotyping in Scandinavian wolves (Canis lupus) based on microsatellite markers. *Molecular Ecology.* 10: 1959-1966.

TAUTZ D. (1989): Hypervariability of simple sequences as a general source for polymorphic DNA markers. *Nucleic Acids Research: Oxford Journals*. 17: 6463-6471.

TAUTZ D., SCHLÖTTERER, C. (1994): Simple sequences. *Genetics & Development.* 4: 832-837.

TAYLOR A.C, SHERWIN W.B., WAYNE R.K (1994): Genetic variation of microsatellite loci in a bottlenecked species: the northern hairynosed wombat Lasiorhinus krefftii. *Molecular Ecology.* 3: 277-290.

VALDES A.M., SLATKIN M., FREIMER N.B. (1993) Allele frequencies at microsatellite loci: the stepwise mutation model revisited. *Genetics.* 133: 737-749.

VAN OOSTERHOUT C., HUTCHINSON W.F., WILLS D.P.M., SHIPLEY P. (2004): Micro-Checker: software for indentifying and correcting errors in microsatellite data. *Molecular Ecology Notes.* 4: 535-538.

VELIKOVIC N., ZORIC D.M., OBREHT D., GAGRCRIN M., VAPA L. (2010): An Assessment of the genetic diversity in the wild boar population from the Podunavlje-Podravlje hunting area. *Archives of Biological Science Belgrade*. 6: 807-820.

VERNESI C., CRESTANELLO B., PECCHIOLI E., TARTARI D., CARAMELLI D., HAUFFE H., BERTORELLE G. (2003): The genetic impact of demographic decline and reintroduction in the wild boar (*Sus scrofa*): A microsatellite analysis. *Molecular Ecology.* 12: 585-595.

WAHLUND S. (1928): Zusammensetzung von Populationen und Korrelationserscheinungen vom Standpunkt der Vererbungslehre aus betrachtet. *Hereditas.* 11: 65-106.

WANG M., SCHREIBER A. (2001): The impact of habitat fragmentation and social structure on the population genetics of roe deer (*Capreolus capreolus L.*) in Central Europe. *Heredity.*  86: 703-715.

WEINBERG W. (1908): Über den Nachweis der Vererbung beim Menschen. *Jahreshefte des Vereins Vaterländische Naturkunde in Württemberg.* 64: 369-382.

WELANDER J. (2000): Spatial and temporal dynamics of wild boar (*Sus scrofa*) rooting in a mosaic landscape. *Journal of Zoology.* 252: 263-271.

WILSON J.F., GOLDSTEIN D.B. (2000): Consistent long-range linkage disequilibrium generated by admixture in a Bantu-Semitic hybrid population. *The American Journal of Human Genetics.* 67: 926-935.

WILTON A.N., STEWARD D. J., ZAFIRIS K. (1999): Microsatellite variation in the Australian dingo. *Journal of Heredity.* 90: 108-111.

WRIGHT S (1965): Evolution and the genetics of populations. The theory of gene frequencies. The University of Chicago Press, Chicago.

WRIGHT S. (1943): Isolation by Distance. *Genetics.* 28: 114-38.

WRIGHT S. (1946): Isolation by distance under diverse systems of mating. *Genetics.* 31: 39- 59.

WRIGHT S. (1951): The genetical structure of populations. *Annual Eugenics.* 15: 323-354.

WRIGHT S. (1965): The interpretation of population structure by F-Statistics with special regard to systems of mating. *Evolution.* 19: 395-420.

# **Anhang**

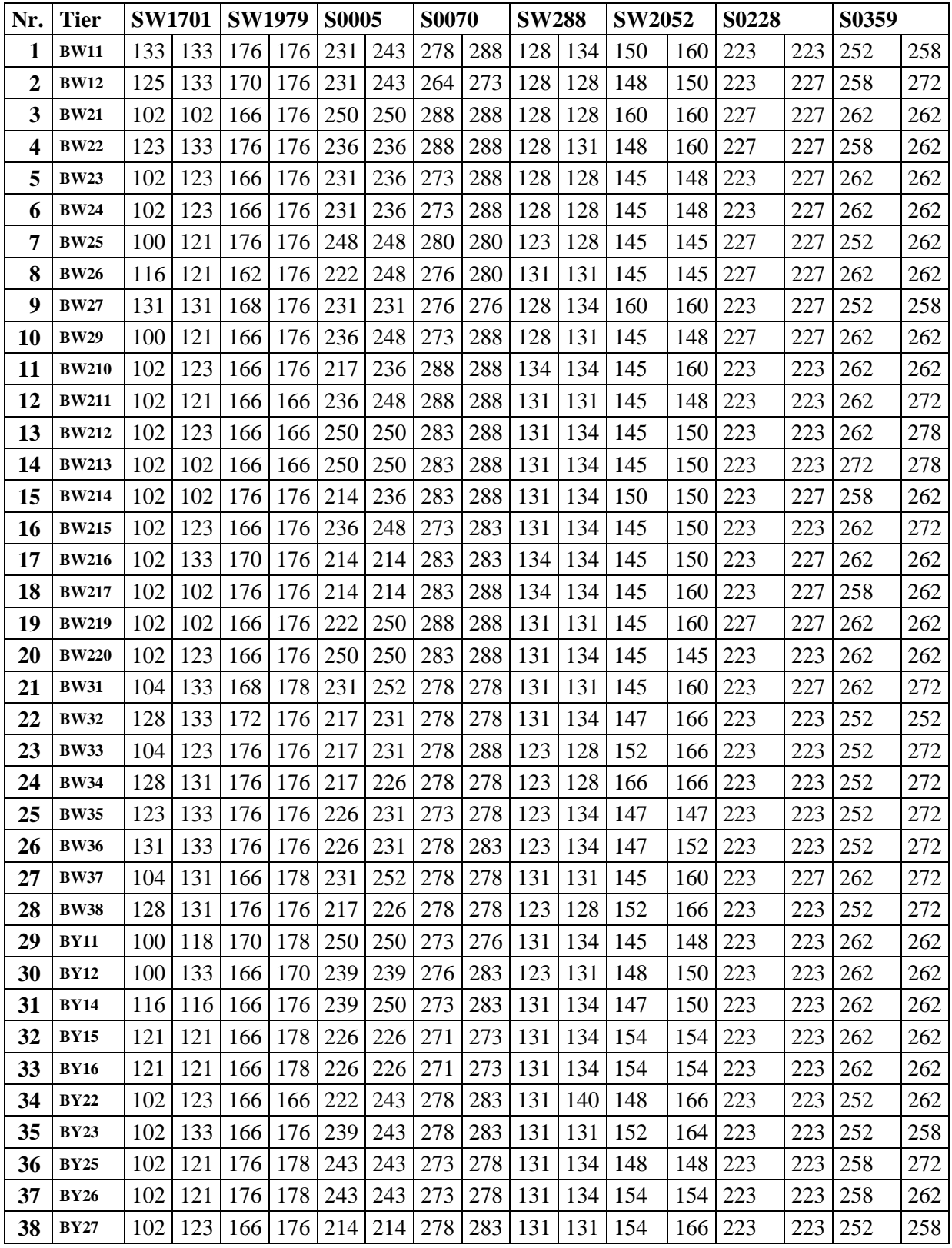

| Nr. | Tier         | <b>SW1701</b> |     | <b>SW1979</b> |         | <b>S0005</b> |     | <b>S0070</b> |     | <b>SW288</b> |         | <b>SW2052</b> |     | S0228   |     | S0359 |     |
|-----|--------------|---------------|-----|---------------|---------|--------------|-----|--------------|-----|--------------|---------|---------------|-----|---------|-----|-------|-----|
| 39  | <b>BY28</b>  | 102           | 102 | 176           | 178     | 243          | 243 | 288          | 288 | 123          | 131     | 148           | 160 | 227     | 227 | 252   | 262 |
| 40  | <b>BY29</b>  | 102           | 123 | 166           | 170     | 226          | 243 | 273          | 288 | 131          | 131     | 150           | 154 | 223     | 223 | 258   | 262 |
| 41  | <b>BY31</b>  | 112           | 118 | 166           | 170     | 231          | 248 | 283          | 283 | 128          | 131     | 166           | 166 | 218     | 223 | 272   | 272 |
| 42  | <b>BY32</b>  | 104           | 123 | 176           | 176     | 217          | 231 | 278          | 288 | 123          | 128     | 147           | 152 | 223     | 223 | 262   | 272 |
| 43  | <b>BY33</b>  | 118           | 123 | 166           | 178     | 226          | 231 | 273          | 273 | 128          | 134     | 152           | 152 | 223     | 223 | 258   | 258 |
| 44  | <b>BY34</b>  | 118           | 123 | 170           | 170     | 231          | 245 | 273          | 286 | 134          | 134     | 147           | 152 | 218     | 218 | 262   | 262 |
| 45  | <b>BY35</b>  | 102           | 121 | 176           | 178     | 222          | 231 | 276          | 278 | 131          | 134     | 145           | 160 | 227     | 227 | 258   | 262 |
| 46  | <b>BY37</b>  | 125           | 128 | 170           | 176     | 231          | 231 | 273          | 273 | 128          | 131     | 145           | 156 | 218     | 227 | 252   | 262 |
| 47  | <b>BY38</b>  | 123           | 123 | 170           | 178     | 231          | 248 | 273          | 273 | 134          | 134     | 148           | 166 | 223     | 223 | 252   | 262 |
| 48  | <b>BY39</b>  | 118           | 128 | 170           | 176     | 231          | 231 | 273          | 273 | 123          | 128     | 147           | 152 | 223     | 223 | 272   | 272 |
| 49  | <b>BY310</b> | 104           | 121 | 166           | 170     | 226          | 228 | 278          | 283 | 128          | 128     | 156           | 160 | 223     | 223 | 262   | 272 |
| 50  | <b>BY311</b> | 121           | 133 | 174           | 176     | 226          | 239 | 276          | 288 | 107          | 134     | 145           | 150 | 227     | 227 | 252   | 262 |
| 51  | <b>BY312</b> | 104           | 121 | 166           | 170     | 226          | 228 | 278          | 283 | 128          | 131     | 156           | 160 | 223     | 223 | 262   | 272 |
| 52  | <b>BY313</b> | 102           | 121 | 166           | 178     | 222          | 231 | 278          | 283 | 128          | 134     | 160           | 166 | 223     | 227 | 262   | 262 |
| 53  | <b>BY314</b> | 104           | 121 | 166           | 170     | 226          | 228 | 278          | 283 | 128          | 131     | 156           | 160 | 223     | 223 | 262   | 272 |
| 54  | <b>BY315</b> | 102           | 121 | 166           | 178     | 222          | 231 | 278          | 283 | 128          | 131     | 164           | 166 | 218     | 223 | 262   | 272 |
| 55  | <b>SL11</b>  | 102           | 131 | 176           | 176     | 231          | 250 | 278          | 278 | 131          | 134     | 160           | 160 | 227     | 227 | 258   | 258 |
| 56  | <b>SL12</b>  | 100           | 131 | 176           | 176     | 222          | 222 | 271          | 278 | 134          | 134     | 160           | 160 | 223     | 227 | 258   | 258 |
| 57  | <b>SL13</b>  | 102           | 102 | 172           | 176     | 222          | 222 | 264          | 278 | 123          | 134     | 145           | 154 | 227     | 227 | 258   | 272 |
| 58  | <b>SL14</b>  | 102           | 102 | 170           | 176     | 222          | 231 | 271          | 288 | 123          | 134     | 145           | 160 | 223     | 227 | 258   | 258 |
| 59  | <b>SL15</b>  | 89            | 89  | 170           | 174     | 222          | 222 | 264          | 276 | 134          | 134     | 145           | 160 | 227     | 227 | 258   | 272 |
| 60  | <b>SL16</b>  | 89            | 100 | 174           | 174     | 222          | 231 | 264          | 276 | 134          | 134     | 154           | 160 | 223     | 227 | 258   | 272 |
| 61  | <b>SL17</b>  | 89            | 102 | 172           | 174     | 222          | 222 | 276          | 276 | 123          | 134     | 160           | 160 | 223     | 223 | 272   | 272 |
| 62  | <b>SL18</b>  | 89            | 102 | 172           | 174     | 222          | 222 | 264          | 271 | 123          | 134     | 145           | 160 | 227     | 227 | 258   | 272 |
| 63  | <b>SL19</b>  | 102           | 102 | 172           | 174     | 222          | 231 | 264          | 264 | 123          | 134     | 145           | 160 | 223     | 223 | 258   | 272 |
| 64  | <b>SL110</b> | 100           | 102 | 166           | 170     | 222          | 231 | 276          | 276 | 123          | 134     | 145           | 160 | 227     | 227 | 258   | 258 |
| 65  | <b>SL111</b> | 89            | 102 | 174           | 174     | 231          | 231 | 264          | 276 | 134          | 134     | 145           | 154 | 223     | 223 | 258   | 272 |
| 66  | <b>SL112</b> | 89            | 102 | 174           | 174     | 231          | 231 | 264          | 276 | 134          | 134     | 145           | 154 | 223     | 223 | 258   | 272 |
| 67  | <b>SL113</b> | 102           | 121 | 174           | 174 222 |              |     | 231 271      |     | 286 134      | 134 154 |               | 154 | 223     | 227 | 258   | 272 |
| 68  | <b>SL114</b> | 102           | 121 | 174           | 174     | 222          | 231 | 271          | 286 | 134          | 134     | 154           | 154 | 223     | 227 | 258   | 272 |
| 69  | <b>SL115</b> | 102           | 102 | 174           | 174     | 222          | 222 | 276          | 276 | 134          | 134     | 145           | 160 | 227     | 227 | 258   | 258 |
| 70  | <b>SL116</b> | 100           | 100 | 174           | 174     | 222          | 222 | 276          | 276 | 134          | 134     | 145           | 160 | 227     | 227 | 258   | 258 |
| 71  | <b>SL118</b> | 89            | 121 | 174           | 178     | 231          | 231 | 264          | 286 | 134          | 134     | 154           | 160 | 223     | 223 | 258   | 272 |
| 72  | <b>SL119</b> | 89            | 121 | 174           | 178     | 231          | 231 | 264          | 286 | 134          | 134     | 154           | 160 | 223     | 223 | 258   | 272 |
| 73  | <b>SL21</b>  | 102           | 123 | 176           | 176     | 222          | 228 | 278          | 286 | 123          | 134     | 145           | 145 | 227     | 227 | 258   | 272 |
| 74  | <b>SL22</b>  | 123           | 131 | 176           | 176     | 248          | 258 | 286          | 286 | 123          | 134     | 160           | 160 | 227     | 227 | 258   | 272 |
| 75  | <b>SL23</b>  | 89            | 102 | 176           | 176     | 222          | 228 | 276          | 286 | 134          | 134     | 152           | 160 | 223     | 227 | 258   | 272 |
| 76  | <b>SL24</b>  | 100           | 102 | 176           | 176     | 222          | 228 | 264          | 271 | 123          | 134     | 152           | 160 | 223     | 223 | 252   | 258 |
| 77  | <b>SL25</b>  | 100           | 123 | 176           | 176     | 222          | 228 | 264          | 276 | 123          | 134     | 160           | 168 | 223     | 223 | 258   | 272 |
| 78  | <b>SL26</b>  | 89            | 89  | 176           | 176     | 222          | 228 | 276          | 276 | 134          | 134     | 152           | 160 | 223     | 223 | 272   | 272 |
| 79  | <b>SL27</b>  | 102           | 102 | 176           | 176 222 |              |     | 228 276      | 286 | 134          | 134     | 145           |     | 160 223 | 223 | 258   | 258 |

**Fortsetzung Tabelle A 1:** Auflistung aller Tiere und der dazu gehörigen Genotypen an allen untersuchten Loci

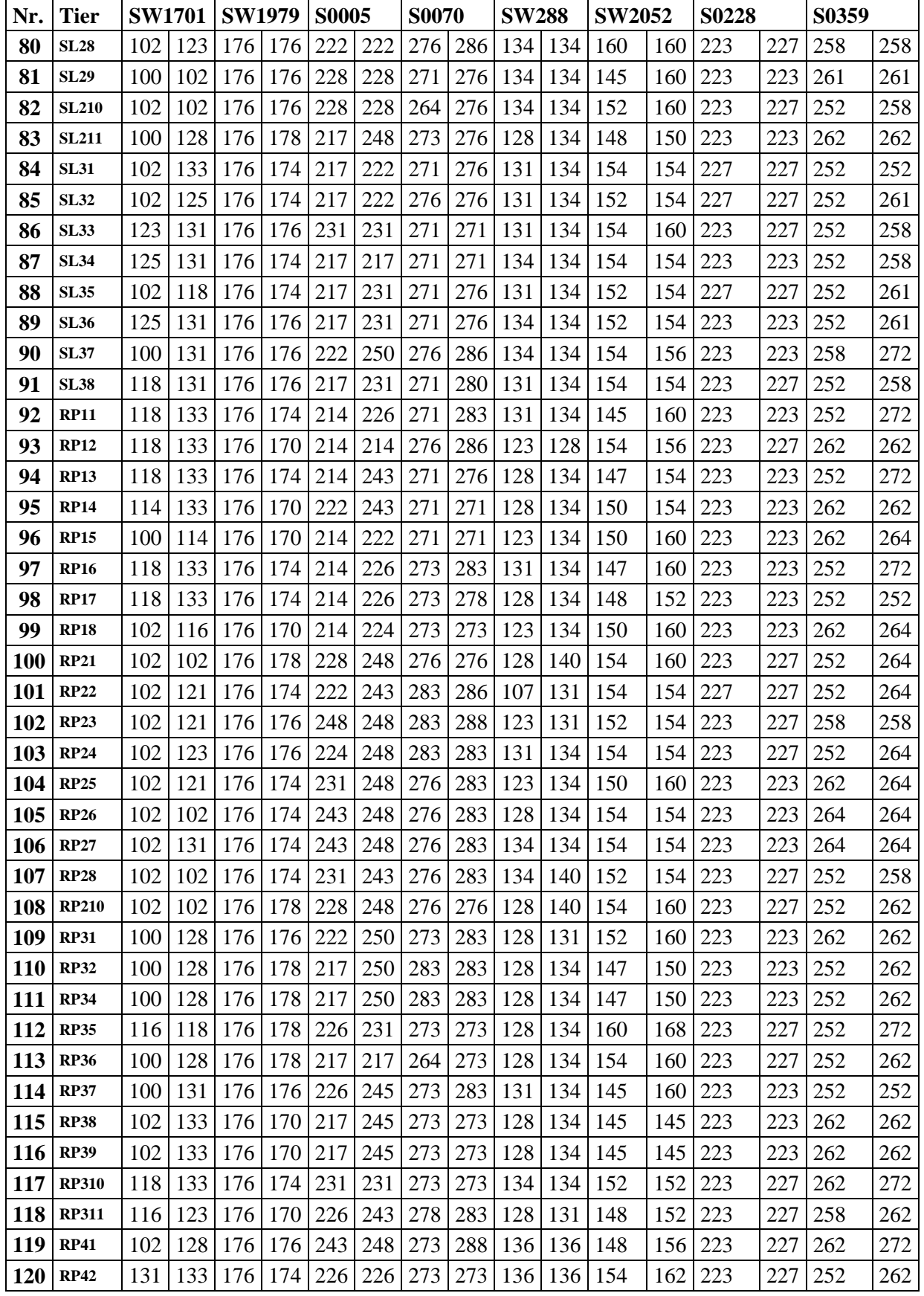

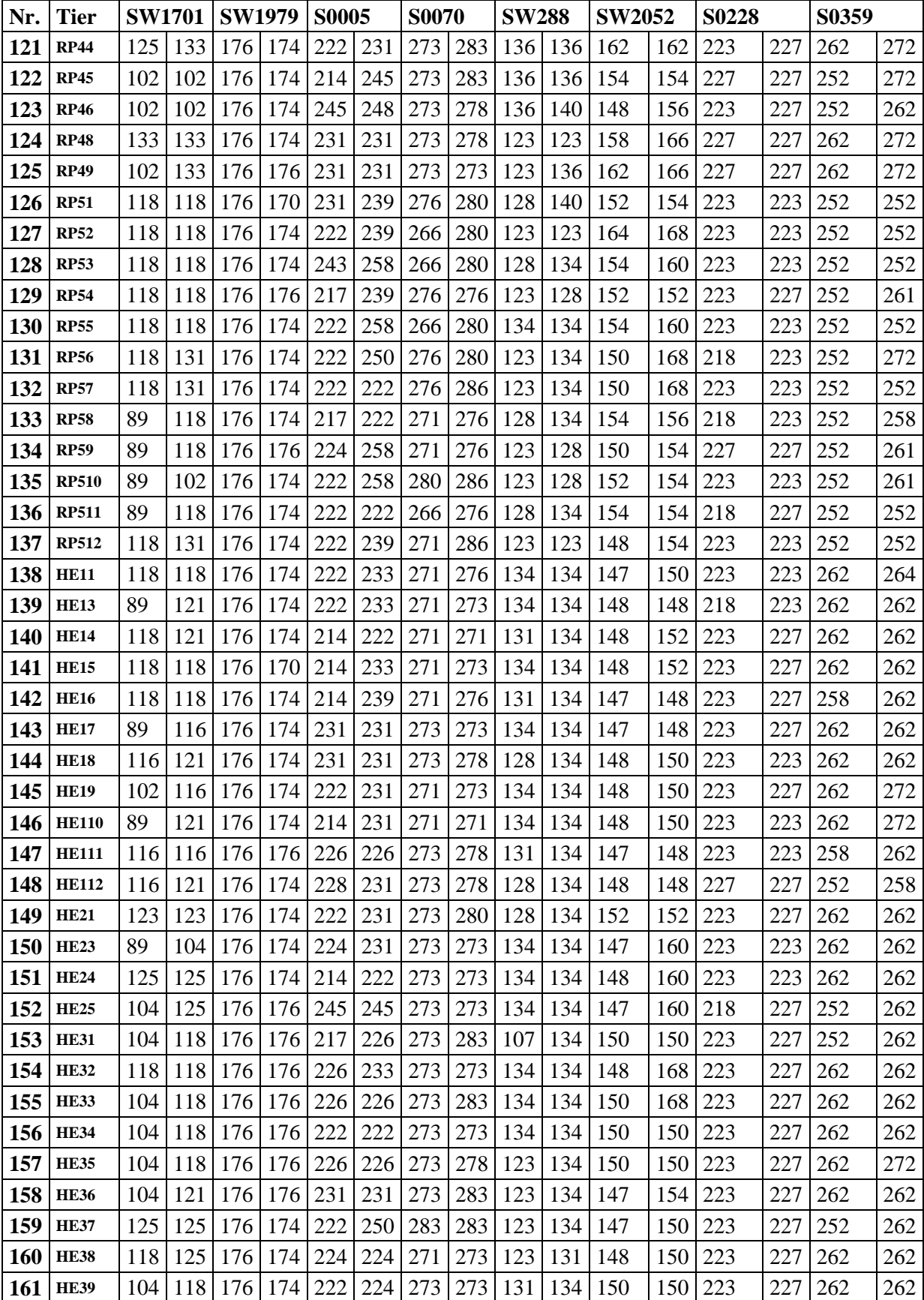

| Nr.        | <b>Tier</b>  | <b>SW1701</b> |     | <b>SW1979</b><br><b>S0005</b> |     | <b>S0070</b> |         | <b>SW288</b> |     | <b>SW2052</b> |           | S0228 |     | S0359 |     |     |     |
|------------|--------------|---------------|-----|-------------------------------|-----|--------------|---------|--------------|-----|---------------|-----------|-------|-----|-------|-----|-----|-----|
| 162        | <b>HE310</b> | 118           | 125 | 176                           | 174 | 224          | 224     | 271          | 273 | 123           | 131       | 148   | 150 | 223   | 227 | 262 | 262 |
| 163        | <b>HE311</b> | 118           | 125 | 176                           | 174 | 224          | 224     | 271          | 273 | 123           | 131       | 148   | 150 | 223   | 227 | 262 | 262 |
| 164        | <b>HE312</b> | 104           | 121 | 176                           | 174 | 224          | 231     | 273          | 283 | 123           | 134       | 147   | 154 | 223   | 227 | 262 | 262 |
| 165        | <b>HE313</b> | 118           | 125 | 176                           | 174 | 224          | 224     | 271          | 273 | 123           | 131       | 148   | 150 | 223   | 227 | 262 | 262 |
| 166        | <b>HE42</b>  | 100           | 102 | 176                           | 170 | 222          | 243     | 271          | 280 | 123           | 134       | 147   | 150 | 223   | 223 | 261 | 261 |
| 167        | <b>HE43</b>  | 102           | 121 | 176                           | 174 | 224          | 231     | 276          | 280 | 128           | 134       | 152   | 160 | 223   | 225 | 261 | 261 |
| 168        | <b>HE44</b>  | 102           | 140 | 176                           | 174 | 224          | 233     | 271          | 280 | 123           | 128       | 150   | 152 | 223   | 223 | 261 | 261 |
| 169        | <b>HE45</b>  | 102           | 121 | 176                           | 176 | 224          | 231     | 266          | 280 | 134           | 134       | 150   | 160 | 223   | 223 | 252 | 261 |
| 170        | <b>HE46</b>  | 100           | 102 | 176                           | 174 | 224          | 224     | 266          | 271 | 123           | 134       | 150   | 152 | 223   | 225 | 261 | 261 |
| 171        | <b>HE47</b>  | 102           | 121 | 176                           | 176 | 224          | 224     | 266          | 280 | 123           | 134       | 150   | 152 | 223   | 223 | 252 | 261 |
| 172        | <b>HE48</b>  | 100           | 133 | 176                           | 170 | 222          | 222     | 266          | 271 | 123           | 131       | 145   | 152 | 223   | 223 | 261 | 261 |
| 173        | <b>HE49</b>  | 102           | 125 | 176                           | 174 | 224          | 233     | 276          | 283 | 123           | 123       | 145   | 147 | 223   | 223 | 261 | 261 |
| 174        | <b>HE410</b> | 118           | 123 | 176                           | 174 | 222          | 224     | 271          | 278 | 134           | 140       | 145   | 148 | 223   | 223 | 252 | 261 |
| 175        | <b>HE411</b> | 104           | 121 | 176                           | 176 | 224          | 224     | 273          | 280 | 123           | 123       | 152   | 152 | 223   | 223 | 261 | 261 |
| 176        | <b>HE412</b> | 104           | 121 | 176                           | 176 | 224          | 224     | 273          | 280 | 123           | 123       | 152   | 152 | 223   | 223 | 261 | 261 |
| 177        | <b>HE413</b> | 121           | 133 | 176                           | 176 | 222          | 239     | 266          | 280 | 123           | 134       | 150   | 152 | 223   | 223 | 261 | 261 |
| 178        | <b>HE414</b> | 100           | 116 | 176                           | 174 | 222          | 222     | 266          | 280 | 134           | 134       | 150   | 152 | 223   | 223 | 261 | 264 |
| 179        | <b>HE415</b> | 118           | 123 | 176                           | 174 | 222          | 233     | 271          | 271 | 134           | 134       | 145   | 148 | 223   | 223 | 261 | 261 |
| 180        | <b>HE416</b> | 100           | 102 | 176                           | 174 | 222          | 222     | 266          | 278 | 123           | 134       | 150   | 152 | 223   | 223 | 261 | 264 |
| 181        | <b>HE417</b> | 100           | 116 | 176                           | 174 | 222          | 222     | 266          | 278 | 123           | 134       | 150   | 150 | 223   | 223 | 252 | 261 |
| 182        | <b>HE418</b> | 100           | 104 | 176                           | 176 | 222          | 222     | 271          | 280 | 123           | 134       | 145   | 152 | 223   | 227 | 261 | 261 |
| 183        | <b>HE419</b> | 100           | 121 | 176                           | 176 | 224          | 239     | 271          | 280 | 123           | 134       | 148   | 150 | 223   | 223 | 261 | 261 |
| 184        | <b>TH11</b>  | 121           | 121 | 176                           | 174 | 226          | 231     | 273          | 278 | 123           | 134       | 147   | 148 | 223   | 223 | 258 | 262 |
| 185        | <b>TH12</b>  | 121           | 123 | 176                           | 174 | 222          | 231     | 273          | 288 | 131           | 134       | 147   | 154 | 223   | 227 | 252 | 262 |
| 186        | <b>TH13</b>  | 123           | 123 | 176                           | 176 | 222          | 222     | 273          | 288 | 123           | 131       | 154   | 160 | 223   | 223 | 252 | 262 |
| 187        | <b>TH14</b>  | 121           | 123 | 176                           | 176 | 222          | 231     | 273          | 288 | 131           | 134       | 147   | 154 | 223   | 227 | 252 | 262 |
| 188        | <b>TH15</b>  | 123           | 123 | 176                           | 176 | 222          | 255     | 273          | 288 | 123           | 131       | 154   | 160 | 223   | 223 | 252 | 262 |
| 189        | <b>TH16</b>  | 123           | 123 | 176                           | 176 | 222          | 231     | 288          | 288 | 131           | 134       | 154   | 154 | 218   | 223 | 252 | 262 |
| 190        | <b>TH21</b>  | 118           | 121 | 176                           | 178 | 252          | 255     | 283          | 283 | 134           | 134   145 |       | 152 | 223   | 223 | 264 | 264 |
| 191        | <b>TH22</b>  | 102           | 121 | 176                           | 178 | 245          | 252     | 278          | 283 | 128           | 131       | 152   | 152 | 223   | 223 | 252 | 272 |
| 192        | <b>TH23</b>  | 102           | 108 | 176                           | 178 | 226          | 252     | 283          | 283 | 128           | 134       | 152   | 158 | 223   | 223 | 252 | 262 |
| 193        | <b>TH24</b>  | 102           | 125 | 176                           | 166 | 226          | 226     | 271          | 278 | 134           | 134       | 145   | 150 | 223   | 223 | 262 | 264 |
| 194        | <b>TH25</b>  | 121           | 123 | 176                           | 178 | 252          | 252     | 264          | 283 | 131           | 136       | 152   | 158 | 223   | 227 | 252 | 262 |
| 195        | <b>TH26</b>  | 121           | 121 | 176                           | 178 | 217          | 226     | 273          | 283 | 128           | 134       | 152   | 152 | 223   | 223 | 262 | 262 |
| 196        | <b>TH27</b>  | 118           | 121 | 176                           | 178 | 252          | 252     | 264          | 283 | 131           | 136       | 152   | 158 | 223   | 227 | 252 | 262 |
| 197        | <b>TH28</b>  | 102           | 121 | 176                           | 178 | 245          | 252     | 278          | 283 | 128           | 128       | 152   | 152 | 223   | 223 | 252 | 272 |
| 198        | <b>TH29</b>  | 121           | 125 | 176                           | 174 | 226          | 226     | 283          | 283 | 128           | 134       | 152   | 152 | 223   | 227 | 262 | 262 |
| 199        | <b>TH210</b> | 102           | 125 | 176                           | 166 | 226          | 226     | 271          | 278 | 134           | 134       | 145   | 150 | 223   | 223 | 262 | 264 |
| 200        | <b>TH211</b> | 102           | 108 | 176                           | 178 | 226          | 252     | 283          | 283 | 128           | 134       | 152   | 158 | 223   | 223 | 252 | 262 |
| <b>201</b> | <b>TH212</b> | 104           | 121 | 176                           | 174 | 222          | 222     | 271          | 271 | 123           | 134       | 154   | 154 | 223   | 223 | 262 | 264 |
| 202        | <b>TH213</b> | 104           | 121 | 176                           | 174 | 226          | 226 271 |              | 271 | 123           | 134       | 154   | 154 | 223   | 223 | 262 | 264 |

**Fortsetzung Tabelle A 1:** Auflistung aller Tiere und der dazu gehörigen Genotypen an allen untersuchten Loci

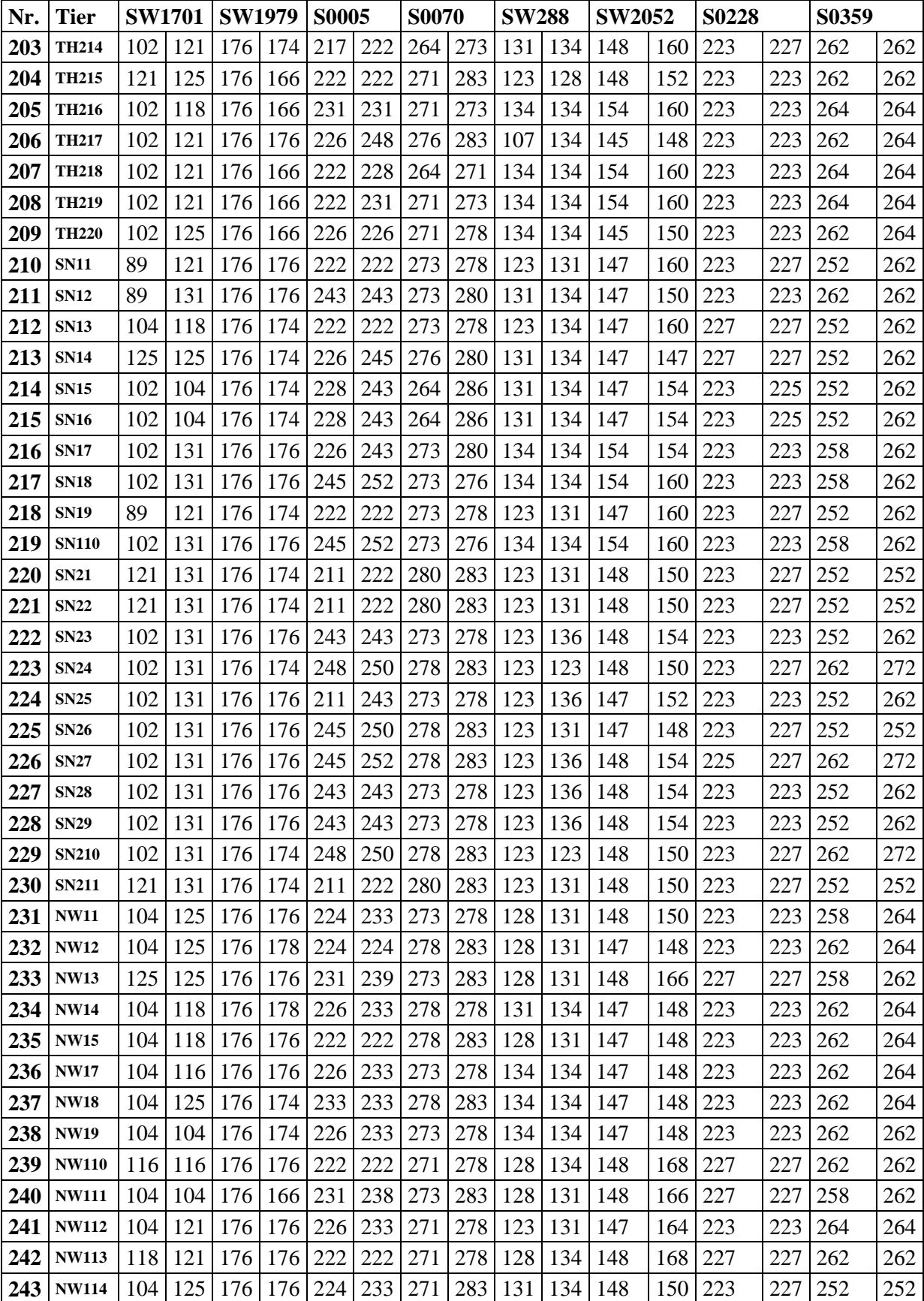

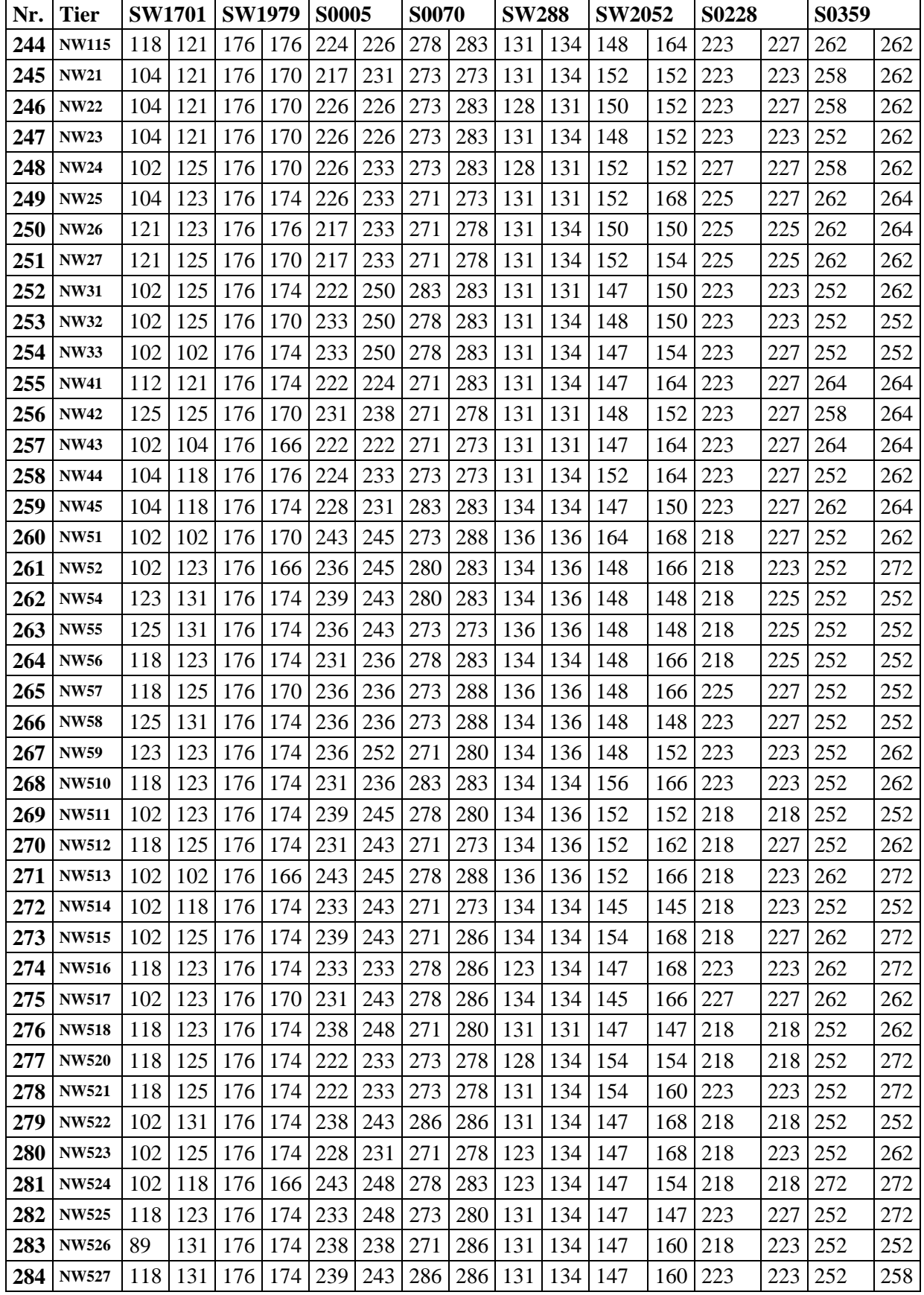

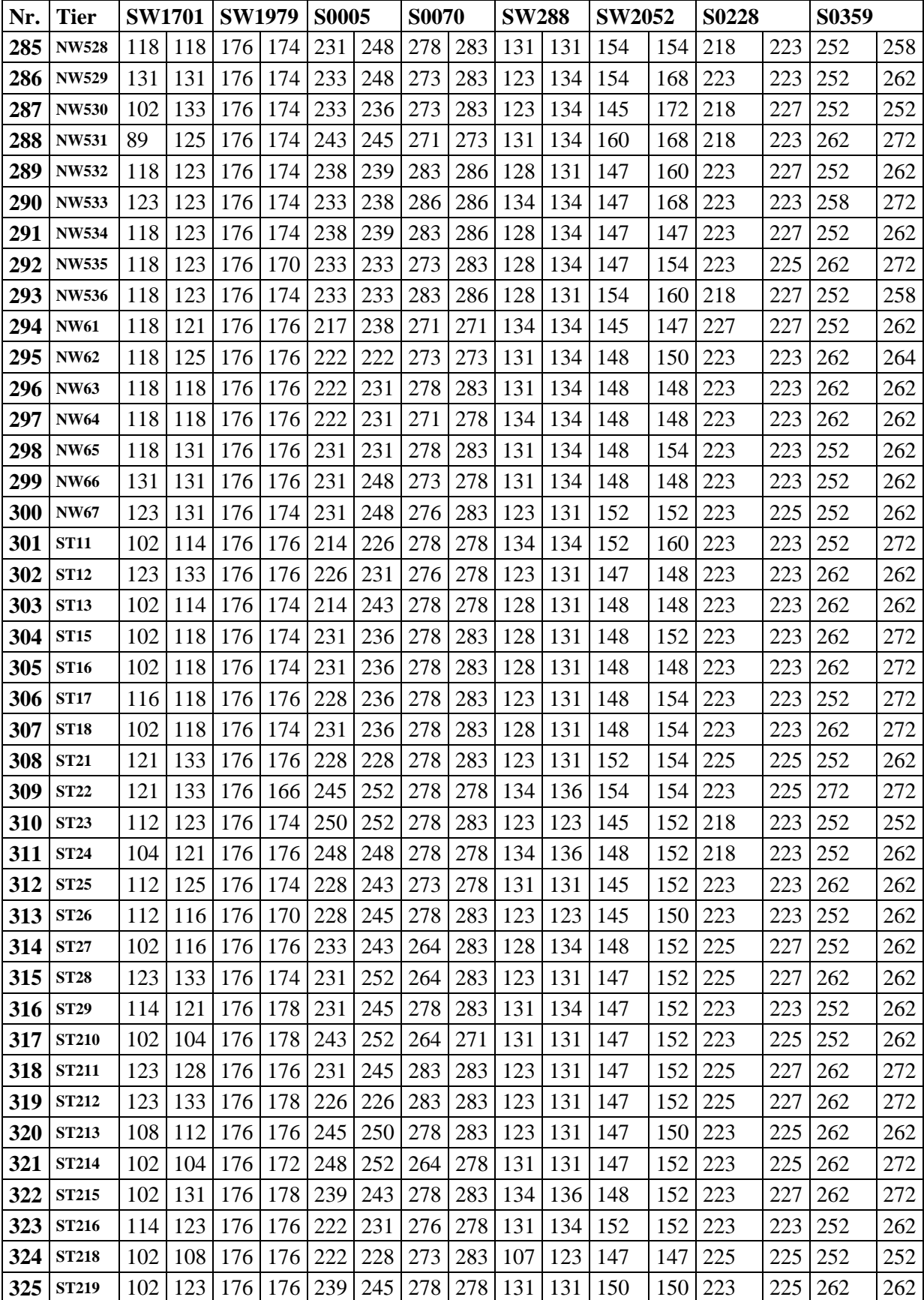

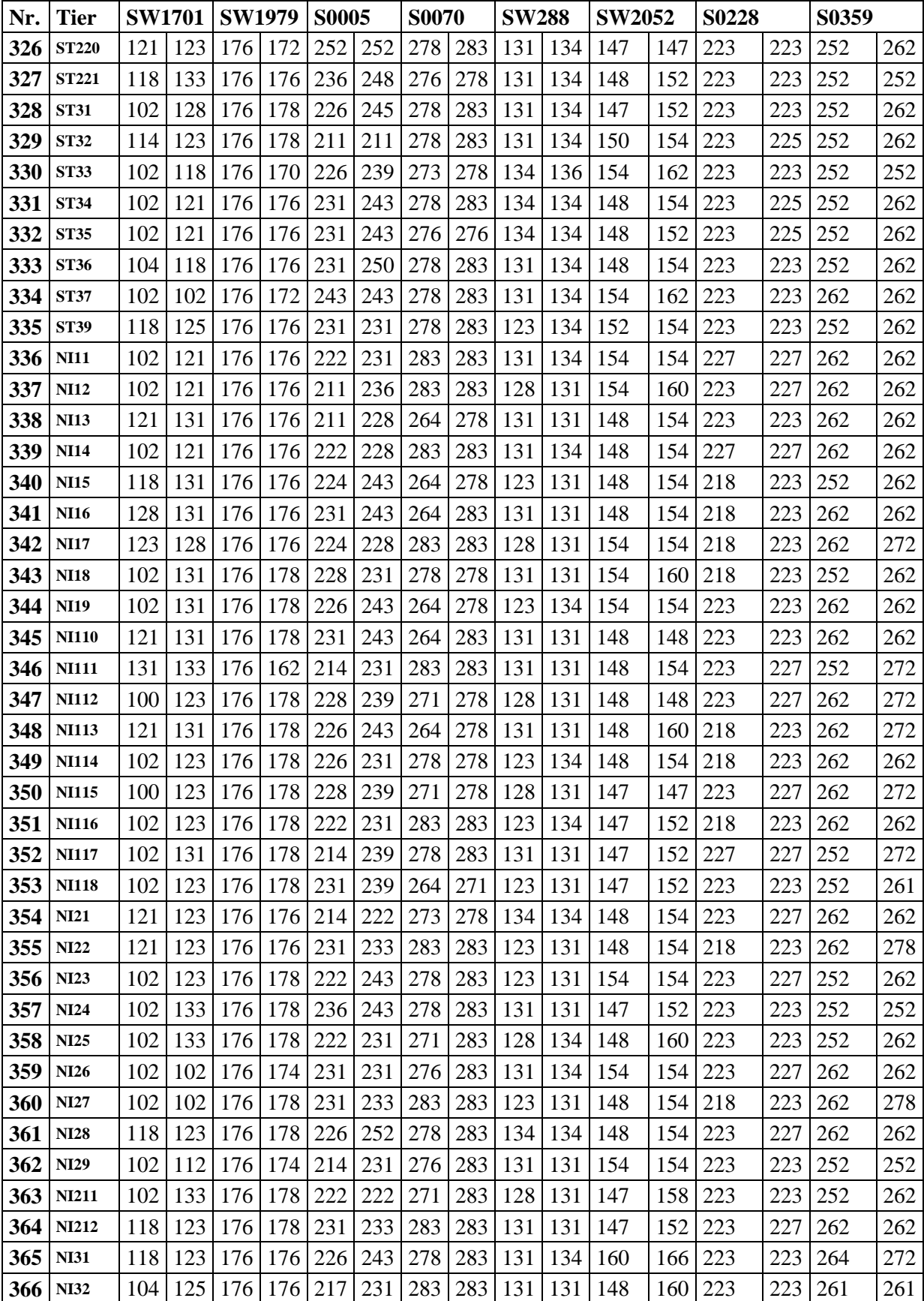

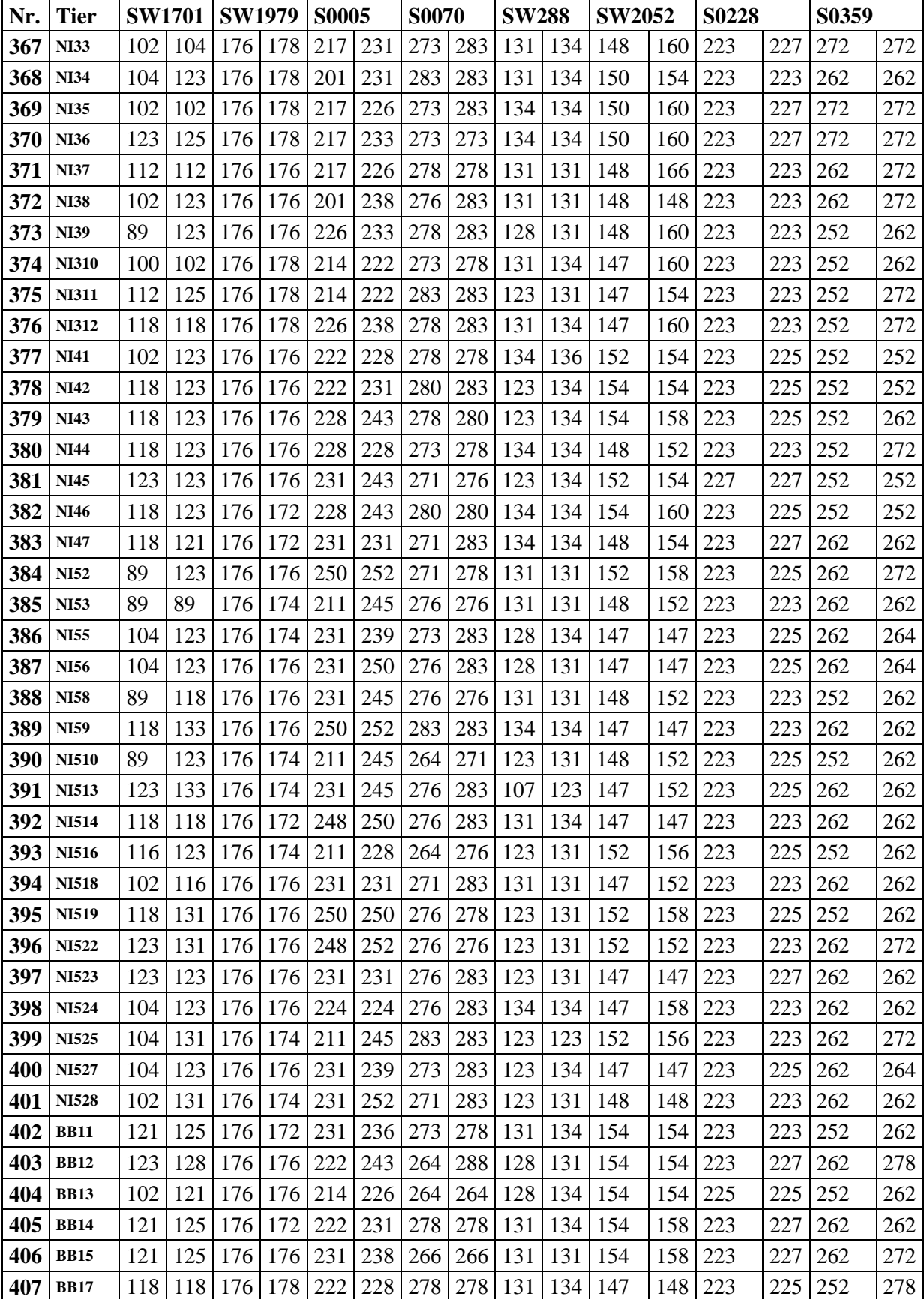

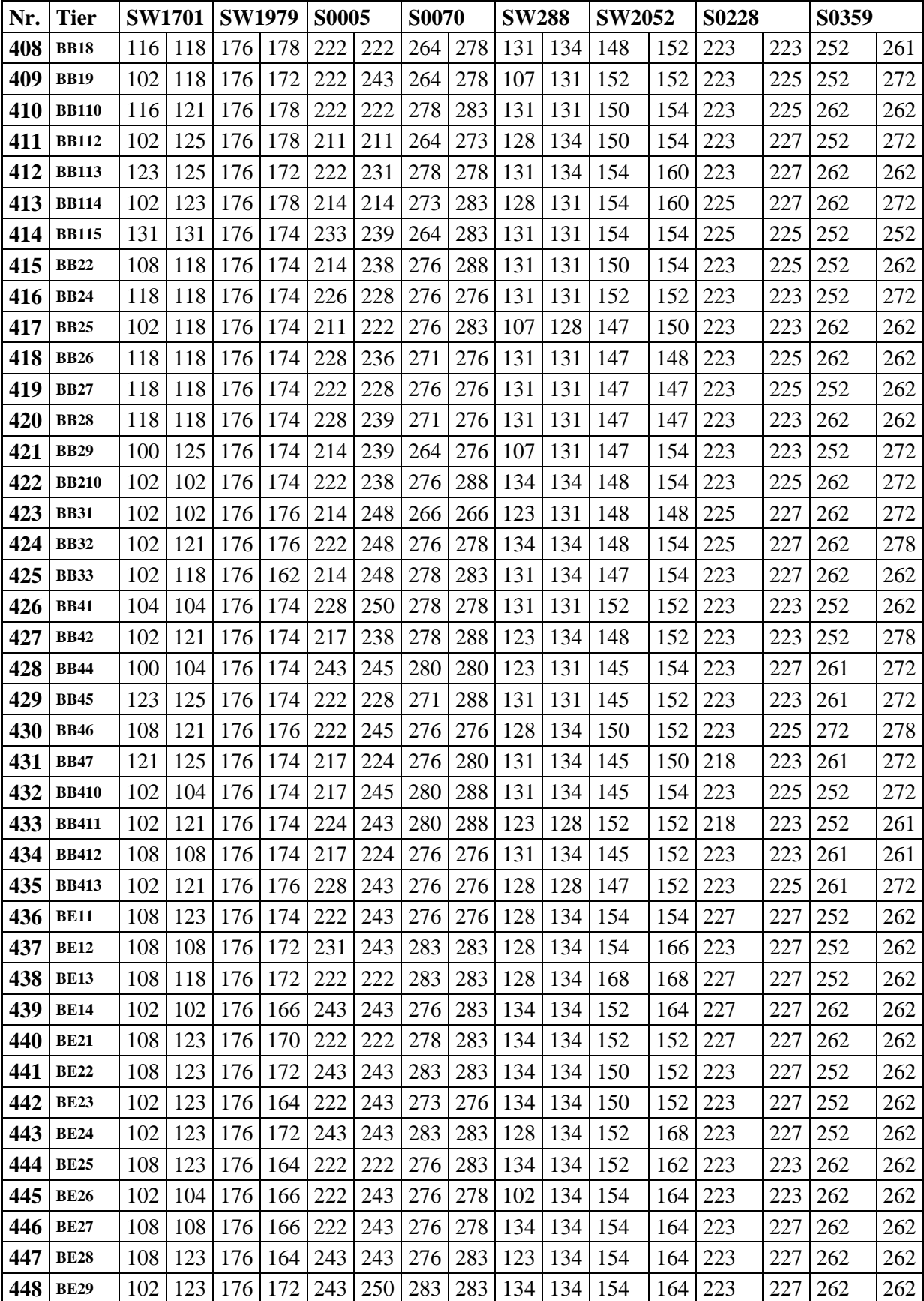

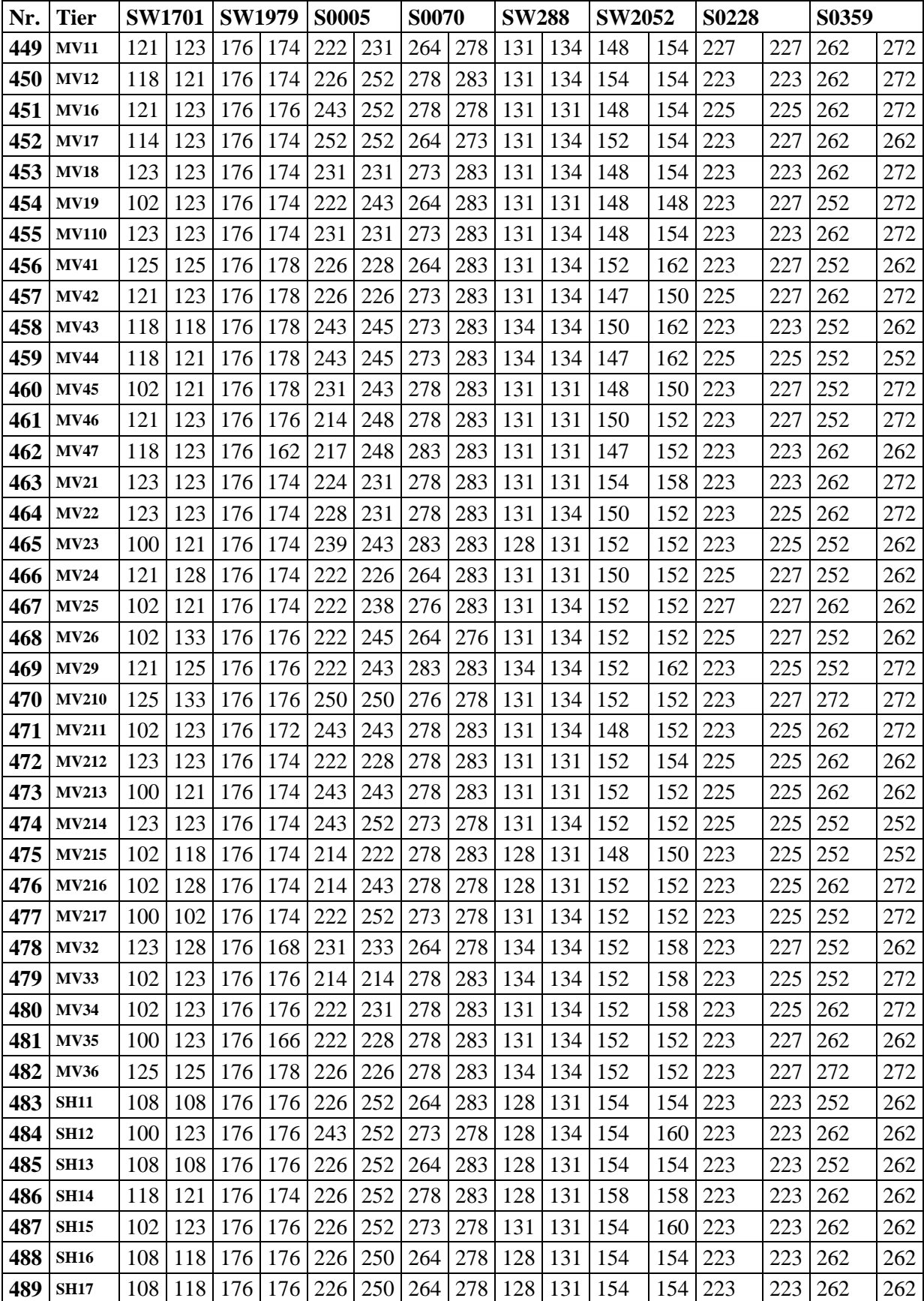

| Nr. | <b>Tier</b>  | <b>SW1701</b> |     | <b>SW1979</b> |     | <b>S0005</b> |     | <b>S0070</b> |     | <b>SW288</b> |     | <b>SW2052</b> |     | <b>S0228</b> |     | S0359 |     |
|-----|--------------|---------------|-----|---------------|-----|--------------|-----|--------------|-----|--------------|-----|---------------|-----|--------------|-----|-------|-----|
| 490 | <b>SH18</b>  | 108           | 118 | 176           | 176 | 226          | 250 | 264          | 278 | 128          | 131 | 154           | 154 | 223          | 223 | 262   | 262 |
| 491 | <b>SH21</b>  | 118           | 121 | 176           | 178 | 252          | 255 | 283          | 283 | 128          | 131 | 152           | 152 | 223          | 223 | 262   | 262 |
| 492 | <b>SH22</b>  | 102           | 121 | 176           | 178 | 245          | 252 | 276          | 283 | 128          | 131 | 152           | 152 | 223          | 223 | 252   | 272 |
| 493 | <b>SH23</b>  | 102           | 108 | 176           | 178 | 226          | 252 | 283          | 283 | 128          | 134 | 152           | 158 | 223          | 223 | 252   | 262 |
| 494 | <b>SH24</b>  | 118           | 121 | 176           | 178 | 222          | 226 | 283          | 283 | 128          | 134 | 152           | 152 | 223          | 223 | 262   | 262 |
| 495 | <b>SH25</b>  | 121           | 125 | 176           | 178 | 252          | 252 | 264          | 283 | 131          | 136 | 152           | 158 | 223          | 227 | 252   | 262 |
| 496 | <b>SH26</b>  | 118           | 121 | 176           | 176 | 222          | 224 | 283          | 283 | 128          | 134 | 150           | 152 | 223          | 223 | 262   | 262 |
| 497 | <b>SH27</b>  | 121           | 123 | 176           | 176 | 252          | 252 | 264          | 283 | 131          | 131 | 150           | 152 | 223          | 223 | 262   | 262 |
| 498 | <b>SH28</b>  | 102           | 121 | 176           | 176 | 245          | 252 | 278          | 283 | 128          | 131 | 150           | 152 | 223          | 223 | 252   | 272 |
| 499 | <b>SH29</b>  | 102           | 108 | 176           | 176 | 224          | 224 | 283          | 283 | 128          | 134 | 152           | 158 | 223          | 223 | 252   | 262 |
| 500 | <b>SH210</b> | 108           | 118 | 176           | 176 | 224          | 250 | 264          | 278 | 128          | 131 | 152           | 152 | 223          | 223 | 262   | 262 |
| 501 | <b>SH31</b>  | 118           | 123 | 176           | 176 | 222          | 222 | 271          | 283 | 134          | 134 | 164           | 164 | 223          | 223 | 252   | 262 |
| 502 | <b>SH32</b>  | 123           | 123 | 176           | 172 | 222          | 252 | 278          | 283 | 131          | 134 | 164           | 164 | 223          | 223 | 262   | 262 |
| 503 | <b>SH33</b>  | 118           | 118 | 176           | 172 | 222          | 252 | 283          | 283 | 134          | 134 | 160           | 164 | 223          | 223 | 252   | 262 |
| 504 | <b>SH34</b>  | 118           | 123 | 176           | 172 | 226          | 248 | 283          | 283 | 131          | 134 | 154           | 164 | 223          | 223 | 252   | 262 |
| 505 | <b>SH36</b>  | 118           | 123 | 176           | 172 | 222          | 252 | 283          | 283 | 131          | 134 | 164           | 164 | 223          | 223 | 262   | 262 |
| 506 | <b>SH37</b>  | 118           | 123 | 176           | 172 | 222          | 252 | 283          | 283 | 134          | 134 | 160           | 164 | 223          | 223 | 262   | 262 |
| 507 | <b>SH38</b>  | 118           | 123 | 176           | 172 | 222          | 252 | 283          | 283 | 134          | 134 | 164           | 164 | 223          | 223 | 252   | 262 |
| 508 | <b>SH39</b>  | 121           | 123 | 176           | 172 | 226          | 252 | 278          | 283 | 131          | 134 | 154           | 164 | 223          | 223 | 262   | 262 |
| 509 | <b>SH311</b> | 118           | 123 | 176           | 176 | 222          | 252 | 283          | 283 | 131          | 131 | 160           | 164 | 223          | 223 | 252   | 262 |
| 510 | <b>SH312</b> | 123           | 123 | 176           | 176 | 222          | 252 | 283          | 283 | 131          | 134 | 164           | 164 | 223          | 223 | 262   | 262 |
| 511 | <b>SH313</b> | 123           | 123 | 176           | 174 | 248          | 252 | 283          | 283 | 131          | 131 | 164           | 164 | 223          | 223 | 262   | 262 |
| 512 | <b>SH41</b>  | 123           | 123 | 176           | 176 | 236          | 252 | 280          | 280 | 131          | 134 | 152           | 158 | 223          | 227 | 261   | 261 |
| 513 | <b>SH42</b>  | 116           | 118 | 176           | 172 | 236          | 252 | 276          | 280 | 131          | 134 | 158           | 158 | 223          | 227 | 261   | 261 |
| 514 | <b>SH43</b>  | 104           | 118 | 176           | 172 | 236          | 252 | 276          | 276 | 131          | 134 | 158           | 158 | 223          | 223 | 261   | 261 |
| 515 | <b>SH44</b>  | 104           | 123 | 176           | 174 | 236          | 252 | 276          | 280 | 131          | 134 | 158           | 158 | 223          | 223 | 261   | 261 |
| 516 | <b>SH45</b>  | 116           | 118 | 176           | 172 | 236          | 252 | 276          | 280 | 131          | 134 | 156           | 158 | 223          | 223 | 261   | 261 |
| 517 | <b>SH46</b>  | 104           | 123 | 176           | 174 | 236          | 252 | 276          | 280 | 131          | 134 | 158           | 158 | 223          | 223 | 261   | 261 |
| 518 | <b>SH47</b>  | 102           | 121 | 176           | 170 | 226          | 252 | 280          | 280 | 131          | 134 | 145           | 152 | 223          | 227 | 252   | 261 |
| 519 | <b>SH48</b>  | 123           | 123 | 176           | 174 | 222          | 222 | 280          | 280 | 131          | 131 | 158           | 162 | 223          | 223 | 261   | 261 |
| 520 | <b>SH49</b>  | 102           | 121 | 176           | 170 | 226          | 252 | 280          | 280 | 131          | 134 | 147           | 152 | 223          | 227 | 252   | 261 |
| 521 | <b>SH410</b> | 123           | 123 | 176           | 174 | 222          | 222 | 280          | 280 | 131          | 131 | 158           | 162 | 223          | 223 | 261   | 261 |

**Fortsetzung Tabelle A 1:** Auflistung aller Tiere und der dazu gehörigen Genotypen an allen untersuchten Loci

| Genotyp | Beob.          | Erwart. | Genotyp | Beob.            | Erwart. | Genotyp | Beob.            | Erwart. |
|---------|----------------|---------|---------|------------------|---------|---------|------------------|---------|
| 162-162 | $\Omega$       | 0,008   | 162-172 | $\mathbf{0}$     | 0,119   | 166-176 | 28               | 30,331  |
| 162-164 | $\Omega$       | 0,012   | 164-172 | $\boldsymbol{0}$ | 0,089   | 168-176 | $\mathfrak{2}$   | 1,857   |
| 164-164 | $\Omega$       | 0,004   | 166-172 | $\mathbf{0}$     | 1,458   | 170-176 | 32               | 27,236  |
| 162-166 | $\Omega$       | 0,188   | 168-172 | $\boldsymbol{0}$ | 0,089   | 172-176 | 28               | 19,189  |
| 164-166 | $\Omega$       | 0,141   | 170-172 | $\boldsymbol{0}$ | 1,309   | 174-176 | 165              | 114,515 |
| 166-166 | $\overline{4}$ | 1,152   | 172-172 | $\mathbf{0}$     | 0,461   | 176-176 | 158              | 199,628 |
| 162-168 | $\mathbf{0}$   | 0,012   | 162-174 | $\mathbf{0}$     | 0,710   | 162-178 | $\overline{0}$   | 0,299   |
| 164-168 | $\Omega$       | 0,009   | 164-174 | $\boldsymbol{0}$ | 0,533   | 164-178 | $\mathbf{0}$     | 0,225   |
| 166-168 | $\Omega$       | 0,141   | 166-174 | $\boldsymbol{0}$ | 8,700   | 166-178 | 6                | 3,668   |
| 168-168 | $\Omega$       | 0,004   | 168-174 | $\mathbf{0}$     | 0,533   | 168-178 | 1                | 0,225   |
| 162-170 | $\overline{0}$ | 0,169   | 170-174 | $\mathbf{1}$     | 7,812   | 170-178 | $\overline{2}$   | 3,294   |
| 164-170 | $\Omega$       | 0,127   | 172-174 | 3                | 5,504   | 172-178 | $\boldsymbol{0}$ | 2,321   |
| 166-170 | $\overline{7}$ | 2,069   | 174-174 | 7                | 16,423  | 174-178 | $\overline{2}$   | 13,848  |
| 168-170 | $\mathbf{0}$   | 0,127   | 162-176 | $\overline{4}$   | 2,476   | 176-178 | 67               | 48,282  |
| 170-170 | $\mathbf{1}$   | 0,929   | 164-176 | 3                | 1,857   | 178-178 | $\overline{0}$   | 2,919   |

**Tabelle A 2**: Alle Genotypen und ihre Frequenzen des Mikrosatellits SW1979

**Tabelle A 3**: Alle Genotypen und ihre Frequenzen des Mikrosatellits S0070

| Genotyp | Beob.          | Erwar. | Genotyp | Beob.            | Erwar. | Genotyp | Beob.            | Erwar. |
|---------|----------------|--------|---------|------------------|--------|---------|------------------|--------|
| 264-264 | $\overline{2}$ | 1,559  | 276-278 | 9                | 22,841 | 271-286 | 5                | 2,948  |
| 264-266 | $\Omega$       | 0,875  | 278-278 | $22\,$           | 19,194 | 273-286 | 1                | 4,791  |
| 266-266 | $\overline{c}$ | 0,123  | 264-280 | $\boldsymbol{0}$ | 3,118  | 276-286 | 6                | 3,655  |
| 264-271 | 6              | 5,251  | 266-280 | $\overline{7}$   | 0,875  | 278-286 | 3                | 6,142  |
| 266-271 | $\overline{2}$ | 1,474  | 271-280 | $\overline{7}$   | 5,251  | 280-286 | 1                | 1,750  |
| 271-271 | 10             | 4,422  | 273-280 | 6                | 8,534  | 283-286 | $\overline{4}$   | 8,107  |
| 264-273 | 5              | 8,534  | 276-280 | 10               | 6,510  | 286-286 | $\overline{4}$   | 0,491  |
| 266-273 | $\overline{0}$ | 2,395  | 278-280 | $\overline{2}$   | 10,940 | 264-288 | $\mathbf{1}$     | 2,462  |
| 271-273 | 16             | 14,372 | 280-280 | 8                | 1,559  | 266-288 | $\mathbf{0}$     | 0,691  |
| 273-273 | 23             | 11,678 | 264-283 | 14               | 14,441 | 271-288 | $\overline{2}$   | 4,146  |
| 264-276 | 9              | 6,510  | 266-283 | $\Omega$         | 4,054  | 273-288 | 12               | 6,737  |
| 266-276 | $\mathbf{1}$   | 1,827  | 271-283 | 10               | 24,322 | 276-288 | 3                | 5,139  |
| 271-276 | 12             | 10,964 | 273-283 | 31               | 39,524 | 278-288 | 5                | 8,637  |
| 273-276 | 5              | 17,816 | 276-283 | 22               | 30,150 | 280-288 | $\overline{2}$   | 2,462  |
| 276-276 | 21             | 6,795  | 278-283 | 71               | 50,672 | 283-288 | 6                | 11,401 |
| 264-278 | 14             | 10,940 | 280-283 | 6                | 14,441 | 286-288 | $\boldsymbol{0}$ | 1,382  |
| 266-278 | $\overline{2}$ | 3,071  | 283-283 | 50               | 33,443 | 288-288 | 7                | 0,972  |
| 271-278 | 16             | 18,426 | 264-286 | $\overline{4}$   | 1,750  |         |                  |        |
| 273-278 | 34             | 29,942 | 266-286 | $\boldsymbol{0}$ | 0,491  |         |                  |        |

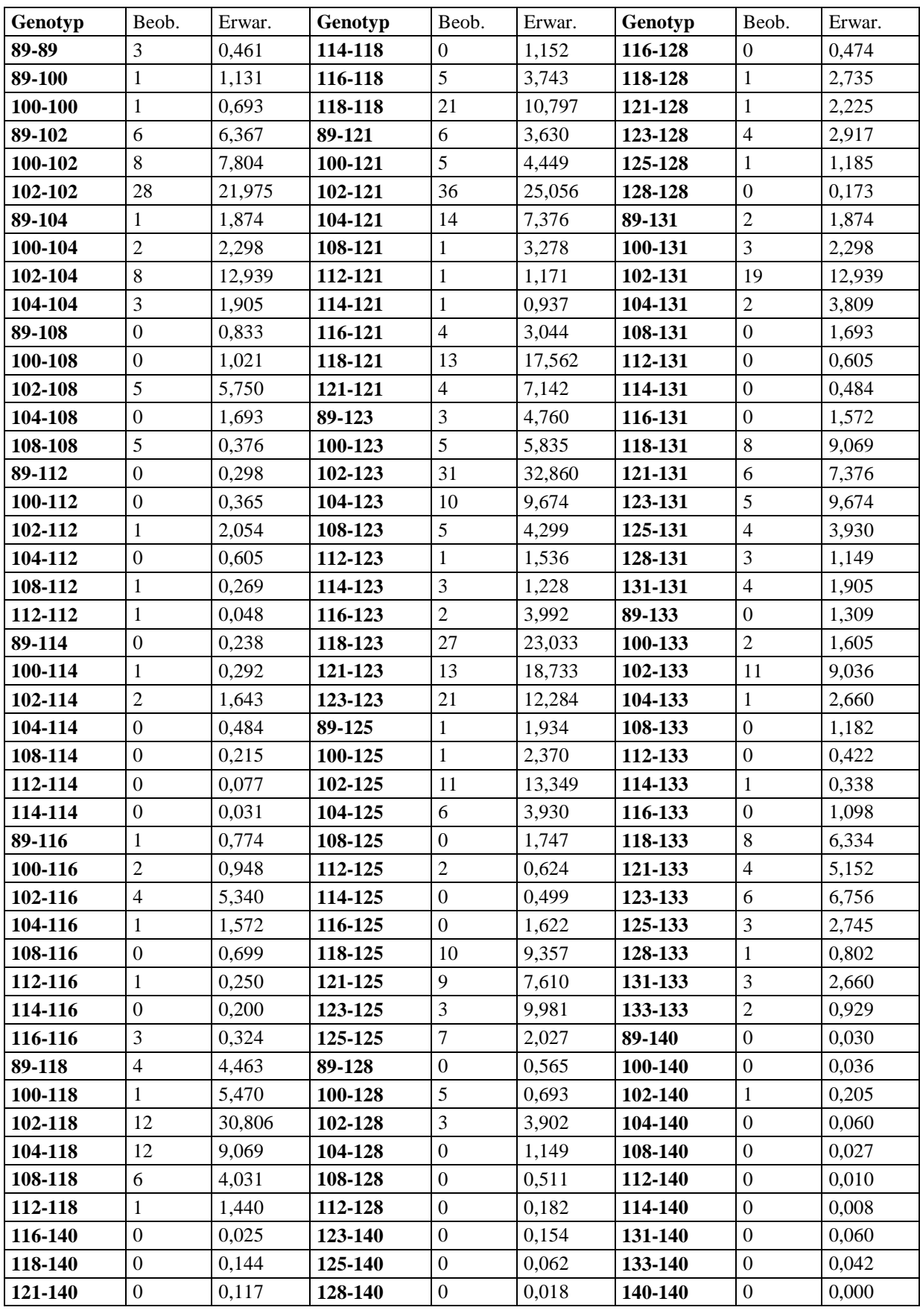

## **Tabelle A 4:** Alle Genotypen und ihre Frequenzen des Mikrosatellits SW1701

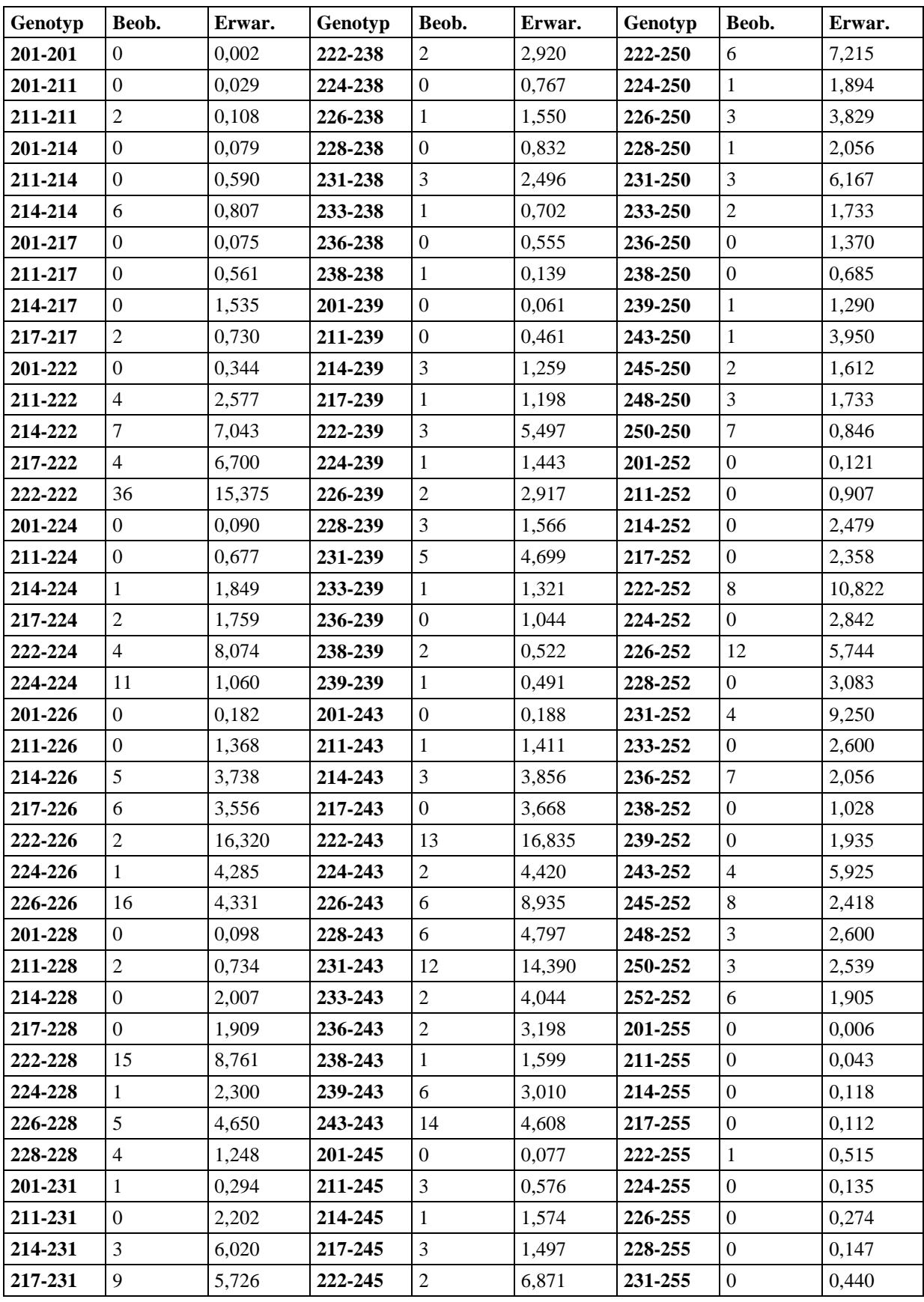

## **Tabelle A 5**: Alle Genotypen und ihre Frequenzen des Mikrosatellits S0005

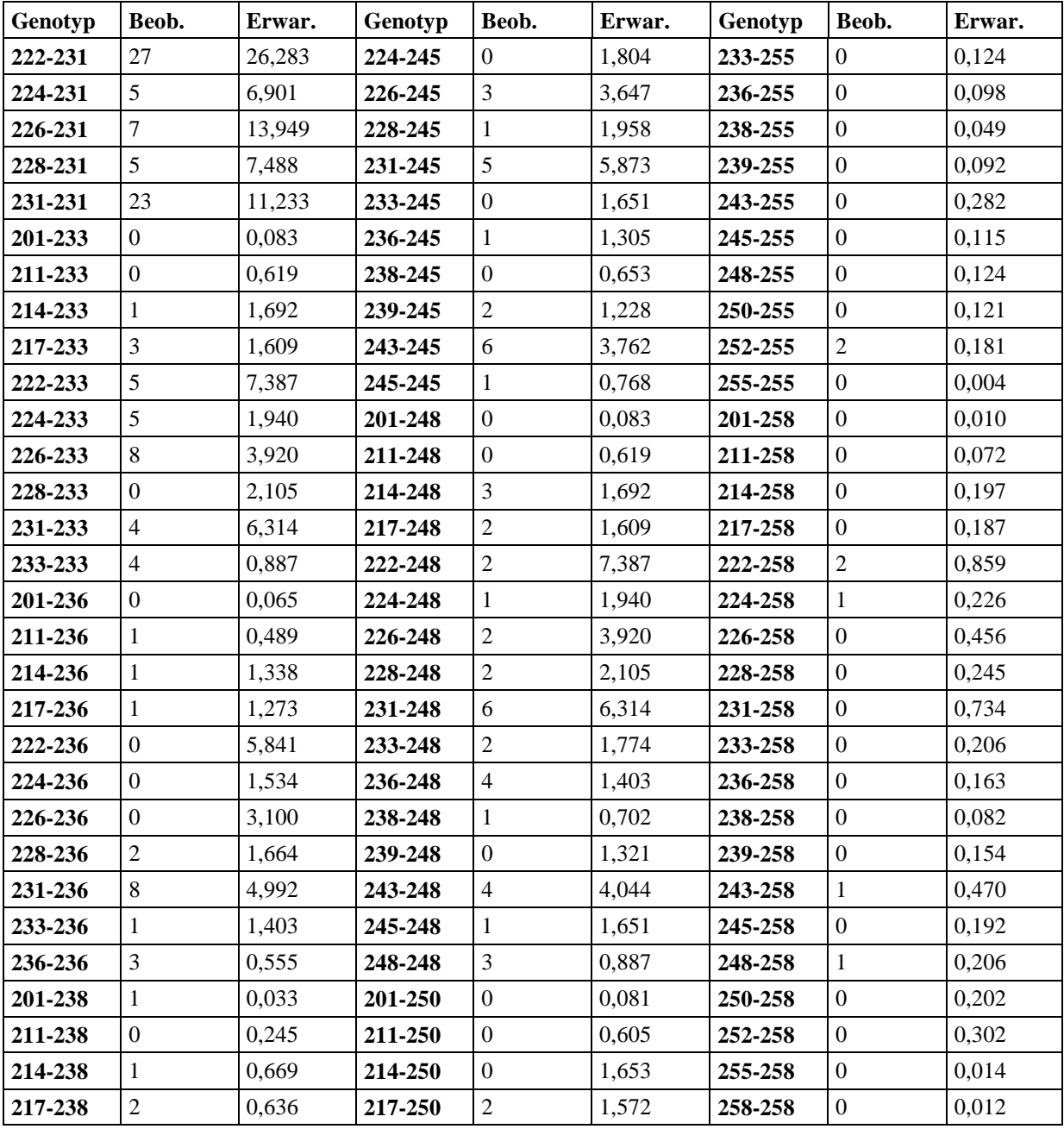

#### **Fortsetzung Tabelle A 5:** Alle Genotypen und ihre Frequenzen des Mikrosatellits S0005

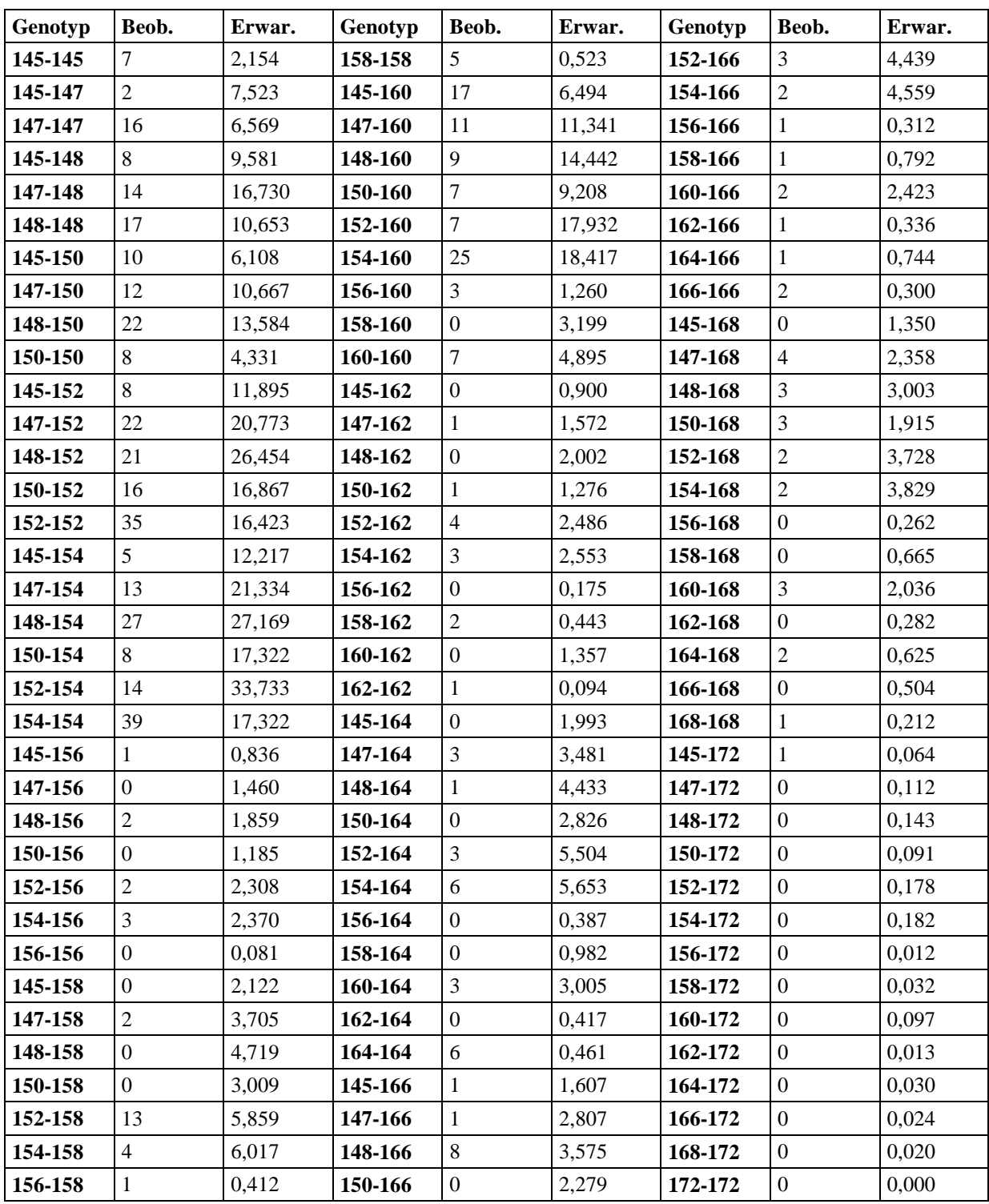

## **Tabelle A 6**: Alle Genotypen und ihre Frequenzen des Mikrosatellits SW2052
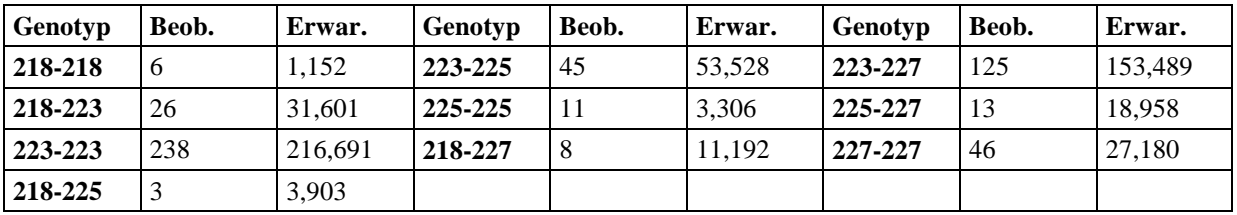

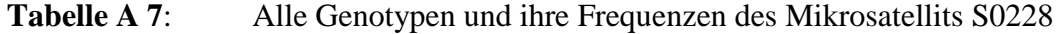

**Tabelle A 8**: Alle Genotypen und ihre Frequenzen des Mikrosatellits S0359

| Genotyp | Beob.    | Erwar.  | Genotyp | Beob.          | Erwar. | Genotyp | Beob.            | Erwar. |
|---------|----------|---------|---------|----------------|--------|---------|------------------|--------|
| 252-252 | 42       | 32.189  | 252-264 | 3              | 11.931 | 264-272 |                  | 6.495  |
| 252-258 | 15       | 18,393  | 258-264 | $\overline{2}$ | 3,409  | 272-272 | 11               | 9,540  |
| 258-258 | 10       | 2,628   | 261-264 | 2              | 3.086  | 252-278 | 2                | 2,237  |
| 252-261 | 15       | 16.654  | 262-264 | 22             | 20,453 | 258-278 | $\theta$         | 0,639  |
| 258-261 | $\Omega$ | 4.758   | 264-264 | 9              | 1,106  | 261-278 | $\boldsymbol{0}$ | 0.579  |
| 261-261 | 23       | 2.154   | 252-272 | 37             | 35,047 | 262-278 | 5                | 3,835  |
| 252-262 | 103      | 110,361 | 258-272 | 19             | 10.013 | 264-278 | $\mathbf{0}$     | 0.415  |
| 258-262 | 18       | 31,532  | 261-272 | $\overline{4}$ | 9.066  | 272-278 | $\mathfrak{2}$   | 1,218  |
| 261-262 | $\Omega$ | 28,549  | 262-272 | 56             | 60,081 | 278-278 | $\overline{0}$   | 0.039  |
| 262-262 | 120      | 94,595  |         |                |        |         |                  |        |

**Tabelle A 9**: Alle Genotypen und ihre Frequenzen des Mikrosatellits SW288

| Genotyp | Beob.          | Erwar. | Genotyp | Beob.        | Erwar.  | Genotyp | Beob.          | Erwar. |
|---------|----------------|--------|---------|--------------|---------|---------|----------------|--------|
| 102-102 | $\theta$       | 0,000  | 123-131 | 39           | 40,173  | 128-136 | $\theta$       | 4,332  |
| 102-107 | $\Omega$       | 0.009  | 128-131 | 45           | 37,701  | 131-136 | 3              | 11,434 |
| 107-107 | $\Omega$       | 0,039  | 131-131 | 60           | 49,752  | 134-136 | 11             | 14,701 |
| 102-123 | $\Omega$       | 0,125  | 102-134 | 1            | 0,397   | 136-136 | 8              | 0,657  |
| 107-123 | $\overline{2}$ | 1,123  | 107-134 | 3            | 3,576   | 102-140 | $\overline{0}$ | 0.007  |
| 123-123 | 11             | 8.109  | 123-134 | 48           | 51,651  | 107-140 | $\theta$       | 0,060  |
| 102-128 | $\overline{0}$ | 0,117  | 128-134 | 46           | 48,472  | 123-140 | $\theta$       | 0,873  |
| 107-128 | 1              | 1.054  | 131-134 | 111          | 127,935 | 128-140 | 3              | 0,820  |
| 123-128 | 13             | 15,221 | 134-134 | 96           | 82,244  | 131-140 | 1              | 2,163  |
| 128-128 | $\tau$         | 7,142  | 102-136 | $\mathbf{0}$ | 0,036   | 134-140 | 2              | 2,781  |
| 102-131 | $\overline{0}$ | 0.309  | 107-136 | $\mathbf{0}$ | 0,320   | 136-140 |                | 0.249  |
| 107-131 | 3              | 2,781  | 123-136 | 6            | 4,616   | 140-140 | $\theta$       | 0.024  |

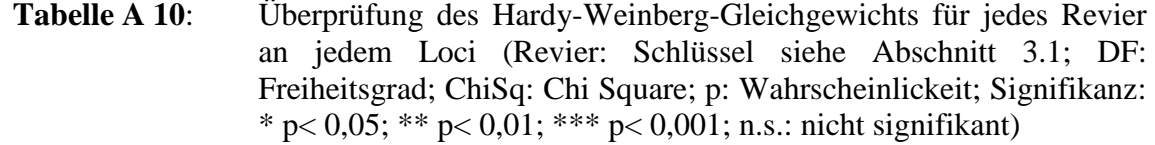

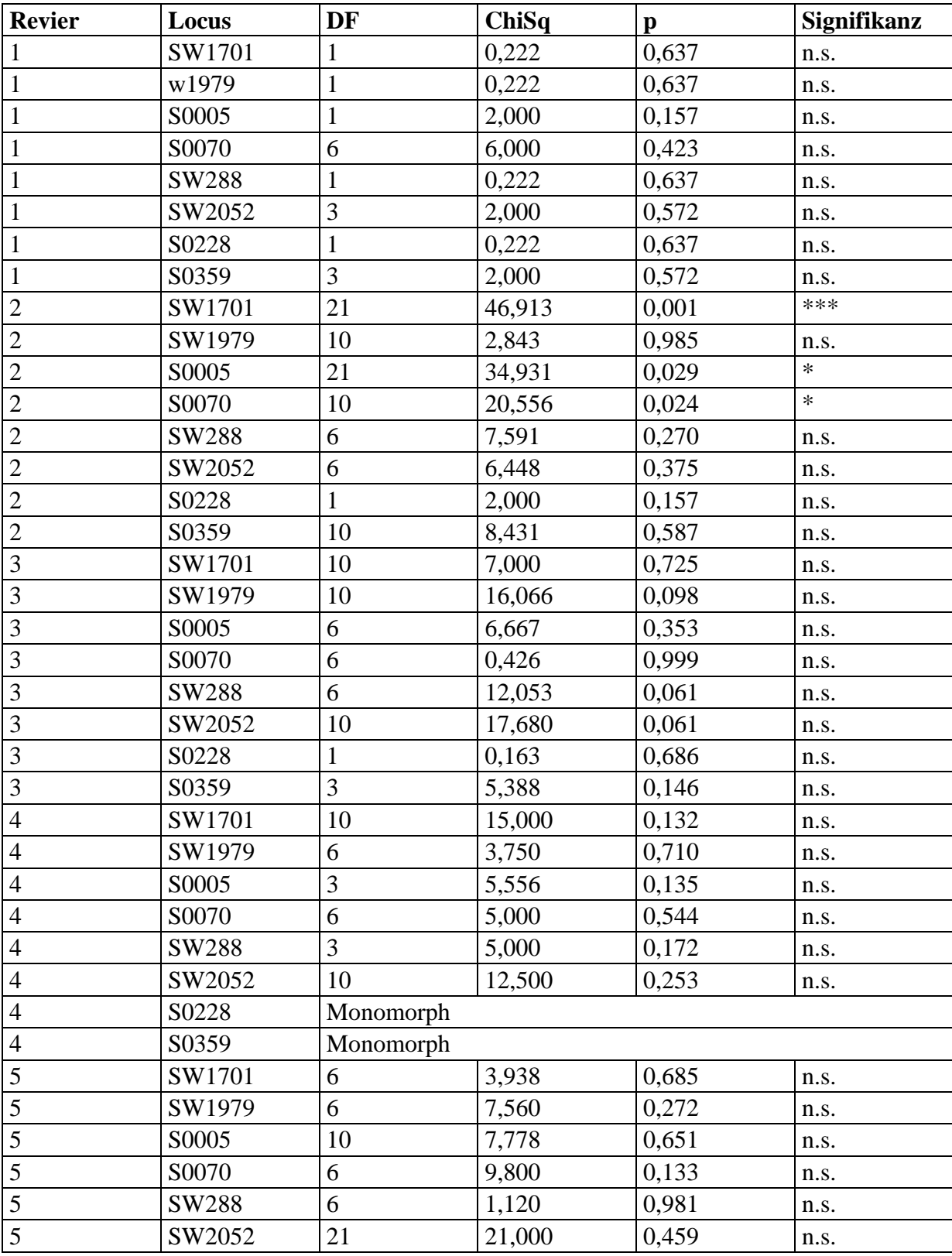

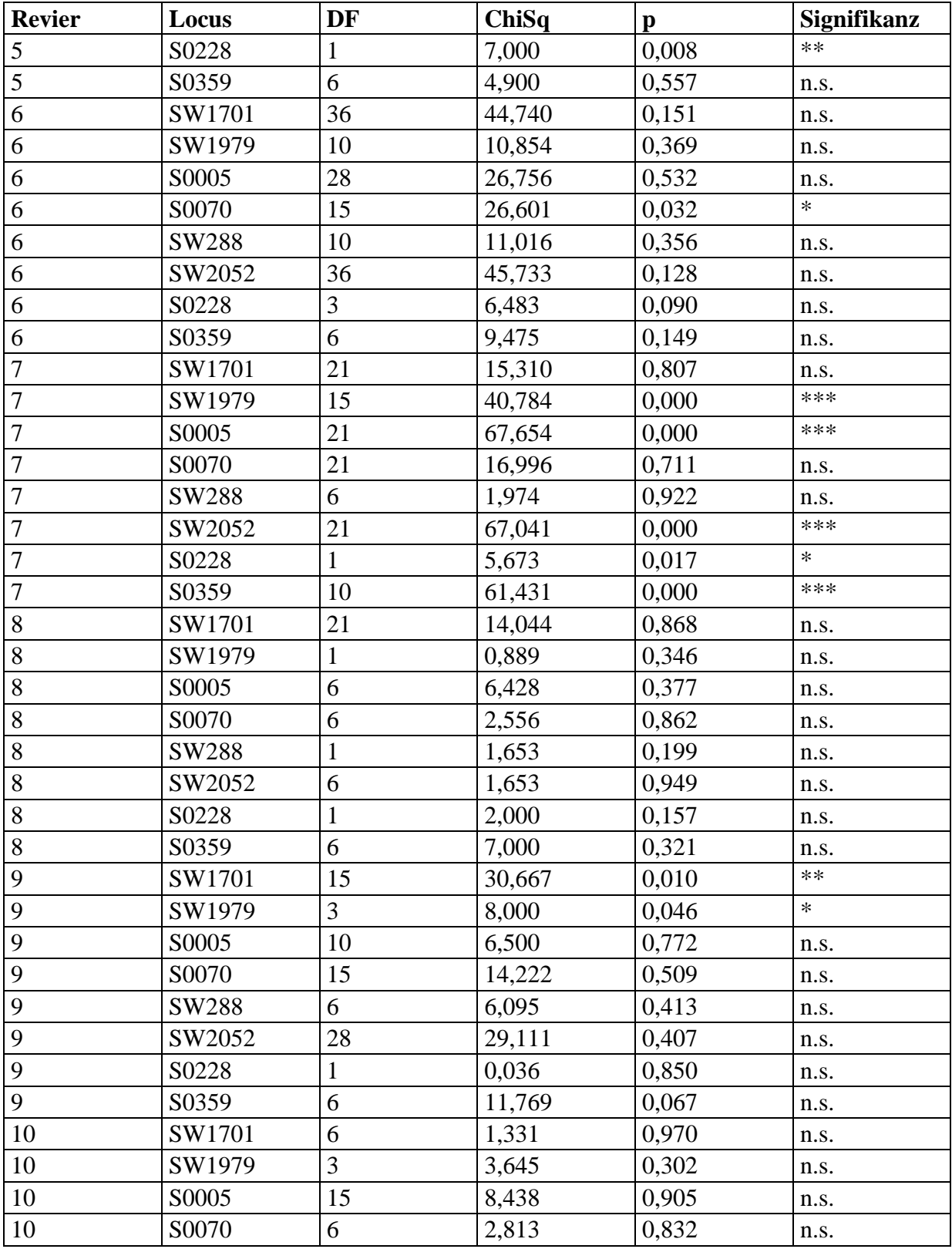

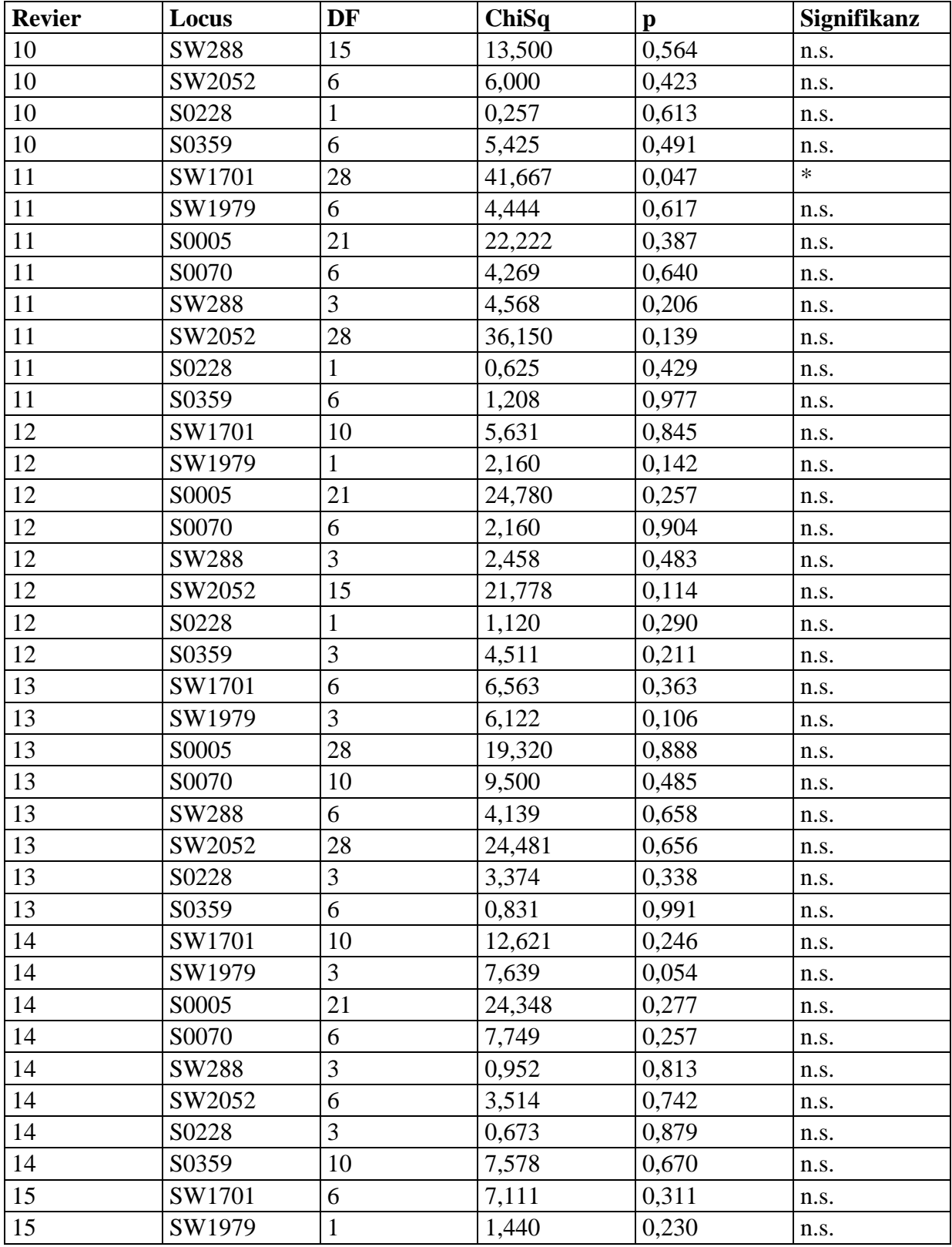

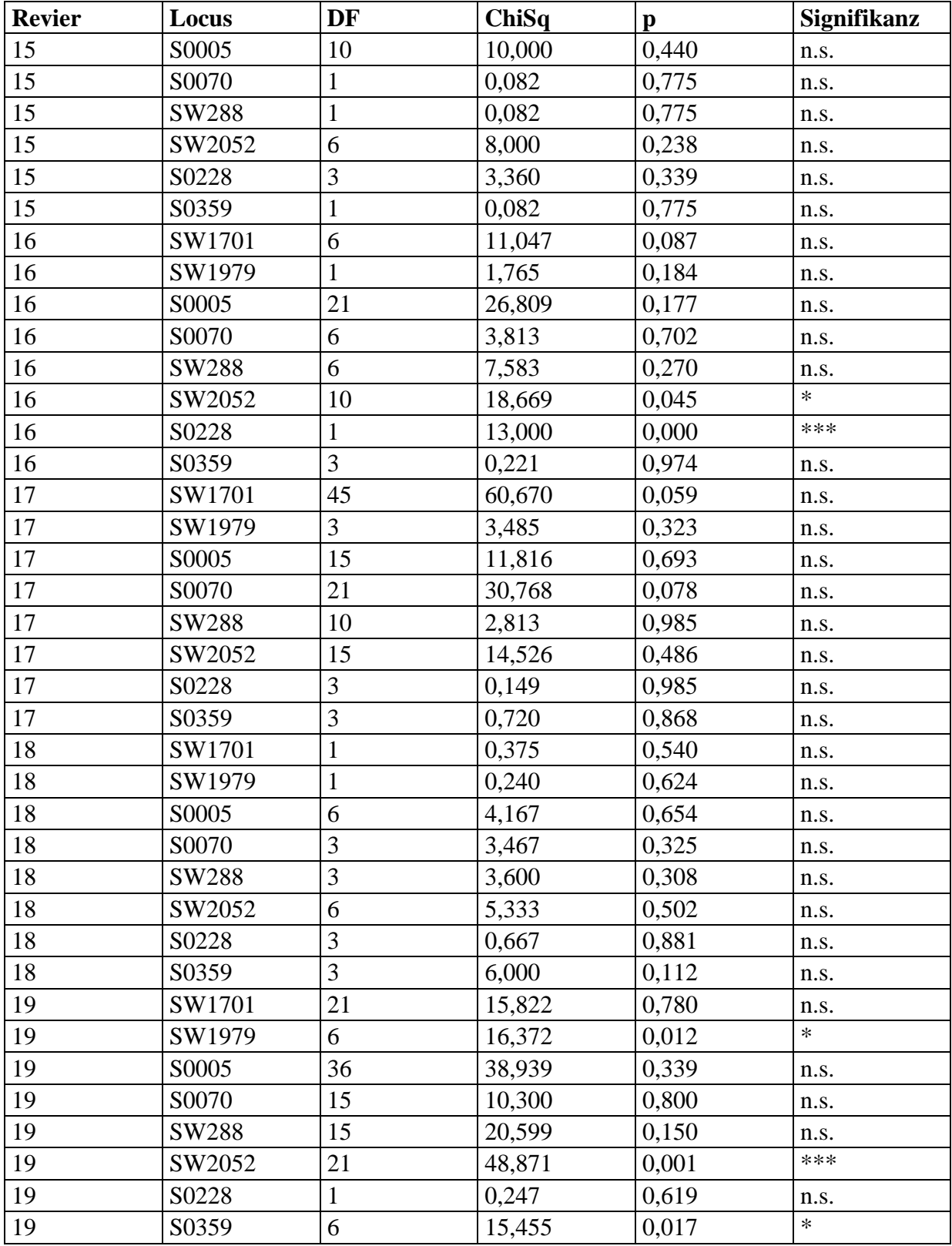

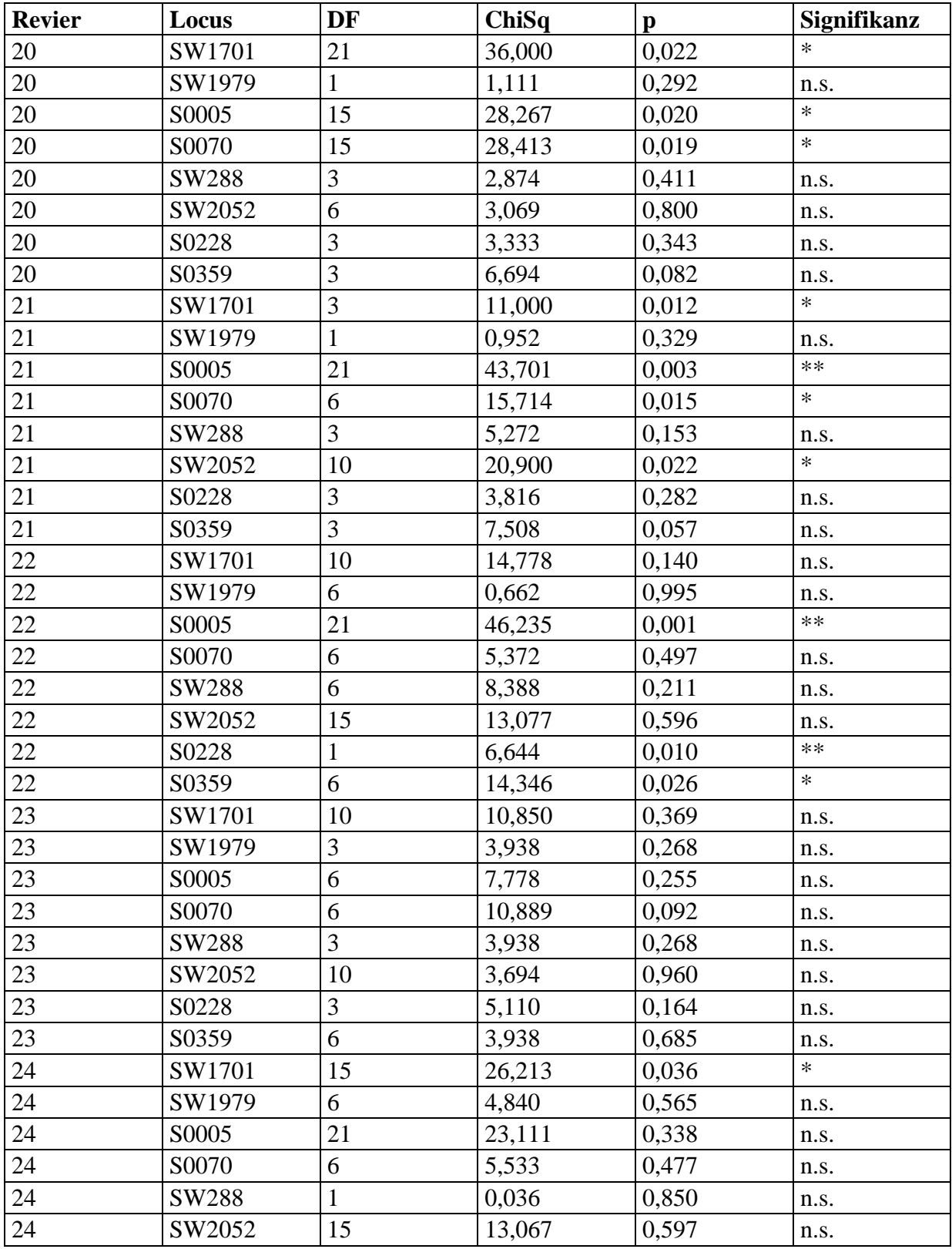

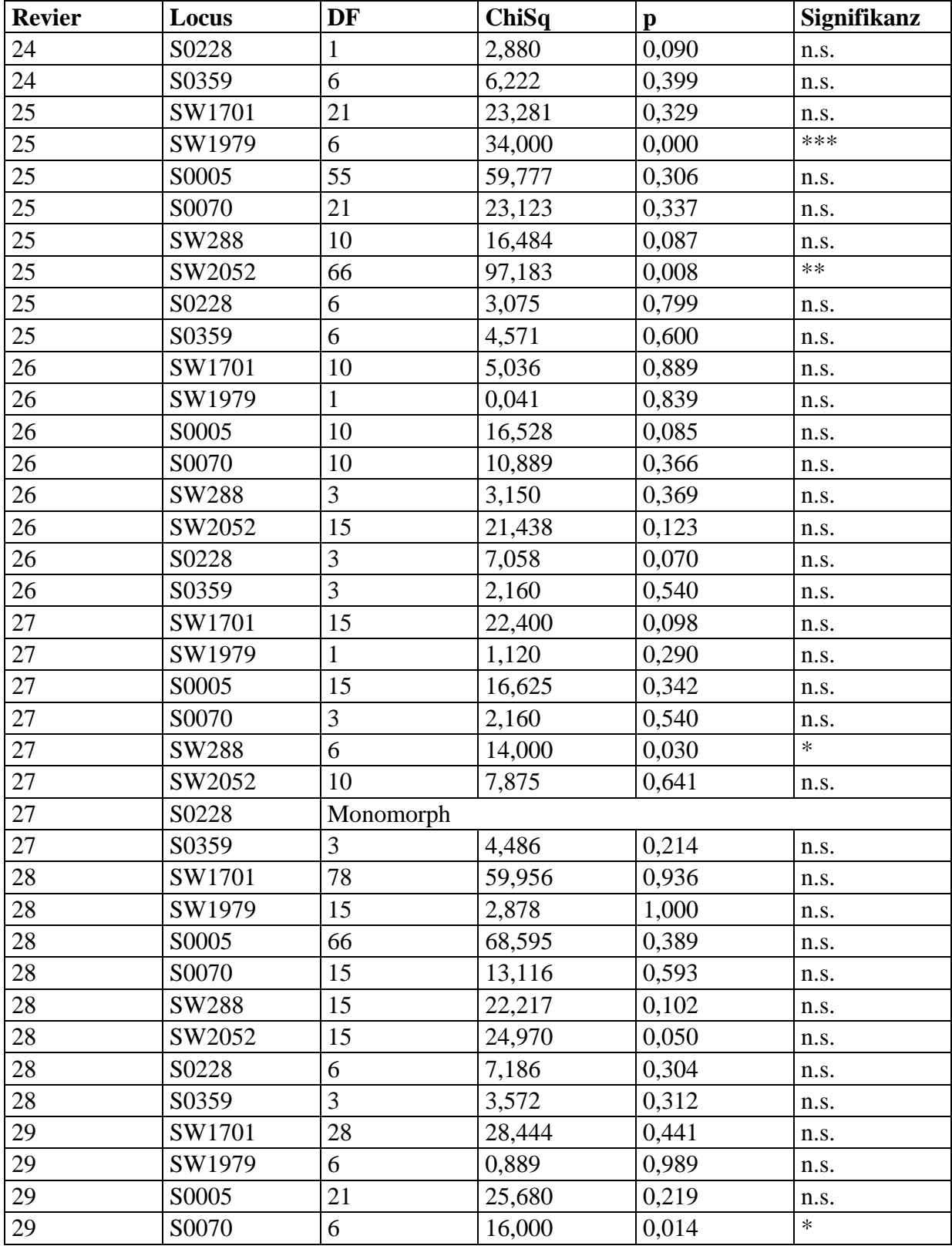

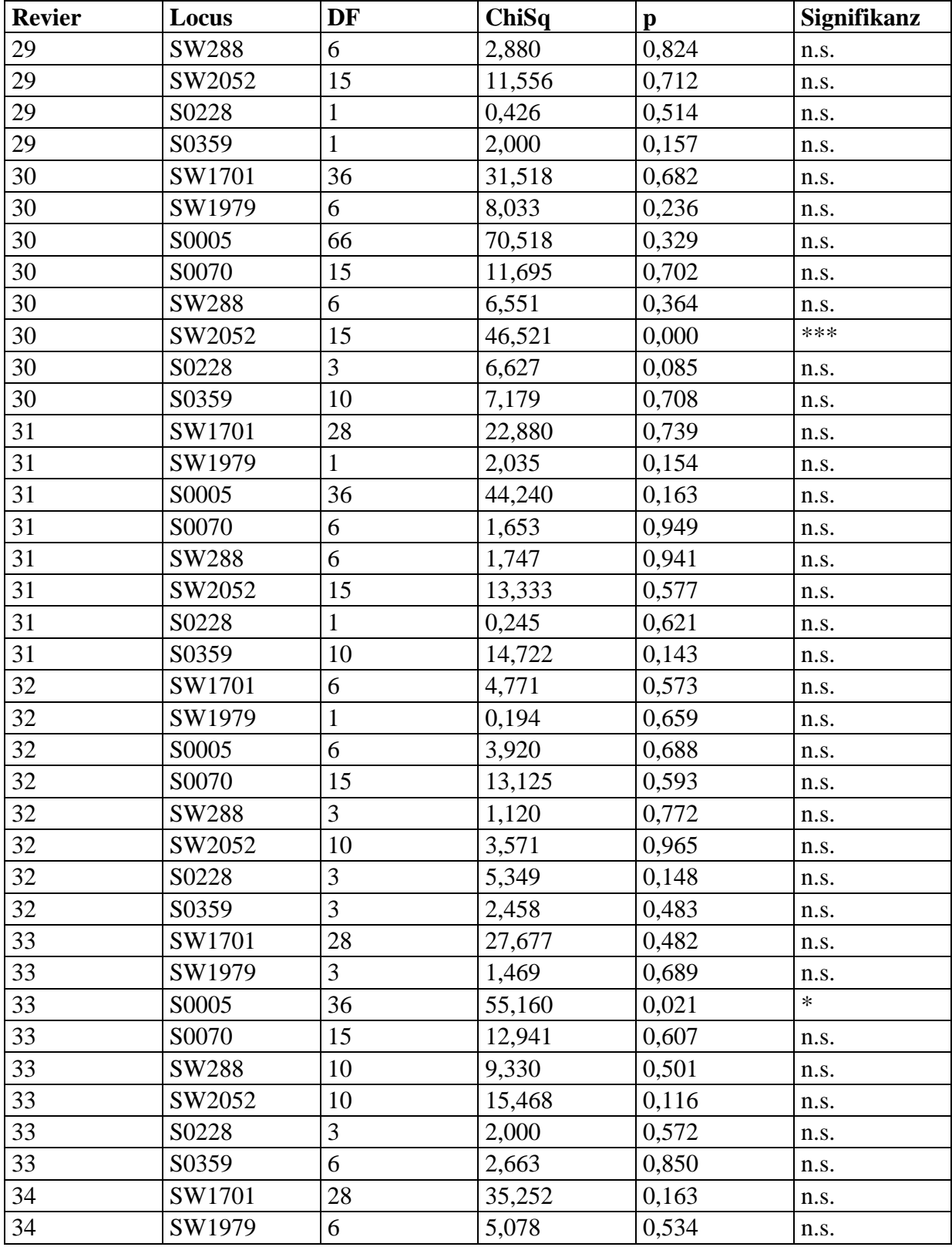

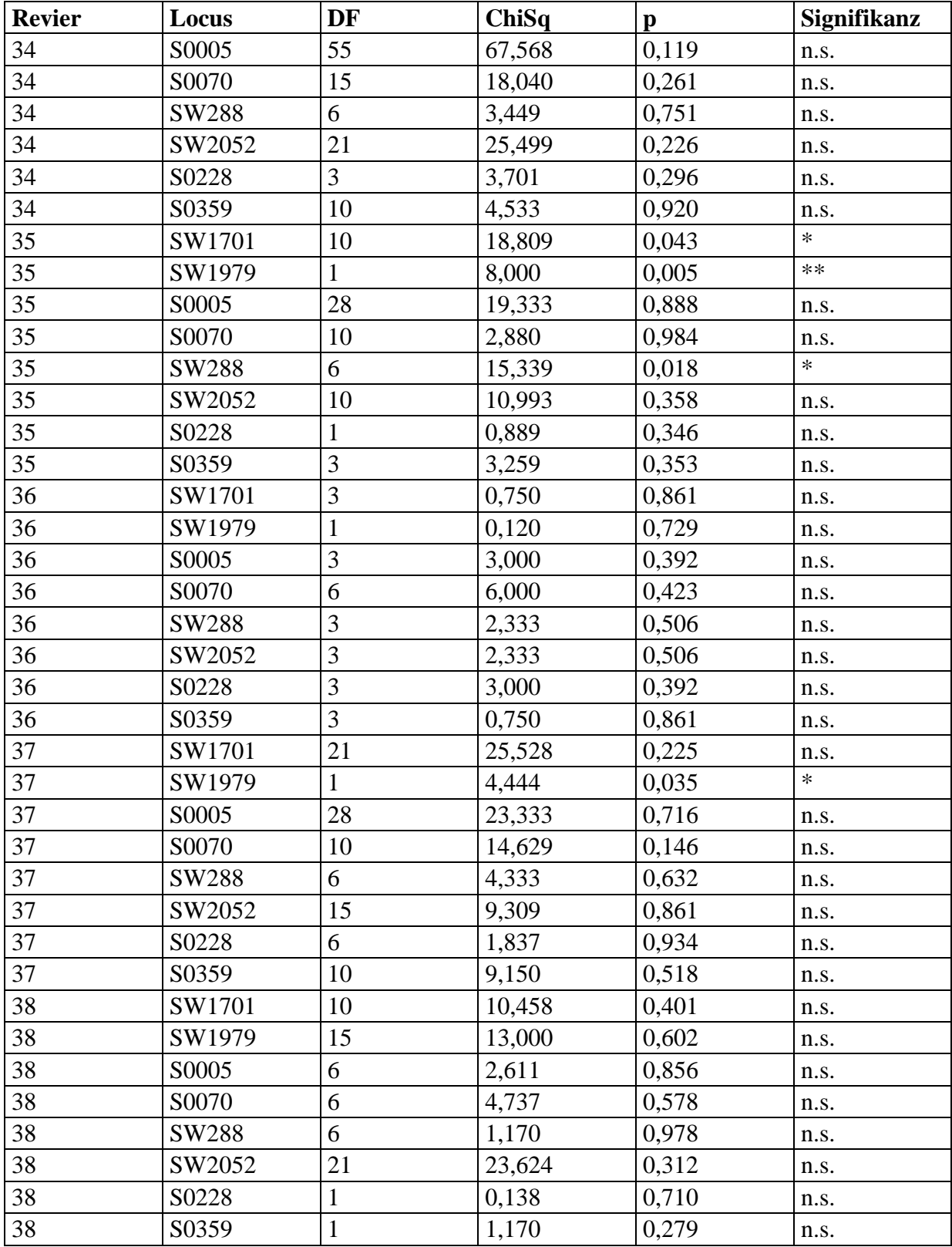

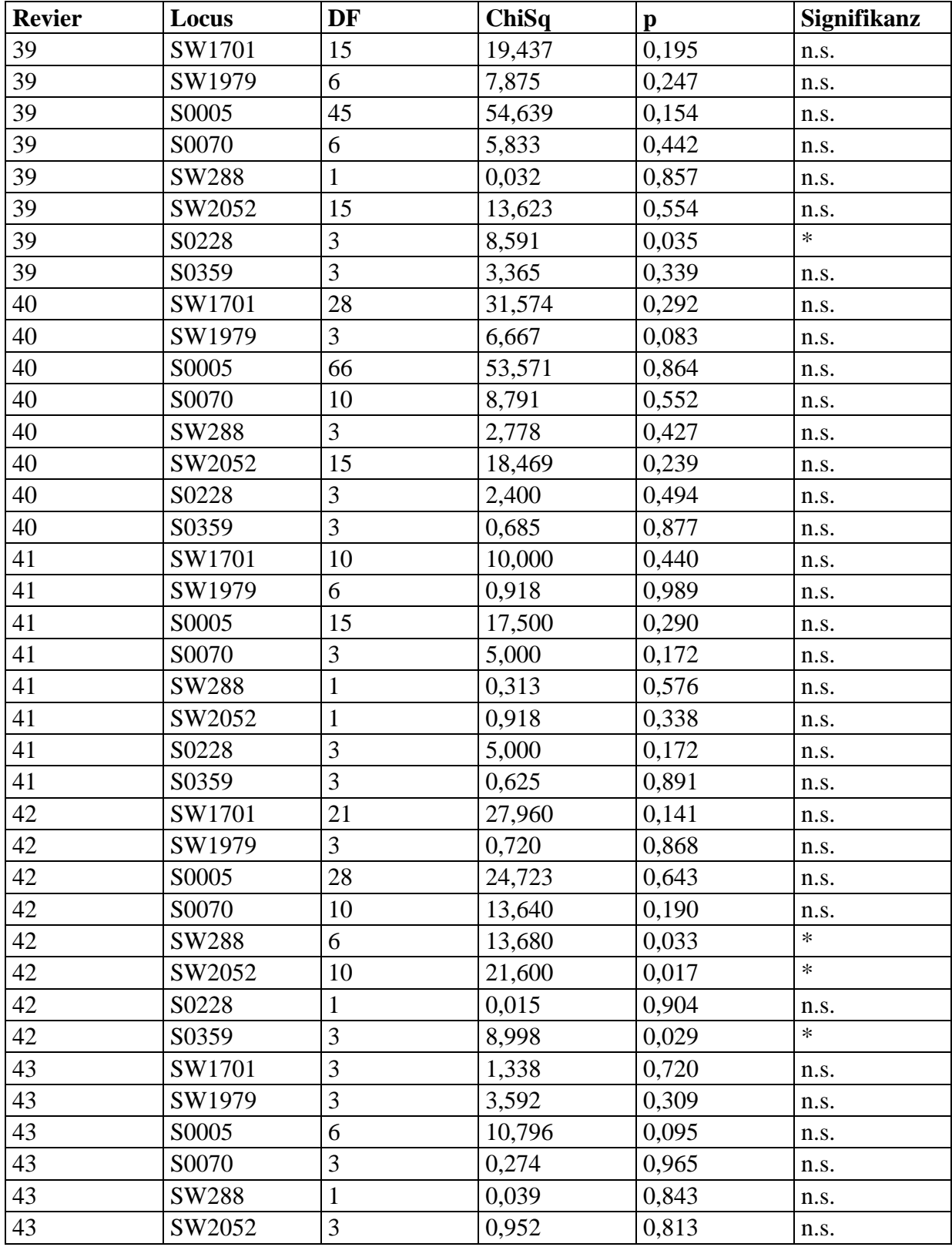

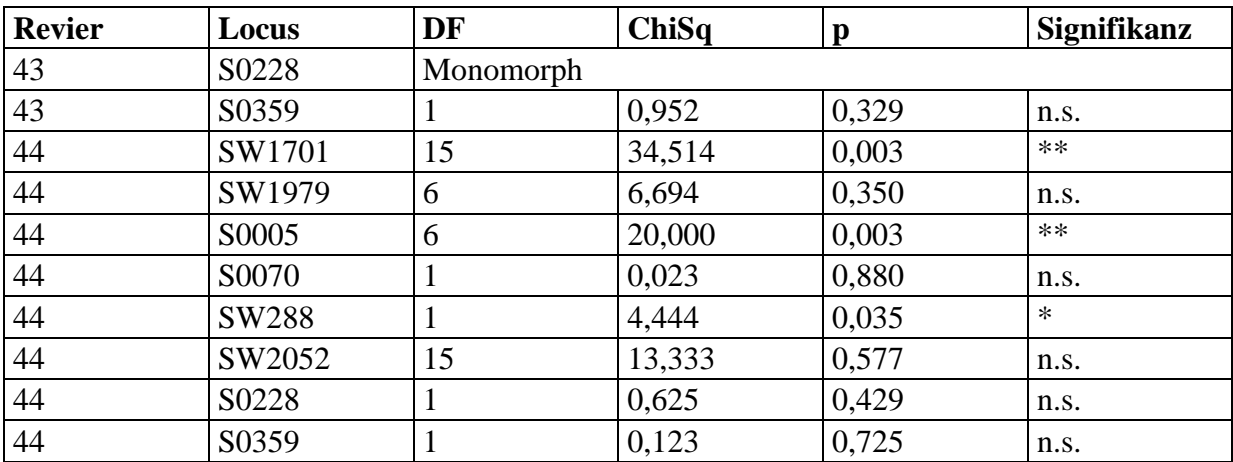

**Tabelle A 11**: Überprüfung des Hardy-Weinberg-Gleichgewichts mit "Fisher´s exact Test" für die Gesamtpopulation (P: Wahrscheinlichkeit)

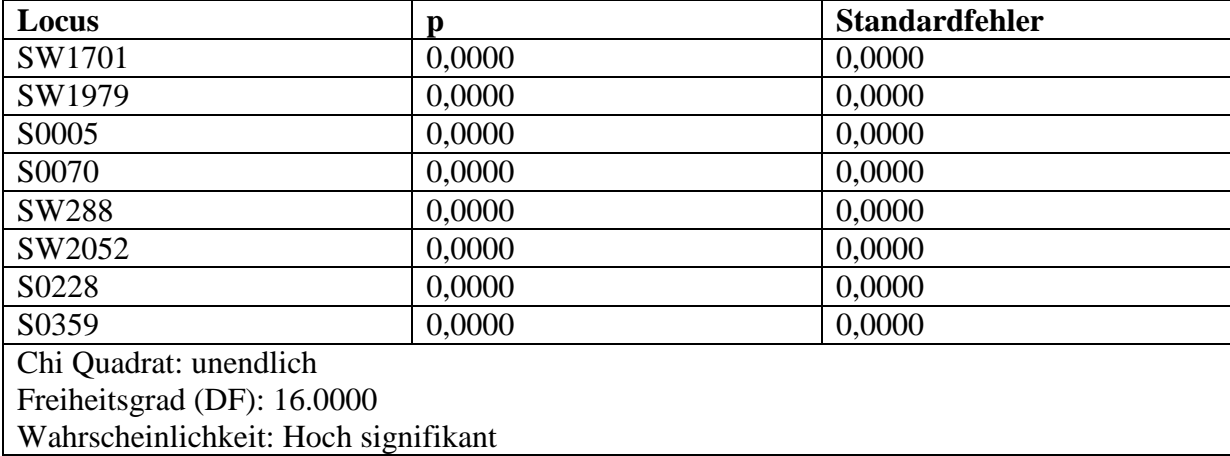

| <b>Revier</b>           | H <sub>0</sub> | $\sigma$ | He    | $\sigma$ | <b>Revier</b> | Ho    | $\sigma$ | He    | $\sigma$ |
|-------------------------|----------------|----------|-------|----------|---------------|-------|----------|-------|----------|
| $\mathbf{1}$            | 0,750          | 0,094    | 0,500 | 0,053    | 23            | 0,750 | 0,080    | 0,640 | 0,025    |
| $\overline{2}$          | 0,542          | 0,039    | 0,637 | 0,038    | 24            | 0,734 | 0,064    | 0,666 | 0,050    |
| $\overline{\mathbf{3}}$ | 0,672          | 0,105    | 0,583 | 0,076    | 25            | 0,765 | 0,047    | 0,746 | 0,040    |
| $\overline{\mathbf{4}}$ | 0,525          | 0,156    | 0,518 | 0,114    | 26            | 0,518 | 0,089    | 0,537 | 0,074    |
| 5                       | 0,661          | 0,114    | 0,598 | 0,063    | 27            | 0,696 | 0,113    | 0,546 | 0,090    |
| 6                       | 0,732          | 0,074    | 0,737 | 0,035    | 28            | 0,719 | 0,051    | 0,701 | 0,052    |
| $\overline{7}$          | 0,534          | 0,062    | 0,614 | 0,050    | 29            | 0,719 | 0,074    | 0,595 | 0,065    |
| 8                       | 0,656          | 0,081    | 0,564 | 0,050    | 30            | 0,694 | 0,057    | 0,660 | 0,048    |
| 9                       | 0,781          | 0,110    | 0,645 | 0,078    | 31            | 0,656 | 0,082    | 0,627 | 0,079    |
| 10                      | 0,694          | 0,050    | 0,596 | 0,044    | 32            | 0,625 | 0,081    | 0,568 | 0,063    |
| 11                      | 0,700          | 0,078    | 0,645 | 0,063    | 33            | 0,625 | 0,049    | 0,621 | 0,069    |
| 12                      | 0,643          | 0,071    | 0,596 | 0,056    | 34            | 0,712 | 0,028    | 0,700 | 0,036    |
| 13                      | 0,688          | 0,077    | 0,605 | 0,059    | 35            | 0,641 | 0,096    | 0,582 | 0,051    |
| 14                      | 0,670          | 0,054    | 0,595 | 0,051    | 36            | 0,708 | 0,076    | 0,556 | 0,047    |
| 15                      | 0,500          | 0,082    | 0,484 | 0,086    | 37            | 0,763 | 0,056    | 0,693 | 0,050    |
| 16                      | 0,644          | 0,088    | 0,555 | 0,064    | 38            | 0,625 | 0,070    | 0,571 | 0,055    |
| 17                      | 0,632          | 0,103    | 0,569 | 0,087    | 39            | 0,714 | 0,059    | 0,680 | 0,044    |
| 18                      | 0,708          | 0,098    | 0,524 | 0,048    | 40            | 0,692 | 0,042    | 0,643 | 0,048    |
| 19                      | 0,650          | 0,086    | 0,648 | 0,071    | 41            | 0,700 | 0,076    | 0,578 | 0,058    |
| 20                      | 0,725          | 0,075    | 0,648 | 0,055    | 42            | 0,569 | 0,109    | 0,540 | 0,094    |
| 21                      | 0,784          | 0,073    | 0,602 | 0,050    | 43            | 0,489 | 0,099    | 0,389 | 0,070    |
| 22                      | 0,643          | 0,101    | 0,625 | 0,057    | 44            | 0,600 | 0,087    | 0,511 | 0,070    |

**Tabelle A 12:** Beobachtete Heterozygosität (Ho) und erwartete Heterozygosität (He) lociübergreifend jeweils mit Standardabweichung (σ) jedes Reviers

**Tabelle A 13**: Überprüfung auf ein Kopplungsungleichgewicht (LD): Vergleich der Loci und ihrer Genotypverteilung untereinander (p: Wahrscheinlichkeit mit Signifikanz; \* p< 0,05; \*\* p< 0,01; \*\*\* p< 0,001; n.s.: nicht signifikant)

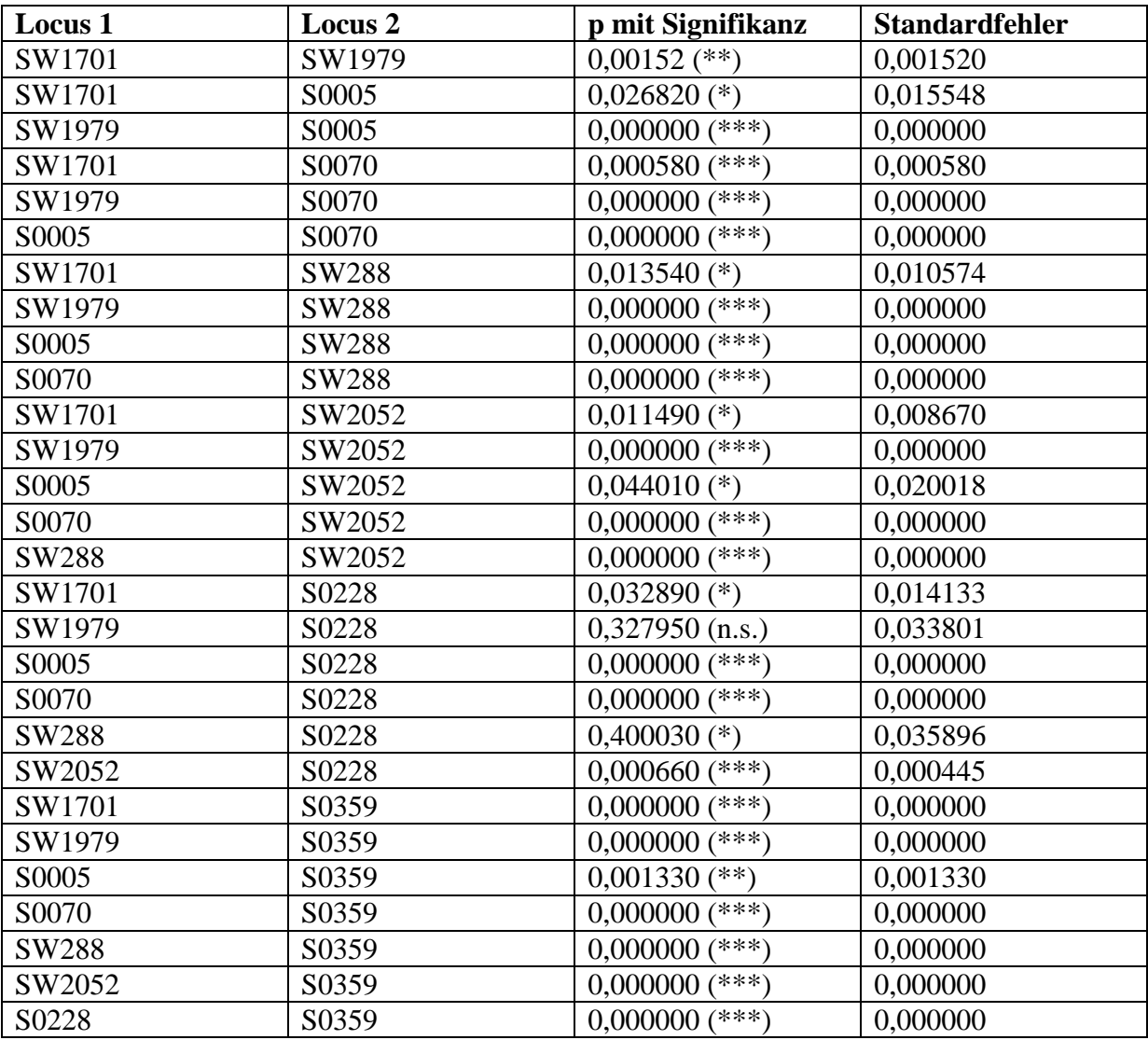

**Tabelle A 14**: Ergebnisse der Berechnungen mit BOTTLENECK 1.2.02 jeweils unter Annahme eines anderen Mutationsmodells für Mikrosatelliten ( $H_e$ : erwartete Heterozygosität;  $H_{eq}$ : erwartete Heterozygosität im Mutations-DriftGleichgewicht;  $\sigma$ : Standardabweichung;  $H_o$ : Mutations-DriftGleichgewicht; σ: Standardabweichung; H<sub>o</sub>: beobachtete Heterozygosität; p: Wahrscheinlichkeit)

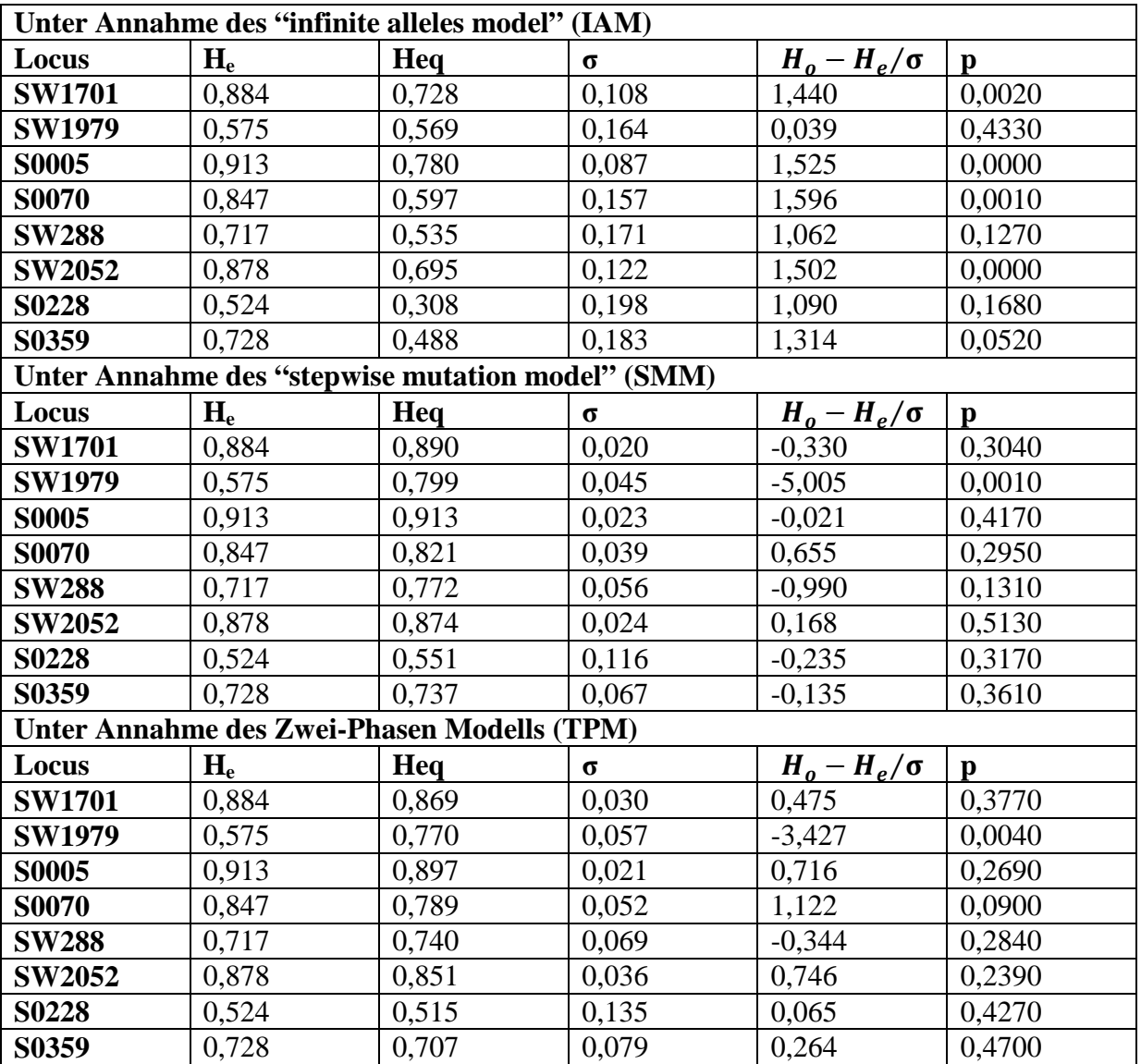

**Abbildung A 1:** Stammbaum aller Tiere mit der Neighbor-Joining-Methode berechnet und mit TreeView visualisiert. Der farbliche Balken zeigt die, dem Tier von STRUCTURE 2.3.3 zugeordnete Subpopulation an (siehe Abschnitt 4.4); Tiere jeweils über Kürzel identifizierbar: 2 Buchstaben: Bundesland; 1. Ziffer: Nummer des Reviers, 2. und 3. Ziffer: Tiernummer innerhalb des Reviers. **Teil 1.**

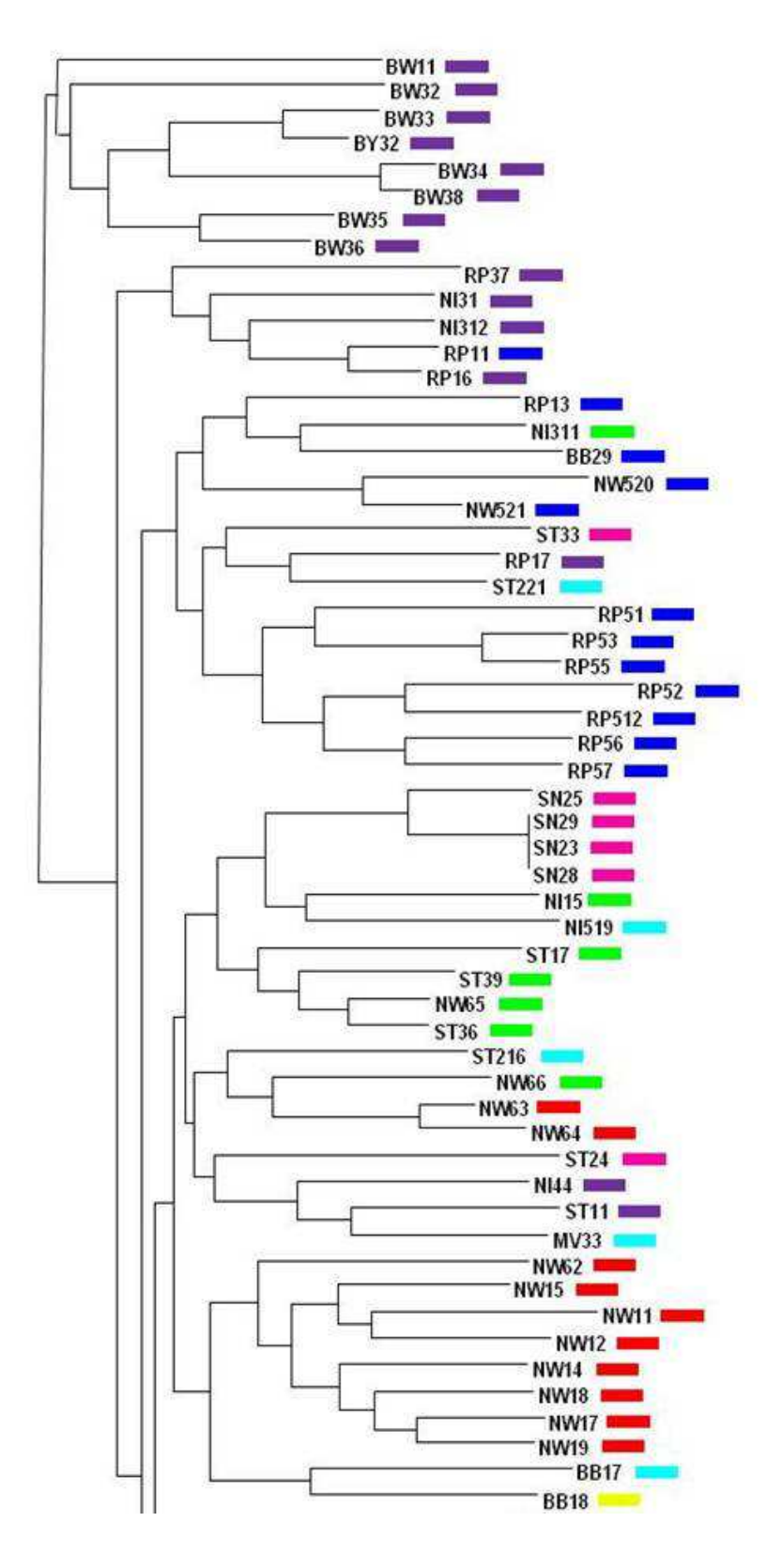

**Abbildung A 2**: Stammbaum aller Tiere mit der Neighbor-Joining-Methode berechnet und mit TreeView visualisiert. Der farbliche Balken zeigt die, dem Tier von STRUCTURE 2.3.3 zugeordnete Subpopulation an (siehe Abschnitt 4.4); Tiere jeweils über Kürzel identifizierbar: 2 Buchstaben: Bundesland; 1. Ziffer: Nummer des Reviers, 2. und 3. Ziffer: Tiernummer innerhalb des Reviers. **Teil 2.**

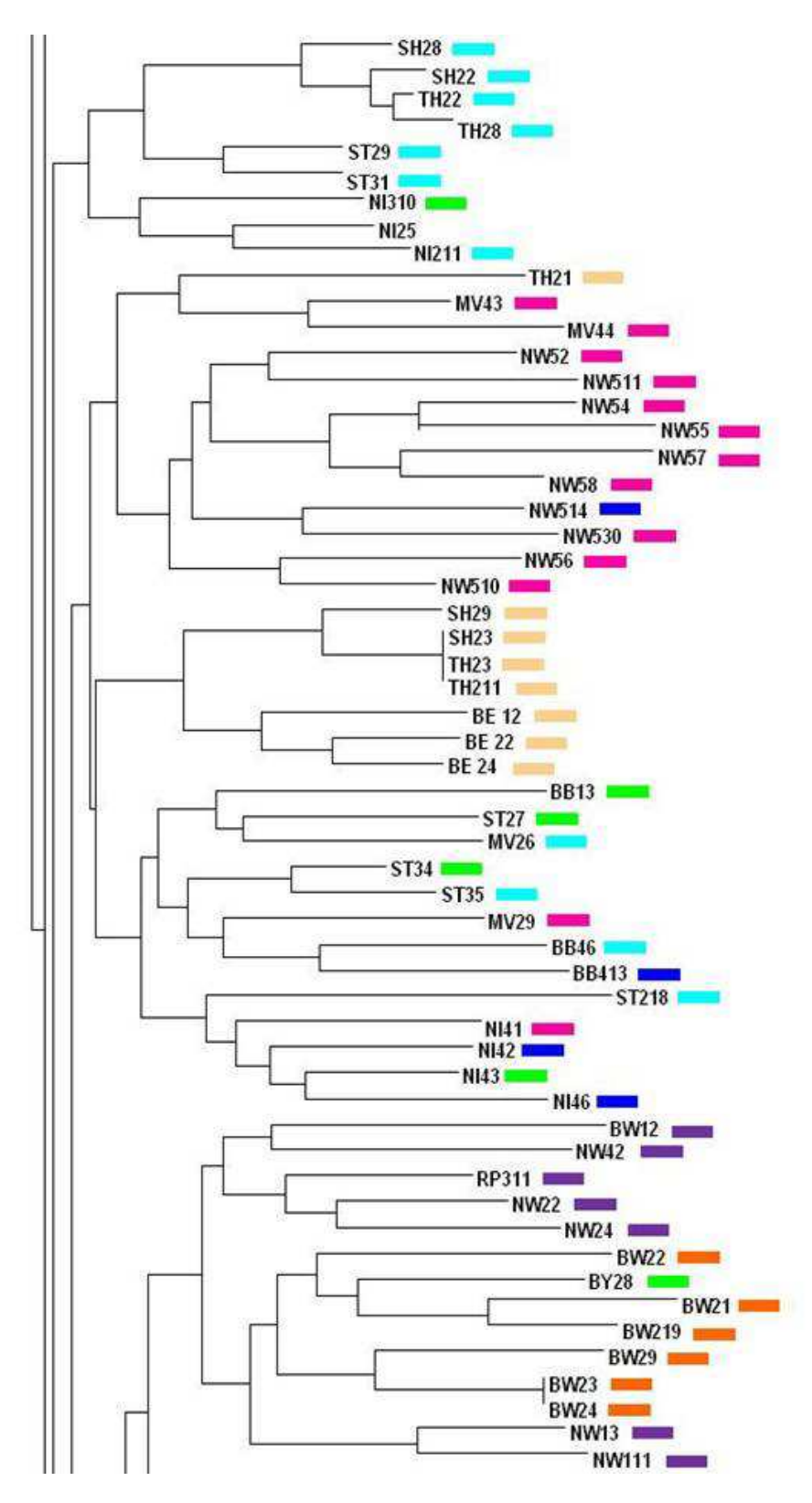

**Abbildung A 3**: Stammbaum aller Tiere mit der Neighbor-Joining-Methode berechnet und mit TreeView visualisiert. Der farbliche Balken zeigt die, dem Tier von STRUCTURE 2.3.3 zugeordnete Subpopulation an (siehe Abschnitt 4.4); Tiere jeweils über Kürzel identifizierbar: 2 Buchstaben: Bundesland; 1. Ziffer: Nummer des Reviers, 2. und 3. Ziffer: Tiernummer innerhalb des Reviers. **Teil 3.**

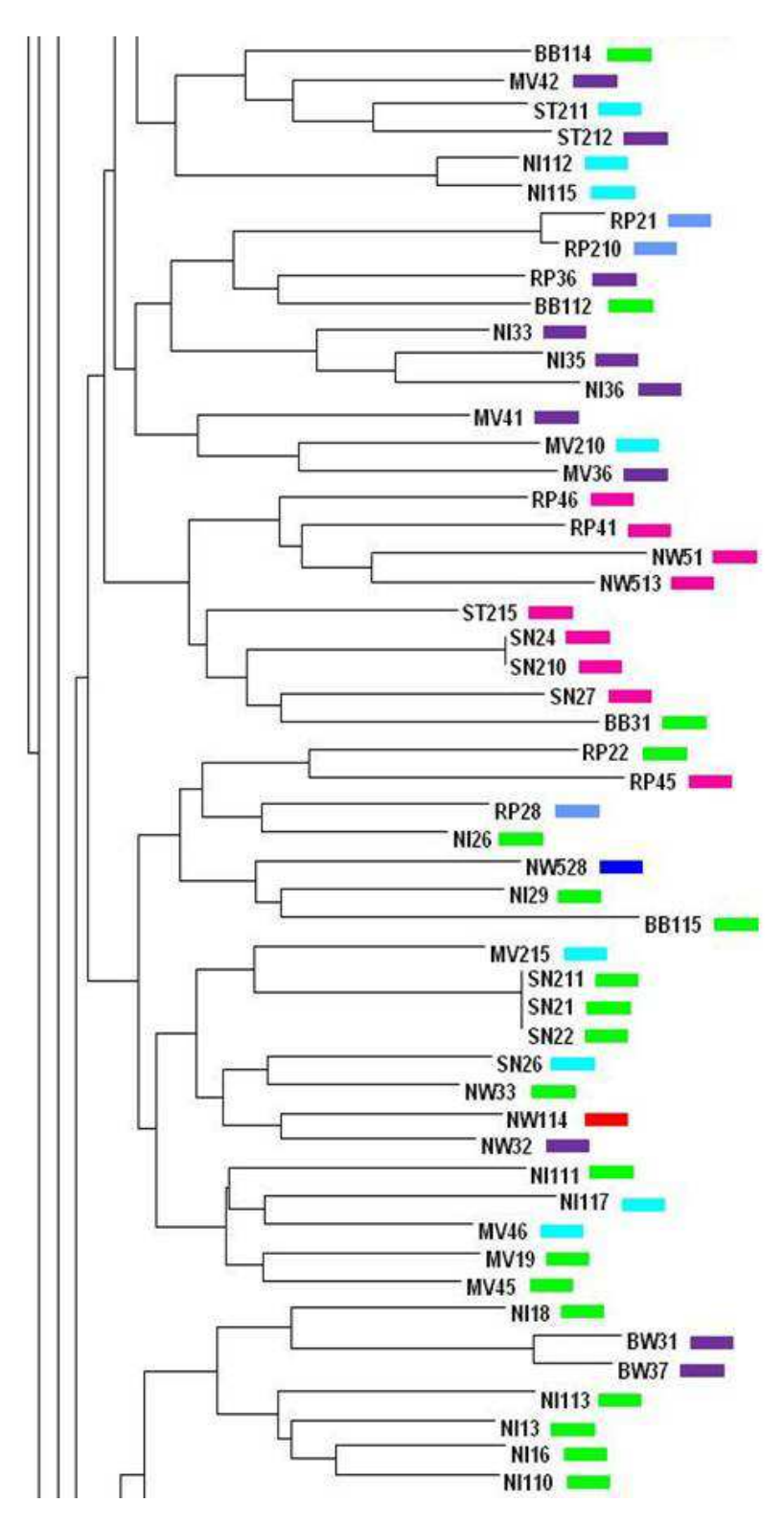

**Abbildung A 4**: Stammbaum aller Tiere mit der Neighbor-Joining-Methode berechnet und mit TreeView visualisiert. Der farbliche Balken zeigt die, dem Tier von STRUCTURE 2.3.3 zugeordnete Subpopulation an (siehe Abschnitt 4.4); Tiere jeweils über Kürzel identifizierbar: 2 Buchstaben: Bundesland; 1. Ziffer: Nummer des Reviers, 2. und 3. Ziffer: Tiernummer innerhalb des Reviers. **Teil 4.**

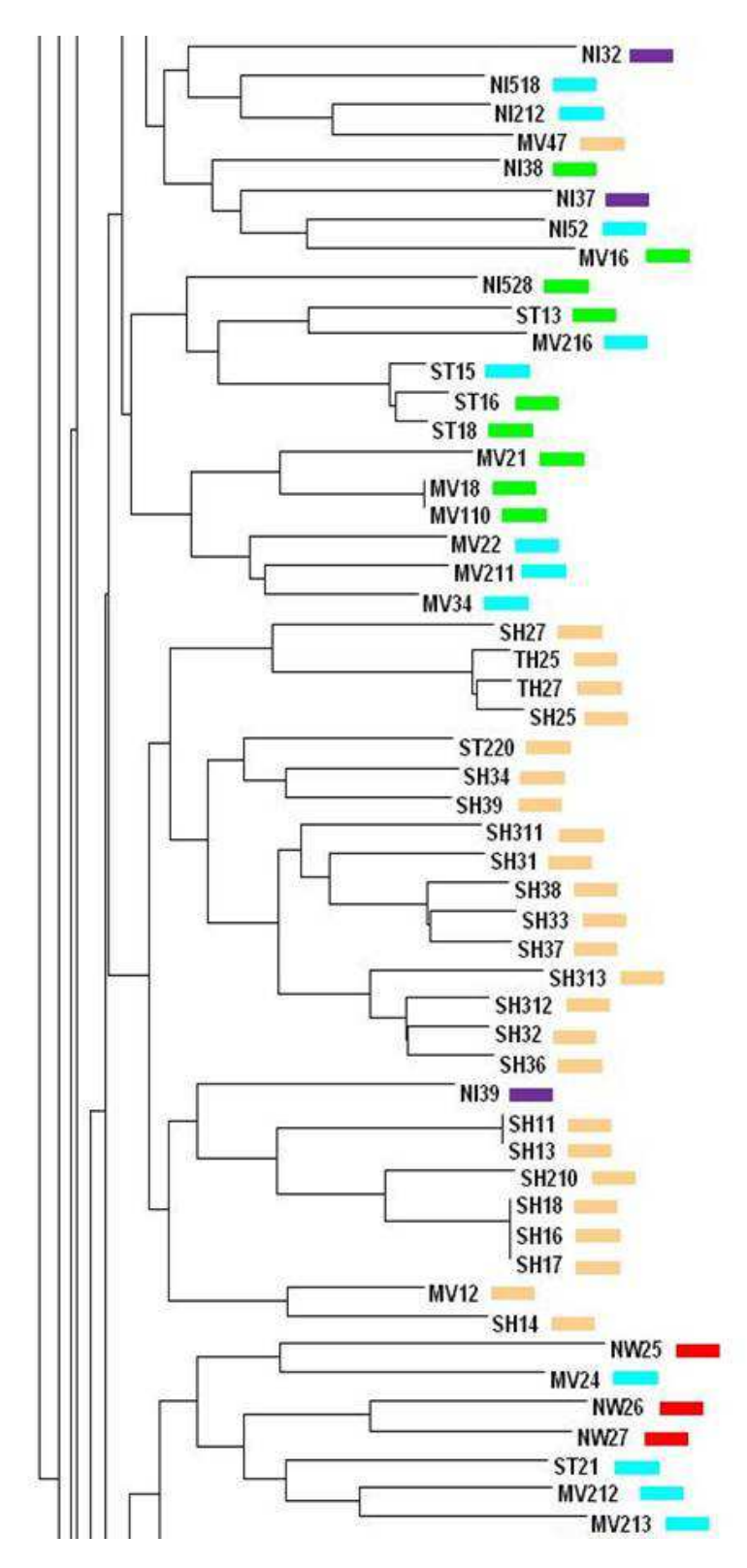

**Abbildung A 5:** Stammbaum aller Tiere mit der Neighbor-Joining-Methode berechnet und mit TreeView visualisiert. Der farbliche Balken zeigt die, dem Tier von STRUCTURE 2.3.3 zugeordnete Subpopulation an (siehe Abschnitt 4.4); Tiere jeweils über Kürzel identifizierbar: 2 Buchstaben: Bundesland; 1. Ziffer: Nummer des Reviers, 2. und 3. Ziffer: Tiernummer innerhalb des Reviers. **Teil 5.**

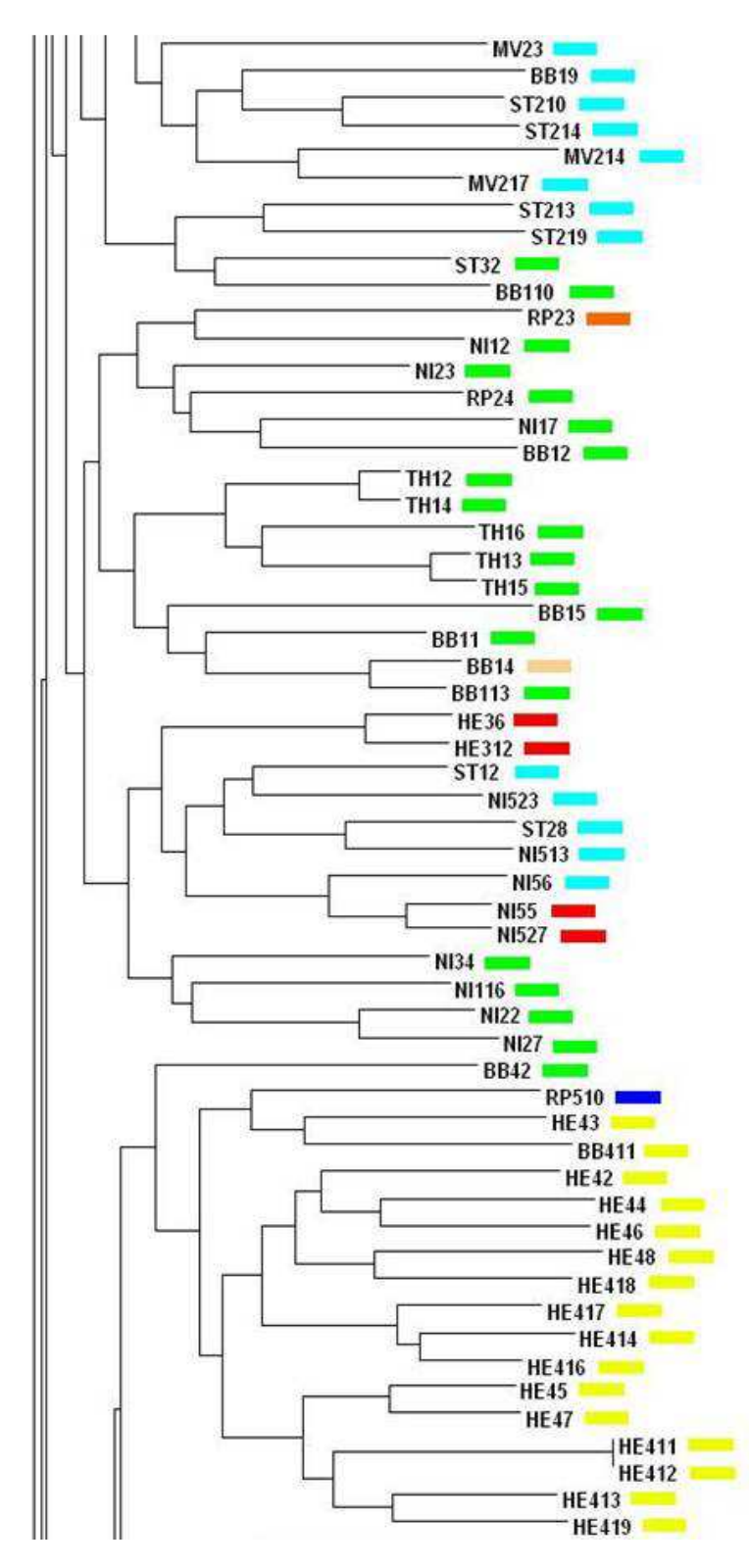

**Abbildung A 6**: Stammbaum aller Tiere mit der Neighbor-Joining-Methode berechnet und mit TreeView visualisiert. Der farbliche Balken zeigt die, dem Tier von STRUCTURE 2.3.3 zugeordnete Subpopulation an (siehe Abschnitt 4.4); Tiere jeweils über Kürzel identifizierbar: 2 Buchstaben: Bundesland; 1. Ziffer: Nummer des Reviers, 2. und 3. Ziffer: Tiernummer innerhalb des Reviers. **Teil 6.**

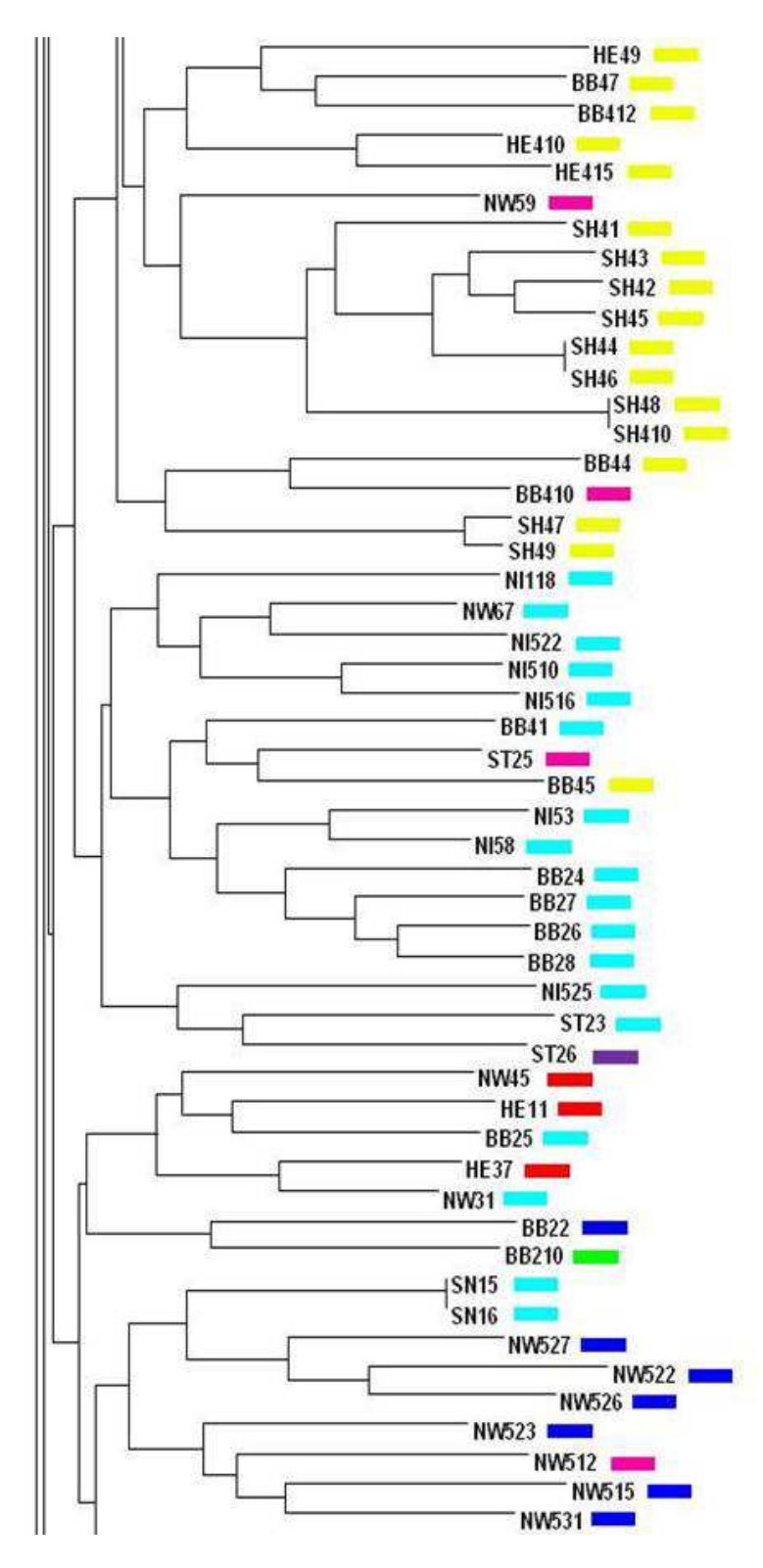

**Abbildung A 7**: Stammbaum aller Tiere mit der Neighbor-Joining-Methode berechnet und mit TreeView visualisiert. Der farbliche Balken zeigt die, dem Tier von STRUCTURE 2.3.3 zugeordnete Subpopulation an (siehe Abschnitt 4.4); Tiere jeweils über Kürzel identifizierbar: 2 Buchstaben: Bundesland; 1. Ziffer: Nummer des Reviers, 2. und 3. Ziffer: Tiernummer innerhalb des Reviers. **Teil 7.**

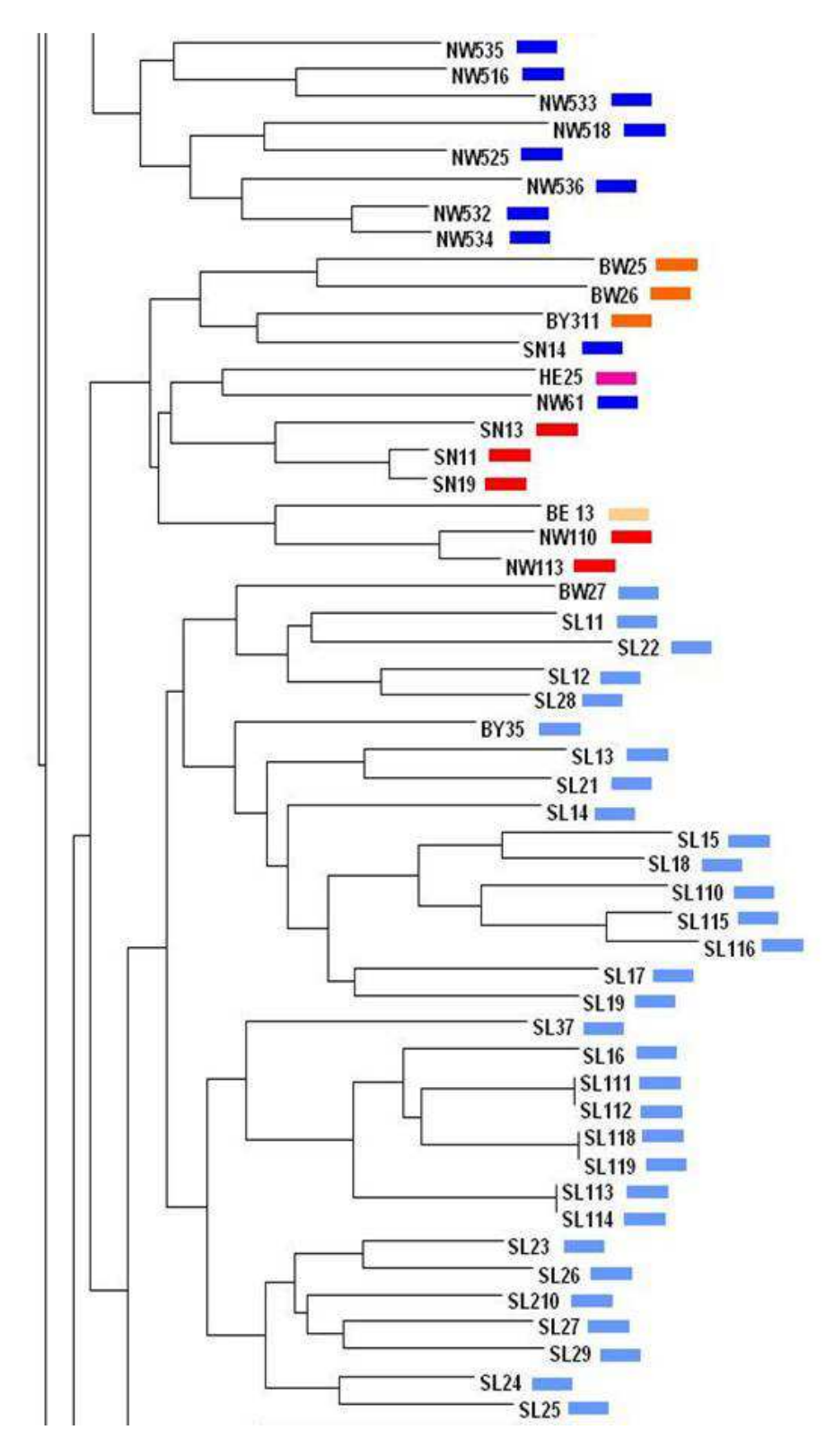

**Abbildung A 8**: Stammbaum aller Tiere mit der Neighbor-Joining-Methode berechnet und mit TreeView visualisiert. Der farbliche Balken zeigt die, dem Tier von STRUCTURE 2.3.3 zugeordnete Subpopulation an (siehe Abschnitt 4.4); Tiere jeweils über Kürzel identifizierbar: 2 Buchstaben: Bundesland; 1. Ziffer: Nummer des Reviers, 2. und 3. Ziffer: Tiernummer innerhalb des Reviers. **Teil 8.**

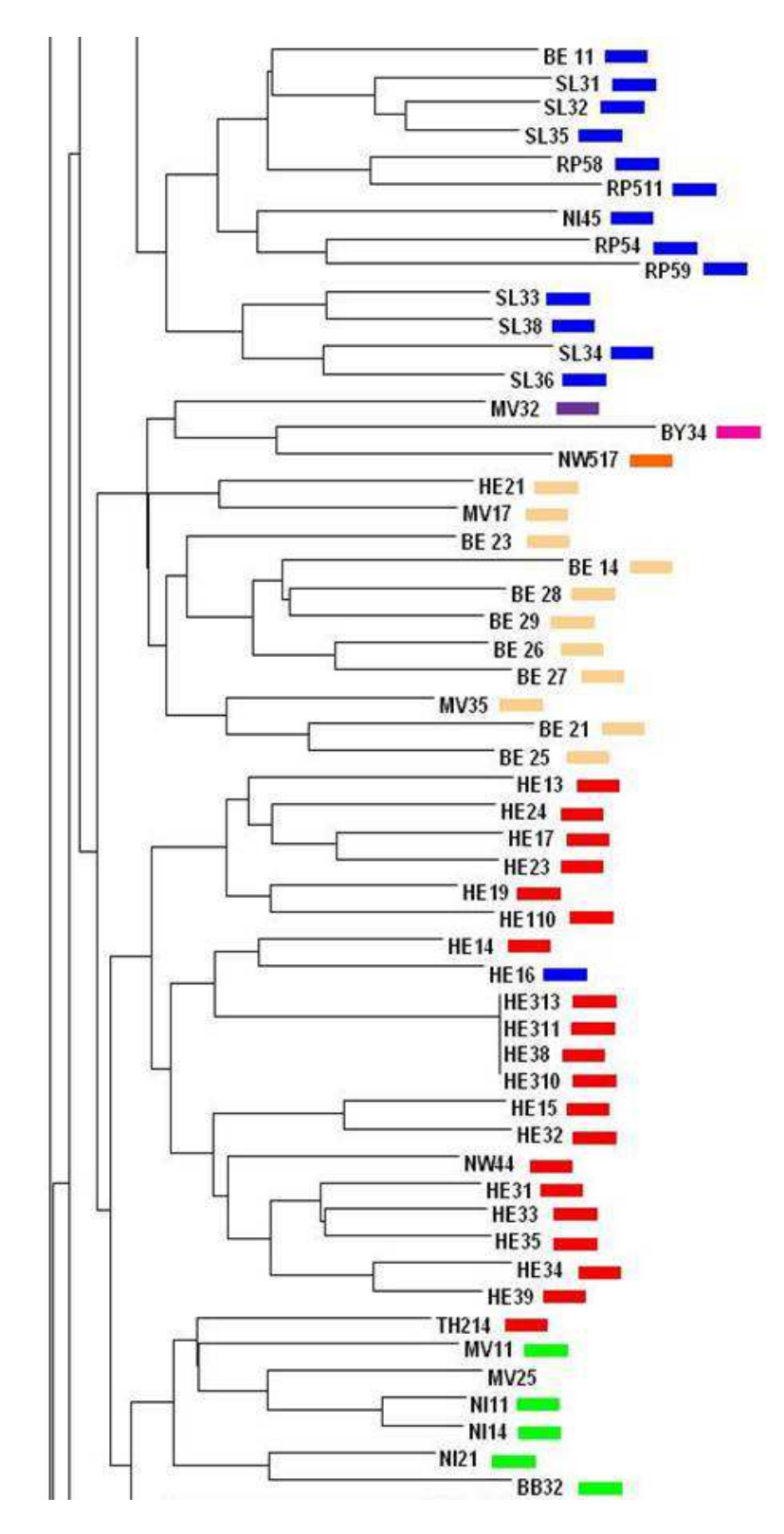

**Abbildung A 9**: Stammbaum aller Tiere mit der Neighbor-Joining-Methode berechnet und mit TreeView visualisiert. Der farbliche Balken zeigt die, dem Tier von STRUCTURE 2.3.3 zugeordnete Subpopulation an (siehe Abschnitt 4.4); Tiere jeweils über Kürzel identifizierbar: 2 Buchstaben: Bundesland; 1. Ziffer: Nummer des Reviers, 2. und 3. Ziffer: Tiernummer innerhalb des Reviers. **Teil 9.**

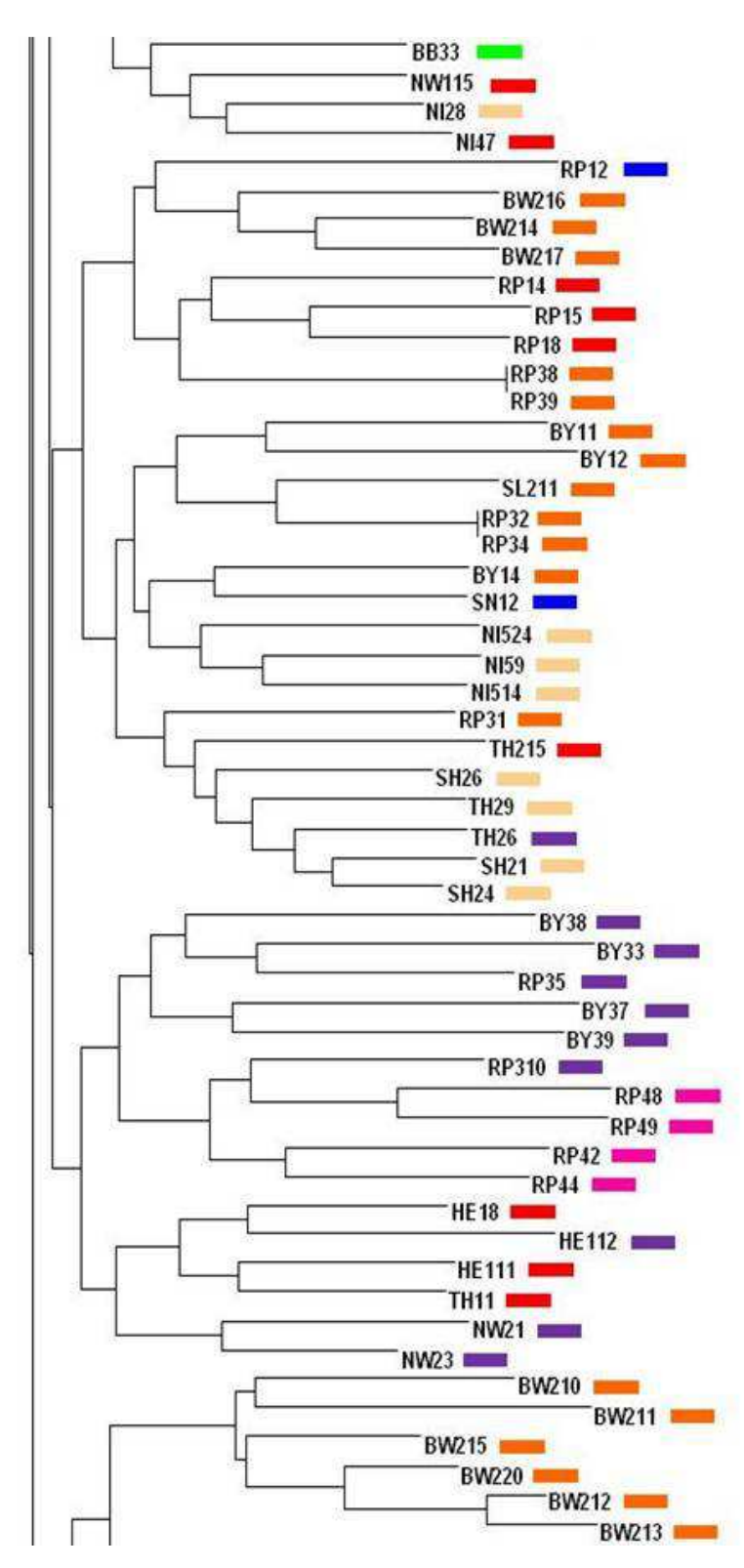

Abbildung A 10: Stammbaum aller Tiere mit der Neighbor-Joining-Methode berechnet und mit TreeView visualisiert. Der farbliche Balken zeigt die, dem Tier von STRUCTURE 2.3.3 zugeordnete Subpopulation an (siehe Abschnitt 4.4); Tiere jeweils über Kürzel identifizierbar: 2 Buchstaben: Bundesland; 1. Ziffer: Nummer des Reviers, 2. und 3. Ziffer: Tiern Tiernummer innerhalb des Reviers. **Teil 10.**

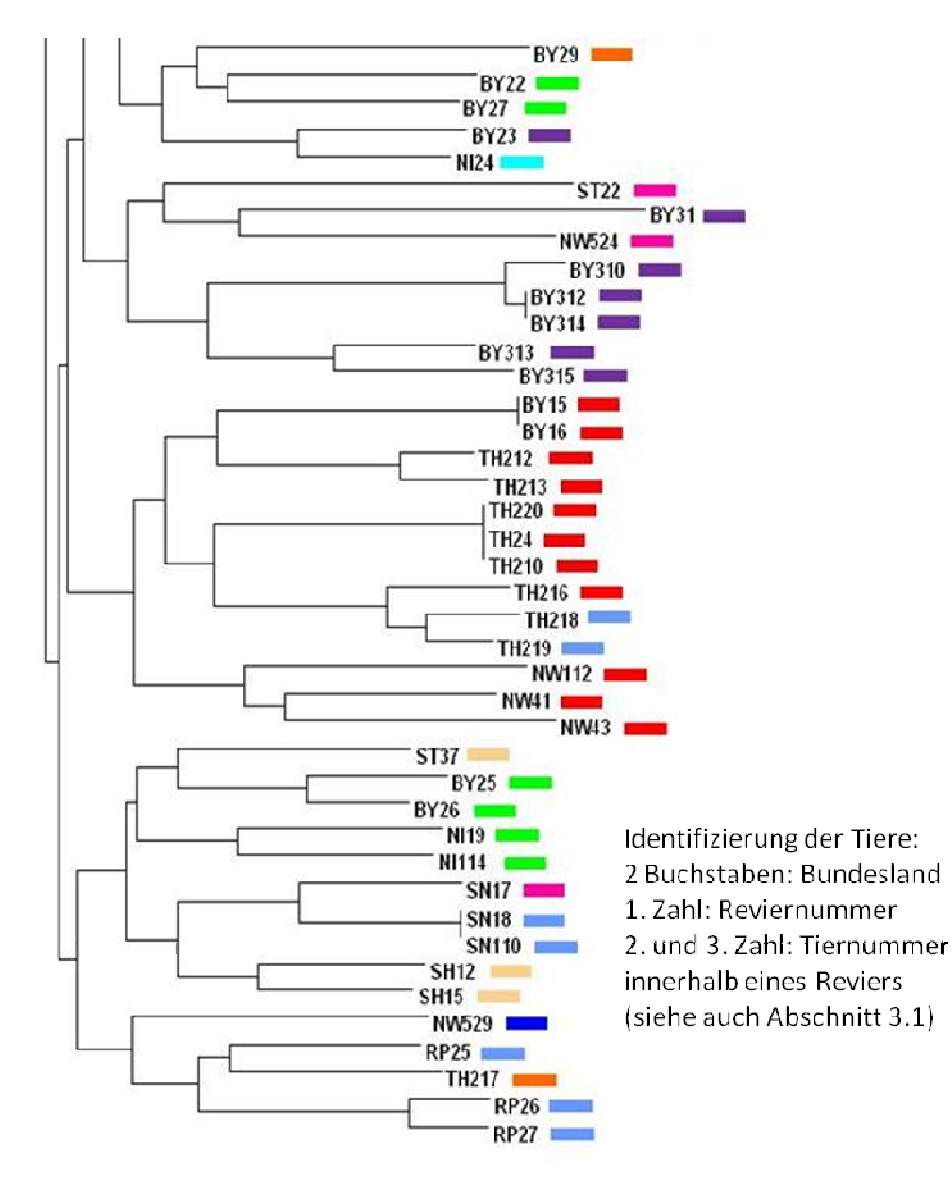

Subpopulationen nach STRUCTURE:

 $0.1$ 

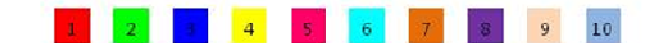

## **Danksagung**

Herrn Prof. Dr. Dr. habil. Gerald Reiner gilt mein besonderer Dank für die Überlassung des interessanten Themas, die uneingeschränkte wissenschaftliche Betreuung bei der Durchführung der Arbeit, die vielen Ideen und Impulse bei unseren Diskussionen und die kritische Durchsicht des Manuskripts.

Herrn Prof. Dr. habil. Hermann Willems danke ich für die umfassende Betreuung der Laborarbeite. Als Ansprechpartner bei allen Problemen und Dank seiner geduldigen Hilfsbereitschaft war er für mich während der ganzen Zeit unersetzlich.

Herrn AOR Dr. Werner Hecht für seine Beratung und Hilfe beim Einstieg in die Populationsgenetik.

Herrn Dr. Klaus Failing danke ich für die statistische Beratung.

Allen Mitarbeitern der Klinik für Schweine der Justus Liebig Universität Gießen danke ich sehr für die gute Zusammenarbeit und die große Hilfsbereitschaft während der ganzen Zeit.

Besonderer Dank gilt auch meinen Doktorandenkollegen Natalie, Till, Frauke und allen anderen. Ich danke Euch für die schöne Zeit im Labor, im Seminar oder beim Bäcker, für das Probensammeln im Vorfeld und für den tollen Zusammenhalt.

Meinen Eltern Oskar und Reinhild Müller und meinem Bruder Till möchte ich herzlich für die allumfassende und andauernde Unterstützung danken, ohne die die Anfertigung dieser Arbeit nicht möglich gewesen wäre.

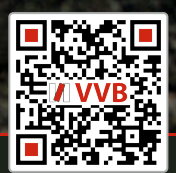

ш.

## **VVB LAUFERSWEILER VERLAG STAUFENBERGRING 15 D-35396 GIESSEN**

 $\bm{\mathbb{M}}$ 

**VVB LAUFERSWEILER VERLAG**

Tel: 0641-5599888 Fax: -5599890 redaktion@doktorverlag.de www.doktorverlag.de

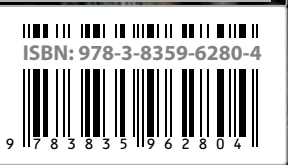

édition scientifique

Photo cover: © Photohunter - Fotolia